# **PONTIFICIA UNIVERSIDAD CATÓLICA DEL PERÚ**

# **Escuela de Posgrado**

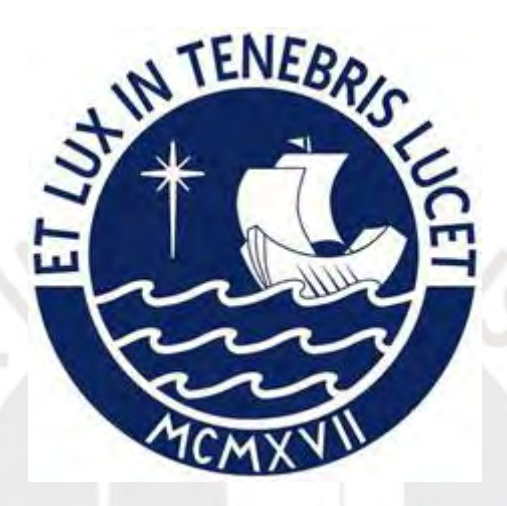

**Identificación de locutor en el marco de la fonética forense en el Perú**

> Tesis para optar el grado académico de Maestro en Lingüística que presenta:

*Fernando Aarón Torres Castillo*

Asesor:

*Roberto Daniel Zariquiey Biondi*

Lima, 2023

# **Informe de Similitud**

Yo, Roberto Daniel Zariquiey Biondi, docente de la Escuela de Posgrado de la Pontificia Universidad Católica del Perú, asesor de la tesis de investigación titulado *Identificación de locutor en el marco de la fonética forense en el Perú*, del autor Fernando Aarón Torres Castillo dejo constancia de lo siguiente:

- El mencionado documento tiene un índice de puntuación de similitud de 12%. Así lo consigna el reporte de similitud emitido por el software Turnitin el 20/09/2023.
- He revisado con detalle dicho reporte y la Tesis o Trabajo de Suficiencia Profesional, y no se advierte indicios de plagio.
- Las citas a otros autores y sus respectivas referencias cumplen con las pautas académicas.

Lugar y fecha: Lima, 20 de setiembre del 2023

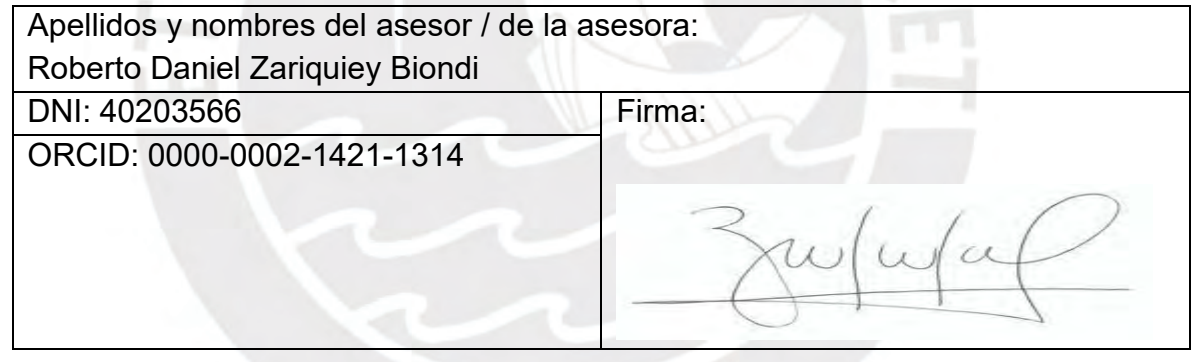

#### <span id="page-2-0"></span>**Resumen**

Esta tesis describe y compara las características fonéticas de *muestras indubitadas* (muestras en las que no hay dudas acerca de la identidad del locutor pues se obtienen a partir de audiencias, declaraciones y tomas de muestra de voz) y *muestras dubitadas* (muestras de las que se tiene dudas acerca de la identidad del locutor pues se obtienen de audios de llamadas telefónicas o grabaciones donde el locutor no se identifique). Los audios analizados pertenecen a un caso de corrupción de funcionarios en una región del sur del Perú, y se optó por mantener a los implicados en el anonimato, son siete (07) los efectivos policiales implicados, pero solo se consideraron tres (03). Las muestras de voz dubitadas han sido proporcionadas por el Ministerio Público – Fiscalía de la Nación. Dos de las muestras indubitadas se recogieron a través de diligencias de toma de muestra de voz; y la tercera corresponde al archivo informático de una audiencia solicitada al Poder Judicial que corresponde a otro imputado.

En esta investigación, las muestras se organizan e interpretan en el software SplitsTree4 con el objetivo de verificar si las voces de los locutores de las muestras indubitadas se encuentran también en los audios de las muestras dubitadas. Asimismo, se utiliza el programa *SIS II* (del paquete *IKAR LAB del Speech Technology Center*) para corroborar la correspondencia de voces a partir del análisis biométrico de voz.

En primer lugar, todos los audios fueron segmentados y anotados con rasgos fonéticos particulares, cuya presencia y/o ausencia fue codificada de manera binaria y sistemática para cada voz participante. Luego, esta información fue procesada por el programa *SplitsTree4* con la finalidad de reordenar los rasgos conforme a la cantidad de voces participantes y dilucidar la coincidencia entre las voces de las muestras intervinientes. La presente tesis obtuvo resultados positivos con respecto del método implementado; en relación al uso de rasgos fonéticos para la identificación forense de voz. Esto establece un aporte significativo concerniente a la aplicación de tecnología forense a la justicia en el Perú y establece un precedente metodológico que puede ser replicado por otros países.

#### **Abstract**

This thesis describes and compare the phonetic characteristics of unquestionablespeaker samples (samples in which there is no doubt about the identity of the speaker as they are obtained from hearings, statements and sampled voices) and questionable-speaker samples (samples in which there is doubt about the identity of the speaker as they are obtained from audios of telephone calls or recordings where the speaker does not identify him/herself). The audios analyzed belong to a case of corruption of officials in a region of southern Peru, and it was decided to keep those involved anonymous, and the decision was made to keep those involved anonymous, there are seven (07) police officers implicated, but only three (03) were considered. The questionable-speaker samples have been provided by the Public Prosecutor's Office (Ministerio Público - Fiscalía de la Nación). Two of the unquestionable-speaker samples were collected through voice sampling diligences, and the third sample was obtained from the digital files of a hearing requested to the Judiciary that corresponds to another defendant.

In this research, the samples are organized and interpreted in the SplitsTree4 software in order to verify if the voices of the speakers of the unquestionable-speaker samples are also found in the audios of the questionable-speaker samples. In addition, the SIS II software (from the IKAR LAB package of the Speech Technology Center) is used to corroborate the voice correspondence from the biometric voice analysis.

First, all the audios were segmented and annotated with particular phonetic features, whose presence and/or absence was coded in a binary and systematic form for each participating voice. Then, this information was processed by the SplitsTree4 software in order to reorder the features according to the number of participating voices and to elucidate the coincidence between the voices of the intervening samples. The present thesis obtained positive results with respect to the implemented method; in relation to the use of phonetic features for forensic voice identification. This establishes a significant contribution concerning the application of forensic technology to justice in Peru and establishes a precedent method that can be replicated by other countries.

*Dedico esta tesis…*

*A mis padres, por el apoyo constante.*

*A mi familia, por estar siempre en los momentos más difíciles.*

*A Akuma, por su compañía y atención a todas las actividades que realizo en casa.*

*A mis abuelitos que están en el cielo.*

*A Lupita Mendoza*

#### <span id="page-5-0"></span>**Agradecimientos**

En primer lugar, agradezco a mis profesores de la Maestría en Lingüística de la Pontificia Universidad Católica del Perú por sus enseñanzas en el transcurso del programa. Segundo, agradezco a mi asesor, Roberto, por su constante ayuda desde mi inicio en la maestría, también agradezco su guía y paciencia para seguir adelante con la presente tesis. Tercero, agradezco a la profesora Verónica Lazo por generarme interés en el ámbito de la lingüística forense, así como su apoyo constante en los primeros años en el trabajo, y al profesor Lovón por sus comentarios en la tesis. Cuarto, agradezco al Dr. Danny Humpire por dar la oportunidad a la Lingüística como carrera necesaria para combatir la criminalidad a partir de la ciencia, además de haber inculcado en la Oficina de Peritajes la idea de aportar a través de nuestros conocimientos a la criminalística. Quinto, agradezco a mis amigos del Área de Fonética y Acústica Forense por crecer juntos día a día en el ámbito laboral y en el aspecto científico, además de admirar la templanza de superar con seguridad y probidad los casos que se presentan en la Oficina. Sexto, agradezco a mis amigos lingüistas por sus aportes y críticas que me ayudaron a mejorar la presente investigación, a Dzon y Osgar por trabajar en conjunto en temas de lingüística forense, a Smis, por su honestidad, a Erike y Charles, por los momentos de risas y *ayni*, a Ruru por su ayuda a entender el funcionamiento de los programas de biometría de voz y su innovación respecto al uso del programa Praat, a Yuyu, por los gratos momentos en la oficina, a Chistris, por dar momentos amenos en un ambiente tétrico, al equipo transcripción, Clau, Andrea, Milagros, Diana y Edwin; agradezco también a Prikila y al Dixiri, por ser parte de mi vida, y a Luz, por su constante ayuda y amistad desde que nos conocimos. Al Ministerio Público por permitir realizar investigaciones científicas para combatir la criminalidad.

Por último, y no menos importante, agradezco al Juficiente, por su compañía en los momentos más difíciles desde que nos conocimos, también a Kuromi, por su constante ayuda y en el diseño de la infografía.

# <span id="page-6-0"></span>Índice

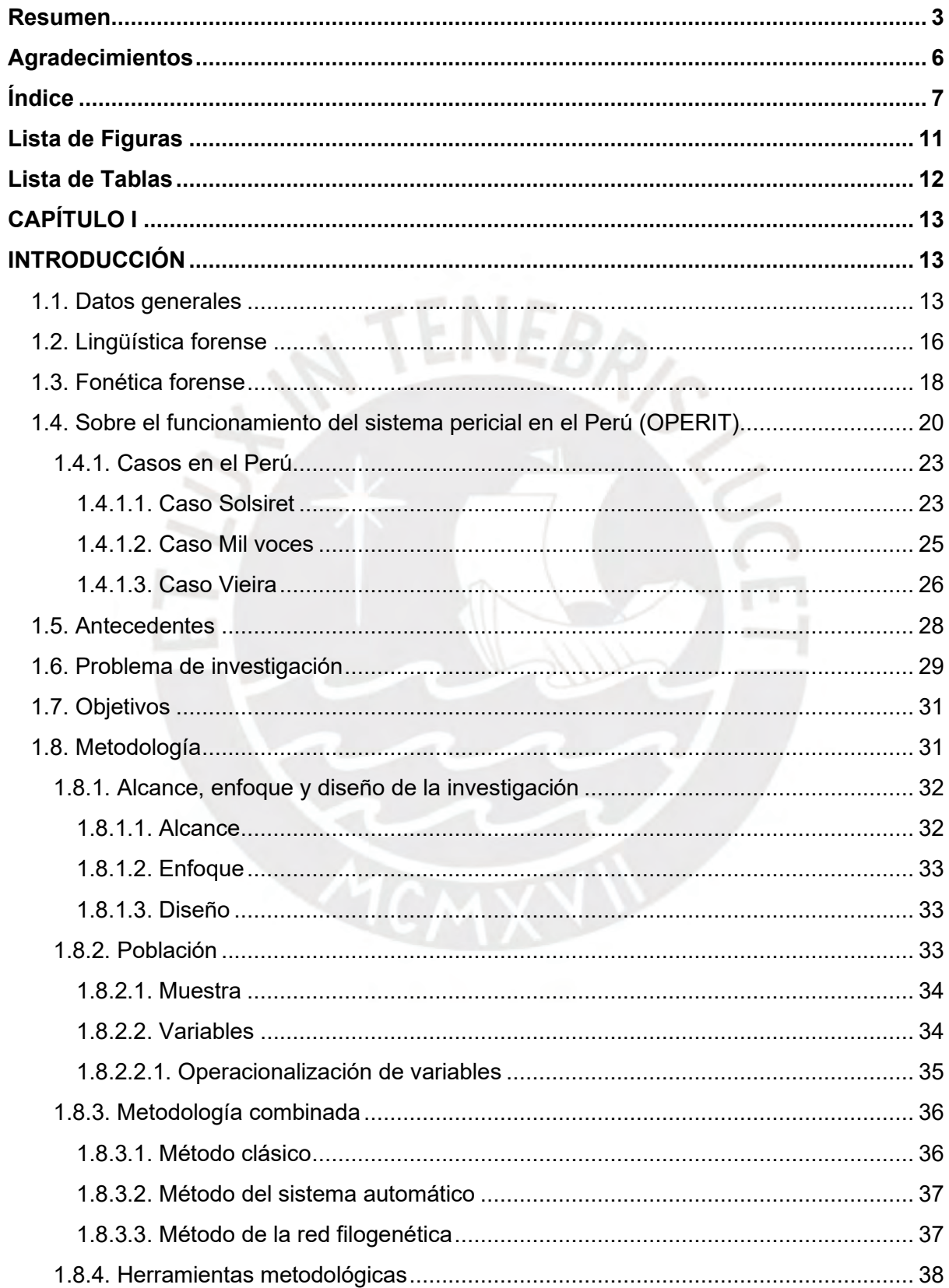

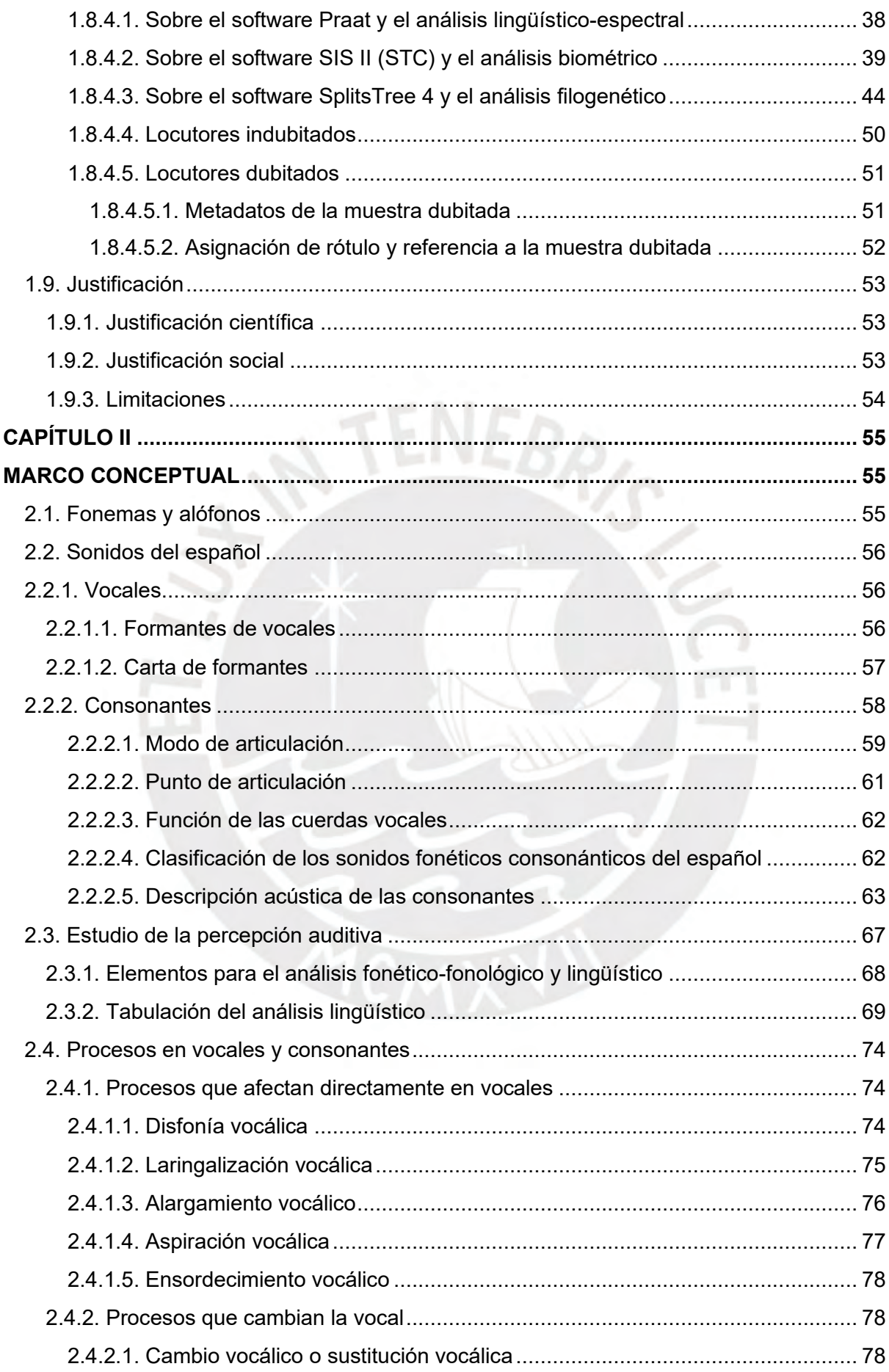

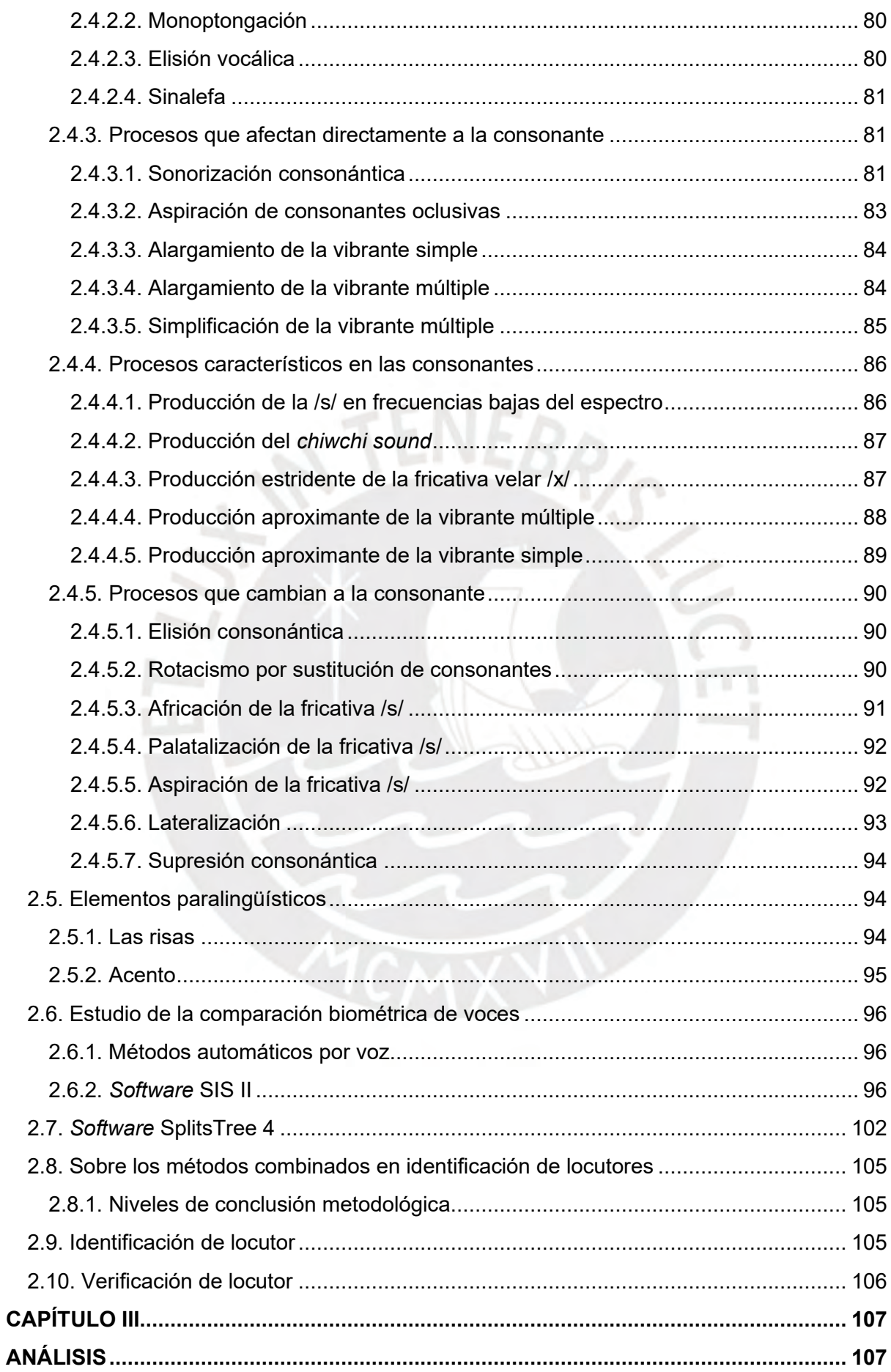

<span id="page-9-0"></span>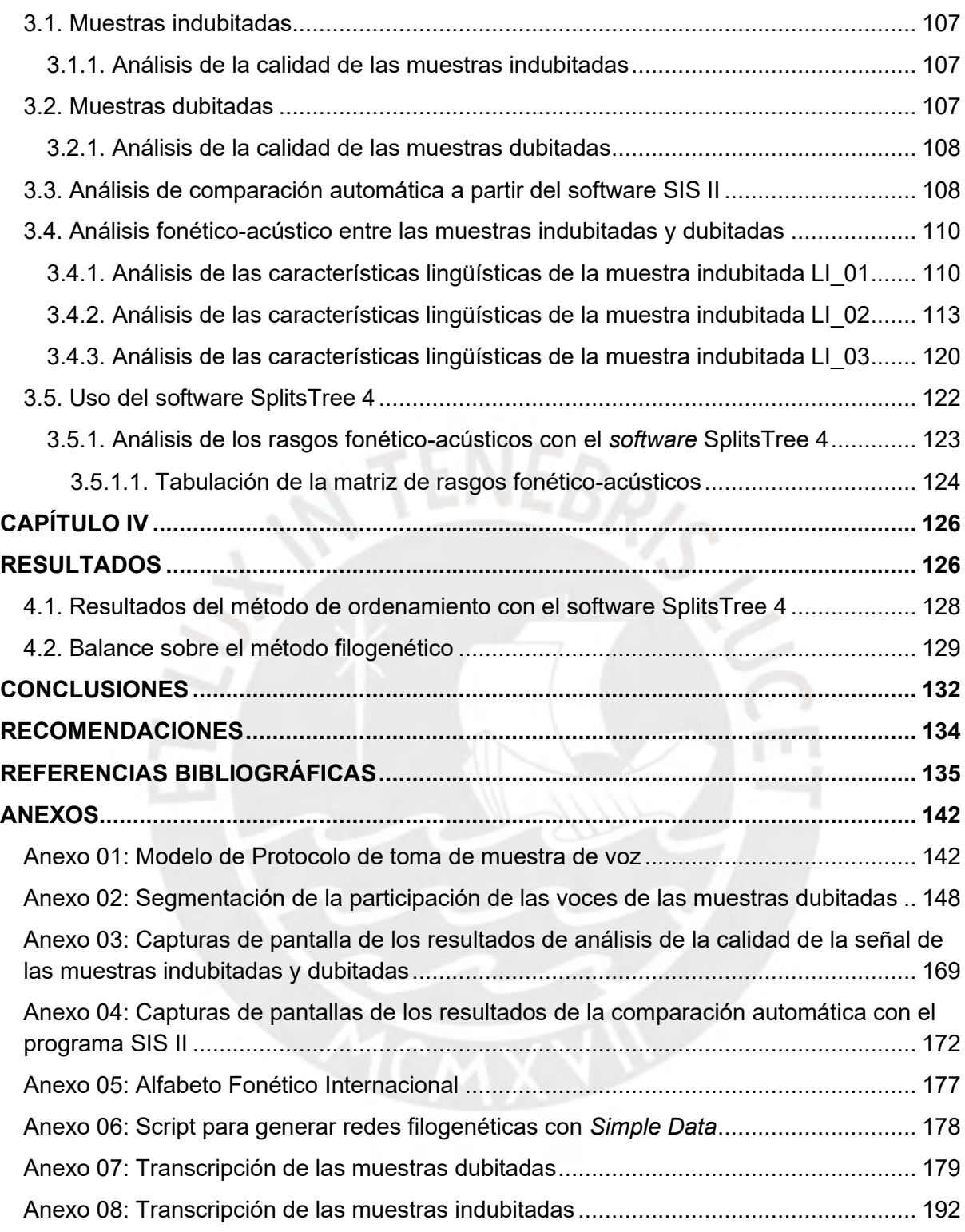

# Lista de Figuras

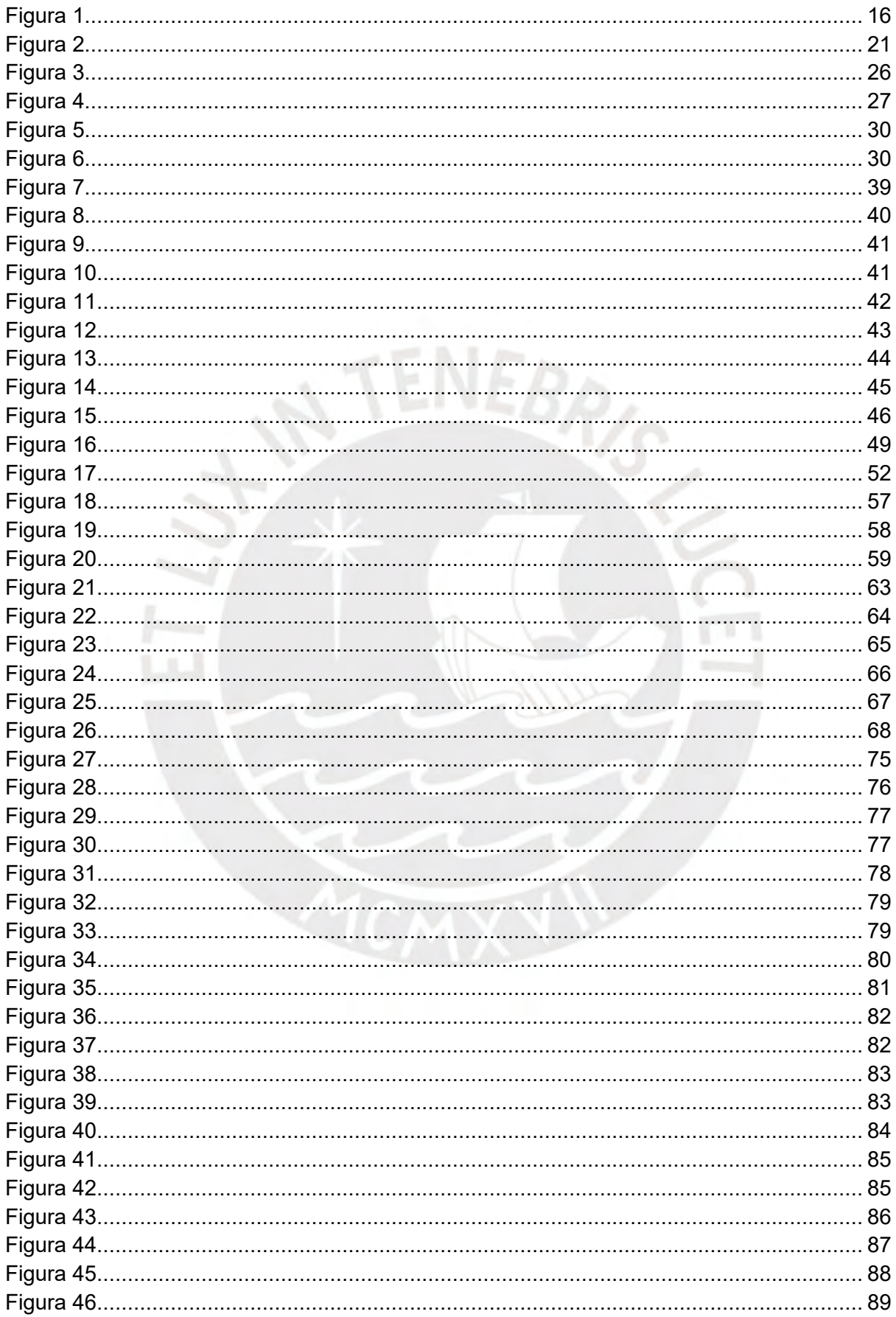

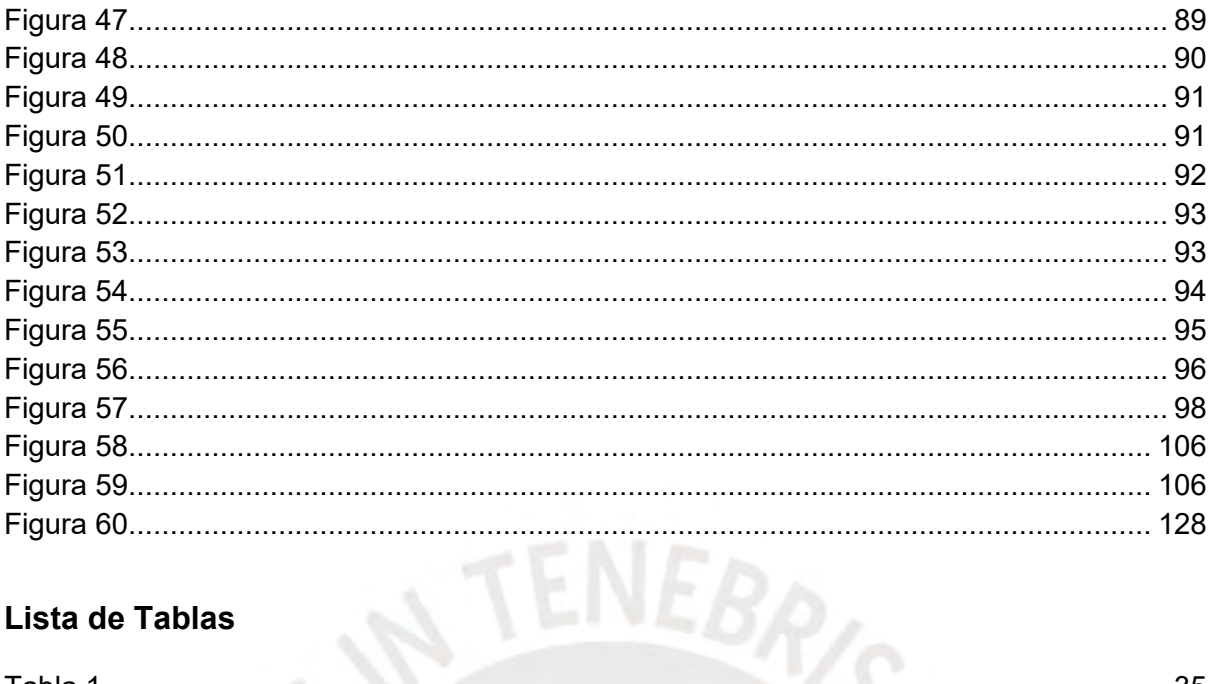

# <span id="page-11-0"></span>Lista de Tablas

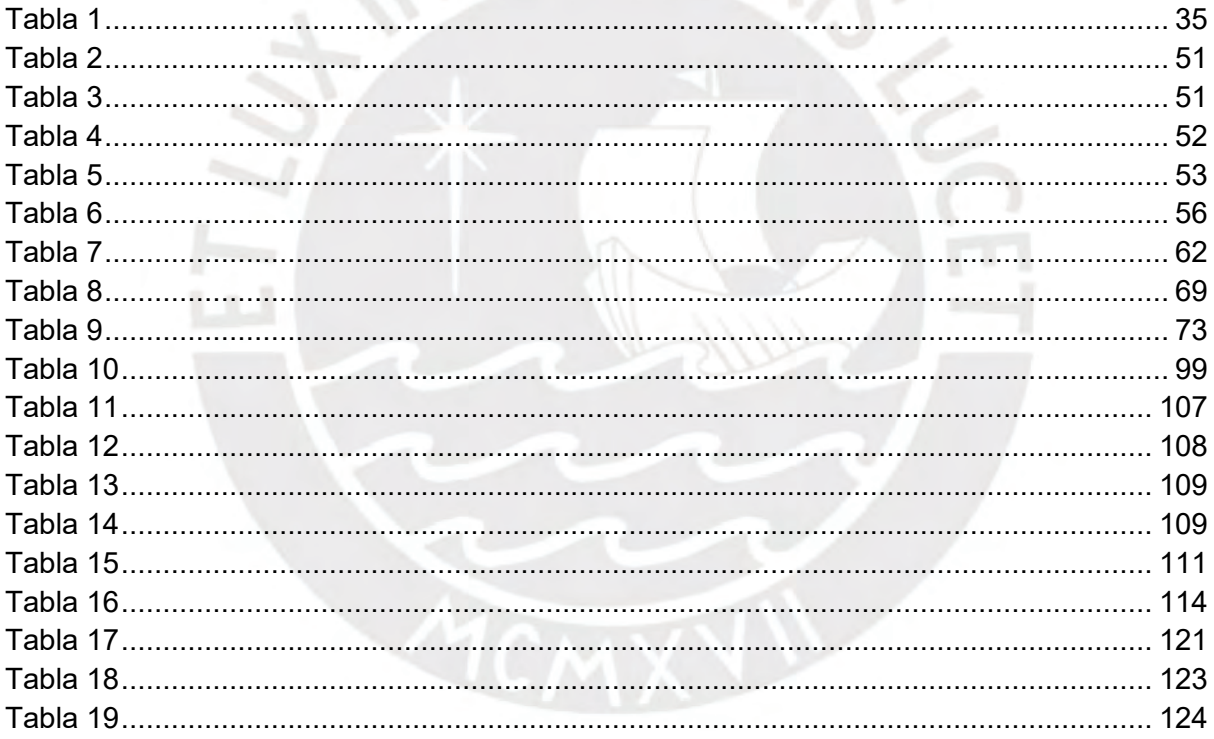

## **CAPÍTULO I**

#### **INTRODUCCIÓN**

#### <span id="page-12-2"></span><span id="page-12-1"></span><span id="page-12-0"></span>**1.1. Datos generales**

Uno de los primeros estudios sobre la zonificación de las variedades dialectales peruanas es el de Escobar (1978), en el cual utiliza un número limitado de isoglosas, o como las llama el autor "fronteras entre rasgos sistemáticos, permanentes y de considerable abstracción". Escobar llamó al español andino como español de Tipo I, al español ribereño (conformado por el de la costa y la Amazonía) como español Tipo II; distinguía fonético-fonológicamente estas dos variedades a partir de dos sonidos, la yod /j/ y la lateral palatal / $\lambda$ /, la última presente solo en la variedad de Tipo I. Caravedo (1992) propone una distinción entre las variedades que se hablan en la costa y la Amazonía, y en ese sentido se basa en las regiones tradicionalmente conocidas por la geografía (costa, sierra y selva). En esa línea, Pérez (2004) también señala que el panorama lingüístico del español en el Perú es diverso; en diferentes partes del país se manifiestan distintas variedades dialectales de español, que pueden ser agrupadas en grandes conglomerados dialectales definidos geográficamente como español amazónico, español andino y español costeño.

Una investigación reciente de Andrade (2023) propone seis zonas principales de variedades dialectales, en primer lugar se tiene la variedad de (1) los andes norteños, la cual comprende las zonas del sur de Cajamarca, extremo norte de Áncash la sierra de La Libertad, de Piura, de Lambayeque y posiblemente Chachapoyas; en esta variedad de los andes norteños no solo han intervenido lenguas como el quechua y aymara, sino también lenguas extintas como el culle, presente hasta inicios de la mitad del siglo XX. Estas lenguas dejaron su legado tanto en el plano fonéticofonológico como en el morfológico

La segunda variedad que propone Andrade es la de los (2) andes centrales, surcentrales y sureños. Los andes centrales comprenden las regiones de Ancash, Lima, Huánuco, Pasco y Junín; los andes surcentrales, Huancavelica, Ayacucho y los andes occidentales de Apurímac, y los andes sureños están conformados por el oriente de Apurímac, de Arequipa, de Cusco, y de Puno. Esta variedad ha tenido un contacto histórico mayoritario con lenguas como el quechua y el aymara en Puno y otras regiones aledañas. Los rasgos más característicos de esta variedad son los que conforman el componente fonético fonológico, tales como el cambio vocálico entre los pares vocálicos /i, e/ o /u, o/.

Asimismo, la producción de las vibrantes es llamativo, ya que, tal como señala Andrade (2023, p. 336) en sus inicios se solía describir como netamente asibilada, sin embargo, se identifican otros la retroflexión, el ensordecimiento o el debilitamiento. Otras características resultantes del contacto entre lenguas resaltan en la morfología, ejemplos como el doble posesivo, uso de los clíticos de objeto, entre otros.

Ahora bien, para el caso de los (3) andes occidentales sureños y costa sur, en primera instancia, Andrade señala que, en las primeras investigaciones sobre las regiones de Moquegua y Tacna, estas no fueron clasificadas como parte del "español altiplánico" o también llamado español andino, esto por algunas características fonéticofonológicas, por ejemplo, la producción debilitada de la fricativa velar en posición coda y presidida de las vocales /i, e/. Sin embargo, Cerrón-Palomino (2020) indica que la presencia de lenguas andinas como el quechua, aimara y puquina en el territorio sureño hasta fines del siglo XIX abordaría al español de esta zona y las clasificaría como parte del español andino.

El español de la costa se divide en dos, y el punto de separación entre ambas variedades es el extremo norte de Áncash; en ese sentido, la (4) costa norte, inicia desde Tumbes, hasta el departamento de La Libertad, uno de los rasgos más representativos es la flexión de la primera persona plural en el imperfecto del modo indicativo, en vez de decir *estábamos*, dirían *estábanos*.

Para la (5) costa central se dividió desde el extremo norte de Ancash hasta el departamento de Ica. Algunos investigadores como Caravedo (1983) o O´Rourke (2008) hicieron estudios sobre las variedades de Lima, y actualmente se ha observado la influencia de rasgos andinos por la migración.

Por último, se tiene al español de la (6) Amazonía, o también llamado español amazónico, que resalta por aquellos rasgos fonético-fonológicos y morfosintácticos concurrentes en esta variedad, uno de los rasgos particulares más conocidos es la presencia del sonido africado sonoro [d͡ʒ], es una realización fonética del fonema yod. Según Valenzuela y Jara (2021) otro rasgo particular es la neutralización de la fricativa labial /f/ y la fricativa velar /x/. Andrade (2023) añade que las variedades dialectales propuestas deben ser estudiadas con más detalle, y en todos los planos lingüísticos y extralingüísticos existentes.

Lo mismo indica Vásquez (2017) en su tesis, ya que el propósito de su investigación consistió en exponer las particularidades entonacionales específicas del enfoque estrecho en oraciones afirmativas dentro del dialecto español de Iquitos. Aunque las características entonacionales de esta variante del español muestran una convergencia significativa con el español de Pucallpa, también se identifican algunas diferencias. Estos hallazgos sugieren que, tal como se planteó al inicio y se ha mantenido en diversos ámbitos académicos, investigaciones más detalladas sobre el español hablado en las diferentes regiones de la Amazonía peruana podrían revelar un nivel de diversidad mayor al descrito habitualmente en la literatura. En resumen, esta tesis buscó analizar las particularidades de la entonación del foco estrecho en oraciones declarativas dentro del español de Iquitos. Aunque se encontraron similitudes significativas con el español pucallpino, también se observaron diferencias entre ambas variantes. Estos resultados respaldan la idea de que se debe realizar un estudio más exhaustivo del español hablado en las diversas regiones de la Amazonía peruana, ya que es probable que se descubra un nivel de heterogeneidad lingüística mayor al que se ha descrito hasta ahora en la literatura existente.

Según Hudson (1980), es difícil afirmar que dos personas hablan la misma lengua debido a que su experiencia lingüística difiere. Por lo tanto, las conclusiones obtenidas del análisis del habla de un individuo carecerían de relevancia en estas áreas, ya que no sería posible generalizarlas. Como resultado, surge la necesidad científica de agrupar a las personas en categorías superiores, aunque estos grupos no sean completamente homogéneos debido a las particularidades individuales, tal como menciona López (1989).

Es en ese sentido que, para la lingüística forense, la idea de idiolecto es sumamente relevante porque se debe entender que una variedad lingüística es un conjunto de idiolectos, y cada uno de ellos debe sr entendido como el uso individual que establece un hablante y que diversos factores como los culturales, económicos, educativos, sociales, de género u profesión se manifiestan en estos idiolectos, tal como lo describe Cicres (2007) en la [Figura 1.](#page-15-1)

Cabe destacar que también existe el concepto de *interlecto*, entendido y descrito por Escobar (1989, 147) como «el español hablado como segunda lengua por personas con una de las dos lenguas maternas u originarias de mayor número, sea el quechua o el aimara». La noción de idiolecto nos ayuda a definir y a referirnos a la forma o manera de expresarse de un individuo en específico. Existen particularidades que se manifiestan en los niveles del lenguaje: estos pueden ser en el fonético-fonológico, morfológico, sintáctico y tanto el léxico como el semántico (Sánchez-Iglesias, 2005; Turell, 2010). El factor individual tiene mayor ponderación al realizar estudios de comparación forense (Cicres, 2011) y, por ende, en este estudio, **nos centraremos en los sonidos o fonos que son particularmente identificables en el habla de una persona**.

#### <span id="page-15-1"></span>**Figura 1**

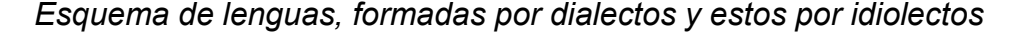

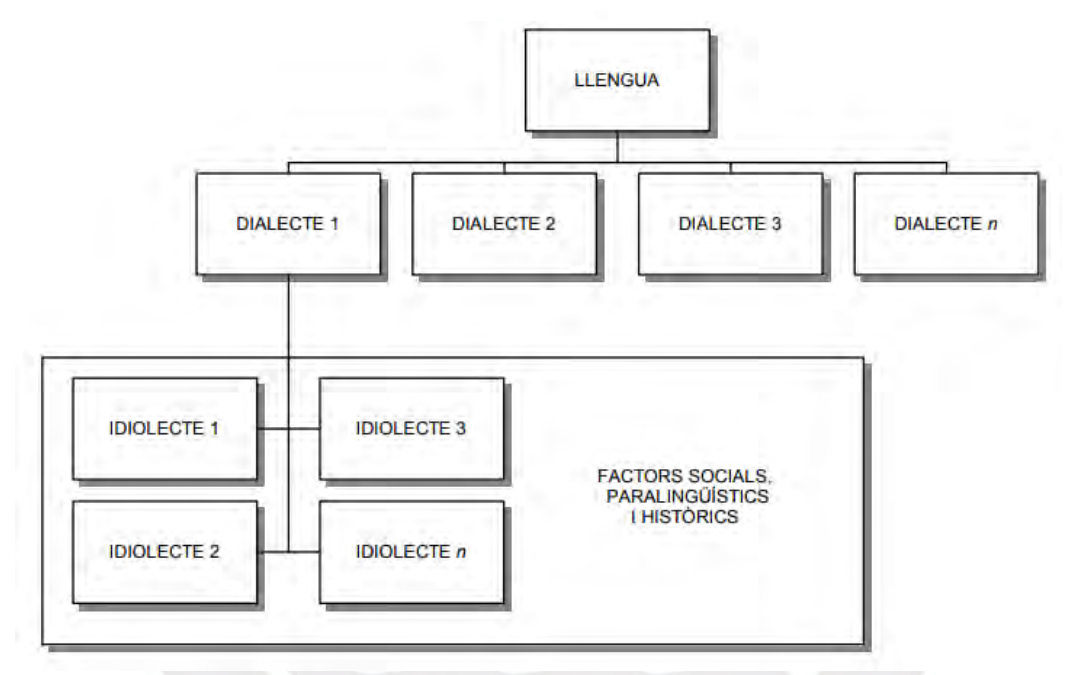

<span id="page-15-0"></span>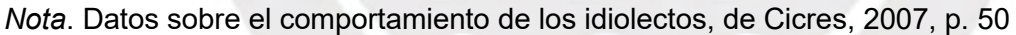

#### **1.2. Lingüística forense**

¿Qué impresión se tiene al momento de escuchar la frase **lingüística forense**? Una de las primeras ideas estaría relacionada con los textos escritos y a la voz humana, pero, ¿por qué forense?, la palabra *forense* refiere al hecho de que el material lingüístico es analizado en los tribunales para luego entrar a debate en público o *foro*, siendo este *foro* directamente vinculado con la justicia. Entonces, una ciencia, como lo es la lingüística, estaría vinculada al servicio de la ley cuando se refiere a una ciencia forense. Toda ciencia que sirve al procedimiento judicial es forense. La lingüística forense se describe como una ciencia que relaciona aspectos de la lingüística con ámbitos del derecho. El lenguaje sirve, en este contexto, como una prueba ante un crimen. Entonces, ¿qué elementos se puede analizar con ayuda de la lingüística? Como medios probatorios se tienen textos escritos y orales, documentos que se utilizan para cometer crímenes o quedan registros de ellos, o la voz de un criminal, también es materia de análisis. Como consenso de lo que significa lingüística forense, existe una definición de la Asociación Internacional de Lingüística Forense (AILF), la cual la conceptualiza como una disciplina situada entre la lengua y el derecho. (Garayzábal *et al.*, 2019)

Es así que, en palabras de Coulthard *et al.*, (2017), define a la lingüística forense como un subcampo de la lingüística, y está comprometido con la interacción profesional e institucional de textos (orales y escrito) legales. La lingüística consta de disciplinas lingüísticas: tales como la fonética, fonología, morfología, léxico, sintaxis, semántica y pragmática, de las cuales todas son esenciales para describir lo que se observa en un caso que involucre al lenguaje como materia de análisis.

Algunos subcampos que se involucran en el aspecto legal son la sociolingüística, el análisis de la conversación, lingüística del corpus, entre otros. La sociolingüística se ocupa del lenguaje en la sociedad, y estudia la variación del lenguaje según los locutores y los usos que le dan a determinadas áreas del lenguaje. Entre ellas destacan algunas variables como género, edad, sexo, lugar de nacimiento, educación, profesión, entre otros; estas variables interactúan entre sí, y se plasma en la cotidianeidad. Los asuntos legales se conectan con el entorno social, es por esa razón que la sociolingüística es importante para la lingüística forense, el lenguaje no solo se difiere a grupos, sino también a individuos, un concepto importante para los lingüistas forenses, en relación a determinar la autoría de algo, como textos escritos u orales. (Delgado, 2001)

Todos los oyentes son capaces de reconocer las voces familiares que están en su entorno, a través de un audio, una llamada o un video; sin embargo, la información auditiva no siempre es certera, por lo que podría producirse una confusión o un resultado equívoco. Es en ese sentido que surge la necesidad de la intervención de un experto, con el fin de esclarecer las dudas en la investigación científica, para ello nos valdremos de la **identificación forense de locutores de voz**.

Existen muchas dificultades a las que se enfrenta el experto o "perito" al analizar las muestras de voz, ya que son característicamente complejas y variadas. Tal como lo presentamos en un inicio de esta tesis, el llamado castellano peruano es en realidad un conjunto entramado de variedades lingüísticas geográficas, sociales e individuales, que representan un desafío para la lingüística forense. Más aún, existe un plano emocional que tiene un efecto en la producción del habla; no todas las elocuciones de un individuo son iguales y, por ejemplo, este hablará distinto en un ámbito formal (como una audiencia o diligencia fiscal) y en un ámbito informal (como llamadas telefónicas) (Lazo, 2023). Ello no quiere decir, sin embargo, que no se tengan las herramientas y metodologías necesarias para analizar de la manera conclusiva la identidad de una muestra de voz (Delgado, 2001).

El primer caso conocido de lingüística forense se remonta a 1960, cuando el lingüista forense Roger Shuy fue contratado para analizar una serie de grabaciones de voz en un caso de extorsión en Estados Unidos. En ese caso, un individuo desconocido había estado realizando llamadas telefónicas amenazantes y exigía un rescate a cambio de no hacer daño a la víctima, Shuy utilizó su experiencia en lingüística para analizar las grabaciones de voz y determinar si el autor de las llamadas era la misma persona en diferentes ocasiones. A través del análisis del habla, pudo identificar ciertos patrones y características distintivas en la pronunciación, la entonación y el uso del lenguaje, que indicaban que se trataba de la misma persona Sus análisis fueron presentados como evidencia en el juicio, y el acusado fue finalmente condenado. Este caso sentó las bases para el uso de la lingüística forense como una disciplina científica para la resolución de casos judiciales y la identificación de locutores a través del análisis del habla. (Shuy, 1998)

#### <span id="page-17-0"></span>**1.3. Fonética forense**

La fonética forense es una rama de la lingüística forense que se enfoca en el análisis y la interpretación científica de la voz y los sonidos del habla para propósitos legales. Su objetivo principal es utilizar métodos y técnicas fonéticas para determinar la identidad de una persona o para proporcionar evidencia en investigaciones criminales y procedimientos judiciales. La fonética forense se basa en el principio de que cada persona tiene una forma única de hablar y producir sonidos vocales, lo que se conoce como la "huella vocal". Sin embargo, de acuerdo con Olsson (2008), el método de la huella vocal, también conocido como *voiceprint*, generó cuestionamientos debido a su variabilidad inherente, ya que la voz de una persona puede fluctuar debido a factores diversos como la edad, la salud y las emociones, lo que puede conducir a errores en la identificación. Además, la precisión de esta tecnología puede ser cuestionable, dado que las similitudes entre las características vocales de diferentes individuos pueden generar identificaciones incorrectas. Asimismo, indica que la idea de una "huella vocal" es un concepto poderoso, y atrae a diferentes entidades a hacer cumplir la ley, pero hay escasas pruebas sólidas que respaldan la idea de una "huella vocal" para identificar a un locutor.

Los expertos en fonética forense utilizan una variedad de herramientas y técnicas para examinar y comparar muestras de voz, como grabaciones de llamadas telefónicas, testimonios grabados o cualquier otro material de audio relacionado con un caso. Estas técnicas incluyen el análisis acústico, que estudia las características físicas de la señal de sonido, como la frecuencia, la intensidad y la duración de los sonidos.

También se utiliza el análisis espectrográfico, que representa visualmente la energía de diferentes frecuencias en el habla. Además, se emplean métodos de análisis fonético y fonológico para estudiar los rasgos distintivos del habla de una persona, como el acento, la entonación, la pronunciación de sonidos específicos y otros aspectos de la producción vocal.

Asimismo, Aguirrezabala (2015) realiza un estudio sobre verificación biométrica de voz y evalúa la posibilidad de autenticar locutores a través de la biometría vocal. Se extraerán características vocales clave, como los coeficientes MFCC, de una base de datos con 10 grabaciones por locutor. Se desarrollarán clasificadores y se realizarán pruebas para determinar si un locutor es el buscado. Se utilizarán Máquinas de Soporte Vectorial (SVM) para la autenticación. Los resultados demuestran la capacidad óptima del sistema para verificar la identidad del locutor en comparación con otros en la base de datos.

La fonética forense puede ser utilizada para resolver casos de identificación de locutores, donde se busca determinar si una persona en particular es la responsable de una grabación de voz. También se puede usar para el análisis de testimonios grabados y su autenticidad, así como para la detección y el análisis de alteraciones en grabaciones de voz con el objetivo de identificar manipulaciones o ediciones fraudulentas. Es importante destacar que la fonética forense se basa en métodos científicos y su aplicación requiere de expertos altamente capacitados y calificados en el campo de la fonética y la lingüística forense. Su trabajo y análisis pueden proporcionar pruebas y evidencias valiosas en casos judiciales y contribuir a la justicia y la resolución de crímenes. (Delgado, 2011)

#### <span id="page-19-0"></span>**1.4. Sobre el funcionamiento del sistema pericial en el Perú (OPERIT)**

La Oficina de Peritajes (desde ahora OPERIT) del Ministerio Público – Fiscalía de la Nación nace de la separación de un grupo de peritos, aproximadamente veinte (20), que formaban parte del Instituto de Medicina legal, legalizándose como tal en julio de 2019 como un órgano de apoyo a la Gerencia General del Ministerio Público. Entre sus actividades esenciales está la designación de peritos para encargarse de investigaciones de las carpetas fiscales a nivel nacional, según sea la competencia del perito, asimismo, los peritos y el personal de cada área tienen la tarea de participar en diligencias, emitir informes periciales y/o técnicos, entre otros como la investigación y capacitación. La OPERIT está conformada por un grupo de peritos separados por especialidades o áreas, entre ellos están lingüistas, traductores, ingenieros, físicos, antropólogos, especialistas en balística, grafotécnicos, especialistas en escena de crimen, y otros. A través de los años, los peritos han participado en casos polémicos, tales como el caso Cuellos Blancos, los asesinatos de Inti y Bryan, en el gobierno de Manuel Merino, entre otros. Hasta diciembre de 2022, la OPERIT contaba con ciento catorce (114) trabajadores CAS y doscientos (200) trabajadores locadores de servicios. De los cuales, actualmente solo quedan menos de cien (100), entre peritos y administrativos. A pesar de las múltiples carencias administrativas y presupuestales que existen en la OPERIT, la oficina cumple eficientemente con las investigaciones a su cargo (Ojo Público, 2023).

La OPERIT cuenta con un área especializada en homologación de voz/voces, en la cual labora un grupo multidisciplinario conformado por lingüistas, ingenieros electrónicos, físicos y traductores. Para poder abordar el desarrollo de elaboración de un informe pericial, se detalla a continuación, en la [Figura 2](#page-20-0) el flujograma de llegada y salida de documentos, pericias y muestras por Carpeta Fiscal.

# <span id="page-20-0"></span>**Figura 2**

*Flujograma de atención de pedidos de pericias de homologación o identificación de voz/voces*

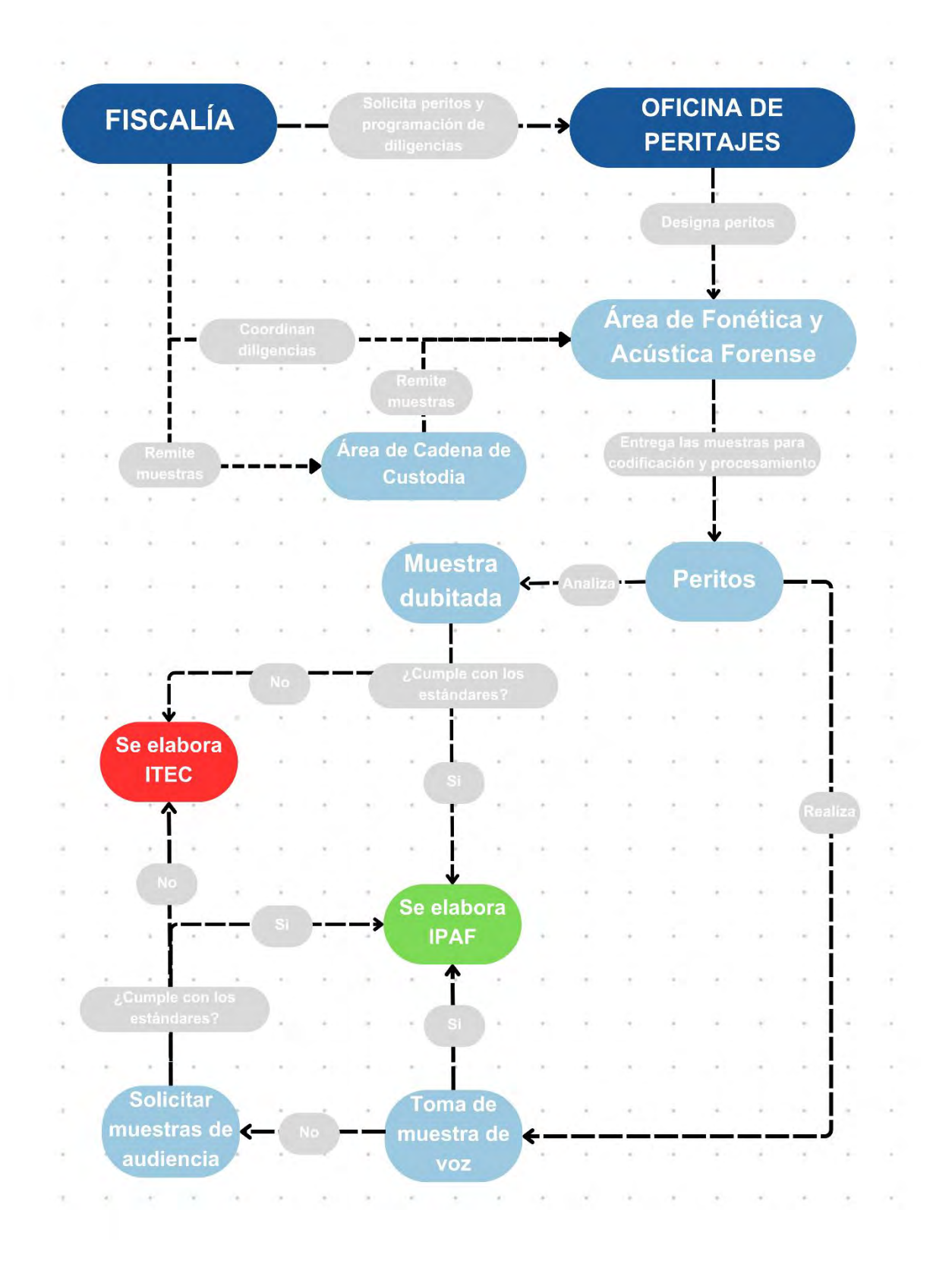

Toda investigación en la OPERIT inicia desde la solicitud de alguna entidad del estado, en su mayoría despachos fiscales, algunas veces desde el mismo Poder Judicial o la Policía Nacional del Perú, presidida por un fiscal, pero todos ellos articulan de la misma forma.

Desde la dependencia de inicio, se solicita a la OPERIT la designación de un perito para encargarse de la pericia que ayudará al fiscal a sustentar en juicio con pruebas científicas, a su vez, juramenta, dando su palabra de acabar con la investigación en un plazo determinado de tiempo, de acuerdo a la naturaleza de las muestras y cantidad de investigados. En este caso, se designa a un perito del Área de Fonética y Acústica Forense, en la cual se realizan, actualmente los servicios de homologación o identificación de voz/voces, análisis del discurso y de traducción e interpretación $^{\rm 1}$ . Después de la juramentación, la Fiscalía entrega las muestras dubitadas (por ejemplo, voces de las que se tiene dudas de autoría o pertenencia) y acompañados obligatoriamente de documentos para la investigación, como actas de transcripción de los audios dubitados, al Área de Cadena de Custodia, la cual cumple con la función

de salvaguardar las muestras hasta que el perito las solicite para poder peritarlas.

Una vez entregada las muestras al Área de Cadena de Custodia, el perito designado del caso solicita las muestras para que se remitan al, en este caso, Área de Fonética y Acústica Forense, el perito se encarga de codificar internamente las muestras y con los documentos a cargo, deslacra el contenido en el que se encuentran las muestras, estos pueden ser dispositivos como discos, USBs, memorias externas, entre otros, que contengan los archivos informáticos como audios, estos audios dubitados pueden ser grabaciones de llamadas, grabaciones de audio y video, mensajes de voz o interceptaciones telefónicas del sistema Constelación (Ramírez, 2015), Constelación es un sistema que intercepta comunicaciones telefónicas, opera desde el 2009 y se ha utilizado en casos emblemáticos como "Los Cuellos Blancos del Puerto", Los Intocables Ediles", entre otros.

A la par, se puede coordinar las diligencias pertinentes para realizar la pericia solicitada, en este caso, la Fiscalía coordina con el perito designado las fechas y horas para las diligencias de toma de muestra de voz (ver 1.8.4.4. [Locutores indubitados](#page-49-0)).

<sup>1</sup> Antes del recorte del personal y reestructuración de la Oficina de Peritajes, por pedido expreso de la Fiscalía de la Nación, se ofrecían adicionalmente los servicios de transcripción lingüística (Caso Cuellos Blancos) y pericias semánticas.

Tal sea el caso, el investigado, testigo o denunciante logre dar su voz, esta muestra se encripta con un código de aseguramiento informático para ser enviado a la base de datos interna del Área de Fonética y Acústica Forense, si la persona o personas citadas no entregan voluntariamente su voz, la fiscalía deberá solicitar muestras de declaraciones o audiencias públicas en la que logre identificarse la persona objetivo; de no existir aquellas muestras, no se podrá realizar la pericia solicitada.

Al tener la muestra dubitada y la muestra indubitada, se procede a realizar el análisis de los estándares de calidad, de acuerdo a ello se tomará en cuenta que muestras utilizar o no. Si sucede el caso de que alguno de ellos no cumpla con los estándares de calidad conforme el software de biometría de voz SISII lo permita, se emitirá un informe técnico indicando que se remitan más muestras y que no se pueden trabajar con las que ya se tiene en custodia; si logran superar los estándares de calidad, se procederá a realizar el o los informes periciales solicitados por la Fiscalía u otras dependencias.

Una vez terminada la o las pericias solicitadas, la OPERIT emitirá un oficio de remisión que acompañará a la pericia y cumplirá con la trazabilidad de informes hasta llegar a la dependencia solicitante, a través del Área de Cadena de Custodia, cabe resaltar que a este informe pericial se le adjunta las muestras remitidas por la dependencia al inicio de la investigación, con el formato de cadena de custodia respectivo y las actas de transcripción de las muestras dubitadas.

Cabe resaltar que el estudio de Holgado (2020, 41) señala que tan importante es la valoración de la pericia fonética en los juicios orales en delitos relacionados a crímenes organizados cumplen con «[…] los estándares de valoración establecidos, tales como la estimación, legitimidad, veracidad, aprobación técnica y científica.»

#### <span id="page-22-0"></span>**1.4.1. Casos en el Perú**

En el presente subcapítulo se presentan algunos casos fiscales públicos que han sido concluidos y en la que han participado peritos lingüistas del Área de Fonética y Acústica Forense.

#### <span id="page-22-1"></span>**1.4.1.1. Caso Solsiret**

Este acápite se adaptó de la investigación periodística de Zuloeta (2022, p. 61 - 94). Solsiret Rodríguez Aybar estudió en la Universidad Nacional Federico Villareal, en Lima, era madre de dos niños, feminista y realizó actividades por la lucha de los derechos de las personas, en especial aquellas que sufrían violencia de género y abusos sexuales contra mujeres. Los padres de Solsiret la vieron por última vez un domingo 21 de agosto de 2016.

El 23 del mismo año, su pareja, Bryan Villanueva, llamó a los padres de Solsiret para comunicarles que se había ido, y que prácticamente abandonaba a su familia. Los padres de Solsiret llamaron con insistencia, pero no hubo respuesta alguna, así que al día siguiente acudieron a la Dirincri del Callao a asentar la denuncia por desaparición, sin embargo, el personal policial no quiso recibirla, quienes utilizaron excusas machistas como que era mayor de edad y quizá "se habrá ido con otro".

Luego, Solsiret fue denunciada por abandono de hogar por su pareja. La buscaron exhaustivamente y escucharon sobre ella hasta principios del 2017, fecha en la que se rastreó el celular de Solsiret, lo cual trajo muchas suspicacias de qué había sucedido realmente con ella. La llamada que se efectuó desde el celular de Solsiret, provenía de su casa en el Callao que pertenece a la familia de Bryan Villanueva.

Hasta julio del 2017 no hubo ningún avance de investigación de la desaparición de Solsiret; persistió la búsqueda por la obligación social a las autoridades. La investigación se dejaría en manos de la Dirección de Investigación Criminal de Lima. Lograron geolocalizar la línea telefónica de Solsiret, cuya señal indicaba el condominio donde vivía con Bryan Villanueva, en la Alameda Colonial en el Callao, como posible ubicación. Posteriormente, se solicitó a la compañía telefónica Entel el levantamiento de las comunicaciones del celular de Solsiret, demoraron aproximadamente seis meses para entregar la información requerida por el fiscal encargado del caso. En febrero de 2018, citaron a la familia de Bryan Villanueva, de los cuales estuvieron Kevin Villanueva y Andrea Aguirre. La demora de la compañía telefónica en entregar los audios tuvo como consecuencia el archivamiento del caso temporal.

A inicios del 2019, el fiscal Jimmy Mansilla Castañeda solicita la ampliación de información de llamadas que le pertenecían a los investigados, la cual demoró aproximadamente nueve meses más. A finales del 2019, llamaron a los padres de Solsiret con la finalidad de escuchar un audio de un reporte de un robo del celular de su hija, pero, los padres de Solsiret mencionaron que esa no era su voz, por lo que enviarían el audio a la Oficina de Peritajes para peritar.

En ese momento, el caso pasó a manos del Área de Acústica y Fonética Forense, de la Oficina de Peritajes (OPERIT). Los peritos lingüistas concluyeron que la voz no era compatible con la de Solsiret, por lo que, en aquel entonces, el gerente de la OPERIT, Dr. Danny Humpire, se movilizó con agentes de la Dirincri de Lima, e indicaron el chip del celular fue insertado al equipo de Andrea Aguirre, según la empresa telefónica; por lo que se citó a Andrea para recabar su voz en la OPERIT.

Andrea acudió a las instalaciones de toma de muestra de voz de la OPERIT, en la entrevista, la lingüista Giuliana Tito observó y analizó particularidades de habla en Andrea que eran compatibles con la voz de la llamada telefónica, el gerente, al tener esa información, intuía que ella podía ser la culpable. En febrero del 2020 se obtuvo el resultado de la pericia de homologación de voz, ante esa situación, Andrea confesó dónde estaba el cuerpo de Solsiret.

El 14 de febrero, Andrea y su pareja, Kevin Villanueva, fueron detenidos por agentes policiales. Andrea manejaba una versión de la historia, pero su confesión fue cambiando conforme pasaba el tiempo, lograron encontrar partes del cuerpo de Solsiret, la cabeza de Solsiret estuvo en la ducha de su habitación, asimismo se encontraron algunos huesos.

Pronto los padres de Solsiret sabrían la verdad del paradero de su hija. Finalmente, pese a todo lo sucedido, el 3 de junio del 2022, sentenciaron a Andrea a 28 años de prisión por homicidio calificado, mientras que, a Kevin, 30 años por los delitos de feminicidio, asimismo, reconoció el acoso sexual que propinaba a Solsiret. Los cómplices de encubrimiento recibieron aproximadamente 3 años.

#### <span id="page-24-0"></span>**1.4.1.2. Caso Mil voces**

Este acápite resume los informes periodísticos sobre el caso "El mil voces", elaborado por América Noticias y Perú21 (2018). Jean Jhonatan Rodríguez Espinoza, o también conocido en el mundo del crimen como "El mil voces", está recluido en el centro penitenciario de Lurigancho desde el 2012, en el distrito de San Juan de Lurigancho; los delitos que le imputaron en ese momento estaban relacionados a estafas a jubilados y a esposas de efectivos policiales.

En varias oportunidades, desde el penal, el criminal lograba llamar e imitar las voces de funcionarios públicos, tales como la voz del viceministro del interior: Carlos León Romero, con el propósito de escarmentar a personal policial y solicitar la entrega de dinero o algún bien como licores u otros.

A partir del peritaje lingüístico (ver [Figura 3\)](#page-25-1), lograron concluir que las voces de la muestra dubitada y de la muestra indubitada de "El mil voces", presentaban coincidencias lingüísticas fuertemente compatibles en los niveles acústico, gramatical y discursivo. Para el análisis lingüístico compararon el contorno tonal de enunciados de las cinco muestras dubitadas e indubitadas, indicaron que el hablante utiliza un tono extremadamente alto (65%) para marcar preguntas absolutas y un rasgo de pausa entre enunciados; a nivel discursivo se encontraron coincidencias entre el uso no convencional del locativo "donde" con valor ilativo, así como la coincidencia de la formulación del saludo, la identificación del interlocutor y la presentación con el nombre completo y el cargo que suplantaba. Cabe resaltar que, en una entrevista posterior, el imputado confiesa y detalla su *modus operandi*, desde el penal de Lurigancho.

# <span id="page-25-1"></span>**Figura 3**

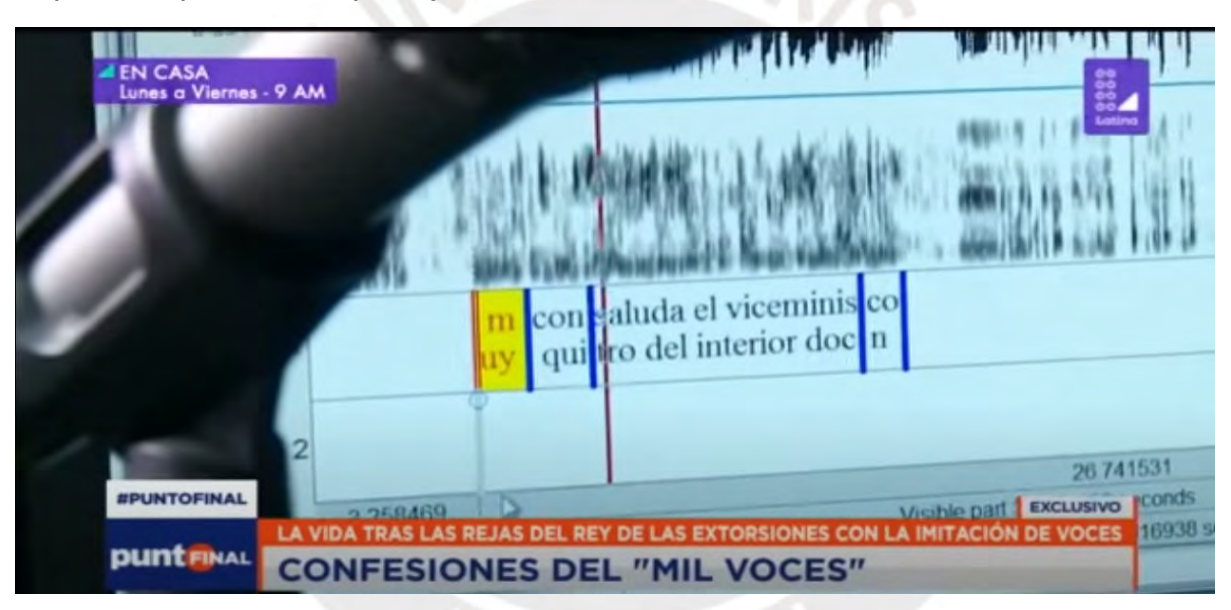

*Captura de pantalla del peritaje del caso "Mil voces"*

*Nota*. Muestra de segmentación en el programa Praat del caso "Mil voces", de Latina Noticias, 2018.

# <span id="page-25-0"></span>**1.4.1.3. Caso Vieira**

Este acápite se resume a partir de las noticias sobre el ex congresista Roberto Vieira, por Panorama; Redacción RPP; Macronorte, 2019. El caso del ex congresista no agrupado Roberto Vieira estuvo en la mira por los medios de comunicación respecto a su actitud poco colaborativa en una diligencia de extracción de voz en la OPERIT. Vieira fue investigado por presuntamente solicitar dinero a su primo, una cantidad exuberante para favorecerlo en unos trámites. Su propio familiar terminaría denunciándolo, por lo que se solicitó en ese momento una pericia de homologación

de voz. La fiscalía responsable del caso lo citó en más de una oportunidad, dos frustradas por su inasistencia, en la tercera, el 16 de abril de 2019, Vieira acudió a las instalaciones de la Oficina de Peritajes con el fin de someterse a la entrevista por parte de los peritos del Área de Fonética y Acústica Forense, los peritos Jhon Jimenez y Verónica Lazo iniciaron con la entrevista, al percatarse de la actitud poco colaborativa, las respuestas monosilábicas por parte de Vieira, intentos de distorsionar su voz, y su tan pausada respuesta ante las preguntas, se le indicó en varias ocasiones que hablara con normalidad, esto con el fin de obtener datos de habla espontánea, sin embargo, hizo caso omiso, y siguió respondiendo de la misma forma, tanto en la entrevista como en la lectura del protocolo de toma de muestra de voz del Área de Fonética y Acústica Forense. A pesar de la forma de hablar que empleaba el investigado no cumplía con las características de una interacción comunicativa "natural" o "fluida", la fiscal de la nación, quien en ese entonces fue Zoraida Ávalos, solicitó muestras públicas de la voz del ex congresista Vieira para complementar a la muestra recabada por los peritos en la Oficina de Peritajes. Finalmente, se concluyó que la voz objetivo de la muestra dubitada, o sea de la voz que presuntamente le pertenece a Vieira eran compatibles con las del mencionado ex congresista (ver [Figura 4\)](#page-26-0), en la pericia se india que existe similitud lingüística y alta probabilidad de que sean las mismas voces.

#### <span id="page-26-0"></span>**Figura 4**

*Captura de pantalla del reportaje Vieira y sus palabritas*

Modo Cine EXCLUSIVO | Vieira y sus palabritas: audio demuestra intento de disto PAN. RAM Compartir s.<br>stodos de análisis en la homologie<br>stodos de análisis en la palabra al mi as pdos de análisis en la homologias voi<br>TA PROBABILIDAD de que las vois<br>TA PROBABILIDAD de que las vois stodos de análisis en la que las vocablan<br>ALTA PROBABILIDAD de que las vocablan<br>tra dubitada correspondan al mismo hablan Exclusive vet, D. (2002). Prosedic parameter for<br>Exclusive vet, D. (2002). Prosedic parameter for 2002). Prosodic parameter<br>ference on Spoken Language PALABRITAS DE LA PERICIA DEL CONGRESISTA VIEIRA EL COL **MÁS VIDEOS P TRÁCICO DE INELLIE** ISCAL DE LA NACIÓN LO  $4:58 / 6:31$ **YouTube** 

*Nota*. Captura de pantalla del resultado de la pericia de homologación de voz del caso Vieira, de Panorama, 2019.

#### <span id="page-27-0"></span>**1.5. Antecedentes**

Como antecedente directo para la presente tesis se tiene el artículo «*Identificación de locutor a partir de la fonética forense: aplicación del software SplitsTree4 para una organización esquemática de los datos lingüísticos»* (2022), de Jimenez *et al*.; en el cual, los autores utilizan este software para esquematizar y organizar las características fonéticas de locutores en su investigación. Los investigadores utilizan los métodos complementarios y el software SplitsTree 4 para esclarecer un caso de la fiscalía, en la cual se presumía que quien realizó ciertas llamadas para pedir un soborno a la familia de una persona agraviada era uno (01) de seis (06) efectivos policiales objetivo. Con este método, se concluyó que uno de ellos era el autor de las llamadas delictivas.

Otro estudio relacionado a la identificación de locutor es el caso de Lusi Tralcal, Rosas *et al*, (2011) compararon muestras de habla de Luis Tralcal, un investigado por terrorismo, de acuerdo al Ministerio Público de Chile. La muestra indubitada de Tralcal no se obtuvo mediante una toma de muestra de voz, sino de una declaración de audiencia, la cual cumplía con los estándares para ser analizada, y la muestra de comparación, o sea la muestra dubitada, era la grabación de una reunión entre dirigentes mapuche y un funcionario de la CONADI, para lo cual, los investigadores utilizaron el cálculo del cociente de probabilidad, también llamado por sus siglas en inglés como LR. Compararon el segundo formante (F2) del sonido vocálico /a/ de toda la muestra, que consistía en veinticinco mapuches como población de referencia, cuatro locutores del CONADI y la voz de Tralcal, los autores concluyen que el F2 comparado de las muestras indican un cociente menor a la unidad, lo cual se interpreta como locutores diferentes.

Asimismo, en la fonética forense se utilizan diferentes parámetros para analizar, por ejemplo, Cicres (2014) utiliza las pausas llenas de muestras dubitadas para la comparación forense de voz. En su estudio corrobora si el parámetro de las pausas llenas es discriminante para identificar voces.

En el ámbito de la lingüística ha sido utilizado para el ordenamiento de datos con corpus más amplios y de mayores categorías gramaticales, con el propósito de elaborar redes filogenéticas, por ejemplo, Zariquiey *et al.* (2017) utiliza el programa SplitsTree 4 para realizar una clasificación con redes filogenéticas de las lenguas pertenecientes a la familia Pano (Purús, Ucayali). Ellos consideran un corpus compuesto por rasgos léxicos y gramaticales.

Otro estudio en particular es la documentación que realiza Heggarty (2005) para la creación de redes y esquemas arbóreos para lenguas andinas peruanas de las familias uru-chipaya, quechua y aimara. En total utilizó ciento cincuenta mil conceptos para crear cuantificadores de semejanza, los mismos que fueron representados con la red filogenética de NeighborNet, algoritmo ofrecido dentro del paquete del software SplitsTree4<sup>2</sup>.

## <span id="page-28-0"></span>**1.6. Problema de investigación**

En esta investigación se tiene varios implicados en el caso, la hipótesis fiscal no se limita a una sola correspondencia de voz, por lo que se optó por realizar una pericia de identificación de voz. Al existir una cantidad de datos exorbitantes, se obtuvo un resultado del análisis fonético-acústico extenso cuya conclusión no podría interpretarse correctamente.

De acuerdo con el trabajo de Jimenez *et al.* (2022), una de las alternativas para explicar óptimamente un caso de identificación en el Perú es utilizar el programa SplitsTree4. Pero, el caso fiscal que ellos evaluaron consta de seis locutores (L01 a L06) y una sola voz correspondiente a dos audios de la muestra dubitada (MD\_01 y MD\_03), por lo que no hubo complicaciones si la muestra dubitada le correspondería a más de una persona. La forma en la que trabajaron Jimenez *et al.* correspondería a la [Figura 5.](#page-29-0)

<sup>2</sup> La Facultad de Ciencias, de la Universidad Tubingen, trabaja constantemente en actualizar el software SplitsTree, actualmente existe la versión 6, llamado *SplitsTreeCE*, la cual indica que el programa aún sigue en desarrollo activo (D. H. Huson and D. Bryant, 2006).

# <span id="page-29-0"></span>**Figura 5**

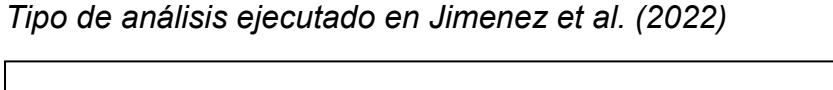

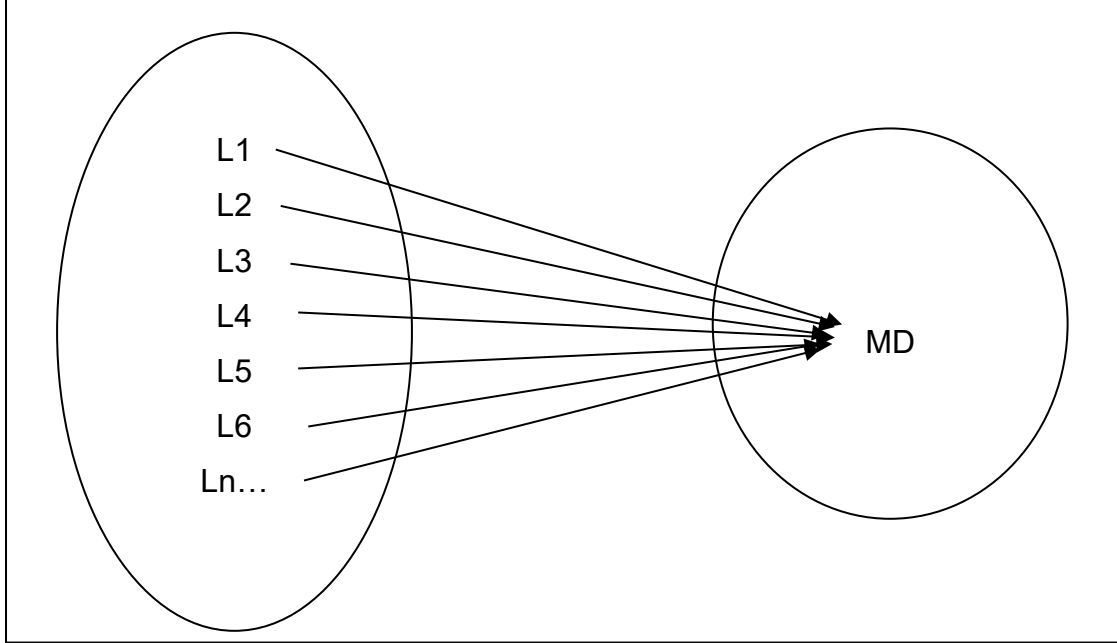

La comparación de voces se ejecuta en una sola dirección, todos los locutores indubitados versus la muestra dubitada. En contraste a la presente investigación, la muestra dubitada no correspondería a una sola voz, sino a distintas voces, de acuerdo a las actas de transcripción remitidas por la fiscalía, el análisis se realizaría como se muestra en la [Figura 6.](#page-29-1)

# <span id="page-29-1"></span>**Figura 6**

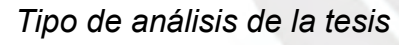

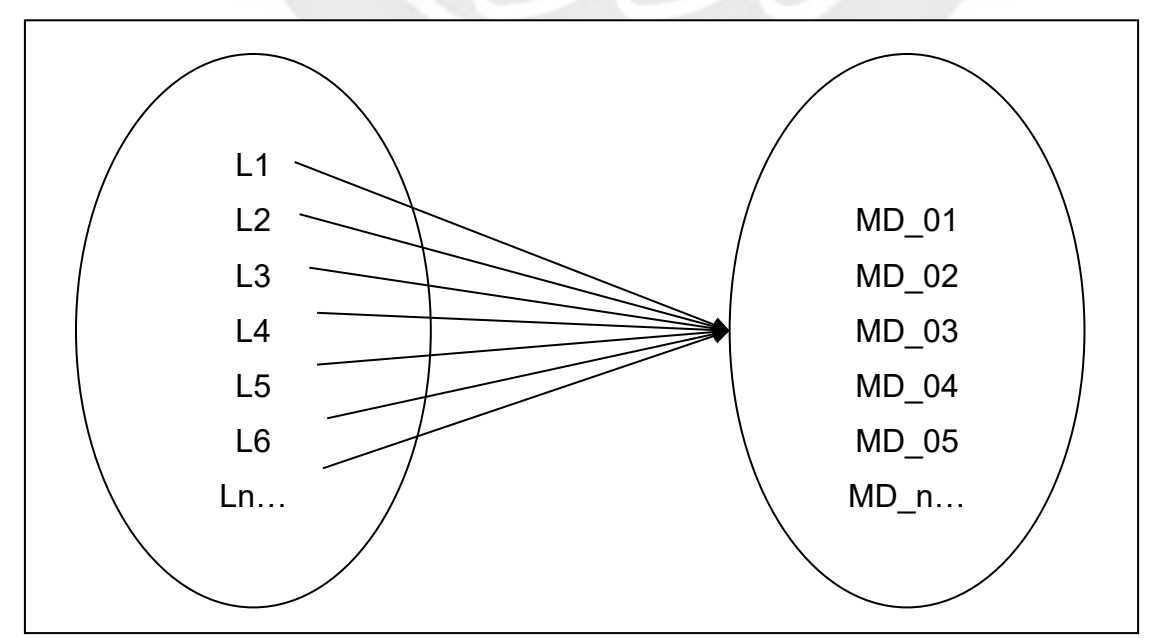

A partir de lo expuesto, la Fiscalía solicitó comparar la voz de las personas implicadas, en total tres (03), en un caso de corrupción de funcionarios y así determinar si las voces de las muestras dubitadas (MD\_01 a MD\_08) pertenecen a uno o a varios de ellos. Por ello, en el presente estudio se plantea como interrogante lo siguiente: **¿el** *software* **SplitsTree4 permite organizar adecuadamente muestras de habla para la identificación de locutores con más de una voz dubitada?**

#### <span id="page-30-0"></span>**1.7. Objetivos**

El objetivo central de la tesis es corroborar si el *software* SplitsTree4 sirve para ordenar rasgos fonéticos extraídos de una cantidad determinada de muestras indubitadas y voces que pertenecen a muestras dubitadas diferentes, y dilucidar si con el algoritmo de ordenamiento del software la compatibilidad entre muestras indubitadas con muestras dubitadas.

#### <span id="page-30-1"></span>**1.8. Metodología**

La Fiscalía remitió a la Oficina de Peritajes dos discos: uno contiene muestras de audio para su análisis y el otro contiene grabaciones de audiencias relacionadas con un individuo investigado. Esta investigación de la Fiscalía está relacionada con la presunta comisión del delito de Cohecho Pasivo Propio en el ejercicio de la función policial, tal como se establece en el artículo 395-A del Código Penal, y afecta a la Policía Nacional del Perú (PNP). La Fiscalía solicitó la presencia de siete (07) individuos investigados para llevar a cabo la toma de muestras de voz, pero solo cuatro (04) de ellos se presentaron. Además, la Fiscalía ha adjuntado las transcripciones correspondientes a la muestra dubitada.

Las muestras dubitadas ya estaban configuradas en formato *wav* y en un solo canal de audio, o sea, *mono*, por lo que no fue necesario acondicionarlos para la posterior lectura con los software biométrico y análisis fonético-acústico. Ya con los audios segmentados, concatenados y consignados a un rótulo, se procedió a ejecutar el *software* SIS II para verificar los estándares de calidad de la señal, esto en base a la relación entre la señal-ruido o también llamado (SNR), también se observa el porcentaje de ruido tonal, reverberación, dispersión, saturación y la actividad vocal o de voz (VAD), ver [1.8.4.2. Sobre el software SIS II \(STC\)](#page-38-0). De esa forma, se evidencia si todos los audios o solo algunos de ellos son óptimos para ser utilizados en los análisis biométricos de comparación automática y el fonético-acústico. Para el primer análisis, el sistema de reconocimiento automático nos brinda, a partir de la aplicación de cálculos y la clasificación de distancias de similitud entre vectores de caracterización matemática del habla, la razón de verosimilitud entre muestras indubitadas y muestras dubitadas, es decir, si se conoce la voz en la que el locutor la reconoce como suya (indubitada) y las voces de las que no se sabe la autoría (dubitadas) son en alta o baja probabilidad el mismo o diferente hablante.

Para las diligencias de tomas de muestra de voz se utilizó las siguientes herramientas:

- Una grabadora profesional de marca Zoom H5n Pro,
- Un micrófono de tipo diadema modelo Shure WH20,
- Y con lo que respecta al lugar físico del análisis del caso, se usaron una computadora con procesador Core I7, de 8gb de RAM y un audífono AKG.

El procedimiento a seguir en las diligencias de toma de muestra de voz consiste en realizar entrevistas libres, en las que el lingüista forense a cargo pregunte a los imputados uno por uno sobre temas ajenos a la investigación fiscal, tales como sus pasatiempos, gustos, metas, entre otros; adicional a ello se les indica a los imputados a leer el protocolo de toma de muestra de voz sugerido en la *Guía de elaboración de pericias fonético-acústicas de homologación de voz*, perteneciente al Ministerio Público (2020). Esta guía protocolar consta de un número limitado de palabras y frases, también consta del ejercicio de pronunciación de las vocales de la lengua materna del, en este caso, imputado, la lectura de un trabalenguas y un cuento (Ver [Anexo 01: Modelo de Protocolo de toma de muestra de voz»](#page-141-1))

Por otra parte, las muestras dubitadas fueron segmentadas y agrupadas según lo solicitado por la Fiscalía, por lo que se obtuvieron distintas voces intervinientes, a las cuales se les asignó un rótulo (ver [Tabla 5.](#page-52-3) Lo mismo para las muestras indubitadas, fueron segmentadas y concatenadas para obtener solo las voces de los investigados y así poder utilizarlas al momento del análisis.

## <span id="page-31-0"></span>**1.8.1. Alcance, enfoque y diseño de la investigación**

## <span id="page-31-1"></span>**1.8.1.1. Alcance**

El alcance de la presente investigación es descriptivo porque, según Hernandez *et* al. (2014, 92), «se busca especificar las propiedades, las características y los perfiles de personas, grupos, comunidades, procesos […] o cualquier otro fenómeno que se someta a un análisis.» En ese sentido, el estudio se concentra en la recopilación de datos fonético-acústicos de muestras dubitadas e indubitadas que servirán como variables para corroborar si alguna de las voces con compatibles entre ellas.

#### <span id="page-32-0"></span>**1.8.1.2. Enfoque**

Hernandez *et* al. (2014, 7) indica que el enfoque de los estudios cualitativos «pueden desarrollar preguntas e hipótesis antes, durante o después de la recolección y el análisis de los datos». Asimismo, los autores señalan que los estudios de corte cualitativo se «basan más en una lógica y proceso inductivo […]. Van de lo particular a lo general. Por ejemplo, […] el investigador entrevista a una persona, analiza los datos que obtuvo y saca conclusiones […] y analiza más entrevistas para comprender el fenómeno que estudia.» (p. 8)

Por tanto, en este estudio se adopta un enfoque cualitativo, ya que se emplean métodos de recolección de datos que no siguen un estándar previamente establecido en su totalidad. El objetivo principal es obtener las perspectivas y opiniones de los participantes a través de preguntas abiertas y la captura de datos a partir del lenguaje hablado. Se centra en examinar los fenómenos y características fonético-acústicas presentes en las muestras, tanto las dubitadas como las indubitadas. Además, se incorpora un programa biométrico para analizar los registros de voz, y los rasgos fonético-acústicos se codifican de manera binaria para su posterior procesamiento mediante el programa SplitsTree 4.

#### <span id="page-32-1"></span>**1.8.1.3. Diseño**

El tipo de diseño es un estudio de caso cualitativo, ya que la «materia prima de los datos la constituyen narrativas verbales, escritas y audiovisuales, […] tienen como objetivo documentar una experiencia […] en profundidad o entender un fenómeno desde la perspectiva de quienes lo vivieron. El estudio de caso cualitativo no persigue ninguna clase de generalización.» (Hernandez *et* al., 2014, 17 - 18), como parte de las funciones de los estudios de caso están el identificar patrones de un fenómeno en su ambiente natural y proveer datos para evaluar procesos, programas e individuos.

#### <span id="page-32-2"></span>**1.8.2. Población**

Una población abarca a todos los individuos o elementos que comparten ciertas características en común, representando en su totalidad a los miembros de la unidad de análisis. Esta concepción de población guarda similitud con la idea de un conjunto, y su alcance es definido por el investigador de acuerdo con los criterios que considere apropiados. En consecuencia, el tamaño de la población puede fluctuar según la definición que el investigador establezca, pudiendo ser más extenso o más limitado. (Mejía, 2015) La población está constituida por los hablantes de español peruano a nivel nacional.

#### <span id="page-33-0"></span>**1.8.2.1. Muestra**

Una muestra se define como un grupo más pequeño que forma parte de la población total. Para que un conjunto de individuos de la población sea considerado como muestra, es esencial que todos los elementos que la componen sean miembros de la población en su totalidad. Es por ello que se enfatiza que una muestra debe ser representativa de la población, es decir, debe reflejar de manera precisa las características generales que se encuentran en la población completa. (Mejía, 2005) La muestra está constituida por los tres (03) locutores implicados que poseen muestra indubitada, sus edades oscilan entre los 27 a 55 años, los tres son hablantes de español y son de distintas partes del Perú. El corpus de la investigación se obtuvo mediante diligencias de toma de muestra de voz y en el caso de un locutor, mediante dos audios de audiencia.

#### <span id="page-33-1"></span>**1.8.2.2. Variables**

Una variable de estudio es una característica, atributo, propiedad o concepto que se investiga, mide o analiza en un estudio de investigación con el fin de comprender mejor un fenómeno o responder a una pregunta de investigación. Estas variables pueden ser observables y medibles, como la edad, el género, la altura, el nivel de ingresos, la temperatura, etc., o pueden ser conceptos abstractos que se definen y operacionalizan de manera específica para fines de la investigación, como la satisfacción del cliente, la calidad de vida, la actitud hacia un producto, etc. (Hernandez *et* al., 2014, 105)

La elección de variables de estudio en investigaciones forenses de la voz es diversa, los parámetros y características de la voz son muchos, y la mayoría de ellos sirven para la comparación, verificación y/o identificación de voces. De acuerdo a los parámetros que escoja el especialista, se debe guiar la investigación a cumplir requisitos mínimos. Colls (2016, 11) señala algunos de ellos, tales como presentar «un número elevado de apariciones en la muestra de habla […]; soportar bien las distorsiones que el canal de comunicación pueda generar; ser relativamente fáciles de extraer y de medir; […] tener un grado pequeño de variabilidad intra-hablante pero un elevado grado de variabilidad inter-hablante y, por último, ser independientes entre sí.»

La variable más importante para el presente estudio son el *rasgo fonético-fonológico*, el cual se manifiesta de diferentes formas de acuerdo al análisis del habla espontánea.

# <span id="page-34-0"></span>**1.8.2.2.1. Operacionalización de variables**

La variable *rasgo fonético-fonológico* se define como particularidades individuales con alto valor identificativo o discriminatorio diferenciadas del valor estándar. (Garayzábal, 2019) En la [Tabla 1](#page-34-1) se presentan los correlatos fonéticos de los indicadores.

# <span id="page-34-1"></span>**Tabla 1**

## *Operacionalización de las variables*

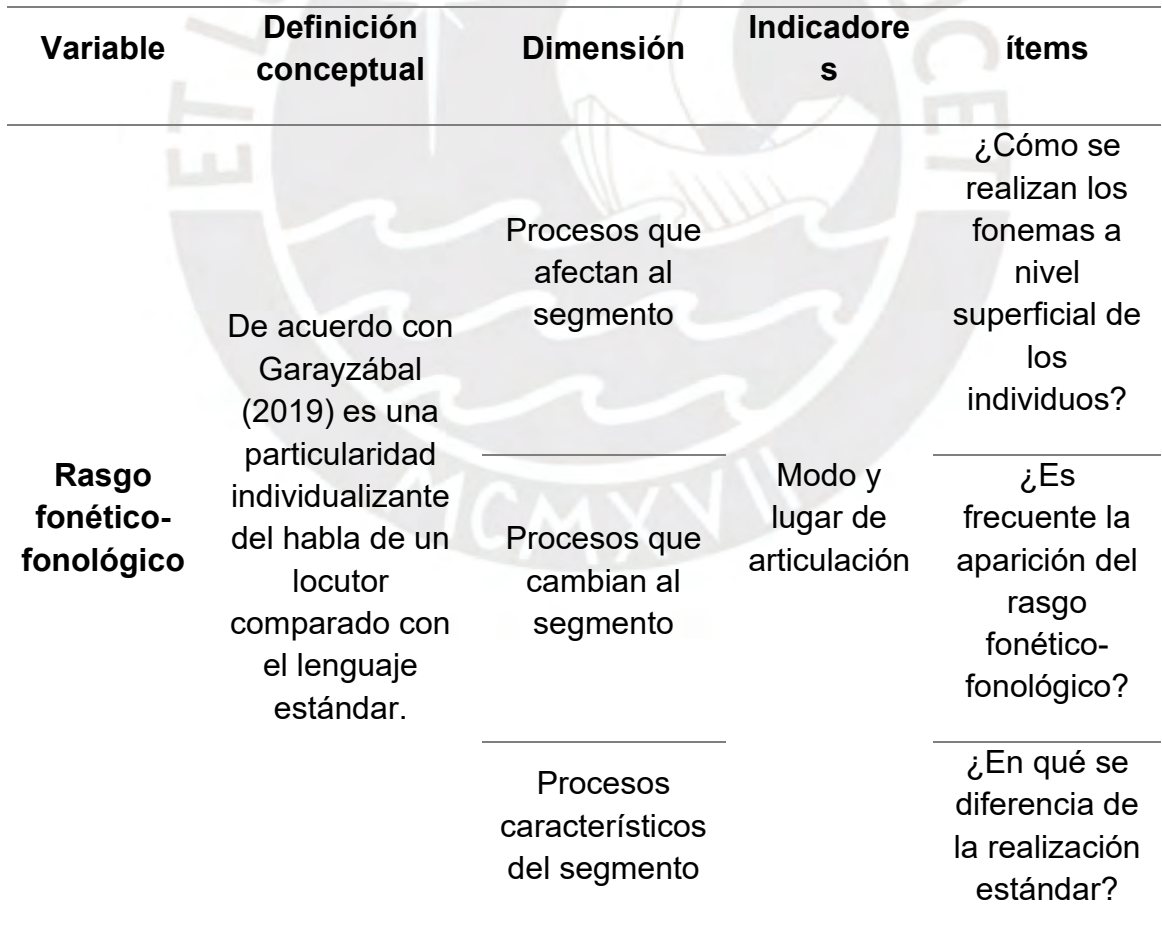

#### <span id="page-35-0"></span>**1.8.3. Metodología combinada**

Ante la solicitud de la Fiscalía para realizar la homologación de voz de los investigados y conocer si es que alguno de ellos ha participado en la conversación de las muestra dubitadas (muestras de voz de las cuales no se sabe su pertenencia), se decidió utilizar dos enfoques complementarios en la elaboración del informe pericial fonético forense: el primero es el método clásico o manual, que implica el análisis perceptivoauditivo del habla de un hablante, y el segundo método es la comparación automática mediante algoritmos que analizan las características biométricas de las muestras de voz proporcionadas al programa. (Garayzábal *et al*., 2019).

#### <span id="page-35-1"></span>**1.8.3.1. Método clásico**

De acuerdo con Garayzábal *et al*. (2019), el método clásico se divide en tres: a) análisis perceptivo-auditivo, este análisis se desarrolla mediante la percepción auditiva de las grabaciones dubitadas e indubitadas para ser comparadas a nivel alofónico, por grupos fónicos y estructuras discursivas de rango superior como la entonación, el acento, las dudas, entre otros, asimismo es de carácter complejo, debido a que se debe realizar una escucha activa de los registros de voz con atención a las particularidades del sociolecto, y a nivel suprasegmental como el timbre de voz, las pausas o los patrones entonativos; el b) análisis fonoarticulatorio implica dos enfoques: uno centrado en el estudio de la fonética y la articulación y otro centrado en aspectos lingüísticos. En el primero, se busca identificar características específicas del habla de un locutor, comparándolas con estándares de pronunciación del español. Esto implica utilizar la percepción auditiva y representaciones gráficas de la señal de voz para detectar las diferencias individuales que son altamente identificativas. En el segundo enfoque, se abordan los análisis desde diferentes niveles lingüísticos, que incluyen aspectos fonéticos, morfosintácticos y léxico-semánticos; por último el c) análisis acústico-espectográfico que evalúa las resonancias y formantes, la frecuencia fundamental o F0, la desviación estándar, la estructura acústica, los rasgos de sonoridad y tonalidad, entre otros parámetros acústicos relacionados a la forma producida de las consonantes y vocales de, en este caso, el español, estos rasgos son también llamados índices acústicos.

En ese sentido, se emplea este método desde un enfoque cualitativo mediante la comparación de rasgos lingüísticos, los cuales representan los rasgos fonéticoacústicos más comunes presentes en las voces de cada sospechoso, con las voces
de las muestras dubitadas. Este análisis permite identificar similitudes y diferencias visuales en las características de las ondas sonoras, mediante el programa Praat.

#### **1.8.3.2. Método del sistema automático**

Se pueden encontrar programas que llevan a cabo comparaciones automáticas de voz utilizando tecnología biométrica, conocidos como Sistemas Automáticos de Reconocimiento de Locutores (SARL). Estos programas realizan cálculos y clasificaciones basados en las características biométricas de la voz. Determinan distancias de similitud entre vectores matemáticos que caracterizan el habla, con el propósito de verificar o identificar según la hipótesis planteada. El proceso de identificación de locutores logra clasificar la señal de habla de un desconocido como concerniente a otro dentro de un conjunto de locutores determinados; este proceso toma diferentes parámetros tales como el sexo, la lengua, el canal por el que se transmite, entre otros, por su parte, el proceso de verificación de locutores se caracteriza por la comparación de dos señales distintas de habla, en la que tiene dos opciones, o la de rechazar o aceptar que ambas muestras pertenezcan a un mismo locutor, esta decisión se le atribuye a la razón de verosimilitud (Likelihood Ratio o LR). Este estudio comparativo de muestras tiene un proceso previo, el cual es constatar si las señales vertidas en el programa poseen la calidad suficiente para determinar si son aptas o no para las conclusiones científicas dentro de un dictamen pericial. Si la calidad de las grabaciones es suficiente, se iniciará la comparación de las muestras. Algunos de los programas que se utilizan para el estudio biométrico de voz son el Glottex, extrae y evalúa los parámetros fisiológicos de una fuente glotal, Identivox, programa de reconocimiento utilizado por la Guardia Civil de España, Batvox, utilizado por las fuerzas de seguridad a nivel mundial y la policía científica española. Estos programas de biometría de voz miden parámetros en las vocales, tales como los formantes, la frecuencia fundamental o también llamada F0, y utiliza como base de datos diferentes hablantes, diferentes circunstancias o canales, distintos tipos de habla. (Garayzábal *et al.*, 2019).

#### **1.8.3.3. Método de la red filogenética**

Posterior al método combinado, se pasa a una etapa cuantitativa en la que los rasgos fonético-acústicos identificados son codificados en códigos binarios para su posterior procesamiento (ver [1.8.4.3. Sobre el software SplitsTree 4](#page-43-0) y el análisis filogenético). Para este fin, se utiliza el programa Splitstree 4, que facilita el análisis y la representación gráfica de relaciones filogenéticas entre las muestras de voces. Dicha herramienta permite visualizar los datos codificados y construir árboles filogenéticos basados en similitudes y discrepancias en los rasgos acústicos identificados. En ese sentido, este estudio combina un enfoque cualitativo, mediante el análisis de espectrogramas para comparar las características fonético-acústicas, y un enfoque cuantitativo, donde los rasgos identificados son codificados y procesados utilizando el software Splitstree 4.

### **1.8.4. Herramientas metodológicas**

#### **1.8.4.1. Sobre el software Praat y el análisis lingüístico-espectral**

En la actualidad, para un análisis de carácter fonético, se suele emplear el *software* Praat (Paul & David, 2022), en este se puede observar diversas formas de representar el sonido, una de ellas es el espectrograma, en el cual se pueden introducir ediciones y conducir análisis, además de otros elementos y representaciones acústicas. En la ventana de Praat (ver [Figura 7\)](#page-38-0) se puede añadir la visualización de los formantes, esto con la finalidad de medirlos, o lo que compete de acuerdo al análisis particular del investigador, se puede seleccionar un fragmento de la señal sonora y se pueden obtener los valores como la cantidad de Hertz de un grupo formántico (Listerri, 2022). El espectrograma sirve como una herramienta de representación para el análisis de una señal acústica, que es procesada eléctricamente. «En un espectrograma se puede visualizar la energía del contenido frecuencial de la señal a través de la duración de tiempo. Esta representación se realiza en tres dimensiones: temporal, frecuencial y de amplitud.» (Paz *et al.*, 2020, 35) Gracias a la representación del espectrograma, el investigador puede seleccionar un segmento de muestras por medio de una ventana (de algún software), en el tamaño que se requiera, según el tipo de análisis a realizar (Machuca *et al.*, 2014).

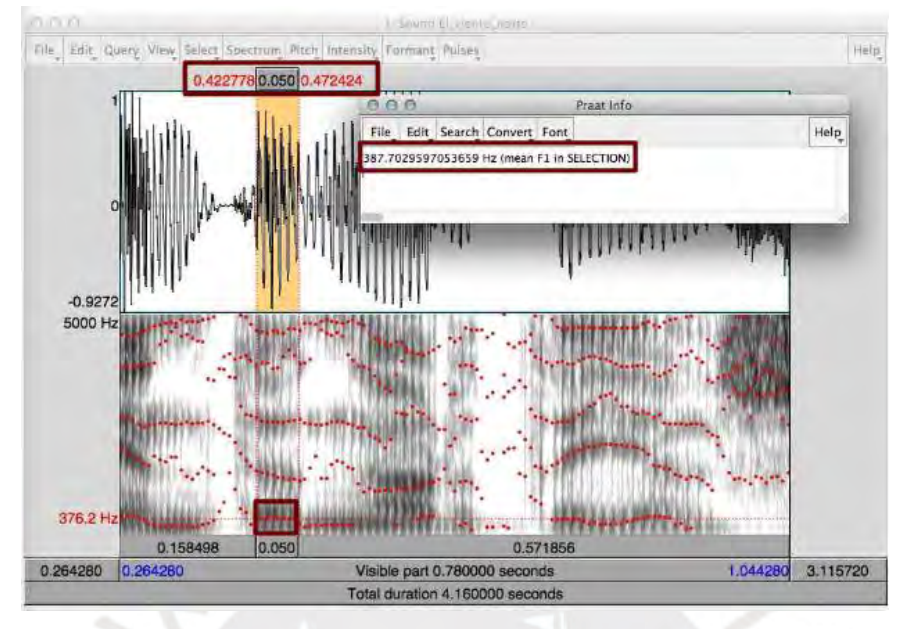

<span id="page-38-0"></span>*Extracción de valores formánticos de la señal sonora*

*Nota*. Captura de pantalla de la ventana del programa Praat en la que se visualiza el sonido mediante un espectrograma, en él se observan los formantes, de Listerri, 2022.

# **1.8.4.2. Sobre el software SIS II (STC) y el análisis biométrico**

En este acápite se describe y explica los pasos a seguir para comparar dos muestras de voz en formato *wav*. Después de segmentar y concatenar los audios de las muestras dubitada e indubitada, se procede a crear un proyecto en el panel administrativo del programa (ver [Figura 8\)](#page-39-0), dar un clic derecho y seleccionar *Create Project*.

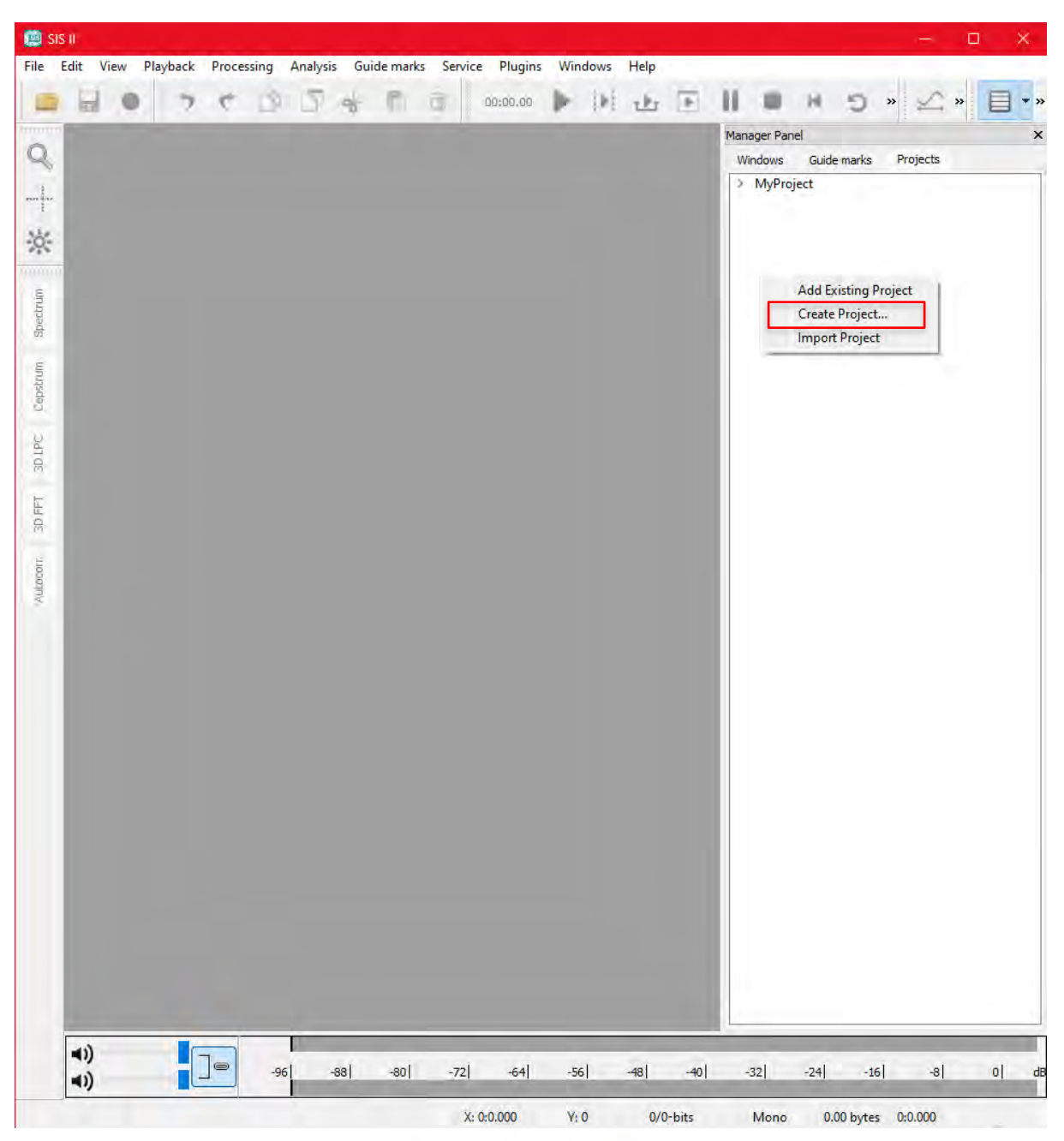

<span id="page-39-0"></span>*Captura de la pantalla principal del programa SIS II*

Esto permite que cuando el proyecto se cree, se pueda volver a abrir los archivos que se hayan guardado. Después de seleccionar la opción *Create Project*, se abre una ventana emergente para colocar los datos del proyecto, como el nombre, la ubicación del guardado del proyecto y comentario del proyecto (ver [Figura 9\)](#page-40-0).

<span id="page-40-0"></span>*Captura de la pantalla de la ventana emergente al crear un proyecto en SIS II*

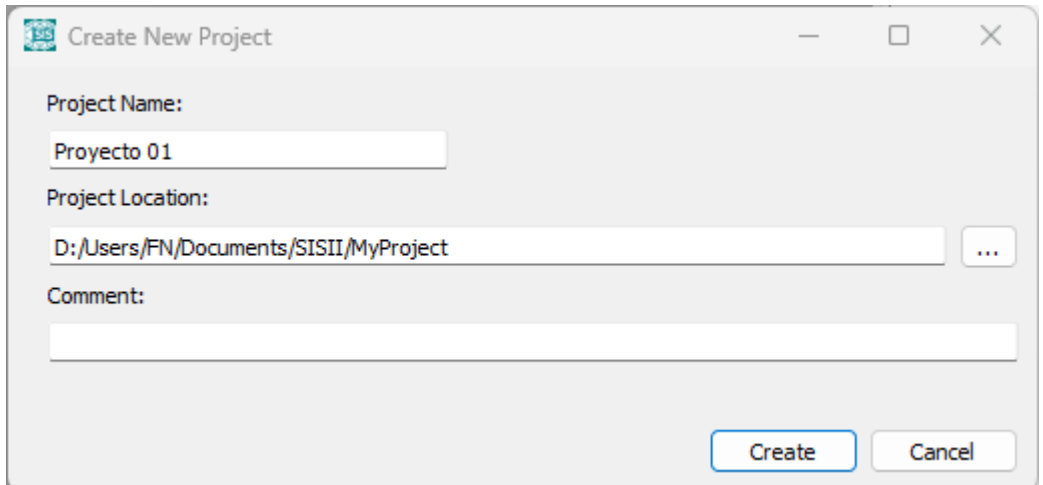

Al crear un proyecto, el programa permite generar *Folders* en las que irán los audios, en este caso se tiene dos muestras como ejemplo, una muestra indubitada y una muestra dubitada (ver [Figura 10\)](#page-40-1).

# <span id="page-40-1"></span>**Figura 10**

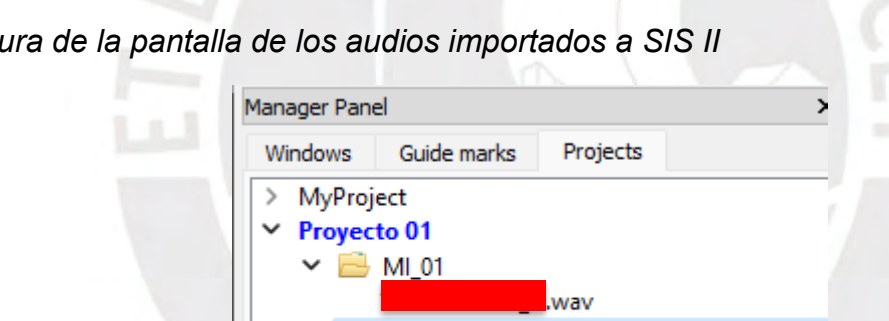

**E** MD 01

*Captura de la pantalla de los audios importados a SIS II*

 $\sim$ 

Al seleccionar estos audios, instantáneamente aparecen en la pantalla principal, tla como se muestra en la [Figura 11,](#page-41-0) pueden reproducirse, seleccionar intervalos determinados de tiempo y realizar distintos análisis, en este caso, se realizará un análisis de calidad a cada uno.

A4...

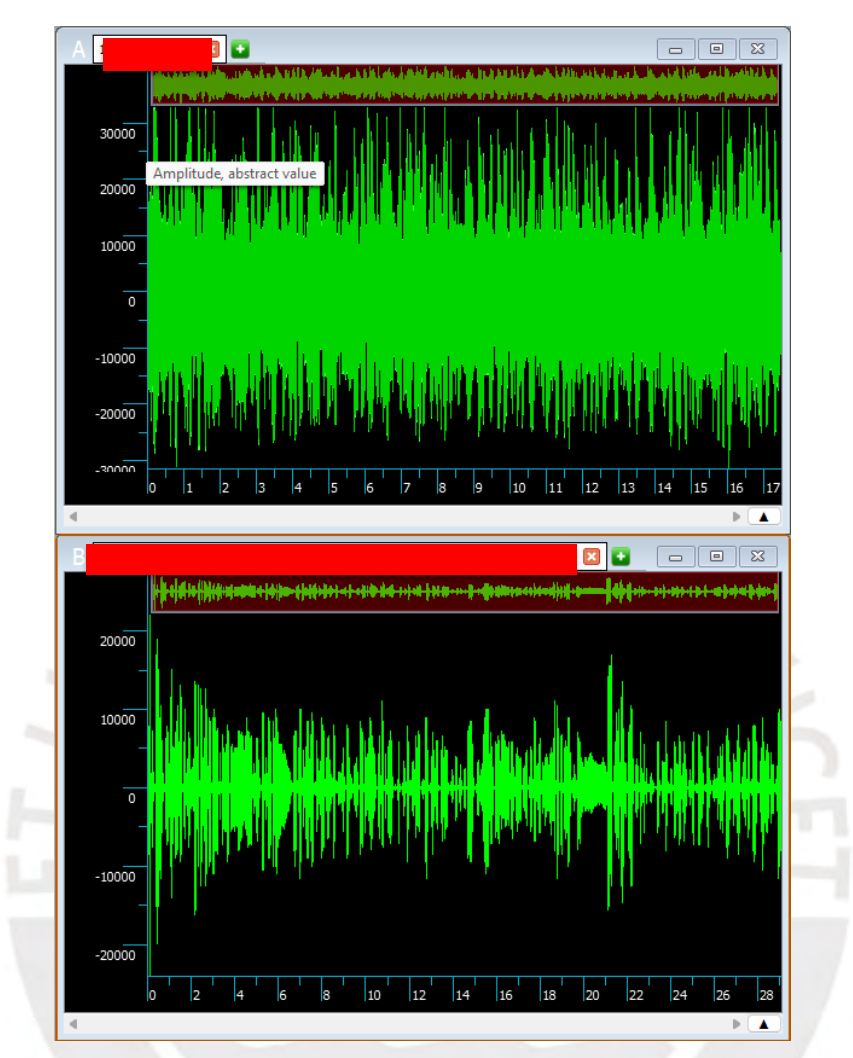

<span id="page-41-0"></span>*Captura de la pantalla de los audios importados en la pantalla principal de SIS II*

La opción de análisis de calidad de los audios a comparar se encuentra en la opción de *Plugins*, en la barra de herramientas superior. Se debe seleccionar el audio a analizar y presionar la opción de *Análisis de calidad*. En este se verificará si es aceptado, parcialmente aceptado o no aceptado, según corresponda (ver [Figura 12](#page-42-0)**).**

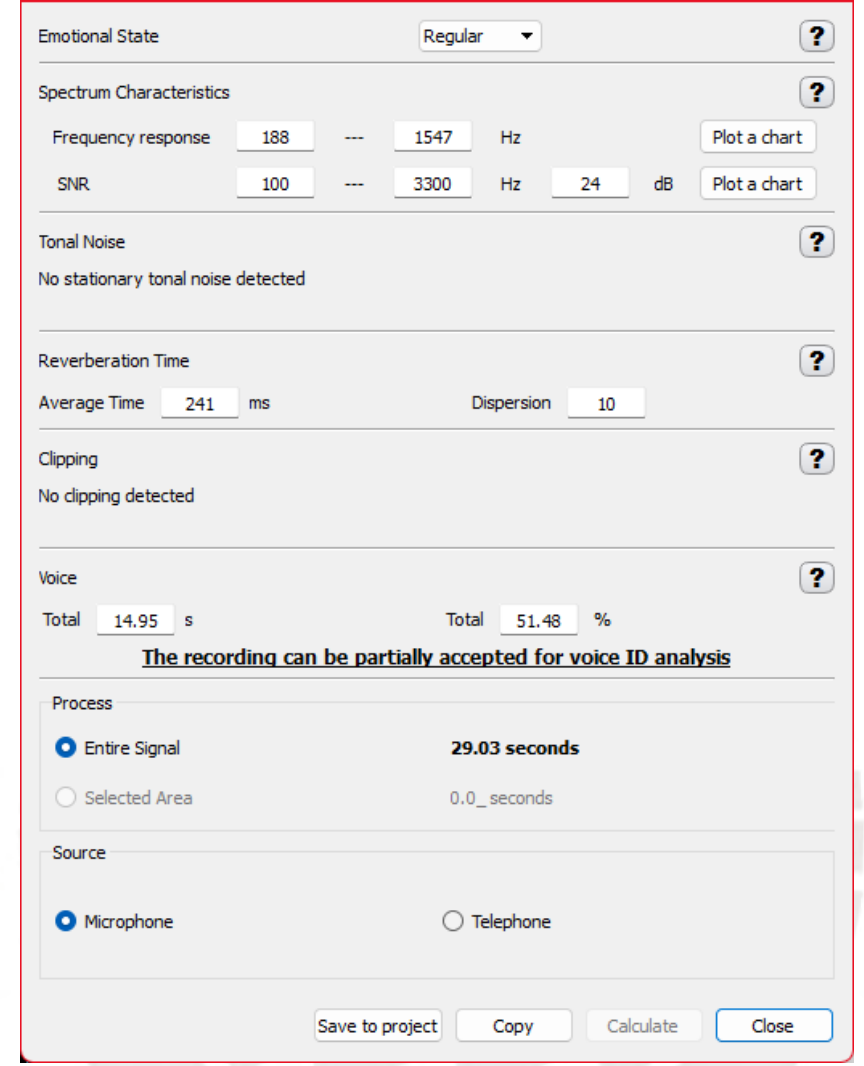

<span id="page-42-0"></span>*Captura de la pantalla del análisis de la calidad de un audio en SIS II*

De acuerdo a lo que se indica en la [Tabla 10,](#page-98-0) el audio resultara óptimo o no para el proceso de comparación de voz. Finalmente, si los audios son aprovechables para el proceso de comparación de voz, se comparan con el *plugin Automatic Comparison*, este emite un resultado de acuerdo a los parámetros de la estructura formántica, frecuencia fundamental y el modelo mixto gaussiano. Si el resultado es menor a 1, el programa lo califica como diferente hablante, pero si es igual o mayor a uno, lo califica como mismo hablante, por ejemplo, en la [Figura 13](#page-43-1) se muestra que al comparar las dos muestras de voz, el programa calcula que son diferentes hablantes con baja probabilidad.

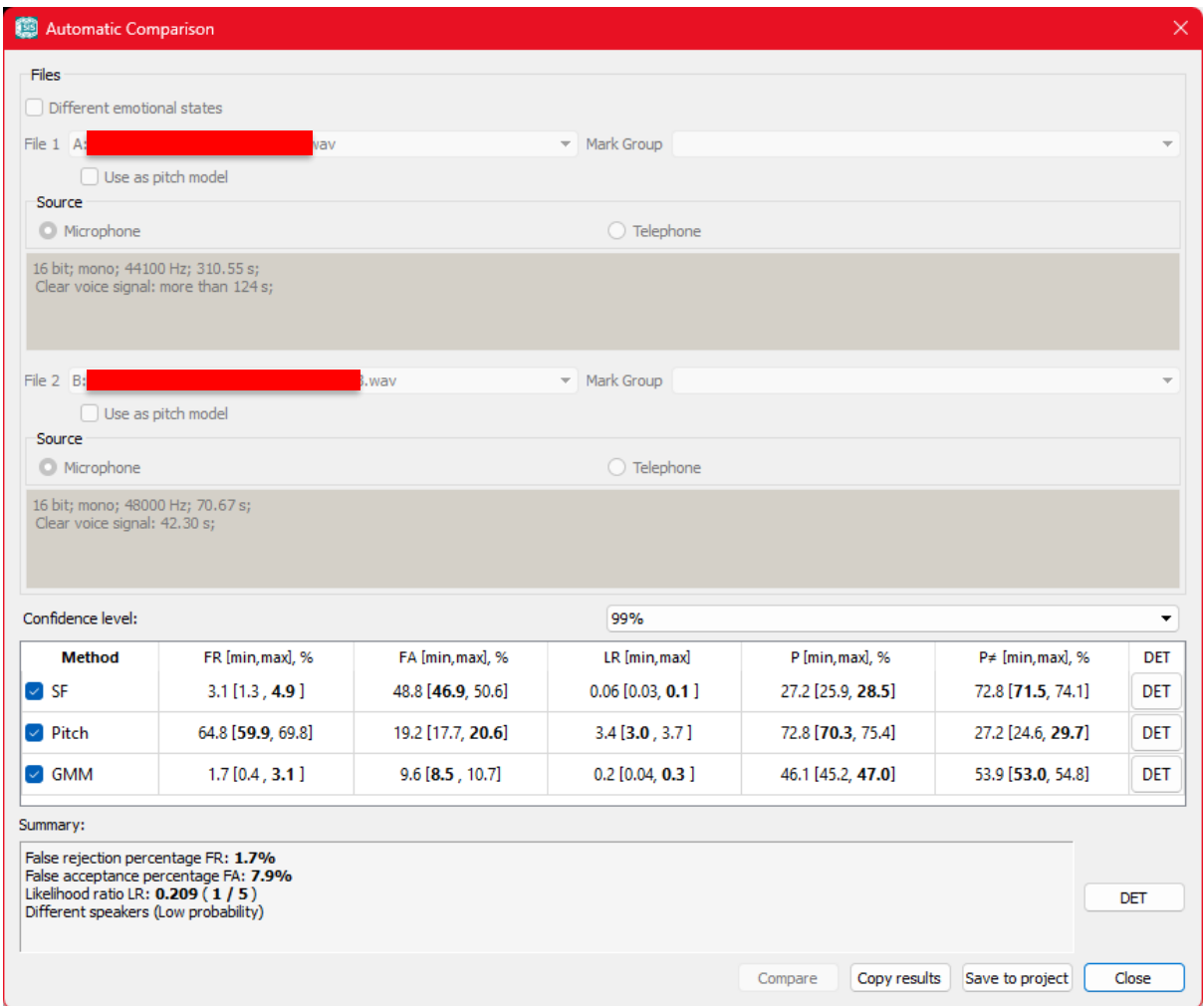

<span id="page-43-1"></span>*Captura de la pantalla del análisis de la calidad de un audio en SIS II*

# <span id="page-43-0"></span>**1.8.4.3. Sobre el software SplitsTree 4 y el análisis filogenético**

El programa SplitsTree 4 es una herramienta de análisis de datos simples o complejos, de acuerdo a la naturaleza de los datos y a su sintaxis, interpretará mediante diferentes redes filogenéticas la mejor opción de ordenamiento y clasificación. Por ello, en este acápite se describe y detalla los pasos a seguir para introducir los datos que interpretará el programa, para eso se tiene como guía el estudio de Peetz (2014).

En primer lugar, se tiene la ventana principal del programa, en la que se interpretarán los datos que se vayan a introducir (ver [Figura 14\)](#page-44-0), por motivos de ejemplificación se trabajará con datos ficticios binarios, en total 45 rasgos de nueve locutores del mismo sexo y edades entre 30 a 40 años, y una voz que es compatible con alguno de los nueve locutores, en total sumarán diez voces.

 $\vert \cdot \vert$ 

.<br>
untitled [2] - SplitsTree4 (version 4.19.1, built 27 Jun 2023)  $\Box$ File Edit View Data Distances Trees Networks Analysis Draw Window Help 

<span id="page-44-0"></span>*Captura de pantalla de la ventana principal del programa SplitsTree4*

Cabe resaltar que el programa SplitsTree 4 fue creado para el uso de la bioinformática, pero eso no quiere decir que no se pueda usar para otras ciencias como la lingüística, es en ese sentido que el programa también es usado para crear redes filogenéticas entre lenguas de una misma familia (Maguire *et al.*, 2011; McMahon *et al.*, 2013). Sin embargo, para este caso, observaremos un ejemplo hipotético de cómo ordenar datos lingüísticos para corroborar la compatibilidad entre locutores.

No data

 $\overline{\mathbf{E}}$ 

 $0.0$  of 2.1G

En la ventana principal del programa se selecciona la opción de *File* y luego *Enter data*, tal como se muestra en la [Figura 15.](#page-45-0) Luego aparecerá otra ventana para escribir el código con la información numérica de cada locutor.

# <span id="page-45-0"></span>**Figura 15**

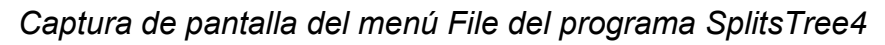

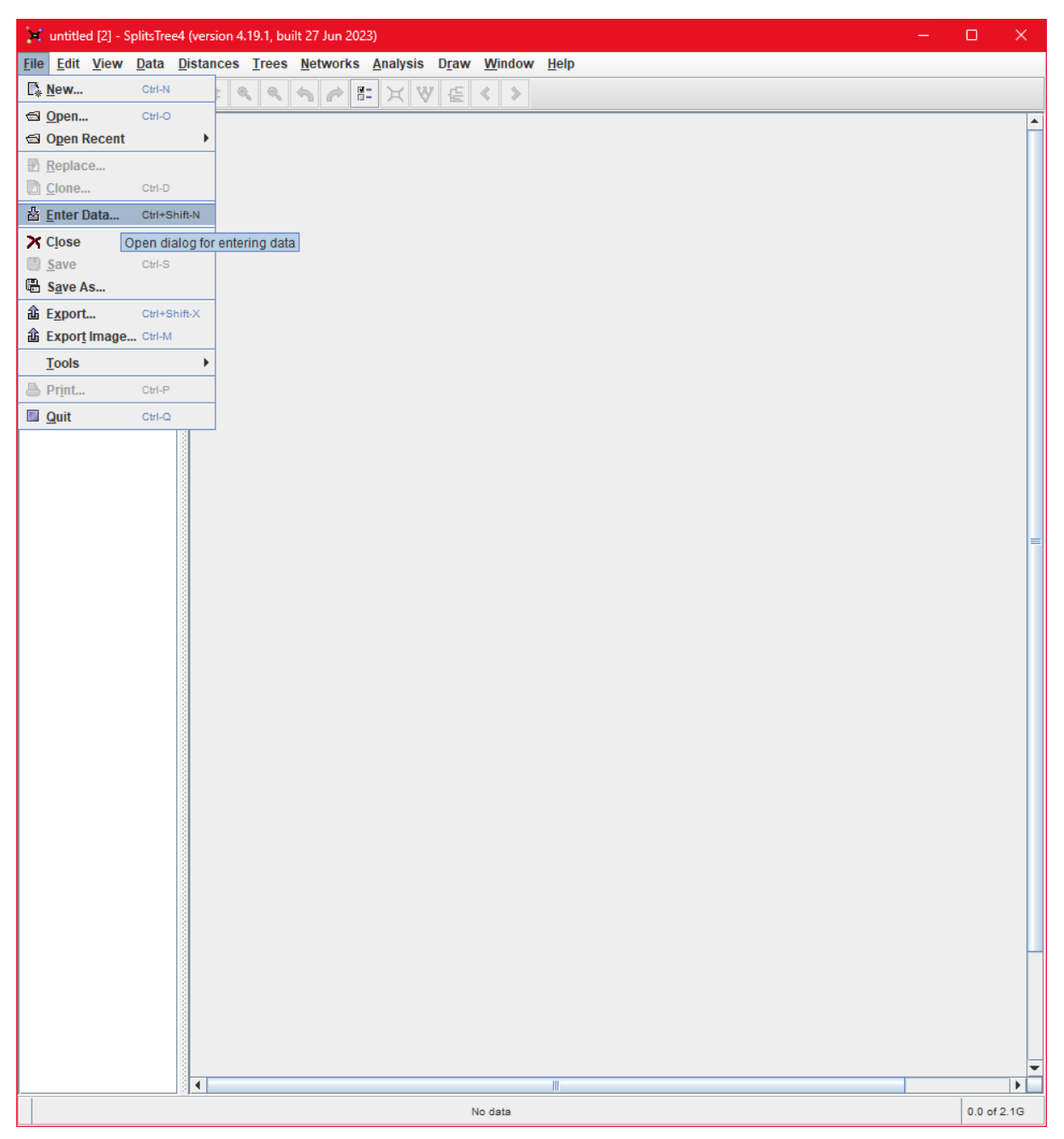

Ahora bien, aparecerá una ventana emergente para escribir el código, en él se escribe lo siguiente:

*#nexus*

Es el código inicial que permite interpretar la data posterior al programa, en este caso es un archivo *nexus*.

### *BEGIN Taxa;*

Con esta sección del código el programa puede leer cuántos elementos o *taxones* se van a comparar.

# *DIMENSIONS ntax=10;*

En esta parte del código, se coloca la cantidad específica de elementos a comparar, se debe reemplazar el número por la cantidad real de elementos.

# *TAXLABELS*

Con este comando se le dice al programa cuáles son los nombres asignados a los elementos a comparar. En este caso se tienen diez (10), así que habrán diez líneas de código que comparará el programa.

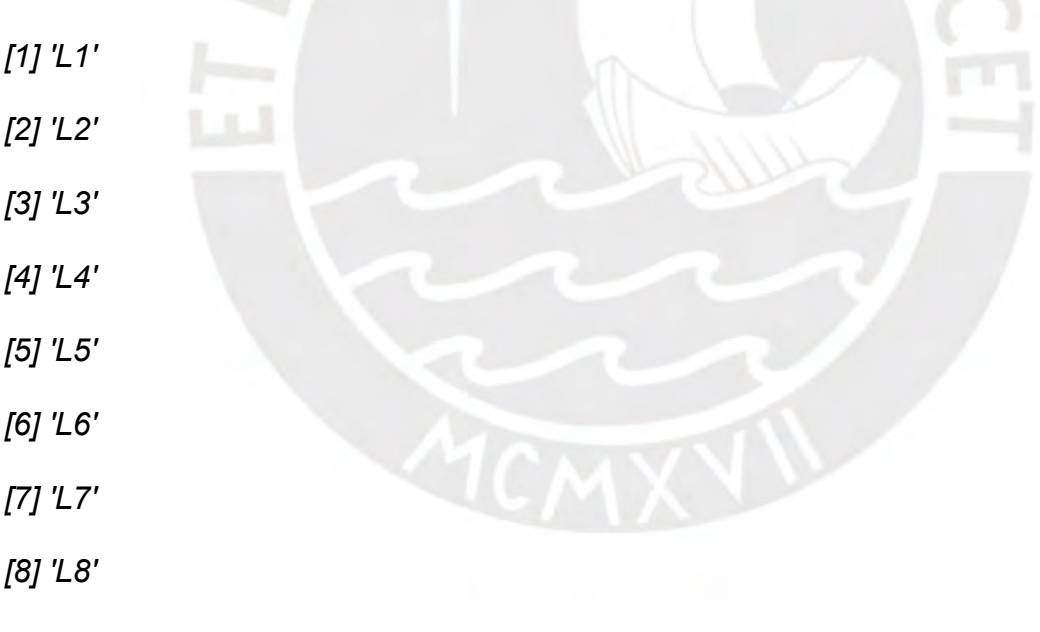

*[9] 'L9'*

*[10] 'LD'*

*;*

Después de haber escrito los nombres de acuerdo a la cantidad de elementos (ntax), se debe asegurar que los nombres estén en comillas simples y evitando espacios.

# *END; [Taxa]*

Aquí termina la parte inicial de la sintaxis, se debe copiar tal y como aparece. Sino al ejecutar el programa, aparecerá error en la codificación.

# *BEGIN Unaligned;*

Esta codificación le dice al programa que debe iniciar a leer el siguiente contenido.

# *DIMENSIONS ntax=10;*

Esta parte del código sólo es la repetición del número de elementos o *taxas*.

*FORMAT*

# *datatype=STANDARD*

Aquí se describe la naturaleza de los datos.

# *missing=?*

Si algo falla en la codificación de los elementos, el programa utilizará en la matriz el símbolo escogido.

### *symbols="0 1 2 3 4 5 6 7 8 9"*

Esto indica qué simbolso se utilizan para diferenciar los elementos de la matriz.

*labels=left*

*;*

*MATRIX*

*'L1' 011000011010101001001100000111110010110001101, 'L2' 111001010000101101110011100110100100110111011, 'L3' 100111010011110010000110001011100111000000011, 'L4' 001000111100101010011101010010011101111010011, 'L5' 000110111101001100101110001011100101001000110, 'L6' 010010001011101111001111010001111010010110010,*

# *'L7' 111101110011010010111001101110011101011001001, 'L8' 101111000010101100000110001101101000001111101, 'L9' 011101000010011000010111110001011110101101100, 'LD' 111001010000101101110011000110100100110111011;*

Debido a que la data de la matriz es una codificación binaria, el programa solo computó los números "0" y "1". La matriz se obtiene de acuerdo a los procesos o fenómenos fonético-fonológicos, lingüísticos y paralingüísticos encontrados en cada hablante.

# *END; [Unaligned]*

Finalizar la codificación con este parámetro. Luego presionar el botón *Execute*. El resultado de esta codificación es el que se muestra en la [Figura 16.](#page-48-0) Se observa que la muestra L2 y LD son las menos distantes, por ende, son las más compatibles entre todas.

# <span id="page-48-0"></span>**Figura 16**

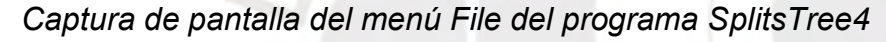

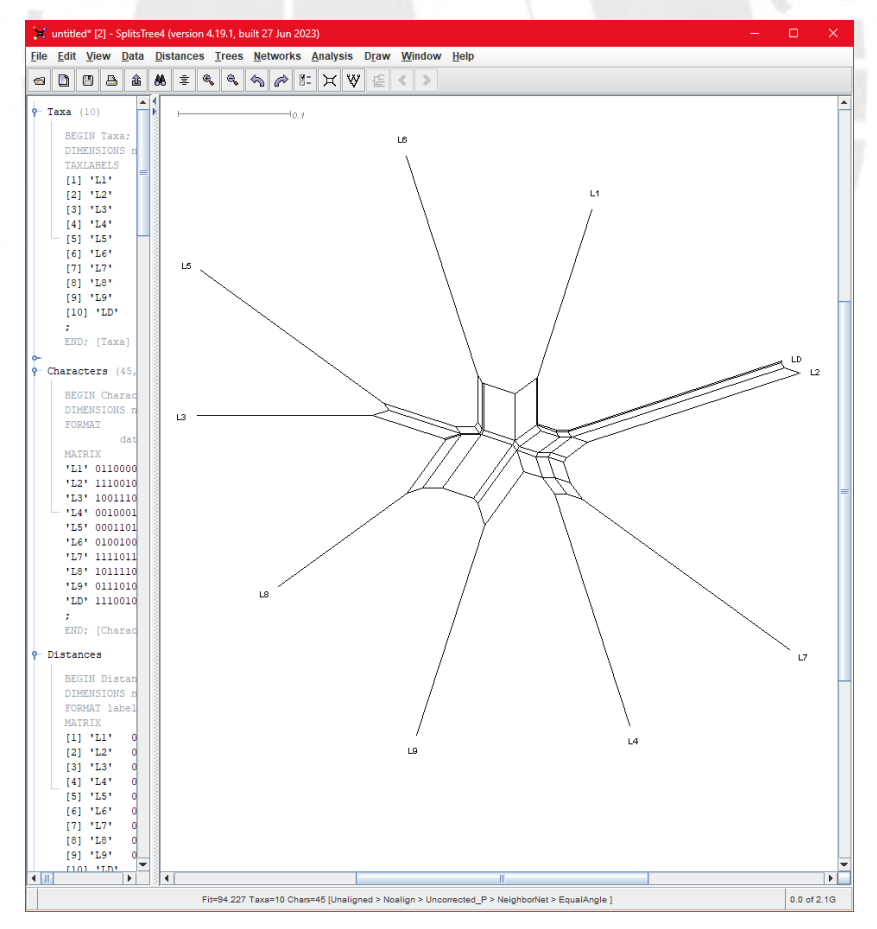

#### **1.8.4.4. Locutores indubitados**

Lazo (2014) indica que la muestra indubitada se recoge a través de diligencias de toma de muestra de voz, en algunas ocasiones, el encargado de hacer la pericia de comparación de voz no es quien toma la muestra, por ello, el personal asignado a aquella tarea debe tener conocimientos sobre el habla y el discurso oral. Asimismo, propone tres aspectos a tener en cuenta en la diligencia de toma de muestra de voz: a) El aspecto administrativo se relaciona con la Guía de Elaboración de pericias fonético-acústicas de homologación de voz (2020), en ella se señala que la muestra indubitada debe ser obtenida por una diligencia de toma de muestra de voz y utilizando un equipo profesional, asimismo, la muestra indubitada también puede ser remitida por el fiscal encargado del caso, siempre y cuando el locutor niegue a dar su voz. Algunos requisitos que debe tener la muestra indubitada remitida por el fiscal es que debe ser óptima, sin ruidos, y con un tiempo determinado de habla mayor a un minuto. Las muestras deben de tener un código de aseguramiento, en la Oficina de Peritajes se utiliza el algoritmo Hash SHA.

b) En el aspecto lingüístico se considera el código de ética del encargado de tomar la muestra, en este caso, al recolectar la muestra de la persona a peritar se debe considerar que el lugar y la situación sea lo suficientemente cómoda para obtener datos de habla espontánea y que estén al mismo nivel que los discursos de la muestra dubitada, así como las preguntas y el cuestionario sean claras. Es necesario que todo lo que suceda al inicio de la diligencia quede consignado en un acta elaborado por el personal fiscal, esto con el fin de respetar el derecho del locutor.

Ahora bien, de los siete (07) investigados del caso fiscal, solo asistieron tres (03) a las diligencias de tomas de muestra de voz, mientras que para un imputado se remitió mediante un disco sellado y lacrado dos (02) audios de audiencias que contienen sus participaciones orales en los procesos. De acuerdo a lo solicitado por la fiscalía y mediante la hipótesis formulada por el despacho fiscal, se tiene en la [Tabla 2,](#page-50-0) las iniciales de los investigados con sus respectivos códigos, esto con el fin de mantener el anonimato de los imputados. Los números de muestras 3 y 4 corresponden a un solo investigado. Estas muestras se segmentaron y concatenaron según las voces que aparecen en el audio, y posteriormente se transcribieron (Ver [Anexo 08:](#page-191-0)  [Transcripción de las muestras indubitadas\)](#page-191-0).

# <span id="page-50-0"></span>**Tabla 2**

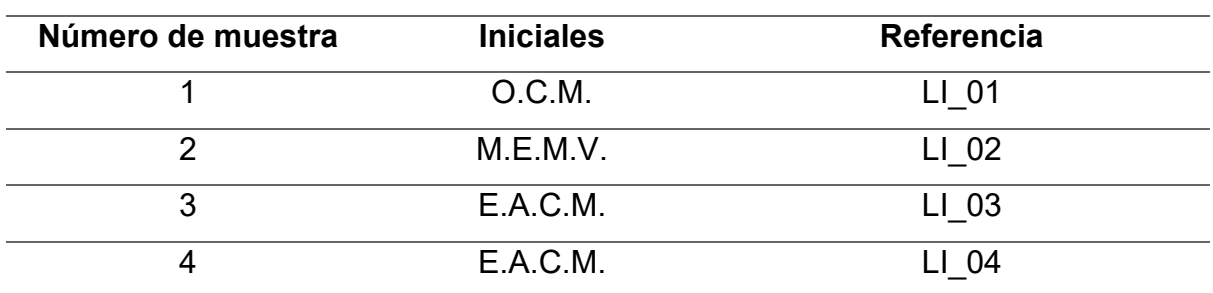

*Iniciales de los investigados con sus respectivos códigos de referencia*

En la [Tabla 3](#page-50-1) se recopila la información sobre las características lingüísticas y socioculturales de los locutores implicados para su posterior comparación. Se optó por no indicar su lugar de residencia por motivos de seguridad.

### <span id="page-50-1"></span>**Tabla 3**

*Características sociolingüísticas de los locutores indubitados*

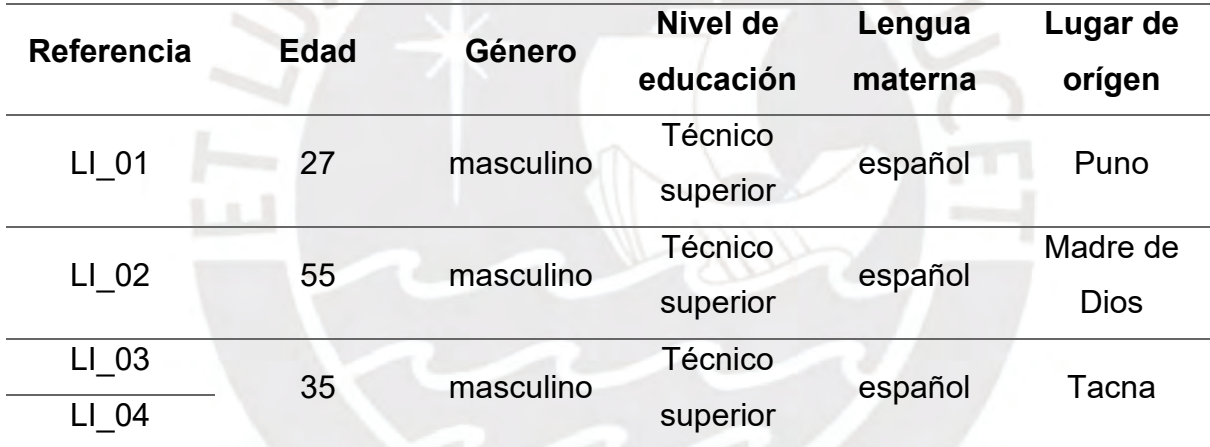

### **1.8.4.5. Locutores dubitados**

### **1.8.4.5.1. Metadatos de la muestra dubitada**

La muestra dubitada fue remitida por la Fiscalía en un disco DVD color blanco, marca Princo, con su respectiva cadena de custodia, tal como se muestra en la [Figura 17.](#page-51-0) Se optó por la confidencialidad del rótulo del disco de la muestra dubitada.

<span id="page-51-0"></span>*Disco de la muestra dubitada*

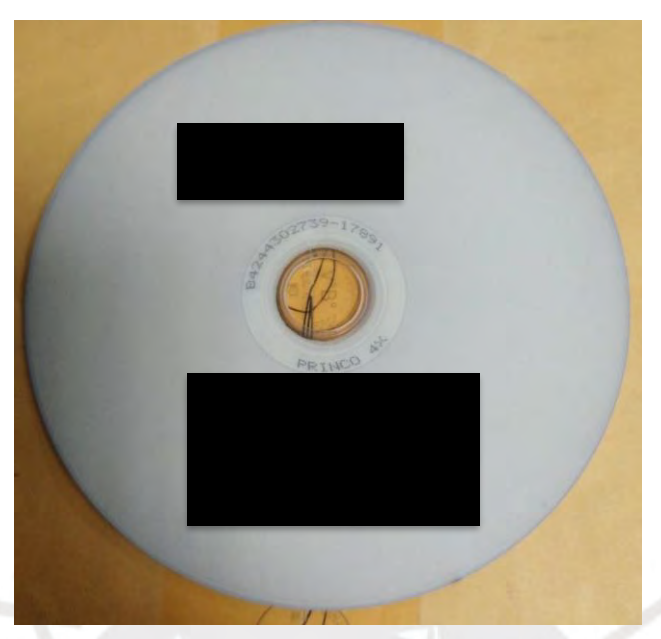

El disco contiene dos audios en formato wav que corresponderían a la muestra dubitada para peritar, en la [Tabla 4](#page-51-1) se muestran las propiedades de los archivos de audio.

### <span id="page-51-1"></span>**Tabla 4**

*Propiedades de los archivos de audio de la muestra dubitada*

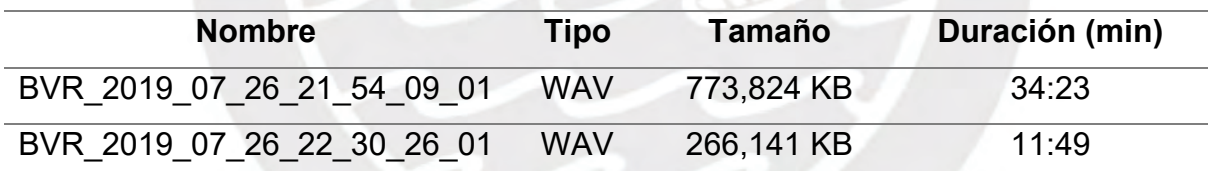

### **1.8.4.5.2. Asignación de rótulo y referencia a la muestra dubitada**

En este apartado se detalla las voces que intervienen en las muestras dubitadas, según la hipótesis fiscal. Como muestras dubitadas se tienen dos (02) archivos de audio en formato *wav*, por lo que no fue necesario su adecuación para el proceso de identificación de voz, a estos dos archivos se les asigna, tal como se detalla en la [Tabla 5,](#page-52-0) los siguientes rótulos.

# <span id="page-52-0"></span>**Tabla 5**

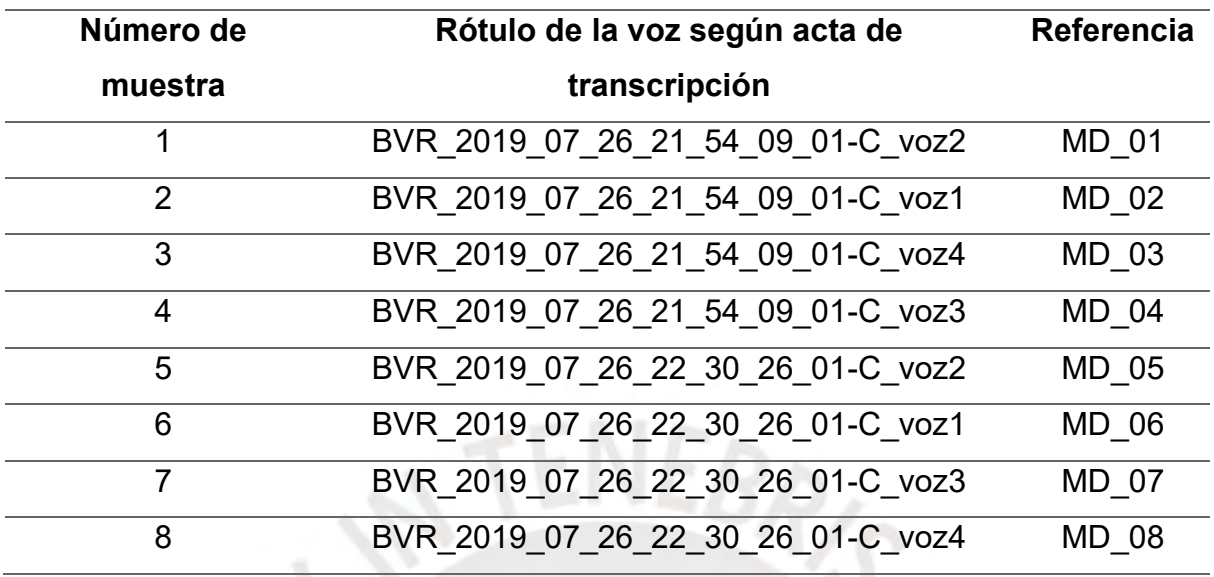

*Rótulos de las voces intervinientes en las muestras dubitadas*

Estas muestras se segmentaron y concatenaron según las voces que aparecen en el audio, y posteriormente se transcribieron (Ver [Anexo 07: Transcripción de las](#page-178-0)  [muestras dubitadas\)](#page-178-0).

# **1.9. Justificación**

### **1.9.1. Justificación científica**

El estudio busca impulsar el desarrollo científico de la lingüística forense en el Perú, una rama poco explorada a nivel nacional que está empezando a ganar importancia en el país. Como miembro del equipo de la Oficina de Peritajes, es fundamental buscar formas innovadoras de abordar científicamente la criminalidad.

Por ello, el estudio se justifica en el marco metodológico, utilizando una nueva herramienta para el campo de la lingüística forense, la relevancia recae en la cantidad de muestras que el software logra ordenar. En la presente investigación, a diferencia de Jimenez *et al*. (2022) que analizan y comparan una voz dubitada con diferentes voces indubitadas, existen más voces dubitadas.

### **1.9.2. Justificación social**

El Perú enfrenta diversos desafíos en materia de criminalidad y corrupción, delitos que la sociedad peruana vive día a día. La aplicación de técnicas y metodologías de lingüística forense puede brindar herramientas adicionales para investigar y combatir delitos como el fraude, el lavado de dinero, el crimen organizado y otros actos ilícitos que afectan la sociedad peruana. Además, el Perú es un país multilingüe y multicultural, con una gran diversidad de lenguas y dialectos. La lingüística forense puede desempeñar un papel importante en el análisis de comunicaciones en diferentes idiomas y en la identificación de características lingüísticas que ayuden a establecer la autoría o la autenticidad de documentos, grabaciones o testimonios en procesos judiciales.

Asimismo, el desarrollo de la lingüística forense en el Perú contribuiría a fortalecer el sistema de justicia y a garantizar la igualdad de acceso a la justicia para todos los ciudadanos. Esto implica la formación de profesionales especializados en lingüística forense, el establecimiento de protocolos y estándares de investigación, y la implementación de laboratorios especializados para el análisis de evidencias lingüísticas.

Por ello, realizar investigaciones en lingüística forense en el Perú es esencial para mejorar la capacidad de investigación y persecución de delitos, garantizar la justicia y promover la transparencia en el sistema judicial. Además, contribuiría al desarrollo de la ciencia y la tecnología en el país, posicionando al Perú como un referente en el campo de la lingüística forense a nivel nacional e internacional.

### **1.9.3. Limitaciones**

Una de las limitaciones del uso del software es la cantidad de datos que tiene que interpretar para establecer distancias a partir de las similitudes y semejanzas de los rasgos fonético-fonológicos. Se entiende que una muestra dubitada puede ser una llamada telefónica o la grabación de una conversación, y muchas veces no dura el tiempo esperado. Sería propicio utilizar el software con más datos distintos a los fonético-fonológicos e incluir datos morfológicos, sintácticos, léxicos y semánticos, siempre y cuando se obtenga aquella información.

# **CAPÍTULO II**

#### **MARCO CONCEPTUAL**

En este capítulo se presentan de forma sistemática los conceptos y herramientas de análisis de la fonética y la fonología que resultan relevantes para el desarrollo de investigaciones en lingüística forense en el contexto peruano, es decir con foco en el español hablado en nuestro país. Los ejemplos e imágenes presentadas a lo largo de esta exposición provienen de nuestra propia investigación a partir de las voces de diferentes hablantes anónimos que participaron en diligencias de toma de muestra de voz a nivel nacional.

De esta forma, en este capítulo, se detallan las definiciones de fonema y alófono; y la descripción de los sonidos que forman parte del sistema español en su variedad estándar (con referencias a variedades específicas de esta lengua), todo esto desde una perspectiva articulatoria y acústica. Por otra parte, se propone una lista de procesos fonéticos, lingüísticos y paralingüísticos que afectan a la producción del habla.

#### **2.1. Fonemas y alófonos**

El fonema es una unidad lingüística abstracta que manifiesta realizaciones concretas, llamadas alófonos, que por lo generar suelen ser predecibles a partir del contexto. Para distinguir entre un fonema y un alófono, se establece un conjunto de reglas relacionadas a la permutación de elementos fónicos en relación a otros estratos del lenguaje (Trubetzkoy, 1973). Para la fonología generativa, la idea de fonema mantiene el rasgo distintivo, en esta operan reglas fonológicas que intervienen del nivel subyacente al nivel superficial, Chomsky y Halle (1968) propusieron un inventario de veintiún (21) rasgos en base a categorías articulatorias, esto permitió caracterizar a los fonemas del inglés. Un fonema no siempre se realiza de la misma forma, la producción de un sonido está supeditado a otros sonidos que están en contacto, a la forma de habla, la velocidad de locución, entre otros; por ejemplo, las personas de habla hispana no son conscientes de que producen la consonante /d/ de dos formas distintas, es probable que sea una oclusiva [d] o una aproximante [ð], esto dependiendo del contexto, son dos pronunciaciones diferentes pero no existe ningún contraste significativo entre ellas (Hualde, 2014).

Con el fin de diferenciar de manera gráfica los fonemas de los alófonos, los fonemas se escriben dentro de barras oblicuas /i/, y los alófonos entre corchetes [i]. Esto es útil para la transcripción fonética del habla. (Esquivel *et al.*, 2016).

### **2.2. Sonidos del español**

Nos referimos al sistema de sonidos del español a aquellos fonemas que pertenecen al inventario fonológico del español, para definir los conceptos de los siguientes acápites se utiliza principalmente como base a Hualde (2014).

### **2.2.1. Vocales**

Las vocales son sonidos producidos cuando las cuerdas vocales vibran sin encontrar ninguna obstrucción o constricción entre la laringe y las aberturas oral o nasal. Esta vibración se origina a partir de una fuente de energía generada por los pulmones, en forma de un flujo de aire (Miyara, 2004). Para el caso del español, se tiene cinco vocales y se pueden clasificar por su articulación, tal como se indica en la [Tabla 6](#page-55-0) **Tabla 6**

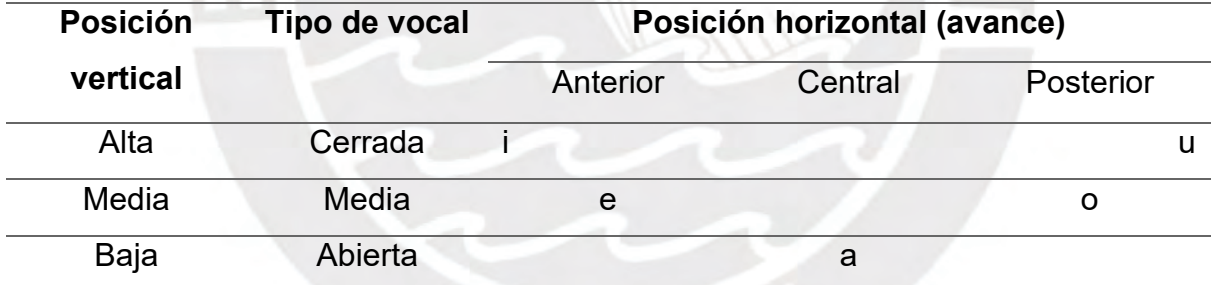

<span id="page-55-0"></span>*Clasificación de las vocales del castellano según la posición de la lengua*

*Nota*. Vocales del castellano, de Miyara, 2004.

### **2.2.1.1. Formantes de vocales**

La fonética acústica se enfoca en el estudio de las ondas sonoras generadas durante el proceso del habla. Estas ondas son producidas por los órganos articulatorios del aparato fonador, siendo las cuerdas vocales el componente principal. Estas ondas se denominan formantes y se clasifican en diferentes grupos, pudiendo llegar hasta cinco. Los formantes vocálicos más importantes son el F1 (formante 1) y el F2 (formante 2). Para representar de manera visual estos formantes, se utilizan espectrogramas, como se muestra en la [Figura 18.](#page-56-0) En dicho espectrograma, que corresponde a las cinco vocales del español pronunciadas por un hablante masculino monolingüe, los puntos de color rojo indican la ubicación de los formantes. Se pueden apreciar agrupaciones horizontales, donde los dos primeros (de abajo hacia arriba) representan los formantes F1, F2, F3 y F4.

# <span id="page-56-0"></span>**Figura 18**

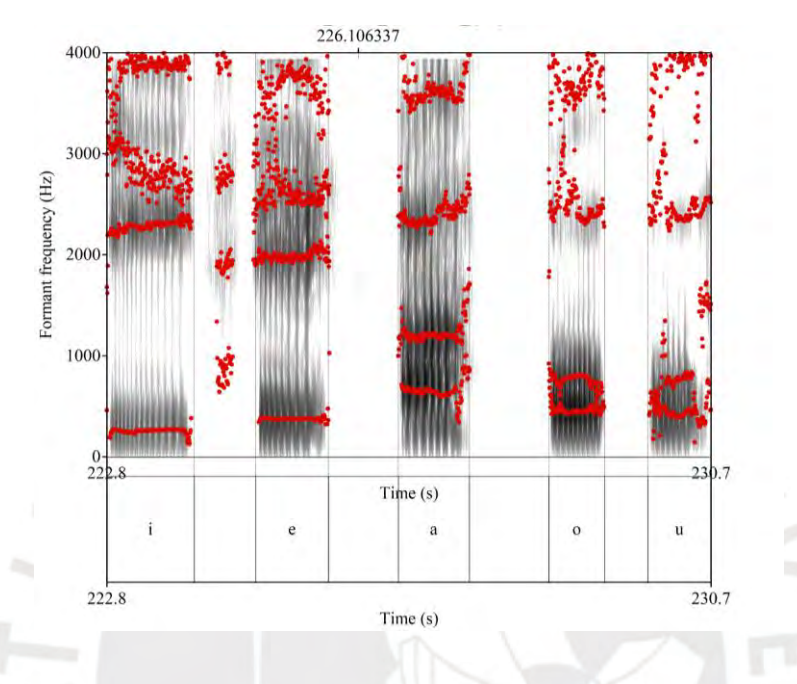

*Espectrograma de las cinco vocales del español de un hablante*

# **2.2.1.2. Carta de formantes**

La carta de formantes es una herramienta que nos permite observar las realizaciones de sonidos que poseen formantes en los ejes F1 y F2, en este caso se ejemplificarían de una forma más precisa las vocales, estas no tienen una realización única, ninguna vocal se va a producir con la misma cantidad de formantes que otra de la misma naturaleza fonológica; tal y como señalan Pérez *et al.* (2008), las vocales en una carta de formantes se reflejan como islas o campos de dispersión (ver [Figura 19\)](#page-57-0).

<span id="page-57-0"></span>*Ejemplo de carta de formantes*

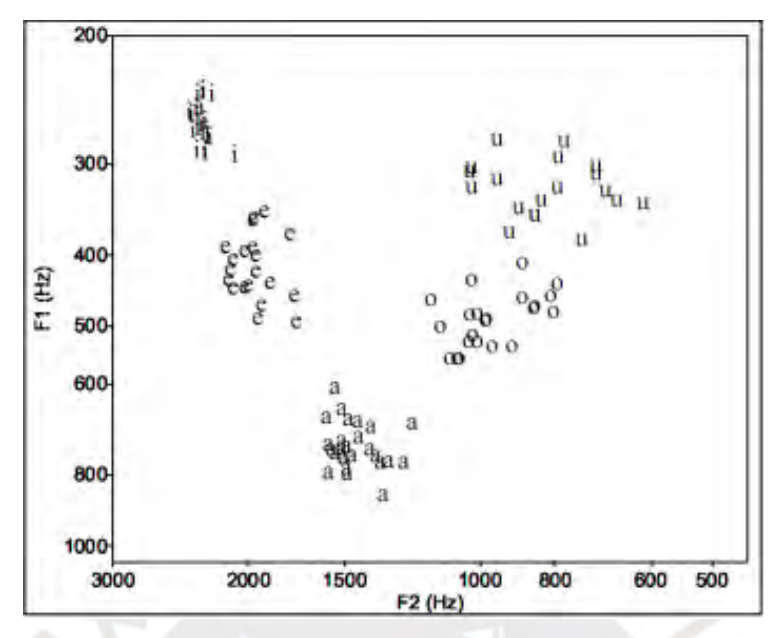

*Nota*. Carta de formantes del español limeño, de Pérez *et al*., 2008.

### **2.2.2. Consonantes**

La producción de sonidos consonánticos se distingue por la presencia de obstrucciones en el aparato fonador. En este proceso participan un articulador activo y un articulador pasivo (ver [Figura 20\)](#page-58-0). El articulador activo se mueve para establecer contacto u obstrucción con otro órgano, que en este caso sería el articulador pasivo. La clasificación de las consonantes se basa en tres parámetros: su modo de articulación, su punto de articulación y la participación de las cuerdas vocales, que determina el grado de intervención de las mismas.

<span id="page-58-0"></span>*Principales articuladores del aparato fonador*

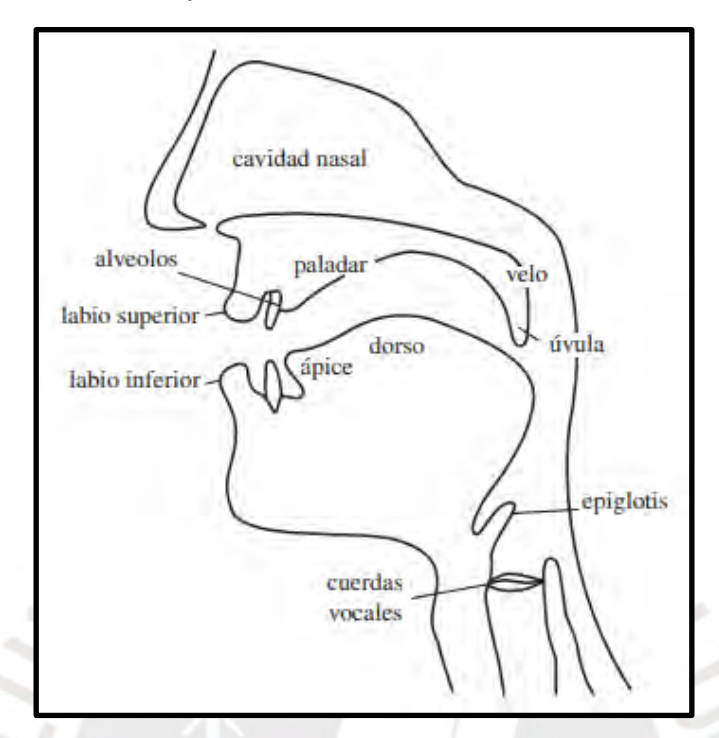

*Nota*. Articuladores del aparato fonador visto desde perfil, de Hualde, 2014.

### **2.2.2.1. Modo de articulación**

El modo de articulación se refiere al tipo de obstrucción presente en la articulación de una consonante. Hay tres posibilidades distintas en términos de formación del obstáculo. En primer lugar, se encuentra la obstrucción total, que impide por completo la salida del aire, lo que resulta en una breve interrupción. En segundo lugar, está la obstrucción parcial, en la que el aire se escapa con una ligera obstrucción, lo que genera turbulencia característica. En tercer lugar, se encuentra la obstrucción aproximante, donde el articulador pasivo está en posición de aproximación, permitiendo que el aire salga por un canal más amplio y sin turbulencia. Estas tres formas de articulación se combinan para formar otros modos de articulación. Actualmente, se reconocen siete (07) modos de articulación, que se presentan a continuación (Hualde, 2014).

1) Oclusivas. Son consonantes que tienen obstrucción total entre los articuladores, lo que interrumpe la salida del aire. Estas consonantes se distinguen por ser plosivas, lo que significa que al separarse los articuladores que estaban en posición fija, se produce una pequeña explosión que permite la liberación de aire concentrado en el aparato fonador. Los fonemas oclusivos que pertenecen a este grupo son [p, t, k] y su correspondiente sonora [b, d, g].

- 2) Fricativas. Estos sonidos se caracterizan por la salida turbulenta del aire permitida por la ligera constricción entre los articuladores. Los fonemas que se encuentran en esta categoría son /f, s, x/, en ciertos contextos, la /s/ se manifiesta con sus alófonos sonoro [z] y aspirado [h].
- 3) Aproximantes. La constricción característica de este tipo de segmentos es que no llega a haber contacto, de tal modo que no es una fricativa, sino que la apertura es un poco más amplia. Esta consonante se manifiesta en español en contextos intervocálicos, por ejemplo, en la palabra "coda" [ko.da], se produce generalmente el fonema /d/ como una aproximante [ð]. Los fonemas /b, d, g/ son los que tienen aproximantes como alófonos [β̞, ð̞, ɣ̞ ].
- 4) Africadas. Estas consonantes se describen como sonidos con dos fases, la primera es la oclusión total y la segunda es la salida del aire como una consonante fricativa. En el español, solo existe el fonema /ʧ/, como en la palabra "chupete" /ʧu.pe.te/.
- 5) Nasales. Los sonidos nasales se caracterizan por la emisión de aire a través de la cavidad nasal y la obstrucción en la cavidad oral; el aire se libera al descender el velo. El español posee tres fonemas nasales: /m/, /n/ y /ɲ/, un ejemplo de cada uno de ellos sería en las palabras "mamá" /ma.ma/, "cana" /ka.na/ y "piña" /pi.ɲa/, respectivamente.
- 6) Laterales. Estos sonidos se distinguen por el contacto entre los articuladores en la región central de la cavidad oral, lo que permite que el aire salga por uno o ambos lados laterales. En español, se encuentra el fonema lateral /l/, como en la palabra "pala" /pa.la/.
- 7) Vibrantes. Se pueden identificar dos fonemas vibrantes: la vibrante múltiple y la vibrante simple, representadas como /pe.ro/ y /pe.ro/, respectivamente. Estos sonidos se generan mediante un contacto rápido entre los articuladores. La vibrante múltiple implica dos o más contactos, mientras que la vibrante simple implica solo un contacto.

### **2.2.2.2. Punto de articulación**

Este es un parámetro que se utiliza para categorizar a las consonantes por los articuladores que ejecutan la constricción. Para ello, se describen nueve puntos de articulación relacionados al español: (Hualde, 2014)

- 1. Bilabial. Una consonante bilabial se forma mediante el contacto entre los dos labios, como se observa en la palabra "pepa" [pe.pa]. En esta palabra, se presenta la consonante oclusiva [p], su contraparte sonora [b] y la aproximante [β], que también pertenecen a este grupo de sonidos. La consonante nasal [m], presente en la palabra "mamá" [ma.ma], comparte el mismo punto de articulación.
- 2. Labiodental. Estas consonantes se generan mediante el contacto del labio inferior con los dientes superiores. Un ejemplo de este grupo es el sonido [f], presente en palabras como "foca" [fo.ka] o "café" [ka.fe]..
- 3. Interdental. Este tipo de sonidos no existe como fonema en el español de latinoamérica, la grafía que lo representa se pronuncia en esa variedad como un sonido fricativo alveolar [s], sin embargo, en el español peninsular si tiene valor fonémico, la consonante interdental aparece en palabras como "César" [θe.saɾ] o "cemento" [θe.men.to].
- 4. Alveolar. El articulador pasivo de esta zona es la región alveolar, estos sonidos los conforman [t], [d], [s], [n], [l], [ɾ] y [r]. son el grupo más numeroso respecto al punto de articulación.
- 5. Prepalatal. O también llamados sonidos post-alveolares, en español existe el fonema africado [͡tʃ] como en la palabra "choclo" [͡tʃo.klo], otros sonidos como la fricativa [ʃ] y su respectiva sonora [ʒ] no forman parte del español.
- 6. Palatal. Dentro del español, se encuentran los sonidos [j] y [ɲ], los cuales se articulan con el dorso de la lengua en contacto con el paladar. En algunos dialectos del español, también se incluye el sonido [ʎ] en este grupo.
- 7. Velar. Las oclusivas que conforman este grupo son las consonantes [k] y [g], y se producen con la parte posterior del dorso de la lengua en contacto con la última sección del paladar. La forma aproximante de la oclusiva velar sonora es [ɣ] yse produce entre dos vocales, regularmente. También forma parte de este punto de articulación el sonido fricativo velar [x] como en la palabra "caja" [ka.xa].

### **2.2.2.3. Función de las cuerdas vocales**

Las cuerdas vocales cumplen una función muy importante en la clasificación de los sonidos, estas tienen la tarea de generar sonoridad mediante el junte o la cerrazón de los pliegues vocales. Estas se encuentran en la glotis, lugar donde se ejecuta la vibración por la salida del aire. Hualde (2014, 38) señala que «si nos colocamos los dedos índice y pulgar sobre la garganta, en el lugar donde se sitúa la llamada nuez de Adán, y alternamos entre la producción de [ssss] y de [zzzz] (como en el inglés zoo /zu/ 'zoológico'), notaremos la vibración en la pronunciación de [z], pero no en la de [s]».

# **2.2.2.4. Clasificación de los sonidos fonéticos consonánticos del español**

A partir de lo descrito anteriormente, es posible clasificar y distinguir los sonidos del español con los tres parámetros desarrollados, para el presente estudio se muestra la [Tabla 7](#page-61-0) de los fonemas consonánticos que describe Hualde (2014). Algunos de los sonidos que están entre paréntesis no son considerados fonemas distintivos en todas las variedades del español. Por ejemplo, el sonido interdental /θ/ se encuentra únicamente en el español peninsular, la lateral palatal /ʎ/ está presente en algunas variedades peninsulares y sudamericanas, la fricativa postalveolar o prepalatal /ʒ/ solo se encuentra en el español de Argentina, y el sonido / j/ tiene un estatus fonémico que es objeto de debate.

### <span id="page-61-0"></span>**Tabla 7**

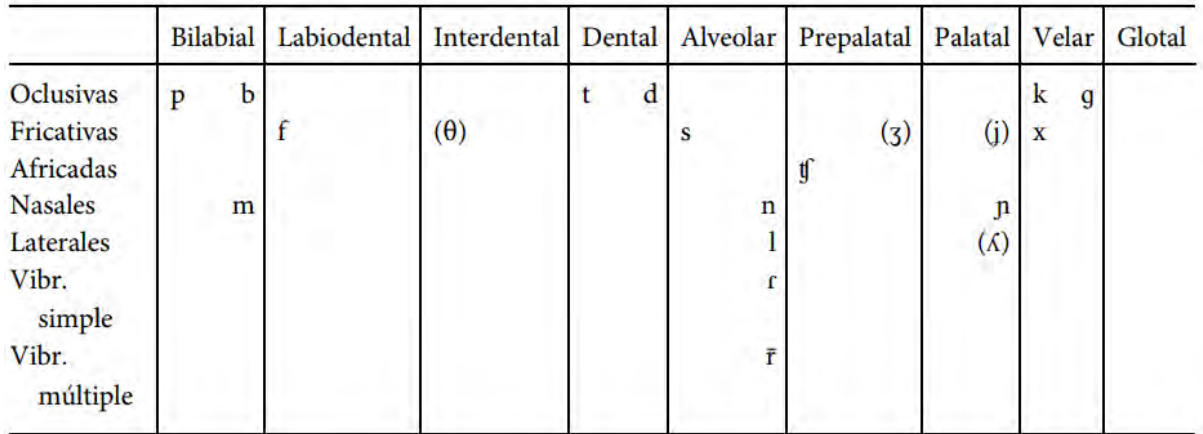

*Fonemas consonánticos del español*

*Nota*. Consonantes fonológicas del español, de Hualde, 2014, p. 39.

### **2.2.2.5. Descripción acústica de las consonantes**

#### *Oclusivas*

Las oclusivas se articulan con una constricción total entre los órganos articulatorios (activo y pasivo), lo que causa la interrupción de la salida del aire y luego este es liberado de forma abrupta. Las oclusivas presentan tres fases, la implosión, la cerrazón y la explosión. La cerrazón y la explosión son las dos fases que tienen su correlato acústico, estos se manifiestan por el silencio y la barra de plosión, respectivamente, en el espectrograma. (Jiménez, 2018) En la [Figura 21](#page-62-0) se muestra un ejemplo de sonido oclusivo con las dos fases acústicas delimitadas, se tiene la palabra "capa", las oclusivas [k] y [p].

### <span id="page-62-0"></span>**Figura 21**

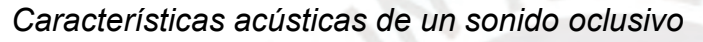

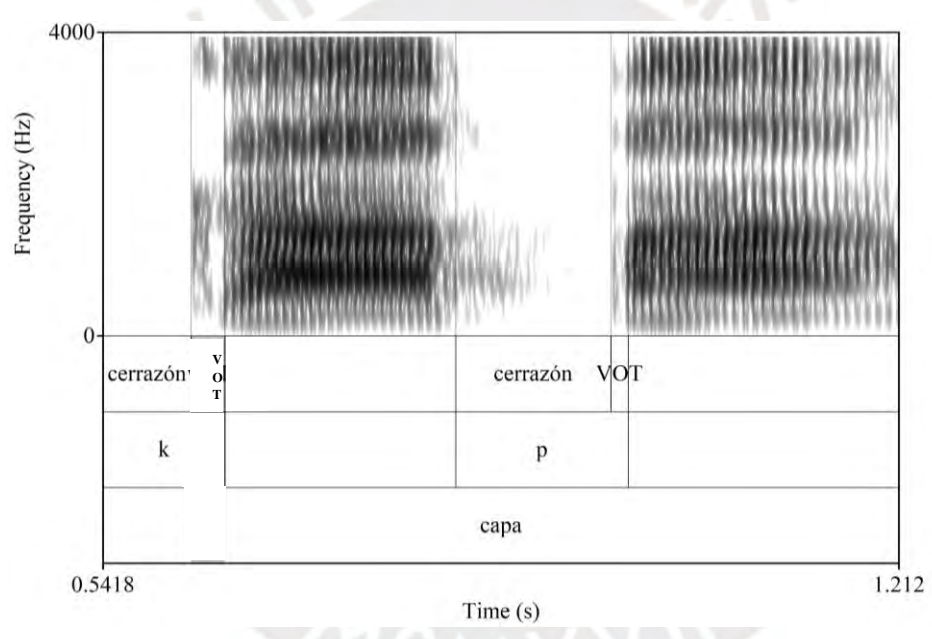

### *Fricativas*

Los sonidos fricativos se caracterizan acústicamente por la turbulencia a lo largo de la duración del sonido, la energía que se distribuye es dispersa y, a diferencia de las vocales, posee ciclos aperiódicos. En la [Figura 22,](#page-63-0) se tiene un ejemplo de la consonante fricativa alveolar [s], al ser una fricativa sibilante, su energía comienza a distribuirse a partir de los 4000 Hz a 8000 Hz. A pesar de ser un sonido que mantiene su energía dispersa, su posición en el espectrograma logra regularidad de acuerdo a su naturaleza articulatoria.

#### <span id="page-63-0"></span>*Características acústicas de un sonido fricativo*

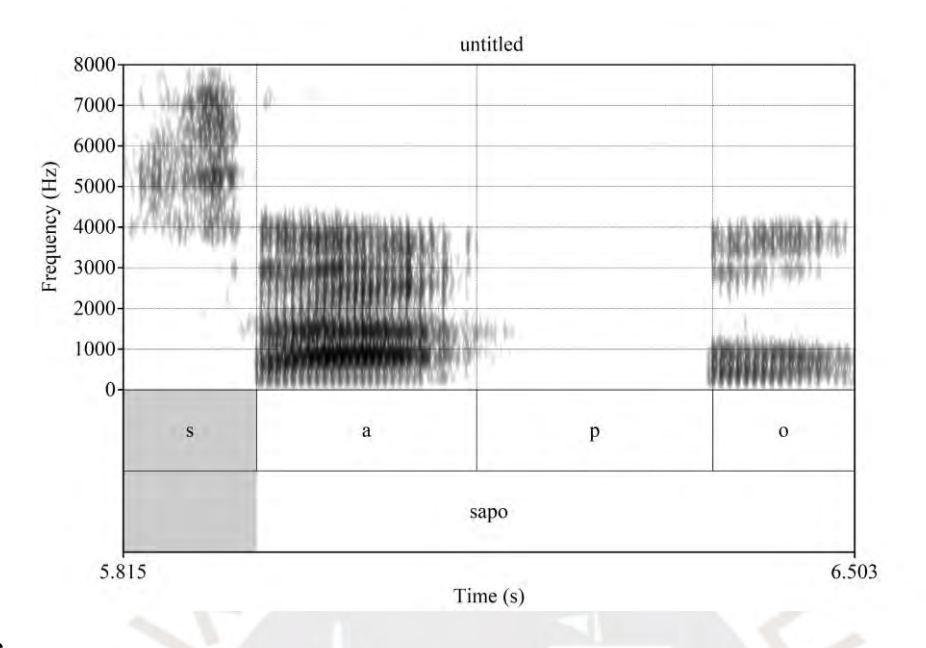

#### *Nasales*

Según Elías-Ulloa (2011), una señal para reconocer los sonidos nasales es la resonancia nasal, producida por el cierre prolongado de la cavidad oral, permitiendo que el flujo de aire pase a través de la cavidad nasal. Las consonantes nasales, al igual que las vocales nasales, presentan formantes, pero en menor intensidad que ellas. Este formante F1 o también llamado formante nasal, se manifiesta por debajo de los 1000 Hz. Asimismo, 1000 Hz sería también el límite para la aparición de antiformantes, entendidos como una zona de frecuencia donde la energía disminuye drásticamente. En la [Figura 23](#page-64-0) se puede evidenciar los tres parámetros para identificar a los sonidos nasales: murmullo nasal, formantes y antiformantes.

<span id="page-64-0"></span>*Características acústicas de un sonido nasal*

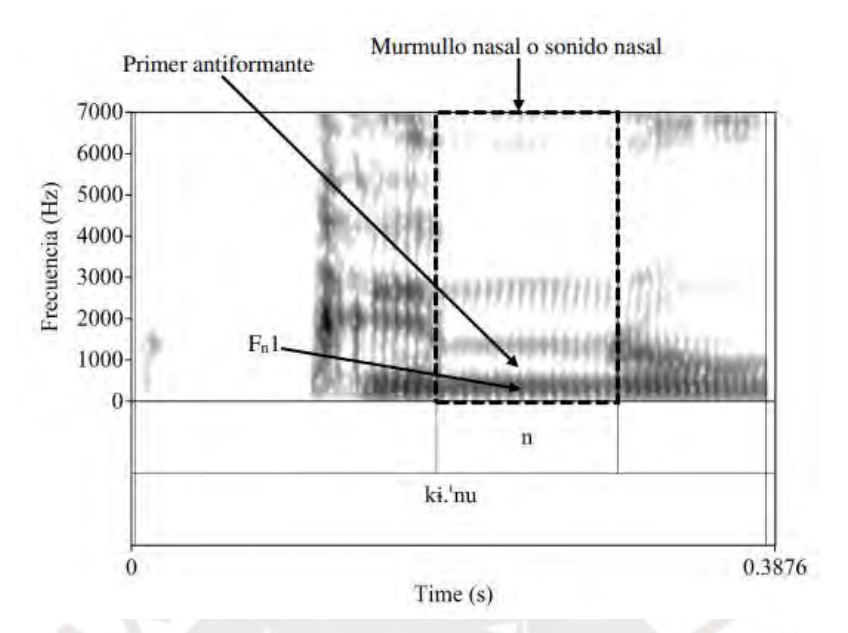

*Nota*. Consonante nasal en arabela, de Jiménez, 2018, p. 77.

# *Vibrantes*

Las vibrantes se caracterizan por presentar dos fases, la primera es la fase cerrada y la segunda se describe como un elemento vocálico, este tipo de sonido puede presentar fricción al momento de la oclusión. En la [Figura 24,](#page-65-0) se observa a la vibrante simple en la palabra "carta", con su fase de cerrazón y posteriormente el momento vocálico.

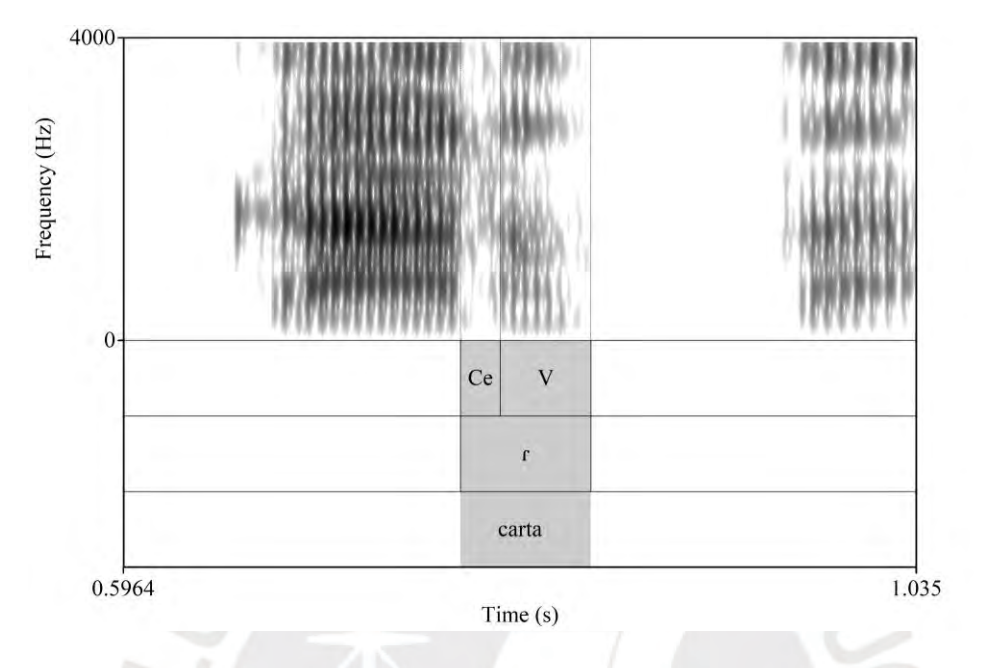

### <span id="page-65-0"></span>*Características acústicas de un sonido vibrante*

#### *Glides*

Las glides son un tipo de sonidos que se producen cuando los articuladores activo y pasivo se acercan sin generar turbulencia, a diferencia de los sonidos fricativos. Estos elementos también se conocen como transitorios, ya que se producen durante la transición entre una articulación y otra distinta. La posición de las glides es difícil de determinar, ya que no tienen un inicio fijo y un final estático, presentan formantes al igual que las vocales, pero no pueden ser núcleos de sílaba. En la [Figura 25,](#page-66-0) se muestra un ejemplo de glide, en este caso la yod en la palabra "pollo" [po.jo].

<span id="page-66-0"></span>*Características acústicas de un sonido glide*

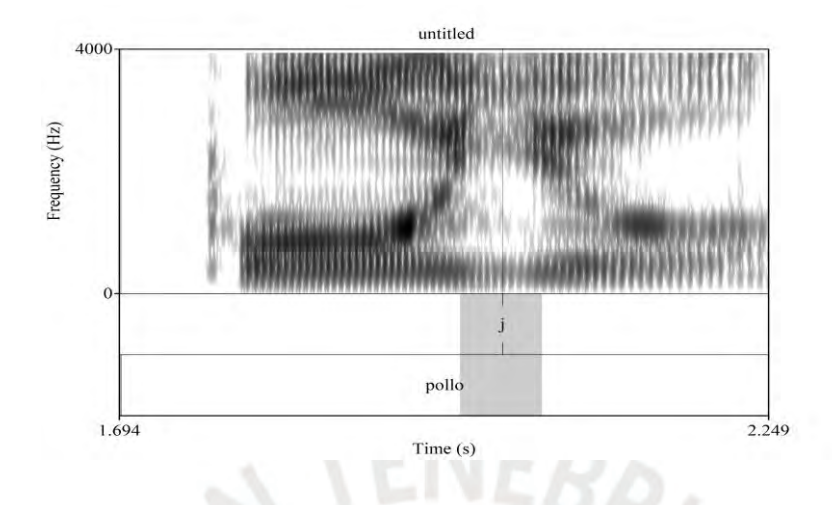

#### **2.3. Estudio de la percepción auditiva**

El experto observa la muestra dubitada y limita lo que puede comparar con la muestra indubitada, su conocimiento científico permitirá «determinar los sonidos que se pueden analizar, atendiendo a distintos factores, entre otros, las condiciones grabación, las características acústicas de los sonidos o la relevancia de determinados parámetros acústicos para la identificación de locutor» (Machuca *et al.*, 2014, 97).

Además, Machuca *et al.* (2014, 100) señala que «el análisis auditivo, complementado con un análisis acústico detallado, permite establecer los fenómenos que se han de contemplar en el informe pericial sobre las grabaciones dubitadas. Estos fenómenos serían los que se deberían obtener en las grabaciones indubitada». El análisis auditivo tradicional debe ser complementado con un análisis acústico porque por si solo resulta subjetivo, con el enfoque acústico-auditivo se puede medir y demostrar las propiedades acústicas del discurso oral (Lazo, 2023).

El análisis de la percepción auditiva y acústica se compone de dos fases: a) en la primera fase, se escuchan las grabaciones de voz objetivo con el propósito de caracterizar las diferentes realizaciones fonético-articulatorias y lingüísticas emitidas por el hablante; b) en la segunda fase, se determinan y evalúan estas realizaciones con el fin de establecer su relación con aspectos dialectales, sociolectales e idiolectales, con el objetivo de determinar la compatibilidad entre las voces registradas. Para ello, definiremos en qué consiste un análisis lingüístico y cómo se enfoca a nivel descriptivo, se describirán diversos procesos fonético- acústicos que se identifican en el habla, esto no quiere decir que sean todos, cabe la posibilidad de que existan más.

### **2.3.1. Elementos para el análisis fonético-fonológico y lingüístico**

Ahora bien, dentro de un análisis lingüístico existen componentes de análisis, los cuales se encuentran en diferentes niveles, está el fonético-acústico o articulatorio, el morfológico, sintáctico, léxico - semántico, discursivo y paralingüístico. De los cuales solo nos enfocaremos en el fonético-acústico. Para ello, es necesario una estructuración del análisis lingüístico enfocado a los datos fonético-acústicos.

La extracción de datos fonético-acústicos para la comparación forense de voz ha sido la base principal de sustento pericial para la sección del método manual o perceptual, esto debido a que en la producción del habla se encuentran diversos fenómenos recurrentes y/o particulares del habla (ver [Figura 26\)](#page-67-0).

Asimismo, conforme se han realizado investigaciones, se han añadido otros dos parámetros complementarios (elementos discursivos y paralingüísticos).

### <span id="page-67-0"></span>**Figura 26**

*Reestructuración del análisis lingüístico*

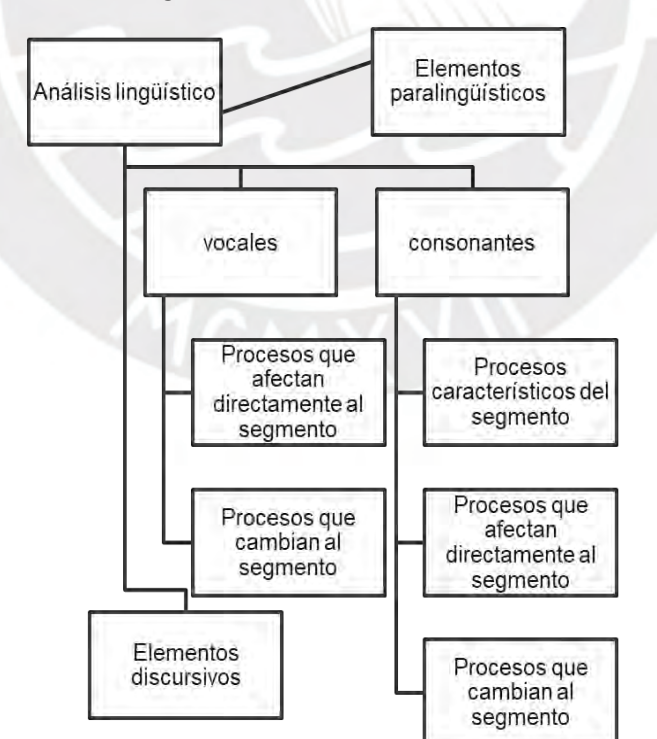

Dentro del análisis lingüístico intervienen cuatro (04) elementos principales, los sonidos de la lengua, en este caso el español, vocales y consonantes, en los cuales existen procesos que afectan al segmento, eso quiere decir que el segmento permanece con los mismos rasgos (p. ej. la laringalización interviene como un chirrido que se puede observar en el espectro, pero no afecta a los rasgos principales del sonido, una vocal laringalizada sigue siendo la misma vocal) y procesos que cambian al segmento (p. ej. una vocal /i/ se convierte en [e, eso quiere decir que sus rasgos principales son sustituidos por otros). Los procesos que son característicos del segmento se refieren a la producción de un sonido en particular y que no cumpla con los estándares frecuentes (p. ej. un sonido fricativo alveolar que tenga menor cantidad de Hertz que lo regular). En el análisis lingüístico también intervienen elementos discursivos y paralingüísticos, el primero de ellos se consideran muletillas, interjecciones, entre otros, en el segundo intervienen elementos como las risas, los llantos, pausas llenas, entre otros. Estos son los elementos más frecuentes dentro del análisis lingüístico, sin embargo, en ocasiones suelen presentarse procesos compatibles relaciones a la morfosintaxis.

# **2.3.2. Tabulación del análisis lingüístico**

Este paso es muy importante al momento de presentar el análisis lingüístico dentro del informe pericial, al identificar los procesos que se encuentran en el habla espontánea de un locutor, este puede constar de elementos fonético-fonológicos, lingüísticos y paralingüísticos; estos procesos pueden ser tabulados de acuerdo a la cantidad de muestras que se necesite comparar junto con la voz del locutor a investigar, en otras palabras, la tabulación de rasgos lingüísticos nos permite corroborar la existencia de acuerdo a la frecuencia de rasgos dentro del habla de un locutor. Para esta investigación, se tiene en cuenta lo planteado por Celis (2009), ya que considera y organiza a los rasgos fonético-fonológicos, lingüísticos y paralingüísticos en variaciones relacionadas y no relacionadas al campo expresivo, ver [Tabla 8.](#page-68-0)

### <span id="page-68-0"></span>**Tabla 8**

*Variaciones relacionadas y no relacionadas con el plano expresivo del habla*

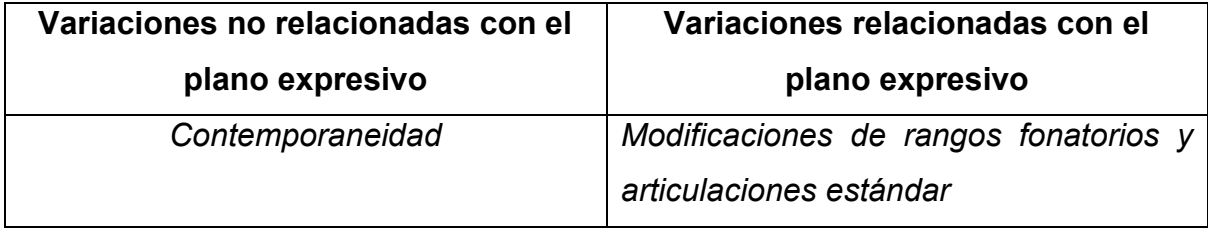

Este factor describe el cambio en la voz a medida que una persona envejece. Se mencionan estudios que han investigado el reconocimiento auditivo a largo plazo y el descenso en la frecuencia fundamental de la voz a lo largo del tiempo. Se señala que la madurez vocal se alcanza alrededor de los 15 años y que en los hombres hay un descenso gradual hasta los 40 años, seguido de un aumento entre los 60 y 80 años. En las mujeres, el decrecimiento ocurre principalmente antes de los 15 años, con un 43% después de esa edad. Se mencionan factores como la menstruación y la menopausia que pueden afectar la frecuencia fundamental en las mujeres. Se concluye que estos cambios no tienen un impacto significativo en la identificación vocal, pero se reconoce un cambio gradual en los componentes del habla a lo largo del tiempo.

*Cambios en los procesos y órganos de la fonación* El autor describe tres grupos, estos son: Anatómico (Modificaciones en la

estructura dental, alteraciones en la pronunciación debido a prótesis bucales, presencia de tumores y otras condiciones relacionadas.), fisiológico (Resfriados, inflamaciones, periodo menstrual, menopausia, irritaciones y

Asociadas a cambios notables en aspectos esenciales como el tono o la intensidad, niveles de tensión y relajación en la articulación, grado de nasalización y oralidad, sonoridad y atenuación, apertura y cierre, velarización y palatalización, fricativización, suavización, entre otros.

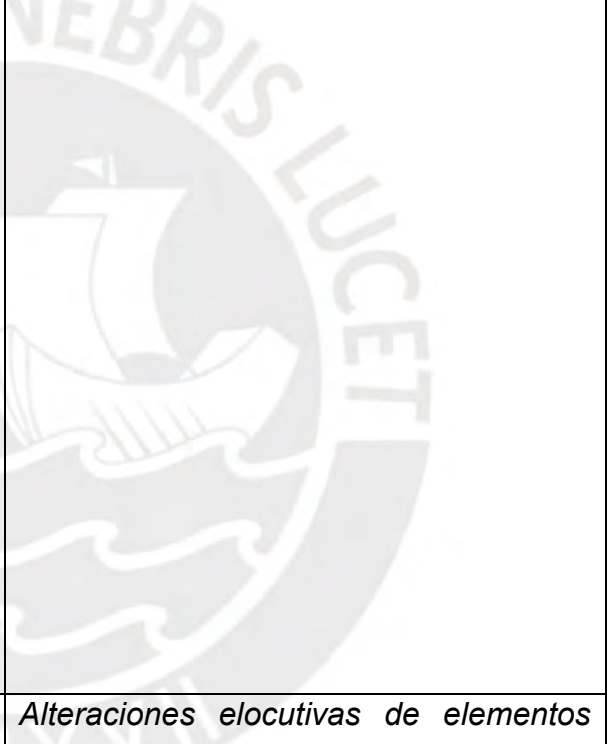

*fonéticos simples*

Donde se incluirían las diversas variantes fonéticas de cada sonido o grupo de sonidos, así como sus efectos relacionados de inicio, finalización, transición y coarticulación.

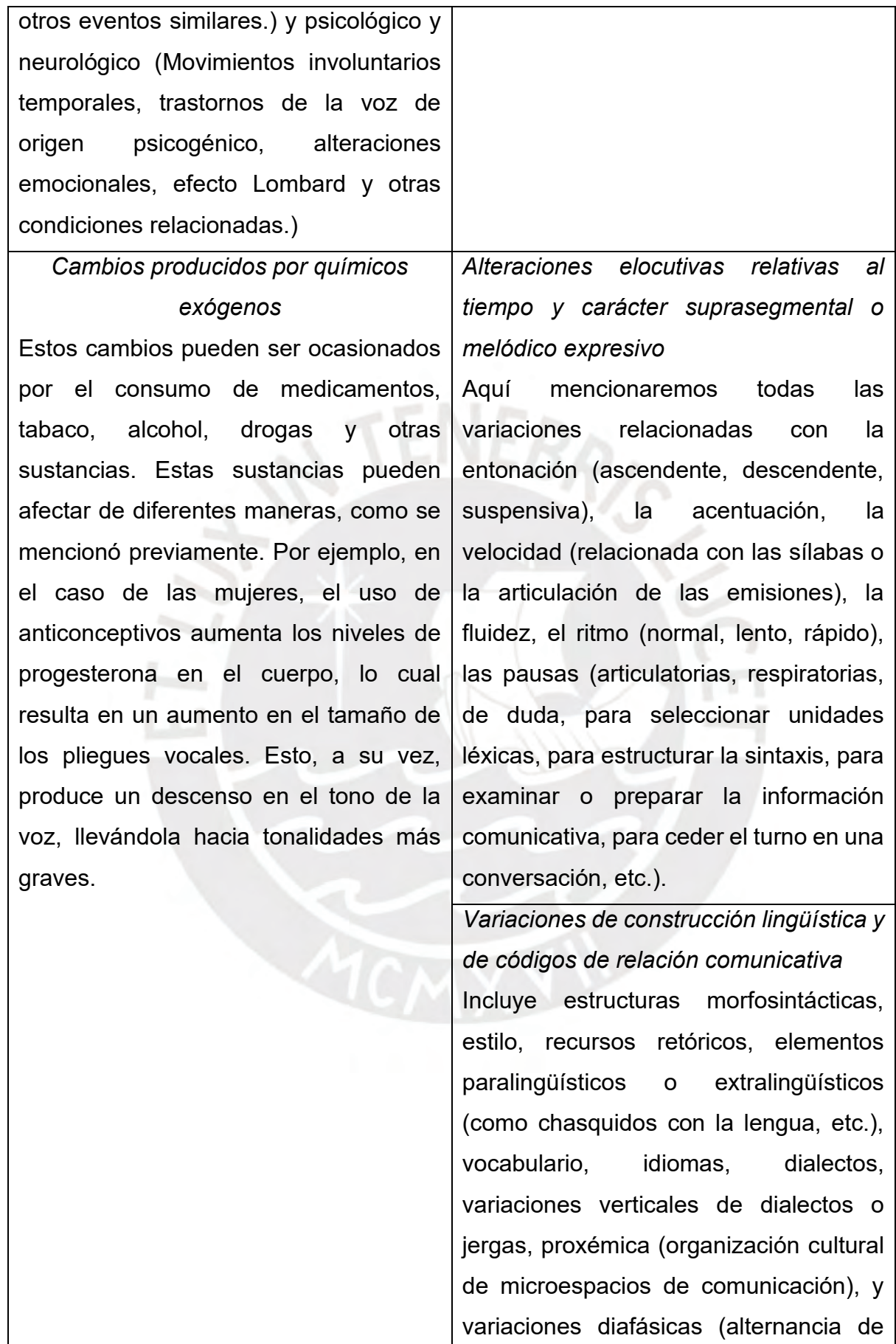

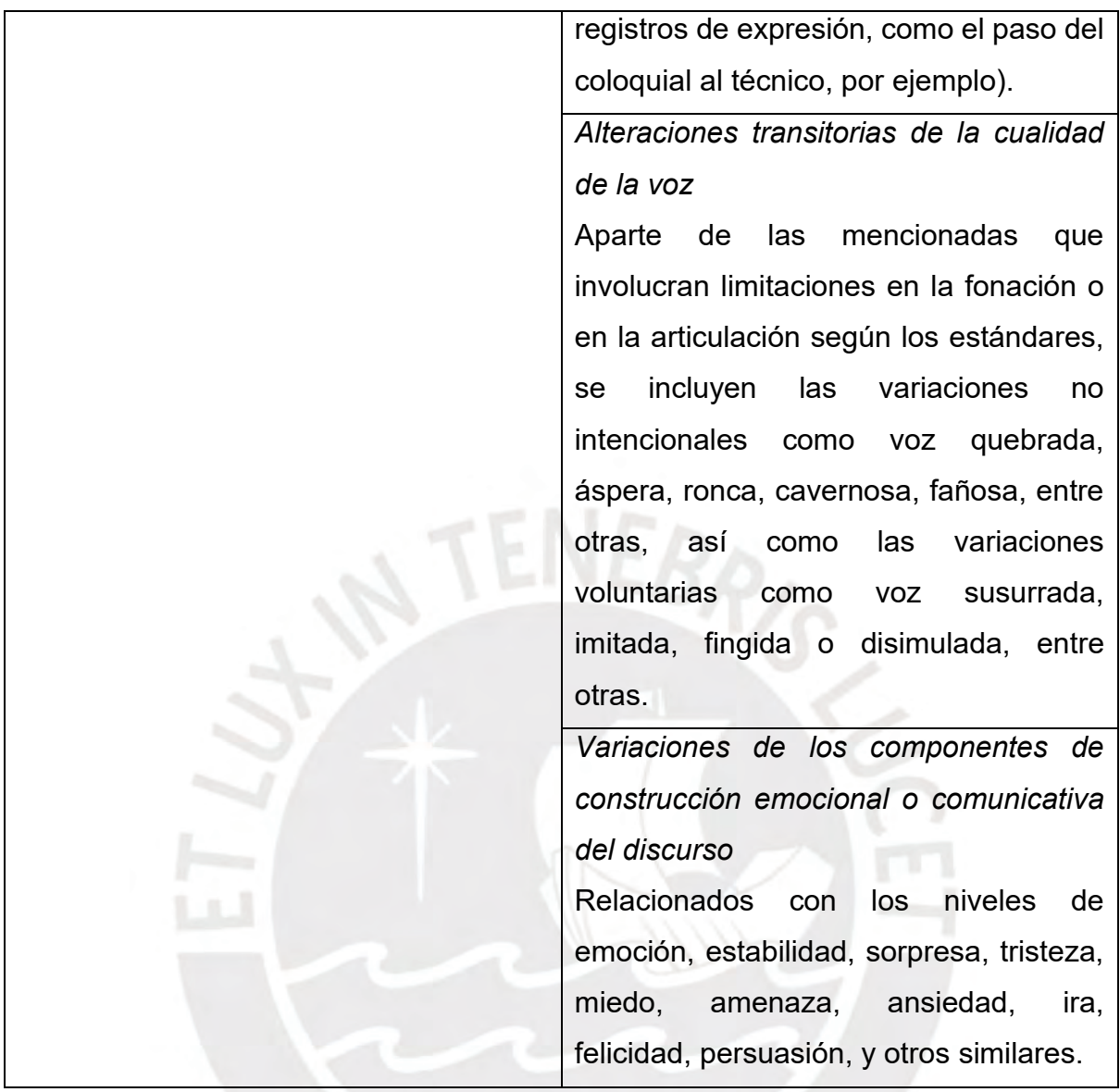

*Nota*. Variaciones relacionadas y no relacionadas con el plano expresivo, de Celis, 2009, p. 30-31.

Por ejemplo, si se tuviera un "Locutor n", y este constara de quince (15) rasgos lingüísticos verificados en su muestra indubitada, se estaría creando un "perfil de habla del Locutor n", y estos van a ser comparados con una, dos o más muestras dubitadas, según lo requiera la solicitud de la Fiscalía, en general. Entonces, para cada muestra, sea indubitada o dubitada, se crean perfiles de rasgos lingüísticos (esto está sujeto a diferentes factores como duración de la muestra, tipo de recojo de la muestra, entre otros).

En una tabla se colocan los rótulos que representan a las muestras por columnas (p. ej. MI\_00 o MD\_00), y en las filas los rasgos más frecuentes identificados, según lo considere el especialista. Esta tabla permite observar el *match* entre rasgos, de tal
forma que se concluye que las muestras son o no son compatibles, por ejemplo, en la Tabla 9, se muestra una representación hipotética de cómo se vería una tabla con muestras que hagan *match* en la mayoría de los rasgos de LI\_00 y MC\_00, mientras que es menos compatible con la muestra MC\_01. Para el presente estudio se utiliza la siguiente codificación de los procesos "palabra / [representación fonética] / tiempo en segundos", de acuerdo al rasgo identificado.

### **Tabla 9**

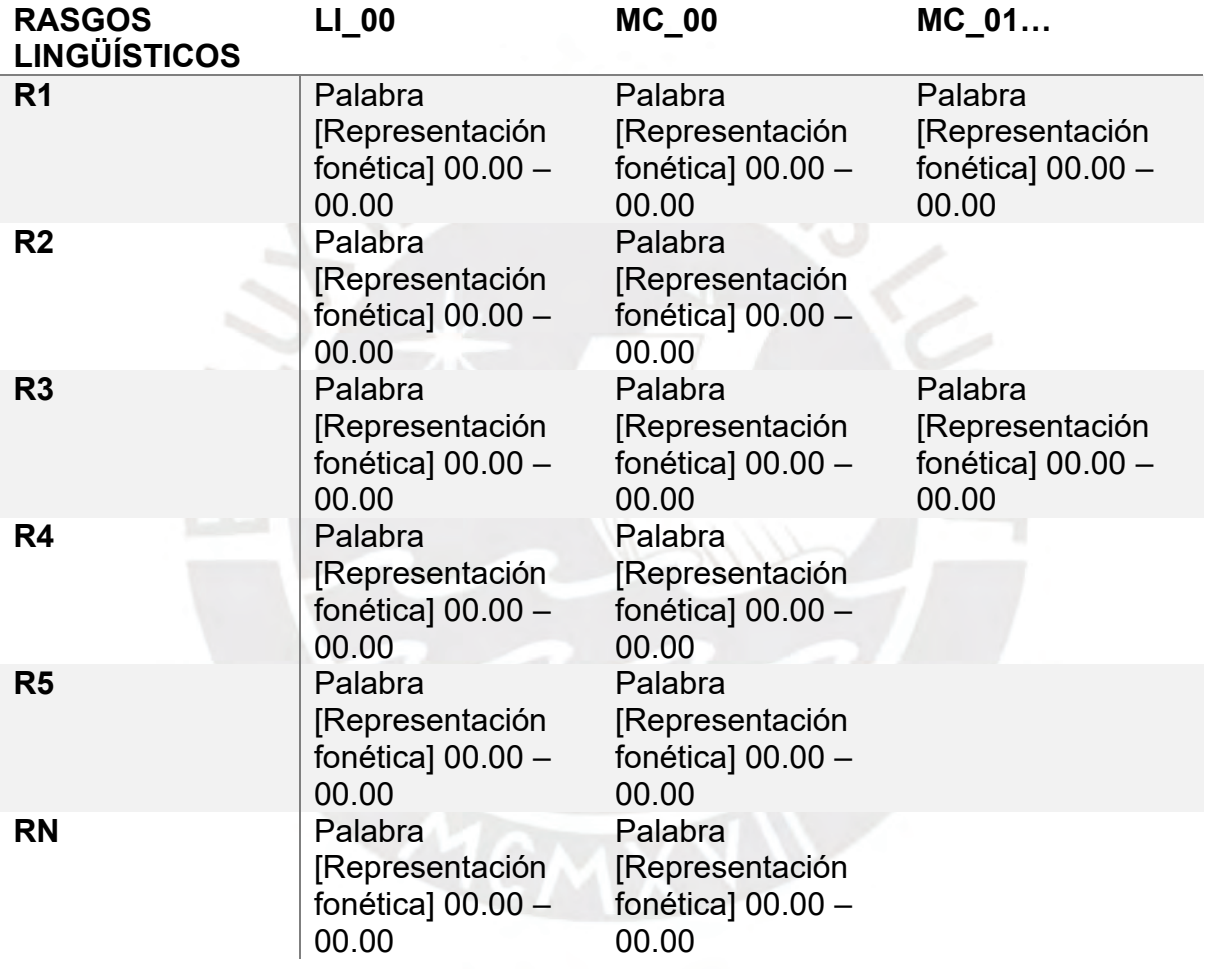

#### *Ejemplo de tabulación de muestras*

Ahora bien, siguiendo el método manual, esta tabulación permite observar eficazmente la compatibilidad en las muestras comparadas con un solo investigado, para la presente investigación, la tabulación es el primer paso para proponer al SplitsTree4 como solución a la cantidad de tablas que se pueden crear por tener más de un investigado en un caso criminal.

#### **2.4. Procesos en vocales y consonantes**

En este apartado se describen diversos procesos que afectan, cambian y que son característicos en vocales y consonantes, cada proceso presenta como mínimo un espectrograma como ejemplo, cabe recalcar que estos ejemplos pertenecen a audios de la OPERIT, eso quiere decir que las muestras pertenecen a hablantes de todo el territorio peruano, de los cuales, los nombres permanecerán en anonimato. Esta categorización de procesos tiene la finalidad de servir como un banco de procesos que pueden ocurrir en el habla natural, por lo que su interpretación requiere de un especialista en el área. Asimismo, todos los gráficos exportados de Praat se han realizado con el *plugin* TgDraw (versión 0.3), elaborado por Muñoz (2020).

#### **2.4.1. Procesos que afectan directamente en vocales**

#### **2.4.1.1. Disfonía vocálica**

Se describe a la disfonía vocálica como una patología de la voz, y se manifiesta con alteraciones al momento de producir o ejercer la voz, el tono o el volumen en una comunicación, esto se produce porque hay múltiples afecciones en la laringe o por el abuso al esforzar la voz (Saavedra-Mendoza y Akaki-Caballero, 2014). En la [Figura](#page-74-0)  [27](#page-74-0) se observa un ejemplo de disfonía vocálica al final de la palabra, lo que nos indica que en la vocal "a" no se produce de forma regular al final del segmento, el espectrograma de la vocal se va difuminando conforme va terminando su producción.

<span id="page-74-0"></span>*Ejemplo de disfonía vocálica*

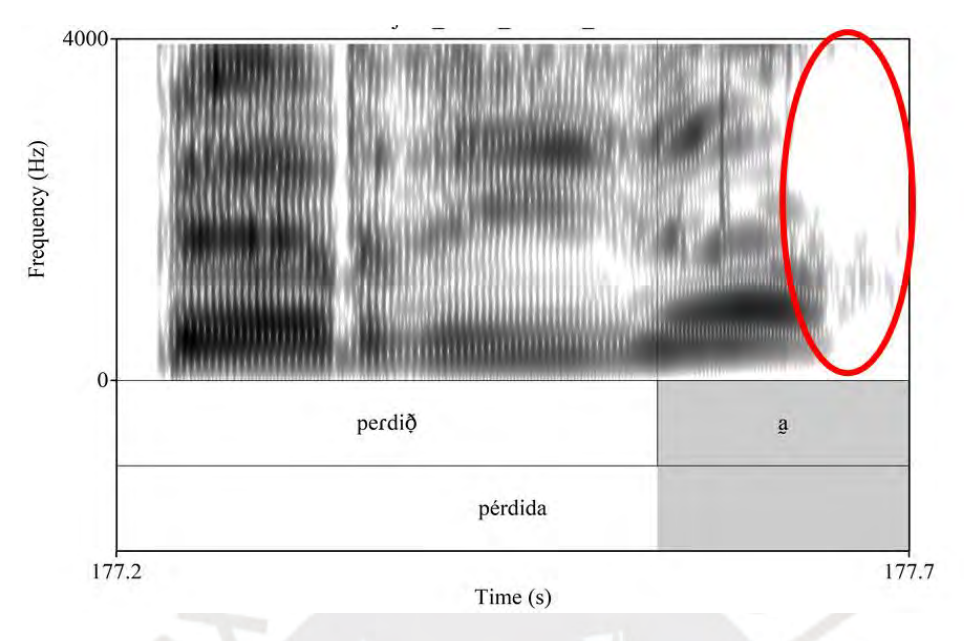

# **2.4.1.2. Laringalización vocálica**

La laringalización o también llamada *creaky voice* se manifiesta a partir de pulsos glotales irregulares y más largos, esto puede afectar a todo el segmento vocálico o a una parte de él (Elías-Ulloa, 2019; Ladefoged, 2004) y no necesariamente aparece al final de la palabra o sílaba, en el espectrograma (ver [Figura 28\)](#page-75-0) se estaría evidenciando como estrías más amplias e incluso menos nítidas.

<span id="page-75-0"></span>*Ejemplo de laringalización vocálica*

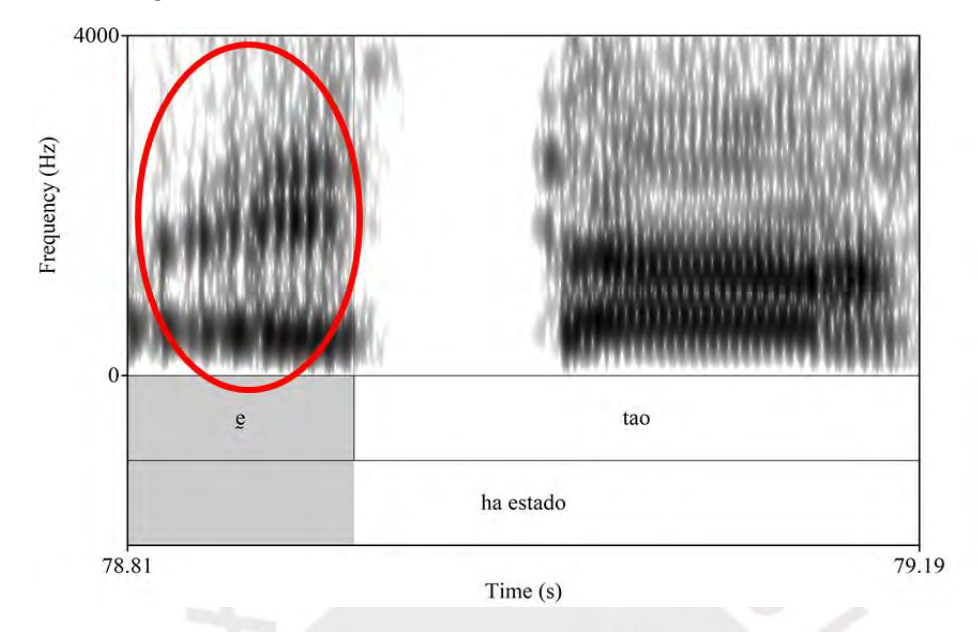

## **2.4.1.3. Alargamiento vocálico**

Monroy-Casas (1980) lleva a cabo una investigación en la que entrevista a colaboradores de Zaragoza, Murcia, Madrid, León y Huelva. Los resultados de este estudio indican que la vocal /a/ es la que tiene una duración más prolongada, seguida de la vocal /e/, la vocal /i/, la vocal /o/ y, por último, la vocal /u/. Por otro lado, Stensrud (2019) realiza un estudio sobre la duración de las vocales en el español de Costa Rica. Este estudio señala que la duración de las vocales está relacionada con su apertura vocálica, lo que significa que las vocales abiertas tienden a ser más largas que las vocales cerradas. El alargamiento es un proceso en el cual un segmento tiene una duración mayor en comparación con otros segmentos. En este caso, la duración de una vocal alargada es mayor que la de una vocal breve. En conclusión, es más común que se observe una vocal alargada en segmentos con una mayor apertura vocálica, ver [Figura 29.](#page-76-0)

<span id="page-76-0"></span>*Ejemplo de alargamiento vocálico*

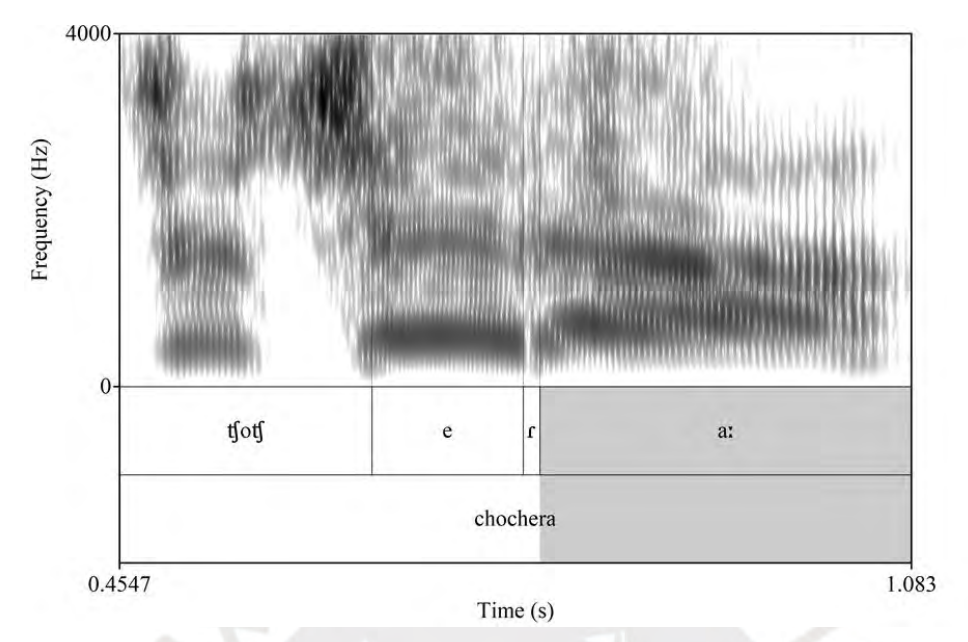

# **2.4.1.4. Aspiración vocálica**

Se puede describir al proceso de aspiración vocálica como aquel segmento vocálico que posee dentro de su producción un grado de aspiración, la cual se representa como Vʰ, esta se genera por el cierre glótico completo (Darby, 1981). Por ejemplo, se tiene la [Figura 30.](#page-76-1)

## <span id="page-76-1"></span>**Figura 30**

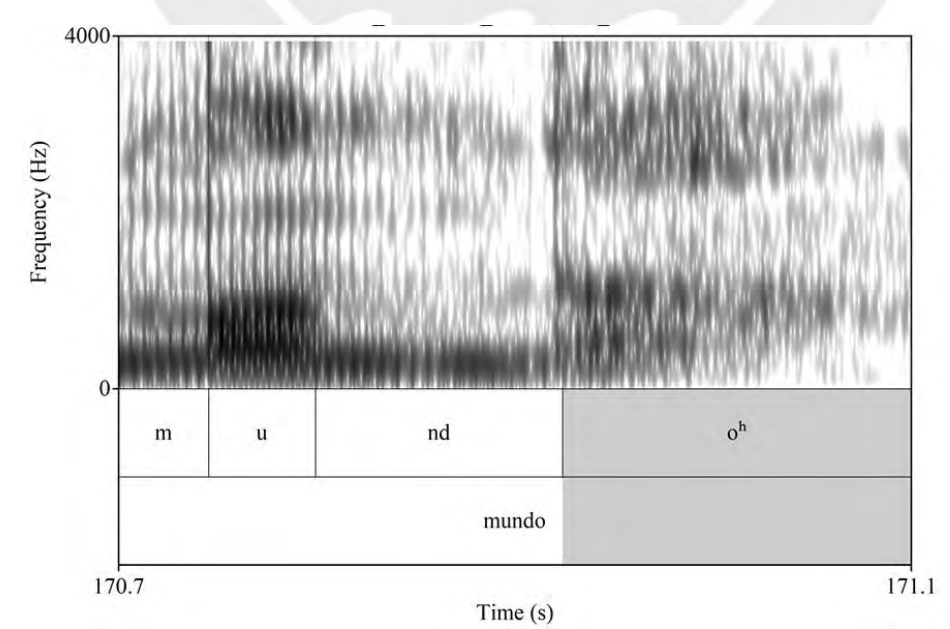

*Ejemplo de aspiración vocálico*

### **2.4.1.5. Ensordecimiento vocálico**

Este proceso es común cuando se produce una vocal a final de palabra y cuando está entre dos consonantes sordas, o en contacto con alguna consonante sorda. La energía de la vocal en el espectro es difusa y menor a comparación de una vocal "sonora", por ejemplo, se tiene la [Figura 31,](#page-77-0) en la que la vocal "o" está ensordecida, además que se encuentra posterior a una consonante velar sorda oclusiva y a final de palabra.

### <span id="page-77-0"></span>**Figura 31**

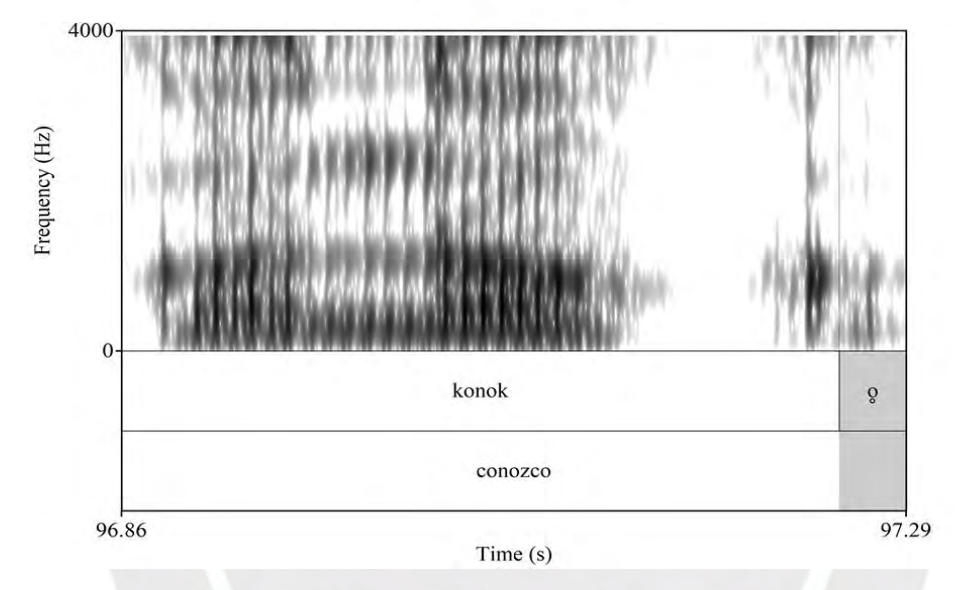

*Ejemplo de ensordecimiento vocálico*

### **2.4.2. Procesos que cambian la vocal**

#### **2.4.2.1. Cambio vocálico o sustitución vocálica**

El cambio o sustitución vocálica se define como cualquier cambio en el nivel fonético o fonológico del habla, este cambio es puramente fonético, cuando el sistema fonológico no interviene, o sea, algunos fonemas reciben una articulación distinta a la usual antes de la sustitución. Por ejemplo, se tiene en la [Figura 32](#page-78-0) el cambio vocálico de /e/ por [i], sin embargo, el significado no se altera, esto se debe a cuestiones dialectales, tal como se describe al inicio del estudio. Una herramienta para representar la posición vocálica a partir de los formantes F1 y F2 es la carta de formantes, en la cual se pueden comparar la posición de una vocal con otra para tener la certeza de que ha habido algún cambio respecto a la altura o posterioridad de la pronunciación de una vocal, es en ese sentido que se tiene la palabra "viceversa" en la cual se puede identificar a las vocales [i] en la segunda sílaba "-ce-" y [e] en "-ver- ", lo cual indicaría, según la carta de formantes, que ha habido un cambio vocálico por la posición de la altura del que debería ser un segmento vocálico [e] (ver [Figura 33\)](#page-78-1)**.**

# <span id="page-78-0"></span>**Figura 32**

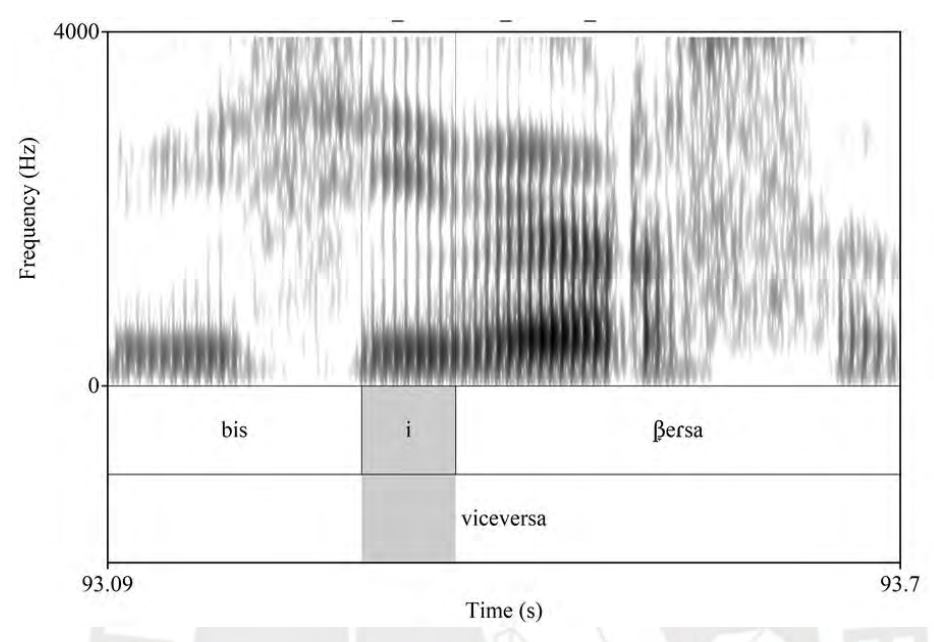

*Ejemplo de cambio o sustitución vocálica*

## <span id="page-78-1"></span>**Figura 33**

*Carta de formantes de las vocales de la palabra "viceversa"*

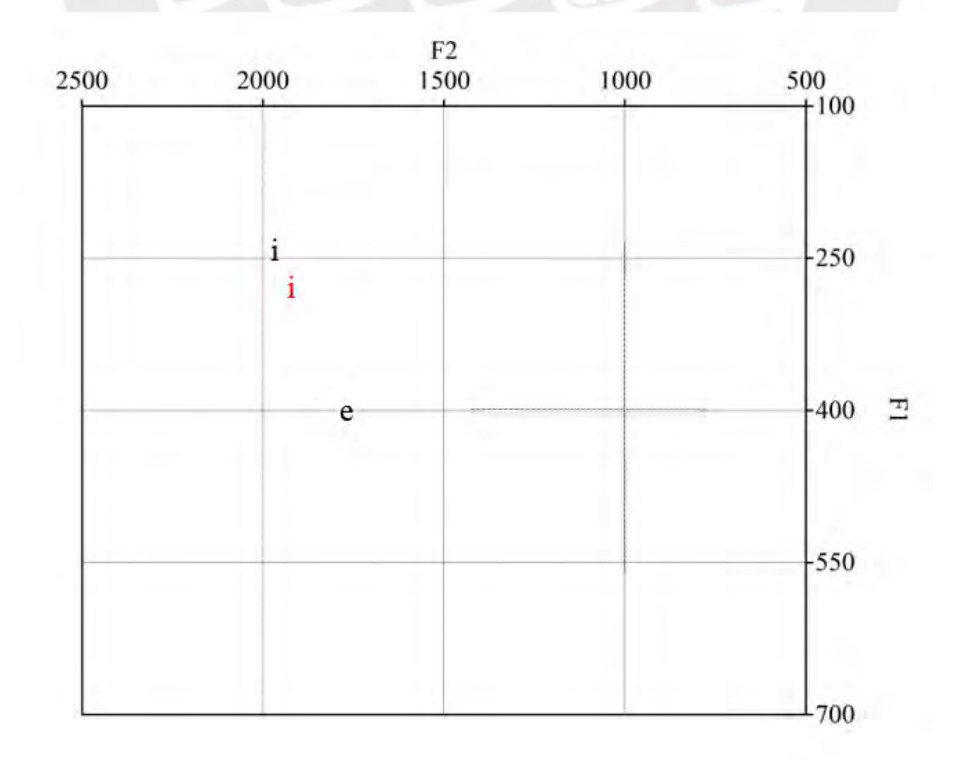

## **2.4.2.2. Monoptongación**

El proceso de monoptongación permite a un diptongo convertirse en una sola vocal, como en la palabra /pie/, este diptongo se convierte en un solo segmento, resultando en [pe] (Ciccia *et al.*, 2009) o, como se muestra en la [Figura 34,](#page-79-0) la palabra /fui/ se convierte en [fi].

## <span id="page-79-0"></span>**Figura 34**

*Ejemplo de monoptongación*

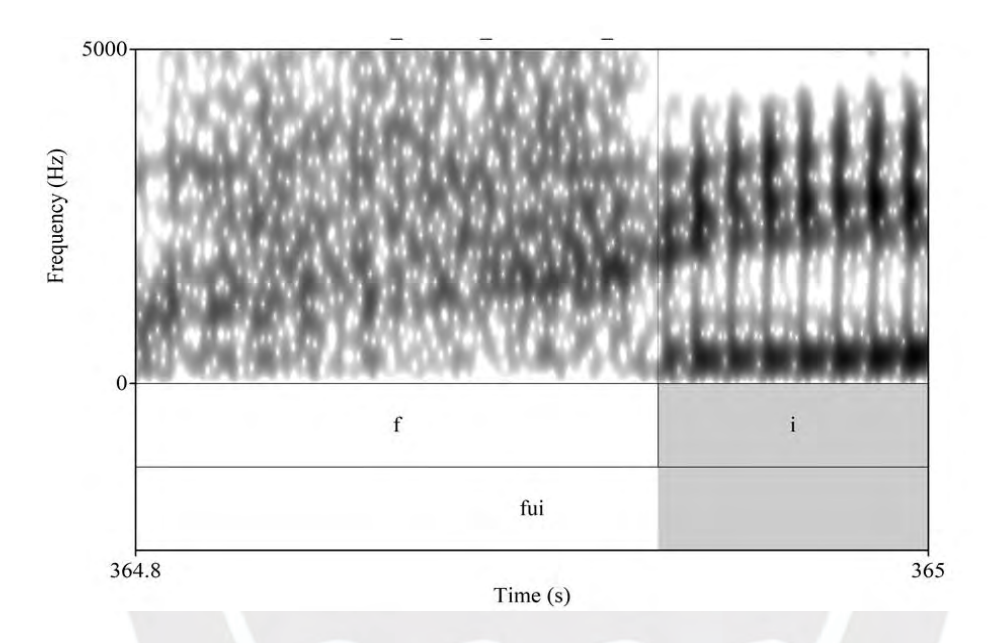

## **2.4.2.3. Elisión vocálica**

La elisión vocálica es un proceso que elimina completamente a la vocal en cuestión dentro de la palabra, o sea no se manifiesta en el plano superficial. Esto se observa en la [Figura 35,](#page-80-0) en la cual, se tiene la frase "claro, dos mil", la vocal [o] se elide.

<span id="page-80-0"></span>*Ejemplo de elisión vocálica*

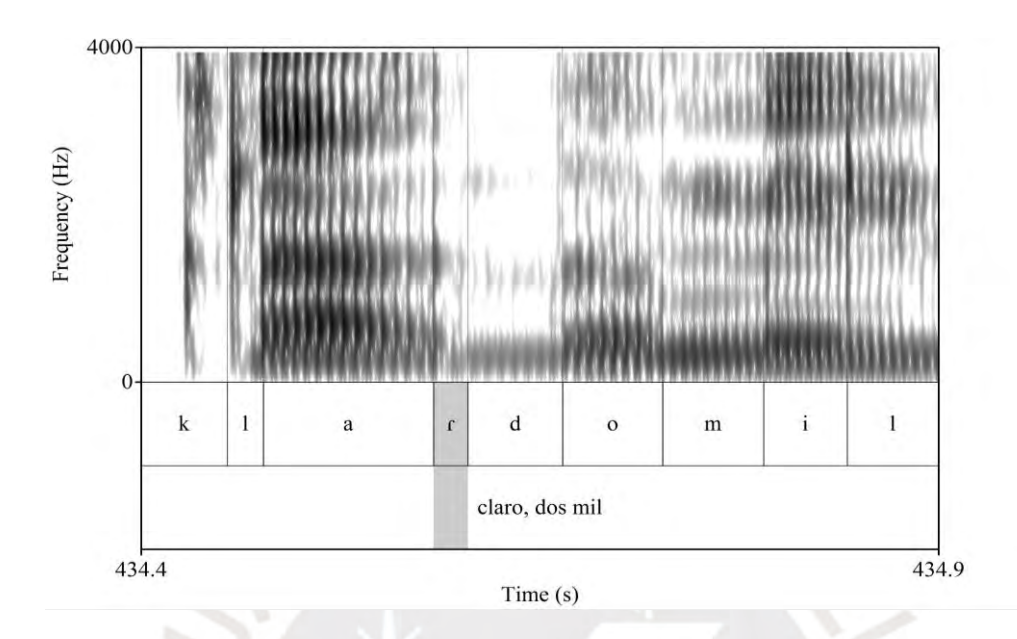

### **2.4.2.4. Sinalefa**

La sinalefa es el resultado del contacto entre palabras de contracción análoga, también al grupo de vocales formados por la unión de palabras o enunciados en una sola sílaba, pueden juntarse en grupos de dos hasta de cinco vocales, por ejemplo en la secuencia *ae* "amad(a e)sposa" para el grupo de dos vocales, y la secuencia *ioaeu* "envid(io a Eu)sebio" para el grupo de cinco vocales. (Navarro, 1971)

### **2.4.3. Procesos que afectan directamente a la consonante**

### **2.4.3.1. Sonorización consonántica**

La sonorización consonántica se caracteriza por la presencia de la sonoridad en segmentos que fonológicamente son sordas y que pasan a ser sonoras en la representación superficial, este proceso es muy característico cuando la consonante sorda se encuentra entre vocales. Por ejemplo, se tiene la palabra "paquete", el segmento consonántico velar oclusivo sordo /k/ se encuentra en un contexto intervocálico, lo cual produce la sonorización del segmento, sin embargo, el segmento oclusivo bilabial sordo no cumple con las condiciones para una sonorización espontánea, puede producirse aislada y sin ningún segmentos sonoro previo, si se sonoriza, sería un caso particular de sonorización de dos segmentos en diferentes contextos, tal como se observa en la [Figura 36;](#page-81-0) o también como describe Cueva (2018) para el español limeño, muestra un contexto donde el segmento en cuestión se sonoriza por estar entre una vocal y una consonante oclusiva sonora, en la [Figura](#page-81-1)  [37.](#page-81-1)

# <span id="page-81-0"></span>**Figura 36**

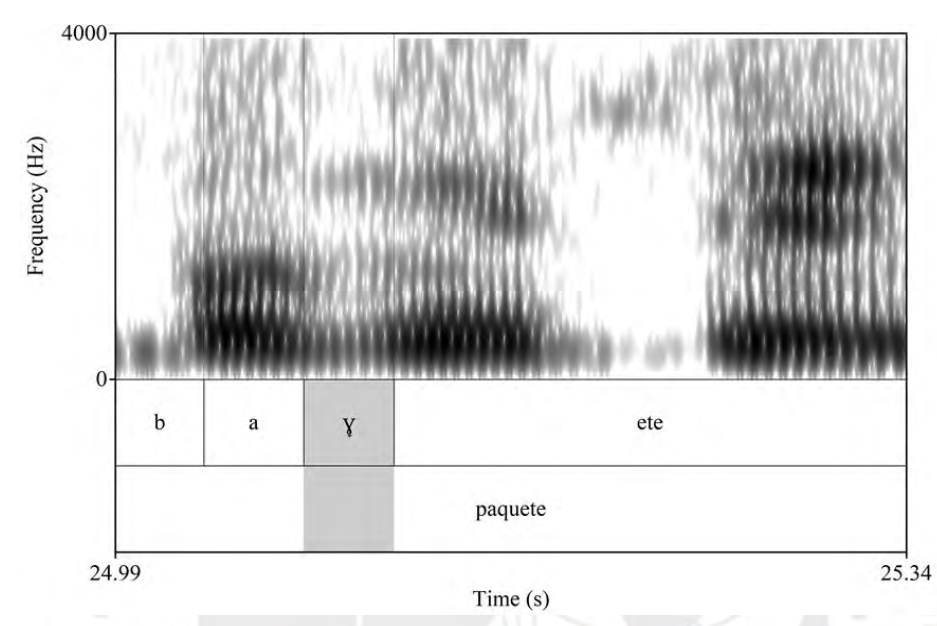

*Primer ejemplo de sonorización consonántica*

## <span id="page-81-1"></span>**Figura 37**

*Segundo ejemplo de sonorización consonántica*

H5: /anekdota/ 'anécdota'

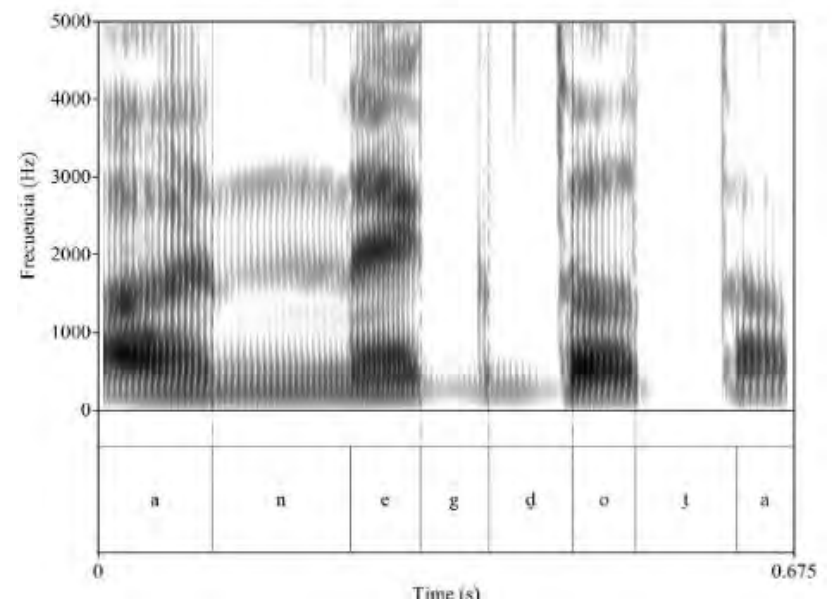

*Nota.* Observar la barra de sonoridad en las consonantes sonorizadas a menos de 500 Hz. De Cueva, 2018, p. 168.

### **2.4.3.2. Aspiración de consonantes oclusivas**

Este proceso fonético se manifiesta por la aspiración en la producción de una consonante oclusiva sorda, eso quiere decir que además de la explosión al momento de la apertura de los articuladores, se eyecta un flujo de aire. En la [Figura 38,](#page-82-0) podemos observar la producción de la oclusiva velar [k] con una aspiración que se representa con una h en superíndice, y en la [Figura 39](#page-82-1) la producción de la oclusiva velar sin aspiración consonántica.

### <span id="page-82-0"></span>**Figura 38**

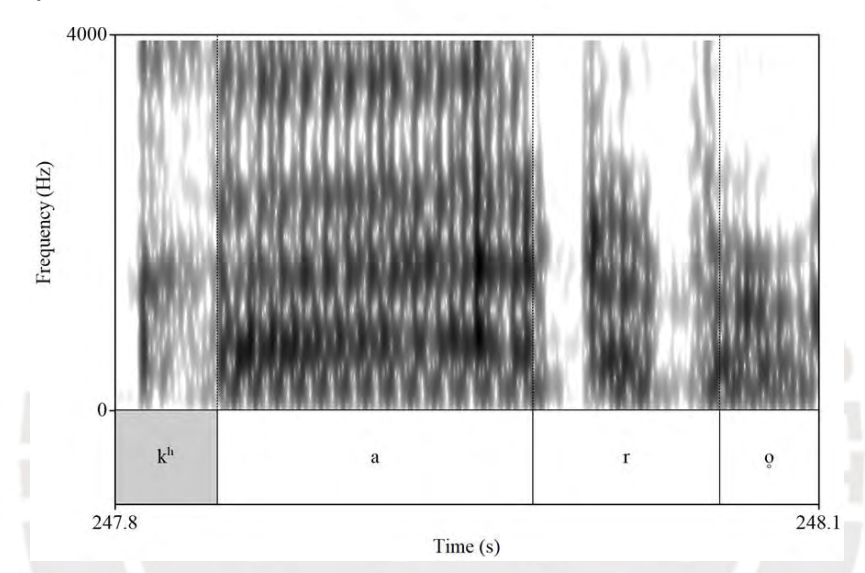

#### *Ejemplo de aspiración consonántica*

## <span id="page-82-1"></span>**Figura 39**

*Ejemplo de producción de la [k] sin aspiración*

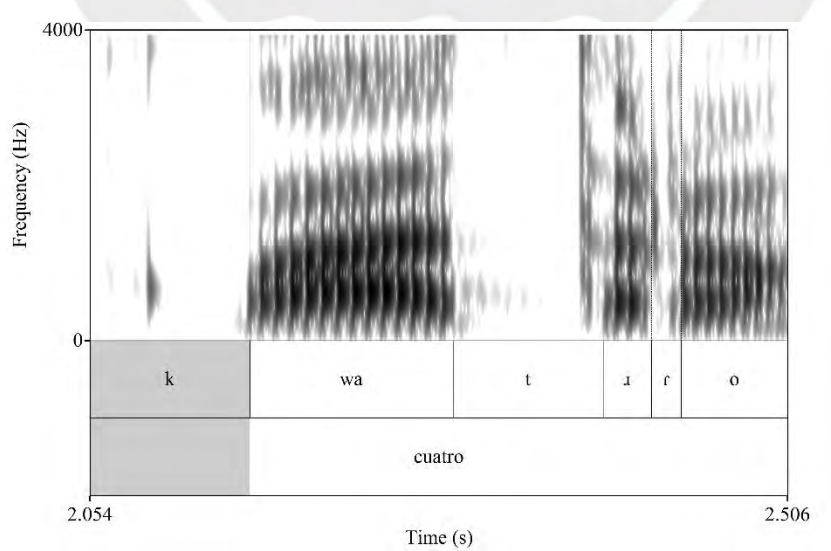

## **2.4.3.3. Alargamiento de la vibrante simple**

El alargamiento de la vibrante simple consiste en la producción de más de una constricción, lo que hace que el sonido tenga mayor duración que una vibrante simple regular, por ejemplo, en la palabra "parte" se puede observar la producción alargada de la vibrante simple por tener más de una obstrucción (ver [Figura 40\)](#page-83-0).

## <span id="page-83-0"></span>**Figura 40**

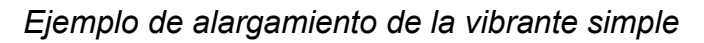

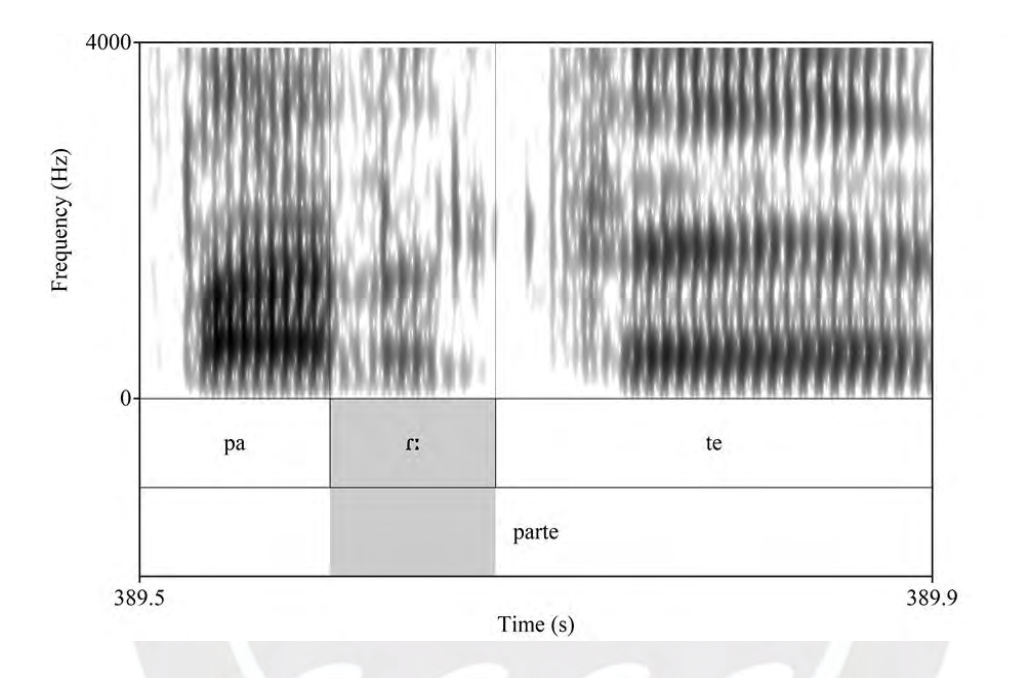

## **2.4.3.4. Alargamiento de la vibrante múltiple**

Al igual que en el caso del proceso anterior, el alargamiento de la vibrante múltiple consiste en la producción de más constricciones de lo regular, ocasionando que la vibrante múltiple se prolongue y adquiera mayor duración que las vibrantes regulares. Esto se puede observar en la [Figura 41.](#page-84-0)

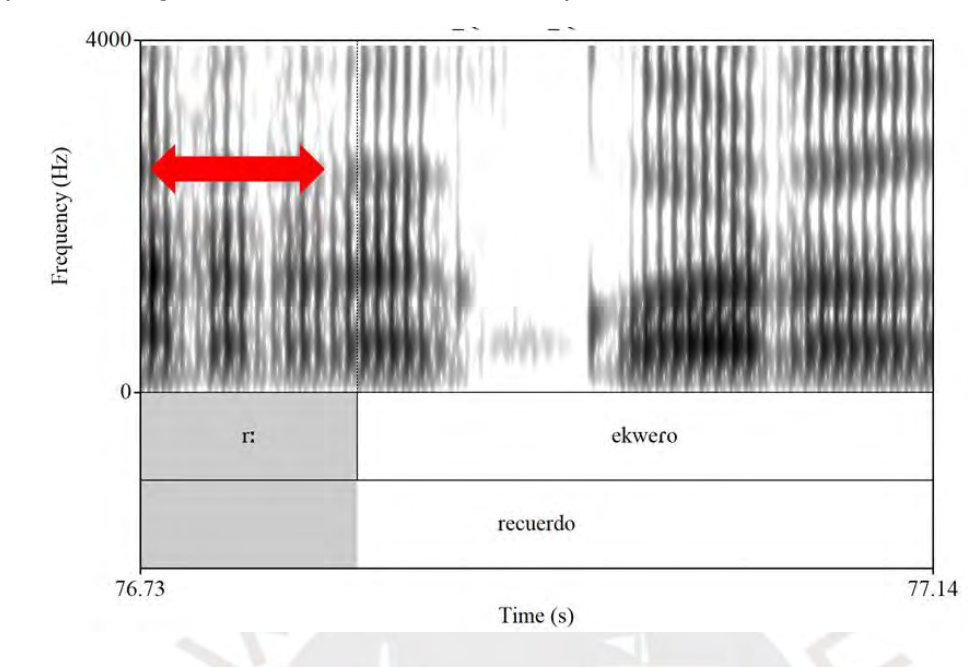

<span id="page-84-0"></span>*Ejemplo de alargamiento de la vibrante múltiple*

## **2.4.3.5. Simplificación de la vibrante múltiple**

Esta vibrante se caracteriza por poseer de dos constricciones a más, por lo que, en este proceso de simplificación, se logra observar solamente una obstrucción, generando la disminución de duración del sonido, tal como se muestra en la [Figura](#page-84-1)  [42.](#page-84-1)

### <span id="page-84-1"></span>**Figura 42**

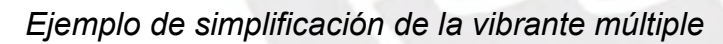

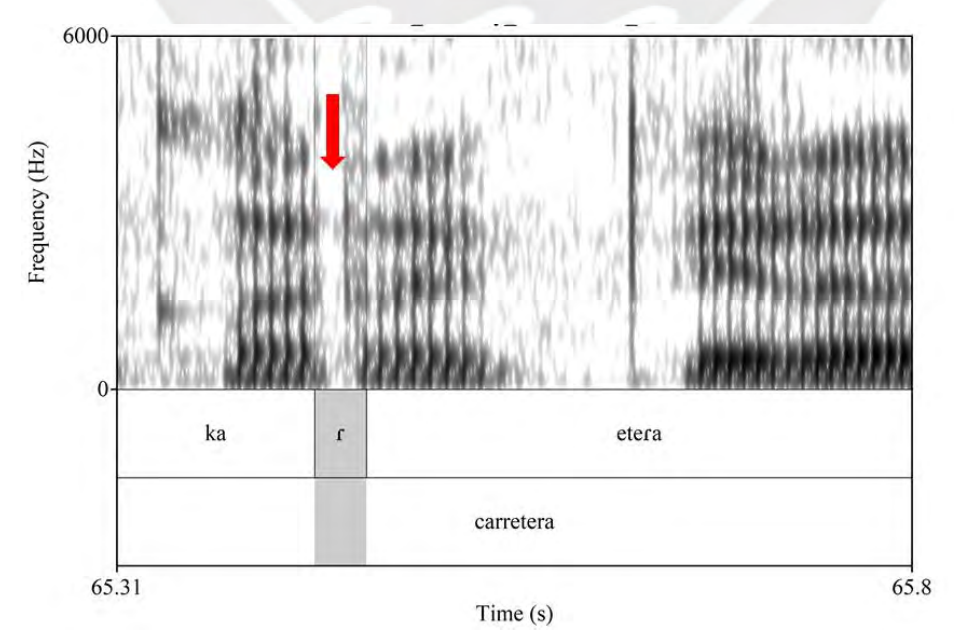

#### **2.4.4. Procesos característicos en las consonantes**

### **2.4.4.1. Producción de la /s/ en frecuencias bajas del espectro**

Como se señaló anteriormente, los sonidos fricativos no poseen una obstrucción completa, por lo que el aire que se expulsa de los pulmones no se encuentra con algún obstáculo que impide totalmente su salida, asimismo, los sonidos fricativos poseen turbulencia, y se dividen en sibilantes y no sibilantes, donde la primera de ellas se caracteriza por concentrar mayor energía en frecuencias altas. Elías-Ulloa (2011, 104) presenta un promedio de las frecuencias de los «picos más altos de los sonidos fricativos del castellano: a) fricativa alveolar [s]: 7000-8000 Hz, b) fricativa postalveolar [ʃ]: 4000-5000 Hz y c) fricativa velar [x]: 1000-2000 Hz. Esto nos brinda una idea más clara de la posición más regular de las fricativas del castellano».

Ahora bien, para este caso en particular, la fricativa /s/ debería concentrar la energía en la cantidad de Hz que se indican en a), sin embargo, esto no sucede en algunos casos, como es la muestra de un individuo (ver [Figura 43\)](#page-85-0), la fricción se concentra en niveles más bajos, esto es entre 3500-4000, lo cual nos estaría indicando la producción particular del segmento /s/ respecto a su concentración de energía.

#### <span id="page-85-0"></span>**Figura 43**

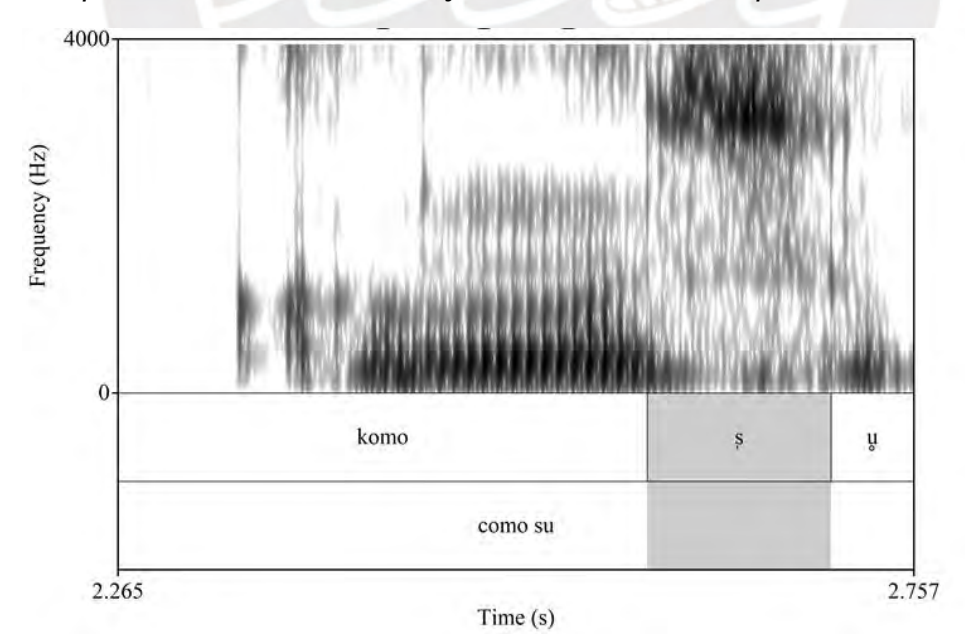

*Ejemplo de producción de la /s/ en bajas frecuencias del espectro*

## **2.4.4.2. Producción del** *chiwchi sound*

Este proceso es sumamente interesante, debido a que en la producción del segmento fricativo [s] se concentra la energía en una limitada área, perceptualmente asemejándose al silbido de un ave, en la [Figura 44](#page-86-0) se puede apreciar aquella concentración de energía que oscila entre los 3000 y 4000 Hz, característico de la producción de la [s] en las frecuencias bajas del espectro.

### <span id="page-86-0"></span>**Figura 44**

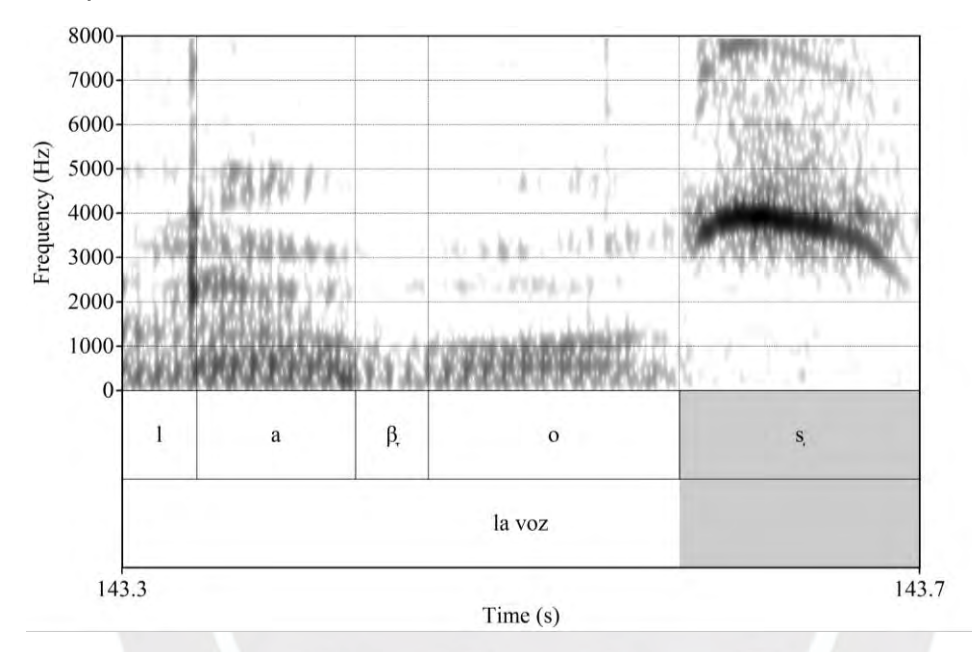

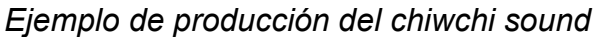

### **2.4.4.3. Producción estridente de la fricativa velar /x/**

La producción estridente de un segmento fricativo se manifiesta por la intensidad de energía que concentra un segmento, sea sibilante o no, para el caso de la fricativa velar, no es un sonido sibilante, por lo que, de manera general, es un sonido que no presenta características de turbulencia concentrada en un nivel, sin embargo, cabe la posibilidad que estos segmentos se produzcan con mayor fuerza en la salida del aire, lo que generaría un sonido estridente. Por ejemplo, en la [Figura 45,](#page-87-0) se tiene la palabra "dijo" en la cual el sonido fricativo velar [x] se encuentra oscilando entre los 1000 a 2000 Hz, además de la concentración de energía notoria en el espectrograma.

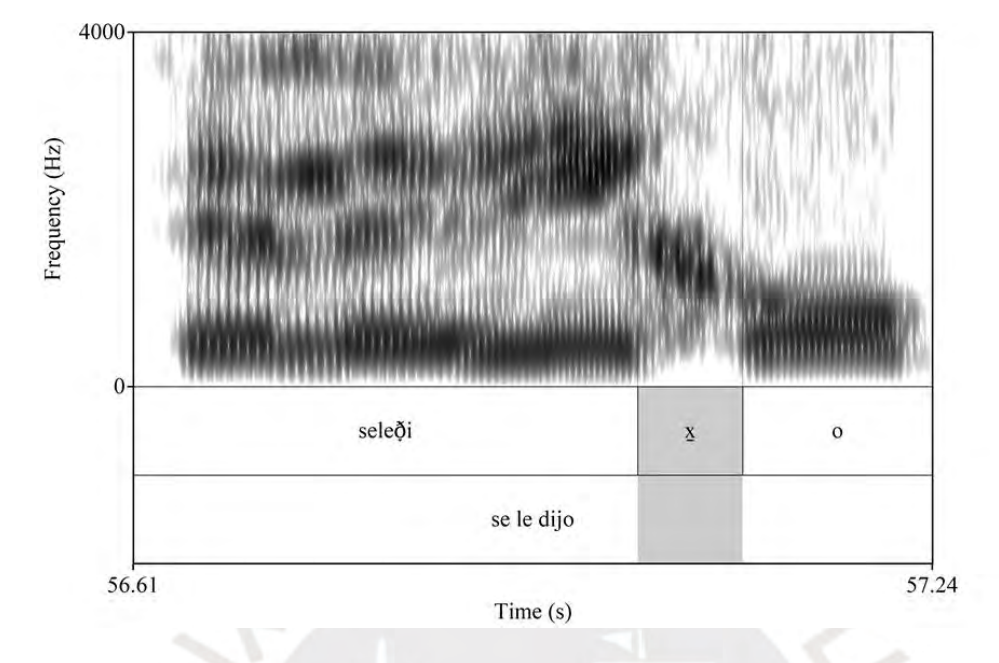

<span id="page-87-0"></span>*Ejemplo de producción estridente de la fricativa velar /x/*

#### **2.4.4.4. Producción aproximante de la vibrante múltiple**

En el habla natural, sucede en algunos casos la producción de la vibrante múltiple como una aproximante, su modo de articulación se produce por el acercamiento del tracto vocal al lugar de la articulación, que en este caso es alveolar, asimismo, es sonora y se extiende por toda la duración del sonido. La vibrante aproximante no forma parte del inventario fonológico del español, pero si está presente como alófono, por ejemplo, en la [Figura 46,](#page-88-0) se tiene la palabra "reunión", y la vibrante múltiple /r/ se encuentra a inicio de palabra, sin embargo, en el plano superficial se manifiesta como una vibrante aproximante. Más ejemplos, en el español peruano del departamento de Puno, de variaciones de la vibrante múltiple se pueden encontrar en el trabajo realizado por Cueva (2021).

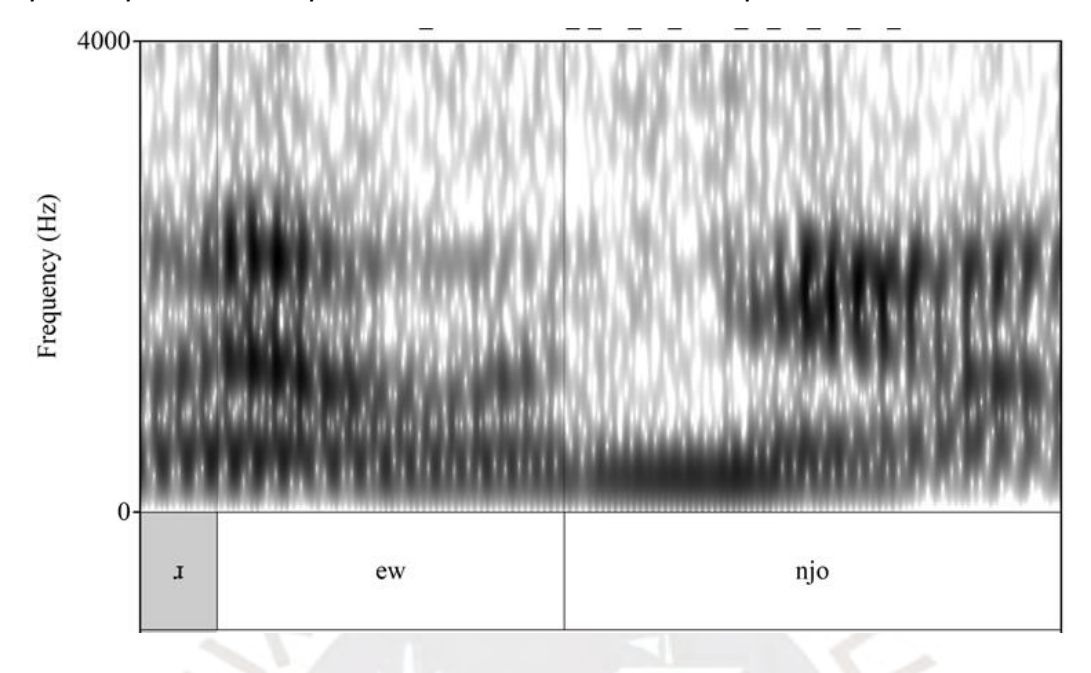

<span id="page-88-0"></span>*Ejemplo de producción aproximante de la vibrante múltiple*

## **2.4.4.5. Producción aproximante de la vibrante simple**

La vibrante simple también se puede producir como una vibrante aproximante, tal y como señala Cueva (2021) en su investigación sobre las vibrantes de Puno. La constricción no logra concretarse, y eso se logra observar en el espectrograma de la [Figura 47.](#page-88-1)

### <span id="page-88-1"></span>**Figura 47**

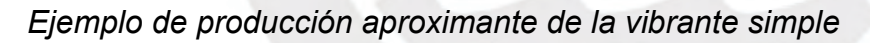

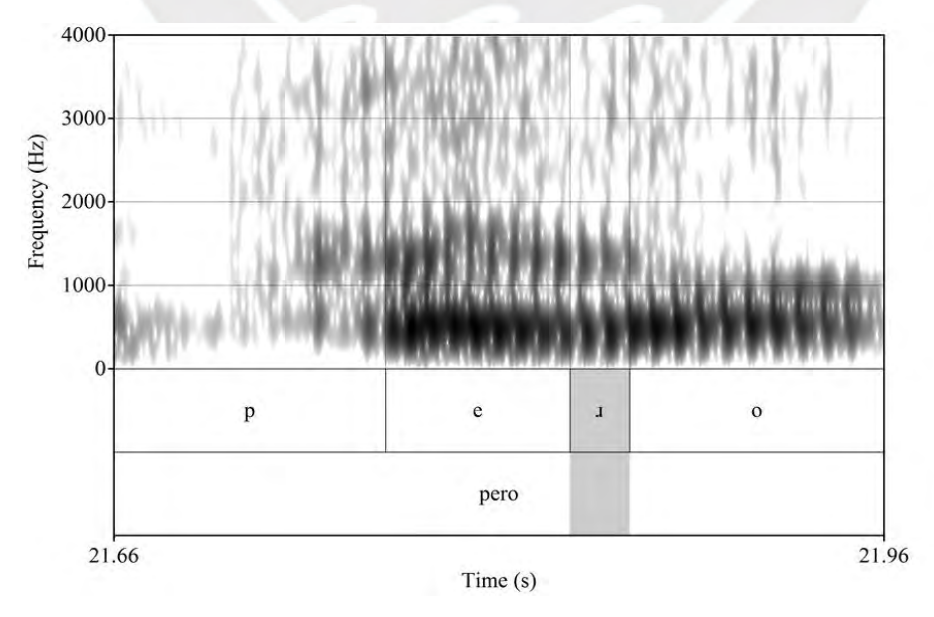

## **2.4.5. Procesos que cambian a la consonante**

## **2.4.5.1. Elisión consonántica**

En la descripción de los procesos que cambian a las vocales se observó que la elisión del segmento es total, no aparece en el espectrograma, lo mismo puede suceder con las consonantes, por ejemplo, se observa en la [Figura 48](#page-89-0) la palabra "universidad", y esta es reducida a [u.ne.sja].

## <span id="page-89-0"></span>**Figura 48**

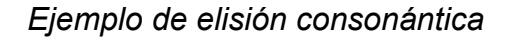

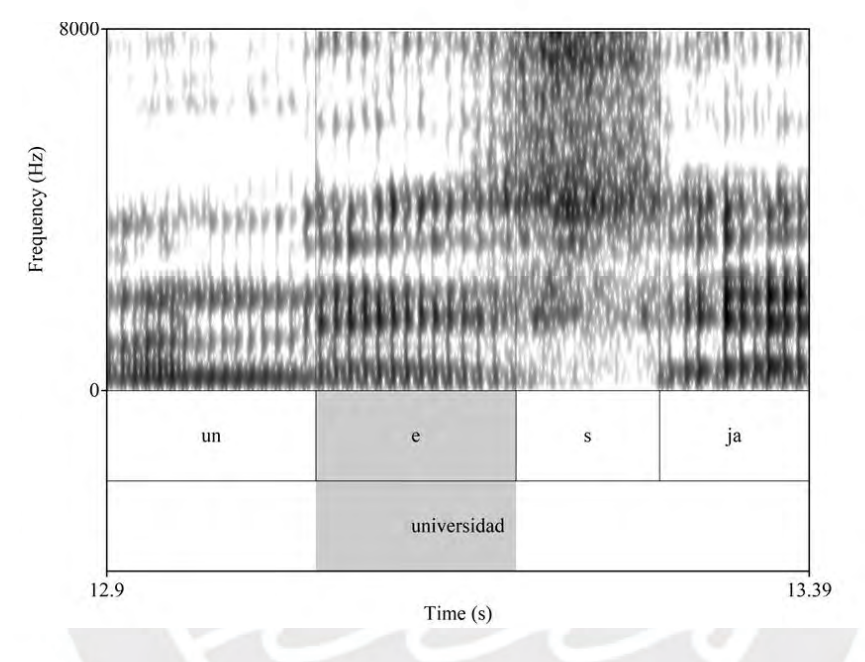

### **2.4.5.2. Rotacismo por sustitución de consonantes**

El rotacismo es una alteración del fonema vibrante, y suele suceder porque son los sonidos más difíciles de pronunciar, existen casos en la que estos sonidos son sustituidos por otras consonantes, pueden ser por [d] o [t] (Uzco, 2018). En este caso, se tiene en la [Figura 49,](#page-90-0) la palabra "ceremonia", en la cual la vibrante simple es sustituida por el sonido consonántico aproximante alveolar.

<span id="page-90-0"></span>*Ejemplo de rotacismo por sustitución*

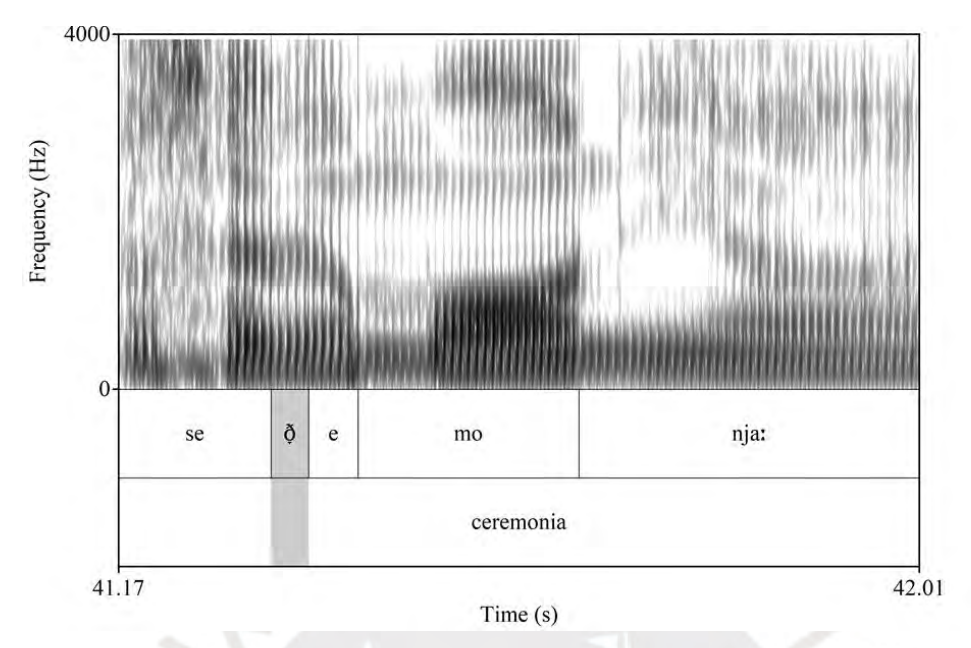

## **2.4.5.3. Africación de la fricativa /s/**

Este proceso de /s/  $\rightarrow$  [ts] cambia totalmente a la consonante fricativa alveolar, convirtiéndolo en un segmento africado en el plano superficial, se adiciona un segmento oclusivo para formar un sínfone, esto se demuestra en la [Figura 50.](#page-90-1)

## <span id="page-90-1"></span>**Figura 50**

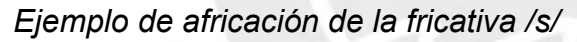

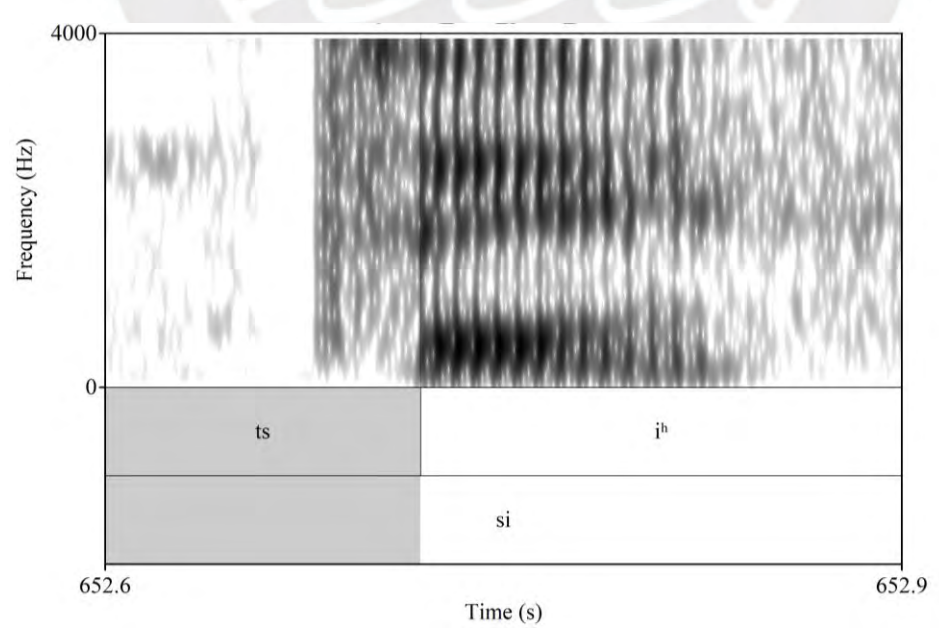

## **2.4.5.4. Palatalización de la fricativa /s/**

Este fenómeno se describe como la producción de la fricativa palatal [ʃ] en vez de la fricativa alveolar [s], cabe la posibilidad de que el segmento cambie debido al contacto con un segmento de la misma naturaleza palatal, por ejemplo, en la [Figura 51,](#page-91-0) el caso de la jod, en la palabra "computación", que le precede el segmento /s/, y en la producción del habla se manifiesta como la fricativa palatal [ʃ].

## <span id="page-91-0"></span>**Figura 51**

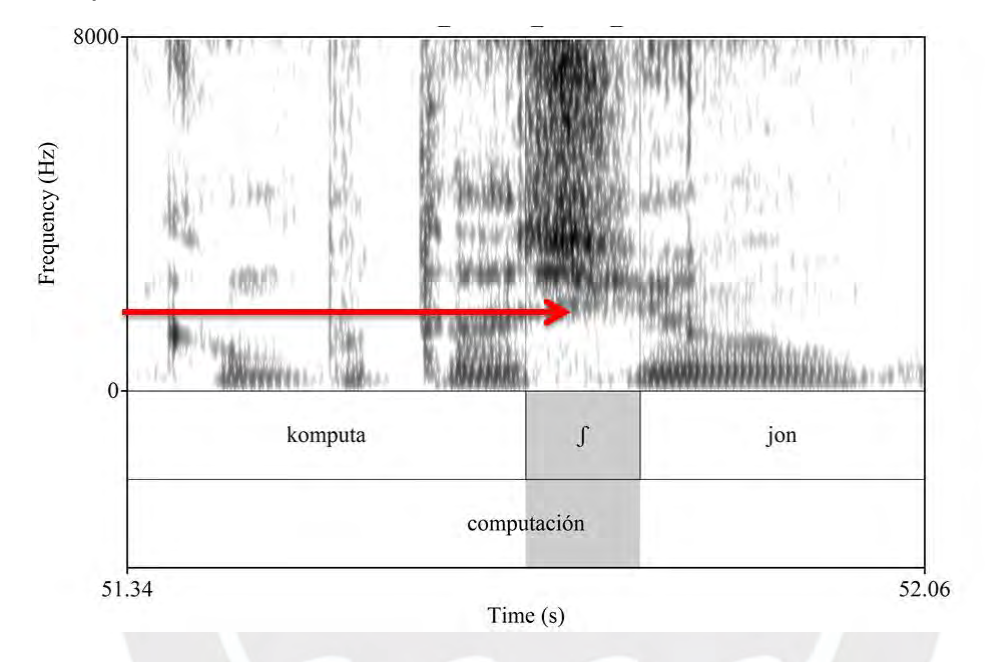

*Ejemplo de palatalización de la fricativa /s/*

## **2.4.5.5. Aspiración de la fricativa /s/**

La aspiración de la fricativa alveolar /s/ es un proceso, en la cual el segmento cambia naturaleza, y se convierte en un sonido glotal [h], el sonido glotal no forma parte de los sonidos reconocidos en la lengua española, pero se puede encontrar en la pronunciación de diferentes variantes del español. (Hualde, 2014). Un ejemplo de ello es en la palabra "buscando", en la cual, /s/ se realiza como un sonido glotal, ver [Figura 52.](#page-92-0)

<span id="page-92-0"></span>*Ejemplo de aspiración de la fricativa /s/*

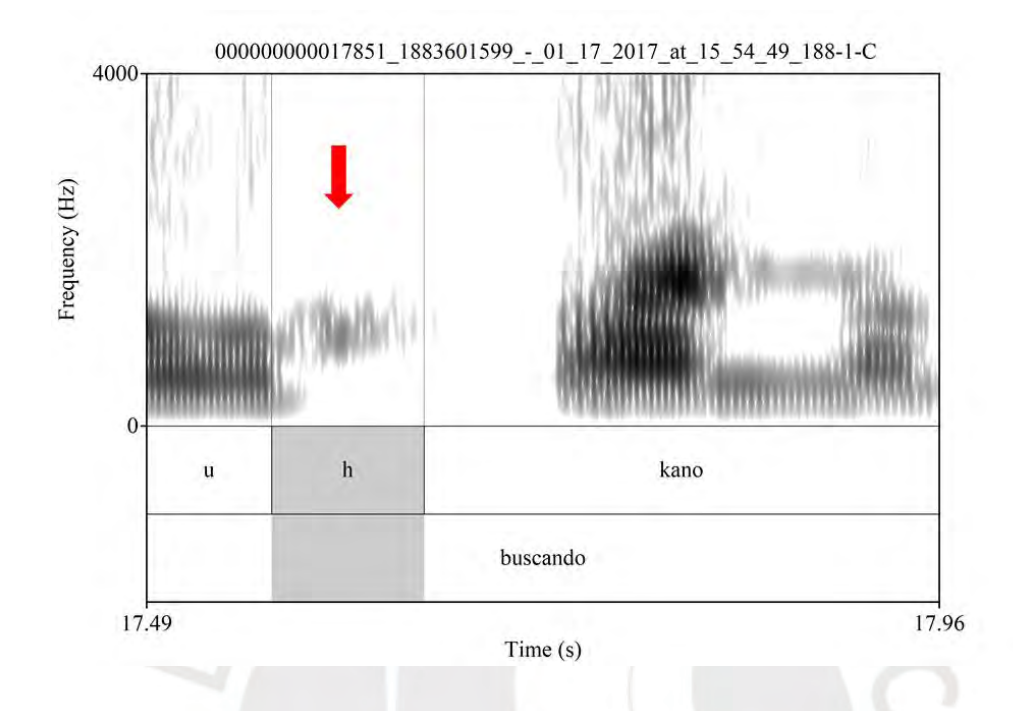

#### **2.4.5.6. Lateralización**

Este fenómeno fonético se presenta cuando un segmento, que en muchos casos es la vibrante simple, se convierte en un sonido líquido lateral, esto se evidencia en la [Figura 53.](#page-92-1)

# <span id="page-92-1"></span>**Figura 53**

*Lateralización*

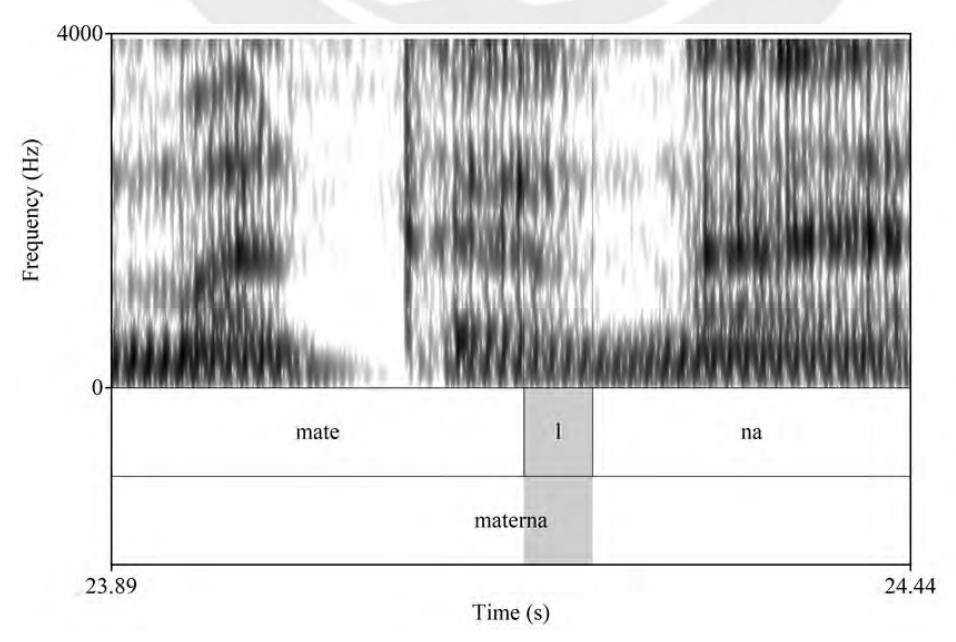

### **2.4.5.7. Supresión consonántica**

Un grupo consonántico o también llamado sínfone son consonantes trabadas que están formadas por la combinación de una consonante obstruyente y una consonante líquida (Gutierrez. s./f.). La supresión consonántica consiste en la elisión de un elemento de una sínfone, eso quiere decir que del grupo consonántico, solo uno de ellos se va a manifestar en el plano superficial del habla. Por ejemplo, se tiene en la [Figura 54](#page-93-0) la palabra "principal", y que del grupo /pr/ solo se expresa la consonante [p]. **Figura 54**

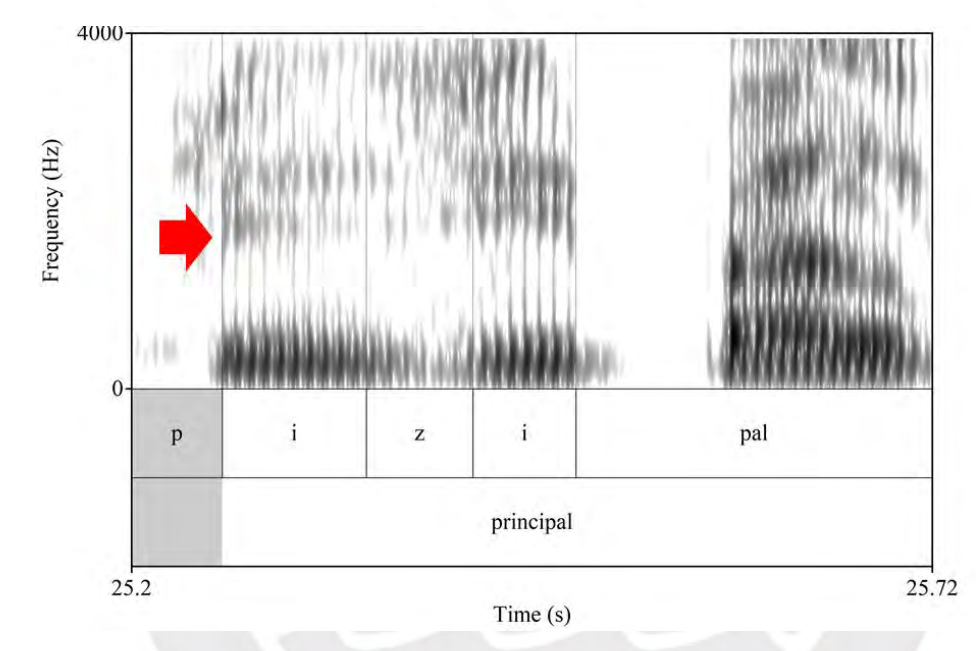

<span id="page-93-0"></span>*Ejemplo de supresión consonántica*

#### **2.5. Elementos paralingüísticos**

#### **2.5.1. Las risas**

Las risas conforman un elemento de comparación único, con ellas es posible determinar, desde el plano paralingüístico, si muestras de comparación de voz son compatibles o no. Es posible con el programa Praat observar el espectrograma de este fenómeno y verificar las similitudes y/o diferencias entre muestras. Un ejemplo de similitud entre dos muestras se observa en la [Figura 55,](#page-94-0) donde al inicio y al final de las risas de ambas muestras se manifiesta una aspiración, junto con tres picos vocálicos. Esto puede variar conforme a las muestras que se analicen.

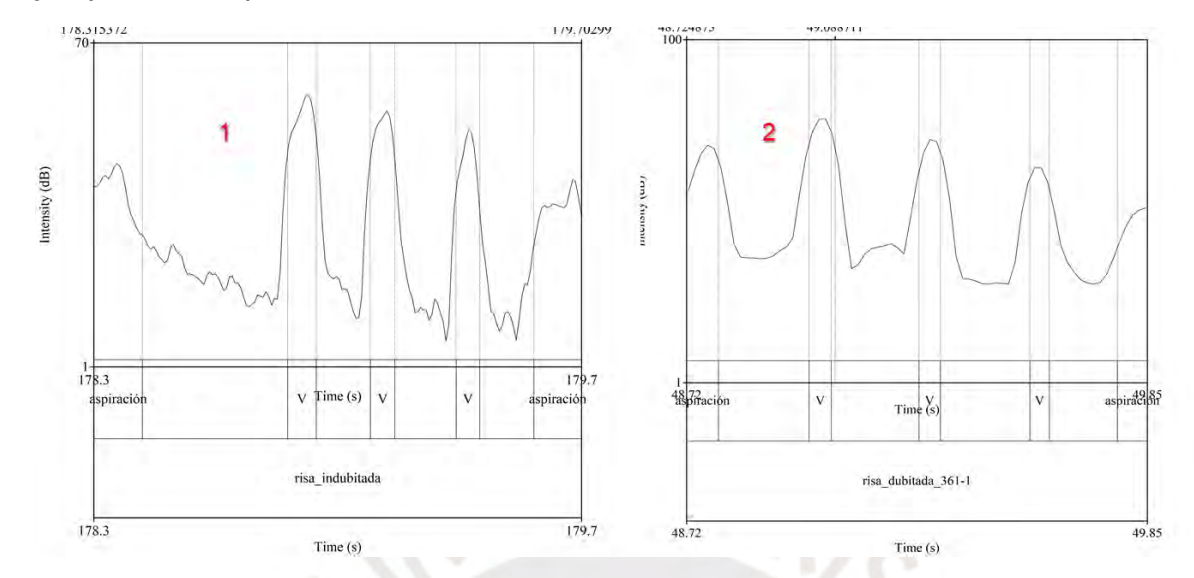

#### <span id="page-94-0"></span>*Ejemplo de comparación de risas en dos muestras*

#### **2.5.2. Acento**

Otro factor importante de identificación de correspondencia de voces es el análisis del acento particular de un individuo, por ejemplo, en la [Figura 56,](#page-95-0) se tiene que en dos palabras de naturaleza de acentuación grave, se producen como agudas; en (1) se observa la palabra "primero" [pɾi.me.ˈɾo], la cual es una palabra que fonológicamente posee una acentuación en la segunda sílaba /pɾi.ˈme.ɾo/, esta sección del audio pertenece a una muestra indubitada de un hablante de la región del norte del Perú, en (2) que corresponde a una muestra dubitada, de la cual se tiene sospecha que pertenece a la voz de la muestra indubitada (1), se observa el mismo proceso, existe un cambio en la acentuación: en la palabra "parece" [pa.ɾe.ˈse] hay un cambio en la posición del acento, a pesar de ser una palabra grave fonológicamente /pa.ˈɾe.se/, sin embargo, esto no sucede. Mediante el programa Praat, en la opción de *show Pitch*, se muestra el recorrido del pitch a través de líneas o, en este caso, puntos.

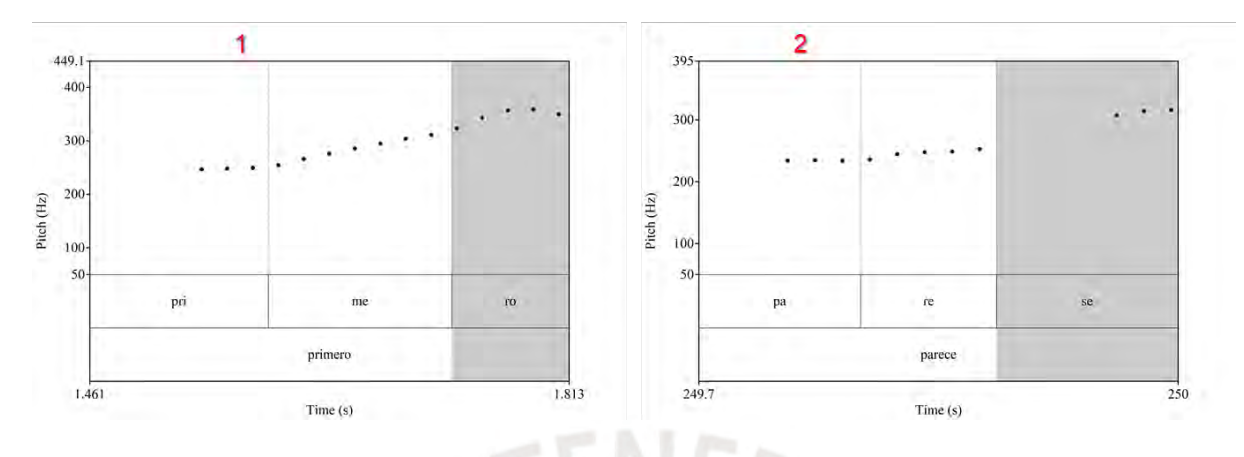

<span id="page-95-0"></span>*Ejemplo de comparación del acento en dos muestras*

#### **2.6. Estudio de la comparación biométrica de voces**

### **2.6.1. Métodos automáticos por voz**

En el caso peruano, existe una propuesta de dictamen pericial acústico forense, en el cual no se consigna el uso de programas de biometría de voz, ni la consideración de la evaluación de otros parámetros concernientes a la lengua como medio probatorio, solo se indica en (Gutierrez, 2015) el análisis de los formantes F1 y F2. Por otra parte, específicamente en la Oficina de Peritajes, autorizado por la Guía del Ministerio Público (2020), se incluye al *software* SIS II para ser utilizado por el personal del Área de Acústica y Fonética Forense con la finalidad de incluir en las conclusiones los resultados del programa biométrico y poder darles mayor solidez a los informes periciales.

#### **2.6.2.** *Software* **SIS II**

Existen pocas investigaciones respecto al uso del software biométrico de voz de comparación automática «SIS II, perteneciente al paquete IKAR Lab3, creado por la empresa rusa S*peech Technology Center* (STC); sin embargo, esto no demerita su óptima funcionalidad, ya que es utilizado en diferentes países, y un caso de ellos es el peruano» (Jimenez *et al.* 2022, 434). Asimismo, este software posee *plugins* para la homologación de voz, que permiten su funcionamiento a cabalidad (Pop-Dimitrijoska *et al.*, 2012)

En suma, los resultados de una investigación realizada por Morrison *et al*. (2016), en López-Escobedo & Solórzano-Soto (2016), indican que, primero, las organizaciones que combaten el crimen en el mundo utilizan en su mayoría los sistemas de reconocimiento automático de voz son el BATVOX, consecutivo al IKAR LAB, segundo, que ambos programas de comparación biométrica de voces tienen la capacidad de clasificar las muestras de voz relacionándolas con determinados atributos.

El *software* ruso SIS II pertenece al paquete IKAR Lab3 del *Speech technology Center*, con código STC-S521, este contiene herramientas de análisis de señal de la voz, visualización del habla mediante espectrogramas, permite segmentar y reconocer el habla, asimismo, cuenta con *plugins* de identificación automática y semiautomática, entre otros (STC, 2001).

En la *Guía del Usuario*, se presenta la funcionalidad de los *plugins*: a) identificación rápida, b) características de la señal, c) marcación de locutores, d) detección de voz, e) comparación automática, f) comparación de formantes, g) comparación de tono, h) comparación de las características auditivas, y por último, la i) conclusión final.

Cada *plugin* cumple una función única, y para el presente estudio sólo nos ceñimos a mostrar el análisis de la calidad de la señal y la comparación automática de voces.

#### *Características de la señal*

El *software* SIS II nos permite calcular las características de la señal a partir de los siguientes factores: respuesta en frecuencia, relación señal/ruido, ruidos tonales, tiempo de reverberación medio, dispersión, clipping y duración del fragmento de la voz, asimismo, el cálculo permite seleccionar si es de canal stereo o mono, así como la fuente de grabación, si se ha obtenido por micrófono o por teléfono.

Los siguientes factores se definen según se indica en el documento *SIS II: Suite de plugins de identificación automática* del programa SIS II (v2.6.357), *software* utilizado para la evaluación de calidad de los archivos de audio.

a) SNR (*Signal-to-Noise Ratio*): Este parámetro, denominado relación señal-ruido, es el encargado de medir cuánto ruido existe en una señal de habla.

b) Ruido tonal (*Stationary Tonal Noise*): Es un parámetro que determina cuánto es la afección de ruidos indeseables provocados por campos magnéticos, electromagnéticos de las tensiones/corrientes eléctricas. Los ruidos tonales son «unas señales periódicas de frecuencia del período fundamental desde las decenas de hercios hasta frecuencias más altas» (SIS II).

97

c) Tiempo de reverberación (*Reverberation Time*): Es un parámetro que determina la disminución gradual de la intensidad ocasionada por las repeticiones de la misma señal. La dispersión es subparámetro ligado a la reverberación.

d) Saturación (*Clipping*): Es una clase de alteración de la señal cuando existe una sobrecarga de un amplificador de manera que supera el límite de la tensión de la alimentación. Estos se perciben como "chirridos" en la señal.

e) VAD (Voice Activity Detection): Es el instrumento de programa para separar el habla activa del ruido de fondo o del silencio.

En la [Figura 57,](#page-97-0) se muestran tres imágenes, en las cuales describe el análisis de tres archivos de audio, donde en *1)* se observa un análisis en la que la muestra es aceptada para el proceso de comparación de voces, en *2)* la muestra es parcialmente aceptada para la comparación de voces y *3)* donde la muestra no es aceptada para la comparación de voces.

### <span id="page-97-0"></span>**Figura 57**

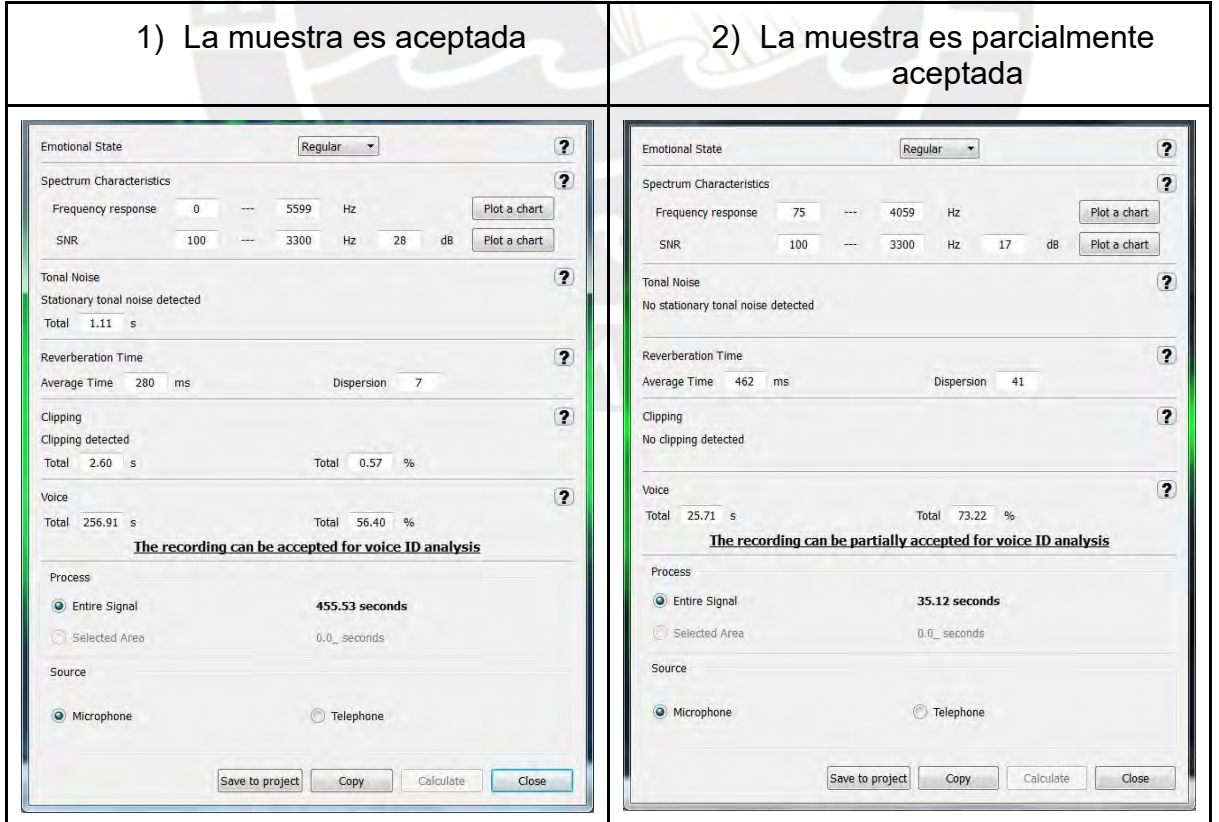

*Tipos de resultados en el análisis de la calidad de la señal*

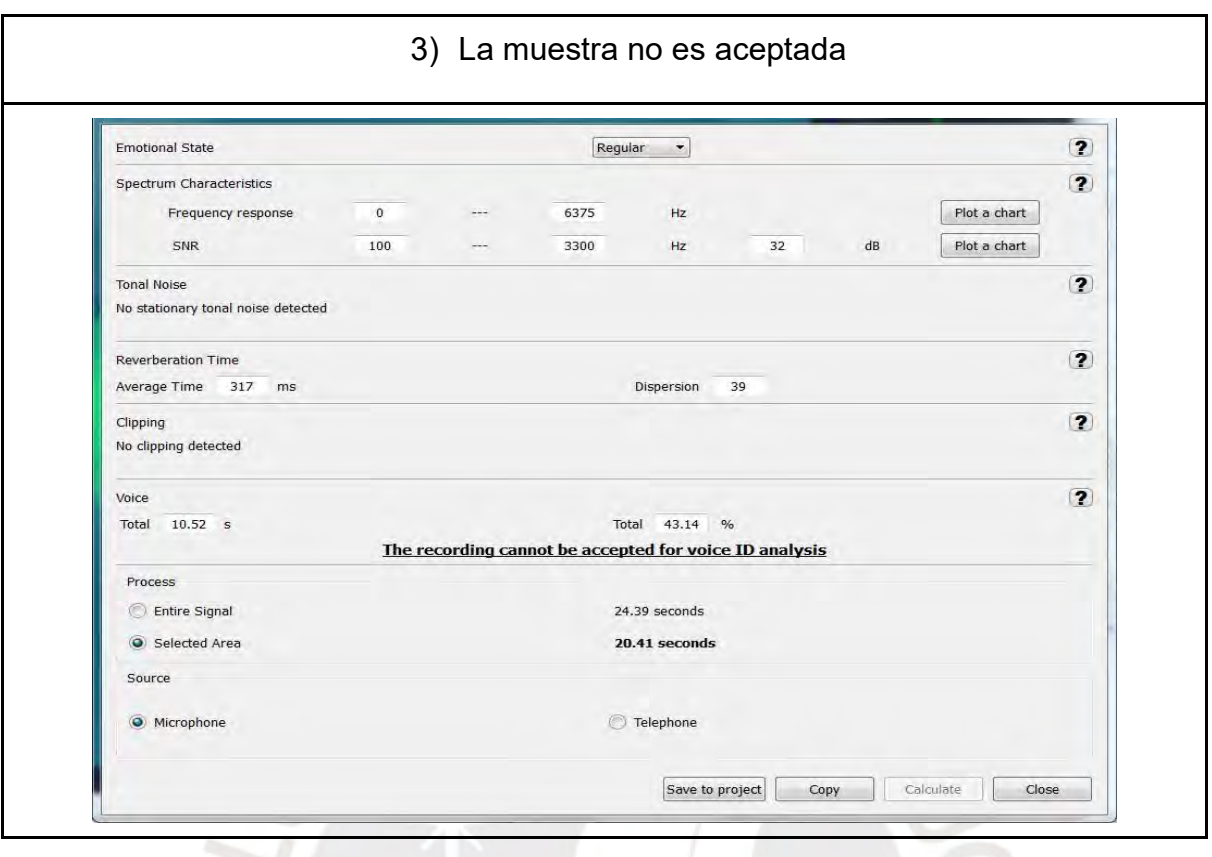

Según la *Speech Technology Center*, el programa SIS II posee un estándar que determina si las muestras son o no aprovechables para el análisis de comparación de voz, esto se detalla en la [Tabla 10:](#page-98-0)

### <span id="page-98-0"></span>**Tabla 10**

*Estándar de resultados según el análisis de calidad de la señal del software SIS II*

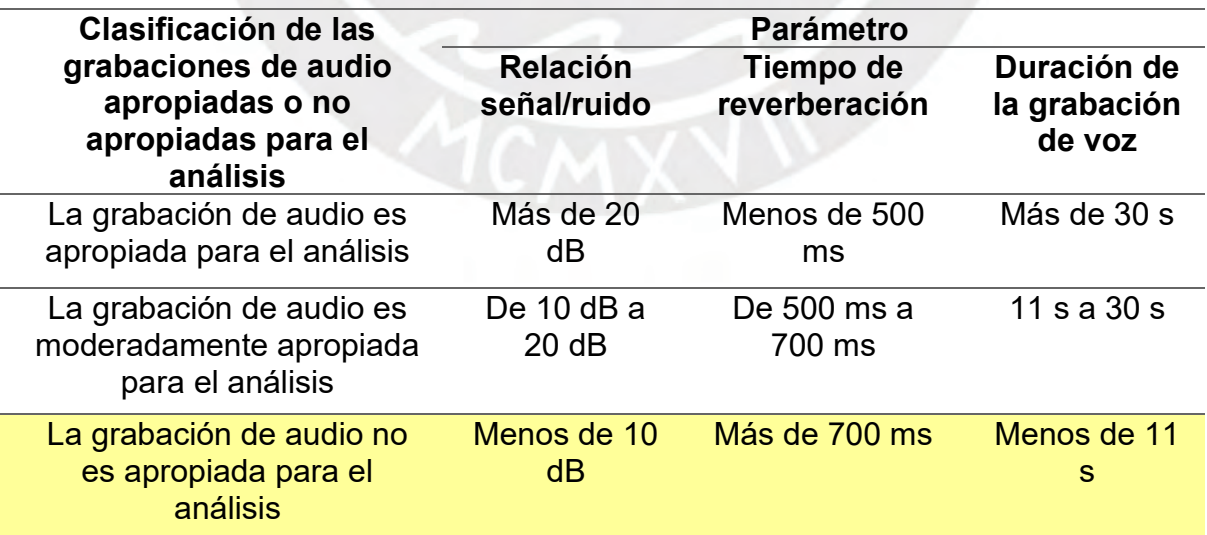

Si alguno de los valores es menor a lo resaltado en la tabla por el color amarillo, el *software* forense concluirá que no es aceptado para la comparación automática de voces.

De ser el caso que se utilice alguna herramienta para el mejoramiento del audio, si el juez solicita las transcripciones de un audio, se puede proceder a mejorar el audio y quitar el ruido que intersecta la voz de la o las personas a transcribir, pero si el juez, solicita la comparación de muestras de habla, el perito no debe manipular la señal. (Cicres, 2011)

#### *Comparación automática de voces*

La comparación automática de voces se basa en tres métodos: a) método de estadísticas del tono, b) método de espectro de formantes y c) método de variabilidad tonal. Según la Guía de usuario del *Speech Technology Center*, los métodos del SIS II (2001) actúan de la siguiente forma:

a) El análisis del tono basado en un enfoque estadístico utiliza dieciséis características relacionadas con el tono fundamental de la voz. Estas características abarcan el promedio, los valores máximo y mínimo, la mediana, el porcentaje de intervalos con tono ascendente, la dispersión logarítmica del tono, la asimetría logarítmica del tono, el exceso logarítmico del tono y otros parámetros. Este método tiene la ventaja de evaluar el estado emocional del hablante al momento de la pronunciación, permitiéndolo utilizar como un complemento adicional. La extracción del tono fundamental se lleva a cabo mediante el análisis espectral de la señal de audio grabada. El fundamento de este método se basa en un algoritmo que analiza los armónicos del tono presentes en el espectro de la señal. El objetivo del algoritmo es superar los problemas derivados de la supresión de cierta parte del espectro en un canal. Durante la etapa de conclusión e identificación, se comparan las características estadísticas del tono, se calculan los errores de tipo I y tipo II (FA y FR) para cada valor, y se obtienen los valores correspondientes. Estos últimos se determinan mediante métricas estadísticas del tono que representan la suma ponderada de todas las desviaciones relativas de las características estadísticas del tono fundamental en comparación entre las dos grabaciones. Se emplea el método de bagging según la duración de la señal de voz (los valores de FR/FA varían en función de la duración de la señal de voz utilizada para calcular cada modelo de MDN).

- b) El método de análisis del espectro de formantes se sustenta en la premisa de que cada persona tiene una estructura vocal única y que la voz presenta diversas características en su espectro. Estas características se evidencian principalmente en la distribución de frecuencias y en la posición relativa de los formantes. Además, este método se basa en la extracción y comparación de las posiciones y dinámicas de al menos tres formantes. El enfoque del espectro de formantes ofrece cierta resistencia al ruido de amplio espectro, como el ruido aleatorio o de fondo, así como a las variaciones en las señales debidas a diferencias entre canales.
- c) El enfoque de variabilidad total se basa en el uso de los coeficientes MFCC (Mel Fourier Cepstrum Coefficients, coeficientes de cepstrum en la escala Mel) como características que describen la representación espectral de una señal de voz en momentos específicos. Estos coeficientes son modelados mediante una combinación de distribuciones normales (MDN) para representar la densidad de su distribución. En la etapa de comparación, los i-vectores son sometidos a un proceso de clasificación utilizando el clasificador SVM, un método probado y efectivo que permite obtener una identificación rápida y confiable. Los errores de tipo I y tipo II (FR y FA) se calculan en función de la distancia del SVM. Además, se aplica la técnica de bagging teniendo en cuenta la duración de la señal de voz, lo cual influye en los valores de FR/FA al calcular cada modelo de MDN.

De acuerdo con SIS II (2001), la conclusión de los métodos, que puede realizarse con uno, dos o tres métodos indicados anteriormente, se realiza a partir del método de la pseudoprobabilidad P, el valor que muestra el porcentaje de probabilidad del hecho que los locutores de la grabación 1 y la grabación 2 son la misma persona; 0% significa que los locutores son positivamente diferentes, mientras que 100% muestra que los locutores cuya voz está grabada en los dos archivos audio son en efecto la misma persona. Esto se puede resumir de la siguiente manera:

- Alta probabilidad, mismo locutor (100 a  $\leq$ )
- Media probabilidad, mismo locutor (10 a 99)
- Baja probabilidad, mismo locutor (1 a 9)
- Baja probabilidad, diferente locutor (0.9 a 0.1)
- Media probabilidad, diferente locutor (0.09 a 0.001)
- Alta probabilidad, diferente locutor (0.0009 a >)

#### **2.7.** *Software* **SplitsTree 4**

El *software* SplitsTree (Huson & Bryant, 2006), desarrollado por la Facultad de Ciencias de la Universidad de Tubingen, pertenece a la categoría de algoritmos utilizados en bioinformática. Esta herramienta permite generar redes filogenéticas no enraizadas a partir de datos de secuencias moleculares. Utilizando una alineación de secuencias como entrada, el programa genera un árbol filogenético o una red utilizando diferentes métodos, dependiendo del tipo de análisis, ya sea por hibridación o por datos simples. El software SplitsTree4 es un programa cuya aplicación ha sido utilizada para calcular redes filogenéticas, a partir de datos de secuencias moleculares. Según la alineación de secuencias, se crea una matriz de distancias o un conjunto de esquemas arbóreos, el programa utiliza métodos de descomposición dividida, redes vecinas, redes de consenso, métodos de superredes o métodos para computar redes de hibridación o recombinación simple (Huson y Bryant, 2006). Actualmente, se encuentra disponible la versión SplitsTree Community Edition (CE), que es la sexta versión del software. Sin embargo, para este estudio se utiliza la versión 4, debido a los siguientes factores:

1. Estabilidad y madurez: Splitstree 4 ha sido ampliamente utilizado y probado a lo largo del tiempo. Como resultado, es un programa estable y confiable que ha demostrado su eficacia en numerosos estudios filogenéticos. En contraste, Splitstree CE es una versión beta temprana que aún está en desarrollo activo, lo que implica que podría haber errores y características faltantes.

2. Funcionalidades disponibles: Splitstree 4 ofrece una amplia gama de funcionalidades y herramientas para la construcción y visualización de árboles filogenéticos, incluyendo opciones como árboles enraizados y no enraizados, redes filogenéticas, tanglegrams y más. Por otro lado, dado que Splitstree CE es una versión en desarrollo, es posible que algunas funcionalidades estén ausentes o no estén completamente implementadas.

3. Soporte y documentación: Splitstree 4 ha existido durante bastante tiempo, lo que ha permitido que se genere una cantidad significativa de documentación, tutoriales y comunidades de usuarios que pueden brindar apoyo en caso de preguntas o problemas. Splitstree CE, al ser una versión más nueva, podría tener una disponibilidad limitada de recursos de apoyo y documentación.

Además, los creadores del programa en cuestión, indican que el programa al ser una versión *beta*, puede presentar fallas en los cálculos y que los formatos de los archivos pueden cambiar.

Splitstree4 también puede ser utilizado en el campo de la lingüística para analizar y visualizar datos relacionados con la evolución y las relaciones entre las lenguas. En lingüística histórica y comparativa, por ejemplo, se pueden utilizar datos lingüísticos, como vocabulario o características gramaticales, para construir redes filogenéticas y explorar las relaciones entre diferentes lenguas. Este software permite representar visualmente las similitudes y diferencias entre las lenguas, identificar posibles relaciones de parentesco lingüístico, y detectar fenómenos de reticulación o hibridación lingüística. Esto puede ayudar a los lingüistas a comprender mejor la historia y la evolución de las lenguas, así como a reconstruir posibles proto-lenguas y rutas migratorias.

Además, Splitstree4 también puede ser utilizado en el análisis de dialectos y variaciones regionales de una lengua. Al construir redes filogenéticas basadas en características lingüísticas específicas, los lingüistas pueden visualizar las relaciones entre los diferentes dialectos y determinar patrones de cambio lingüístico a lo largo del tiempo.

En resumen, Splitstree4 ofrece a los lingüistas una herramienta visual y analítica para explorar y analizar datos lingüísticos y comprender las relaciones evolutivas entre las lenguas y sus variantes. Su capacidad para representar redes filogenéticas complejas lo convierte en una herramienta valiosa en el campo de la lingüística histórica, comparativa y dialectológica.

Un ejemplo de utilidad para la lingüística está relacionado con la lingüística histórica, como el de Heggarty *et al.* (2010), en el que trabajan con lenguas germánicas y en especial, el inglés, observan cambios fonéticos e innovaciones que permiten delimitar mediante divergencias las distancias entre las lenguas germánicas. Utilizan redes filogenéticas para representar la divergencia entre lenguas.

McMahon *et al.* (2007) llevaron a cabo un estudio sobre las diferentes variantes del idioma inglés, donde se describen las similitudes fonéticas entre las muestras relacionadas con el inglés, especialmente las de origen británico. Además, realizaron un análisis de los cambios sincrónicos que ha experimentado el idioma a lo largo del tiempo. Por otro lado, se han realizado también estudios en lenguas peruanas, como el de Heggarty (2005), en el cual se comparan veinte (20) variantes de lenguas andinas pertenecientes a las familias quechua, aimara y uru-chipaya. El objetivo de este estudio fue cuantificar la similitud entre las diferentes variantes lingüísticas de estas familias mencionadas, y se presentaron datos fonéticos, léxicos y semánticos. Estos datos resultan útiles para contrastar la propuesta inicial de Torero con la información recopilada por Heggarty.

Un estudio reciente realizado utilizando el software SplitsTree 4 se centró en las lenguas indígenas peruanas, específicamente en el caso de las lenguas y dialectos del Purús (Zariquiey, *et al*. 2017). En esta investigación se empleó un enfoque filogenético para clasificar las diversas variedades lingüísticas presentes en la provincia de Purús, ubicada en Ucayali. Los investigadores utilizaron datos léxicos de nueve (09) variedades lingüísticas de la familia pano, así como información gramatical de ocho variedades. Mediante el uso del programa SplitsTree 4, lograron generar diagramas Neighbor-nets que ayudaron a explicar la distribución de las distintas variedades lingüísticas del Purús.

El algoritmo Neighbor-net utiliza varias fórmulas matemáticas para calcular las distancias y construir la red de fragmentación. Estas fórmulas pueden variar dependiendo de la implementación específica del algoritmo y las características de los datos que se están analizando. A continuación, se mencionan algunas de las fórmulas comunes utilizadas en el algoritmo Neighbor-net:

1. Fórmula de distancia: Se utiliza una fórmula específica para calcular las distancias entre los elementos o muestras que se están analizando. Esta fórmula puede variar según el tipo de datos, como distancias léxicas, distancias fonéticas, etc.

2. Fórmula de disimilitud: Para convertir las distancias en medidas de disimilitud, se pueden utilizar diversas fórmulas, como la resta de las distancias del máximo valor o la inversión de las distancias.

3. Fórmula de ajuste de disimilitud: Para ajustar las medidas de disimilitud y tener en cuenta factores como la varianza o la escala de los datos, se pueden aplicar fórmulas de ajuste, como la transformación logarítmica o la normalización de las disimilitudes.

4. Fórmula de ponderación: En algunos casos, se pueden aplicar fórmulas de ponderación para asignar diferentes pesos a las distancias o disimilitudes según su importancia relativa en el análisis.

#### **2.8. Sobre los métodos combinados en identificación de locutores**

El método combinado en la identificación forense del habla se refiere a la integración de diversas perspectivas básicas, como el análisis fonético-fonológico, lingüístico y biométrico. Este enfoque metodológico se considera el más confiable. Estas diferentes aproximaciones representan dos ideas fundamentales: a) cada análisis por separado no es suficientemente preciso para determinar si la voz de una persona es compatible con otra, ya que los valores de precisión no son exactos, y b) al combinar los análisis, se logra una eficacia máxima en la técnica de identificación forense. Para estudiar un objeto científico variable, es necesario abordarlo desde múltiples perspectivas con el fin de lograr un grado óptimo de objetividad y llegar a conclusiones precisas. Si todos los enfoques convergen en la misma dirección, se puede obtener una conclusión más clara.

### **2.8.1. Niveles de conclusión metodológica**

De acuerdo a las comparaciones efectuadas de las muestras con la metodología combinada, se puede establecer criterios de conclusión, estos están relacionados a los resultados de los métodos que se han utilizado en el análisis de identificación forense de voz. Delgado (2001, 244) propone siete niveles de conclusión, son los siguientes: «nivel de identificación, nivel de alta probabilidad, nivel medio-alto de probabilidad, nivel inconclusivo, nivel medio-bajo de probabilidad, nivel de baja probabilidad, nivel de eliminación»

Es importante entender que los niveles de identificación y eliminación en la identificación forense de voz no deben interpretarse como un porcentaje absoluto del 100%. En cambio, deben considerarse como el grado máximo de certeza alcanzable dentro de este campo

### **2.9. Identificación de locutor**

Rose (2002) define a la identificación de locutor como la comparación de una muestra dubitada y muestras indubitadas. Tiene como objetivo determinar si alguna de las muestras indubitadas le pertenece la voz de la muestra dubitada. En la [Figura 58,](#page-105-0) Rose esquematiza el concepto de identificación de locutor.

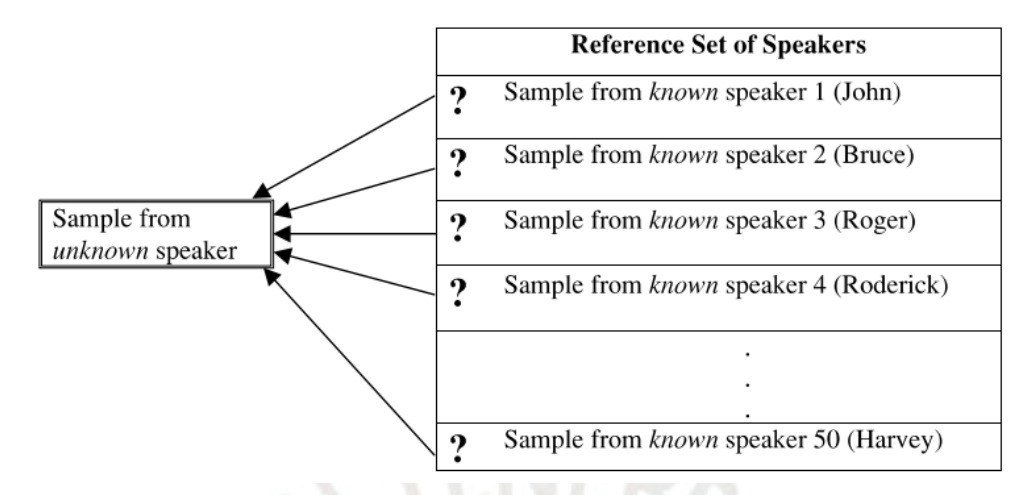

<span id="page-105-0"></span>*Esquematización del concepto de identificación de locutor*

*Nota*. Interacción de las muestras indubitadas y muestra dubitada para la identificación de locutor, de Rose, 2002, p. 94

## **2.10. Verificación de locutor**

Según Rose (2002), la verificación de locutor consiste en el reconocimiento de hablantes de acuerdo a la hipótesis de afirmación o negación del locutor. Por ejemplo, en llamadas telefónicas, queda almacenado el número y nombre a quien pertenece la llamada, por ello, Rose ejemplifica en la [Figura 59,](#page-105-1) que la interrogante solo existiría para verificar si es o no compatible la voz de un locutor indubitado con la voz de una muestra dubitada.

### <span id="page-105-1"></span>**Figura 59**

*Esquematización del concepto de identificación de locutor*

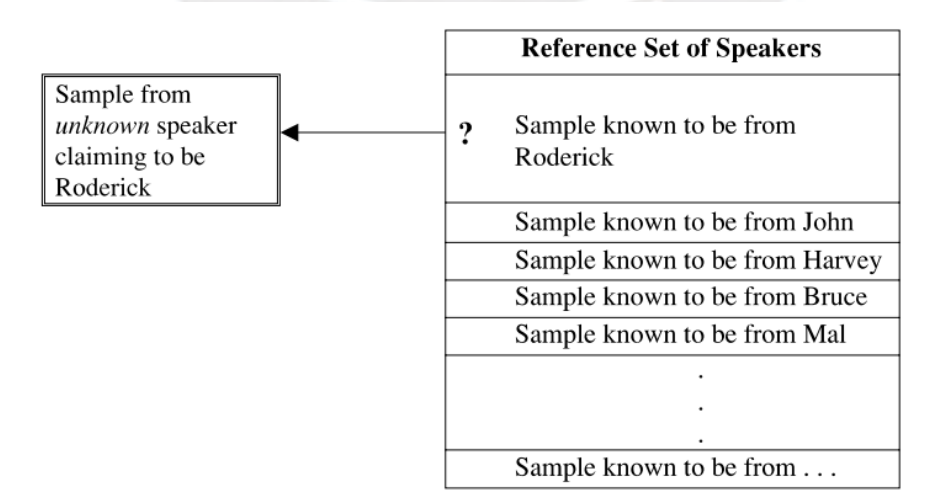

*Nota*. Interacción de las muestras indubitadas y muestra dubitada para la verificación de locutor, de Rose, 2002, p. 94

## **CAPÍTULO III**

#### **ANÁLISIS**

Las muestras indubitadas y dubitadas previamente han sido segmentadas, etiquetadas y concatenadas para delimitar la participación de las voces identificadas, esto de acuerdo a las actas de transcripción otorgadas por la Fiscalía. En el [Anexo](#page-147-0)  [02: Segmentación de la participación de las voces de las muestras dubitadas](#page-147-0) se muestran las segmentaciones realizadas en el programa Praat, a partir de tablas, en las cuales se indica el tiempo de inicio y final de la segmentación.

### **3.1. Muestras indubitadas**

En este apartado se describe la duración y las características de la calidad de la señal de las muestras indubitadas, según el software SIS II.

#### **3.1.1. Análisis de la calidad de las muestras indubitadas**

Al aplicar el *plugin* de análisis de la señal de la calidad de los audios con el programa SIS II, se obtuvieron los resultados que se muestran en la [Tabla 11.](#page-106-0) **Tabla 11**

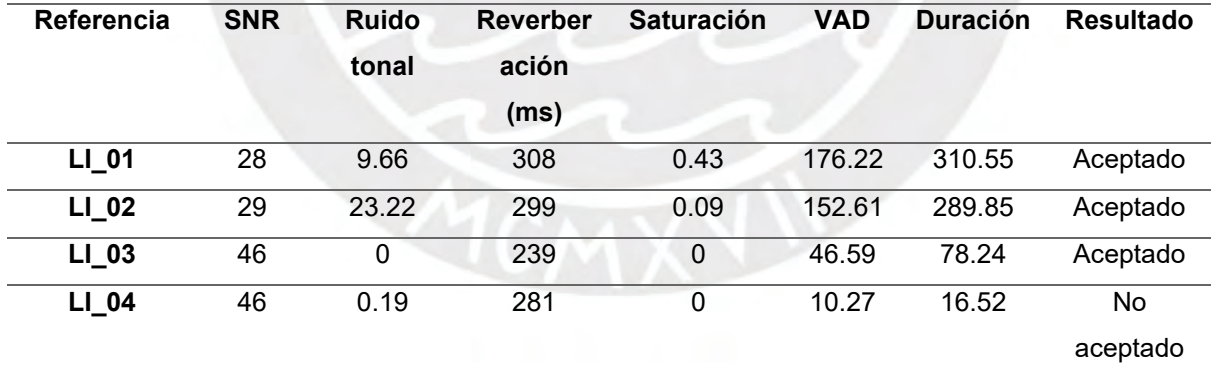

<span id="page-106-0"></span>*Análisis de la calidad de señal de los audios de las muestras indubitadas*

#### **3.2. Muestras dubitadas**

En este apartado se describe la duración y las características de la calidad de la señal de las muestras dubitadas, según el software SIS II.

### **3.2.1. Análisis de la calidad de las muestras dubitadas**

Al aplicar el plugin de análisis de la señal de la calidad de los audios con el programa SIS II, se obtuvo los resultados que se muestran en la Tabla 4, las capturas de pantalla del resultado individual se encuentran en el [Anexo 03: Capturas de pantalla de los](#page-168-0)  [resultados de análisis de la calidad de la señal de las muestras indubitadas y](#page-168-0)  [dubitadas](#page-168-0) .

#### **Tabla 12**

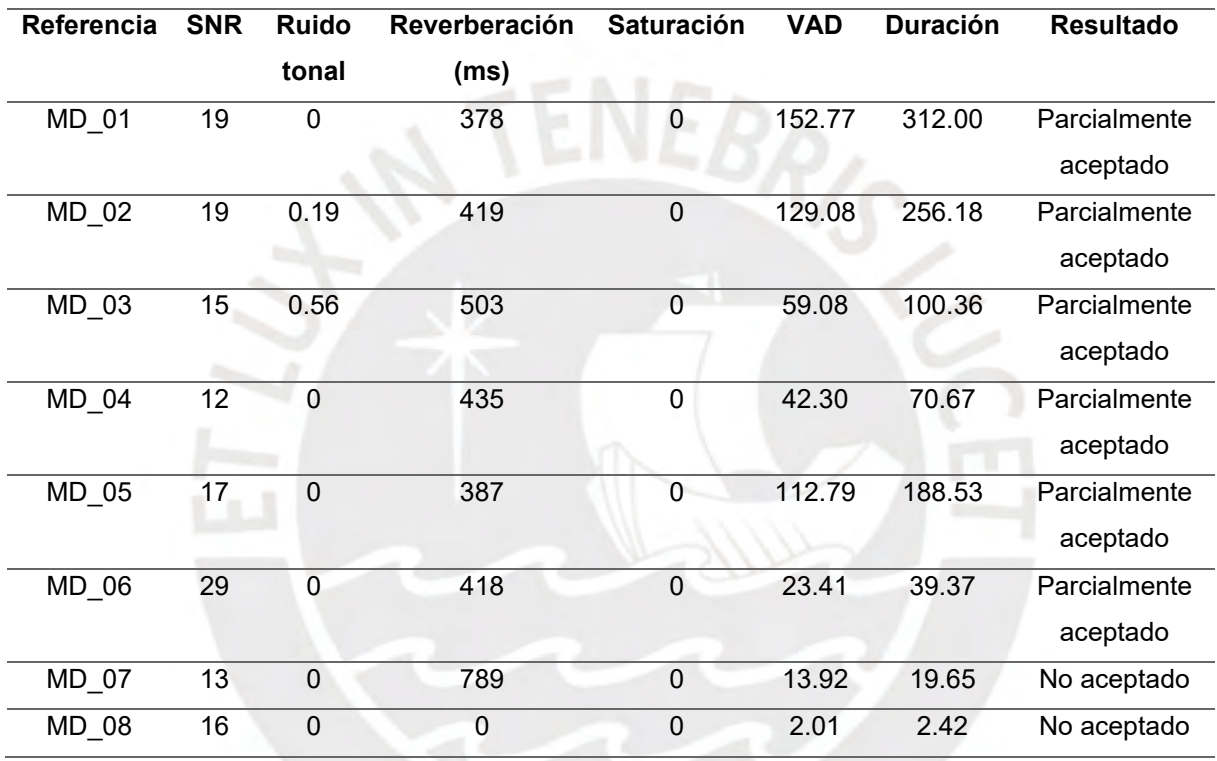

*Análisis de la calidad de señal de los audios de las muestras dubitadas*

Como se puede observar, seis (06) de las muestras son parcialmente apropiadas para el proceso de identificación de voz, sin embargo, dos de ellas no, dado que no satisfacen los criterios requeridos para ser tomados en cuenta en el análisis. Por ello, estos audios se excluyen de las conclusiones, eso no quiere decir que por esta razón esos audios no le puedan pertenecer a alguno de los investigados del caso.

#### **3.3. Análisis de comparación automática a partir del software SIS II**

Siguiendo la hipótesis fiscal, se procedió a comparar las voces de las muestras indubitadas con las muestras dubitadas, el pedido expreso de la fiscalía es el que se muestra en la [Tabla 13.](#page-108-0)
#### <span id="page-108-1"></span>**Tabla 13**

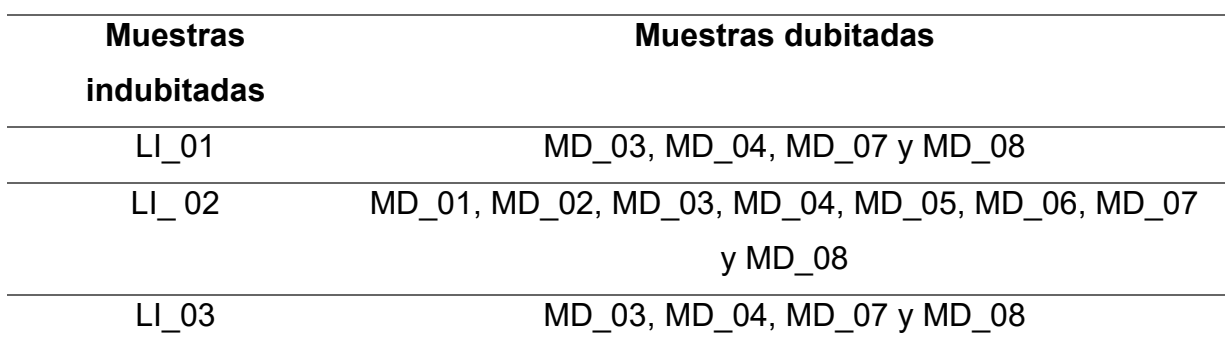

*Pedido de homologación de voz según la fiscalía*

En ese sentido, se realizó la comparación automática de las voces de las muestras indubitadas con las muestras dubitadas, cabe resaltar que no se consideran las muestras dubitadas MD\_07 y MD\_08, debido a que no fueron óptimas según el análisis de la calidad de la señal. Los resultados de la comparación automática indican lo siguiente, ver [Tabla 14.](#page-108-0)

#### <span id="page-108-0"></span>**Tabla 14**

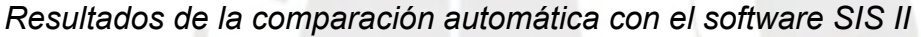

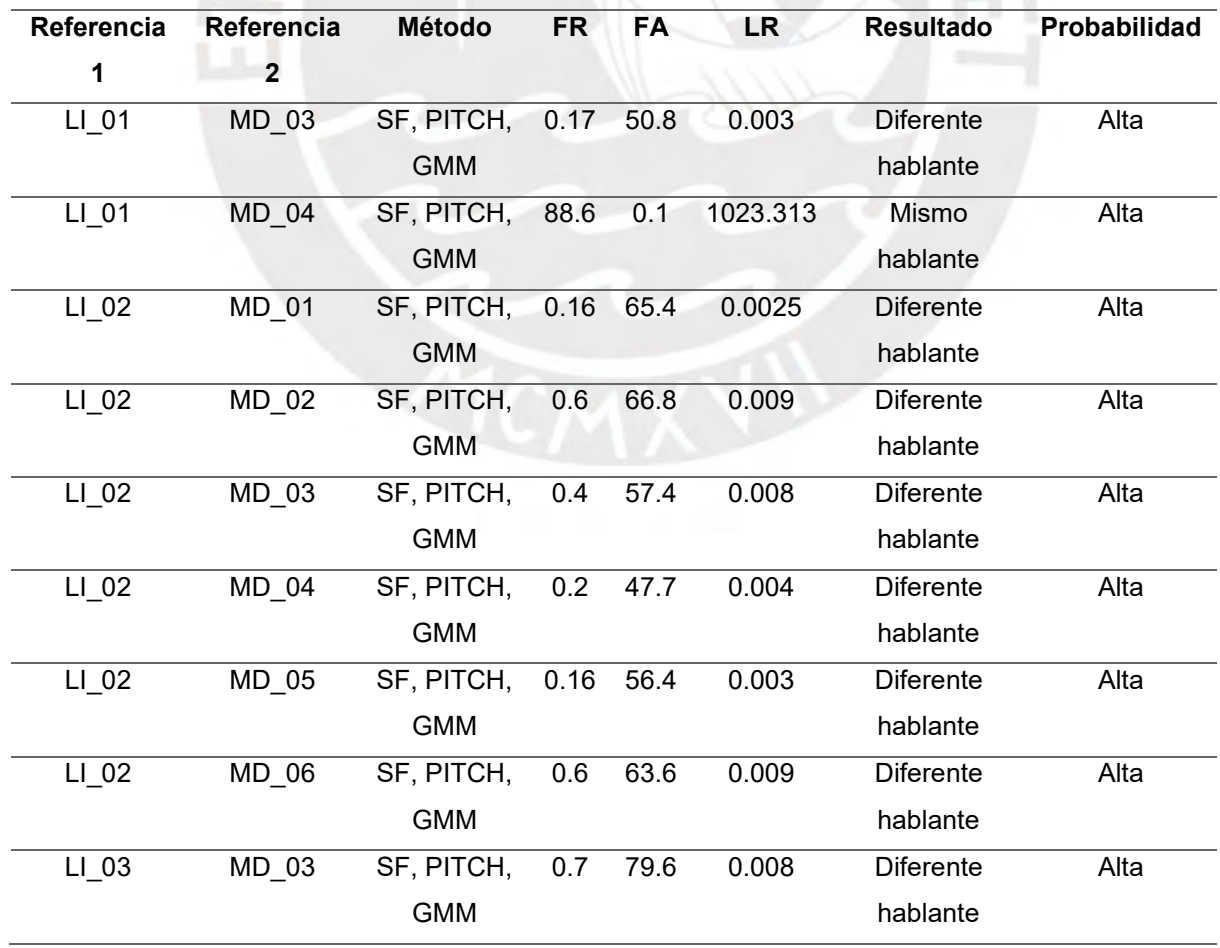

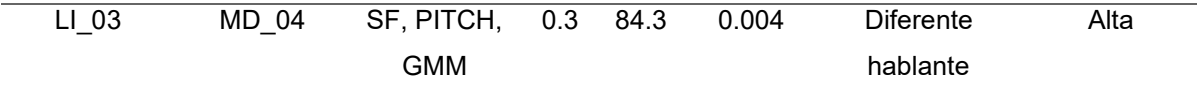

A partir del método de comparación automática se puede concluir que la muestra indubitada LI\_01 presenta compatibilidad con la muestra dubitada MD\_04, mientras que las otras muestras indubitadas no son compatibles con alguna de las muestras dubitadas. Eso quiere decir que, respecto a este método, solo la voz de LI\_01 si participa en la conversación en el universo de las muestras dubitadas.

#### **3.4. Análisis fonético-acústico entre las muestras indubitadas y dubitadas**

Las características fonético-acústicas descritas en el marco conceptual permite crear un perfil lingüístico de habla particular a cada locutor, a lo que nos estaríamos refiriendo como idiolecto. En este análisis, se procede a segmentar y etiquetar aquellas características particulares de habla de cada muestra de voz, a partir de la percepción auditiva y como referencia los segmentos con información acústica espectral, se transcribe de acuerdo al alfabeto fonético internacional (AFI, 1999) los fenómenos que se logren identificar (ver [Anexo 05: Alfabeto Fonético Internacional\)](#page-176-0). Para ello, es necesario el uso del software Praat (Paul y David, 2022), programa que se emplea para análisis lingüísticos.

El análisis de las características lingüísticas se divide en los siguientes acápites a partir de las muestras indubitadas de los imputados (LI\_01, LI\_02 y LI\_03), solo se trabajó con seis (06) muestras dubitadas, porque fueron óptimos según el análisis de la señal.

**3.4.1. Análisis de las características lingüísticas de la muestra indubitada LI\_01** En primera instancia, se tiene la [Tabla 15,](#page-110-0) que corresponde a la comparación de características fonético-acústicas entre las muestras LI\_01 y las muestras dubitadas MD 03 y MD 04, los espacios vacíos indican la ausencia de aquellas características. De acuerdo a ello, solo se encontró compatibilidad entre cuatro (04) procesos lingüísticos de doce (12) entre la LI\_01 y la MD\_03, mientras que con la MD\_04 existe coincidencia entre nueve (09) procesos de doce.

# <span id="page-110-0"></span>**Tabla 15**

# *Perfiles lingüísticos entre las muestras LI\_01 con MD\_03 y MD\_04*

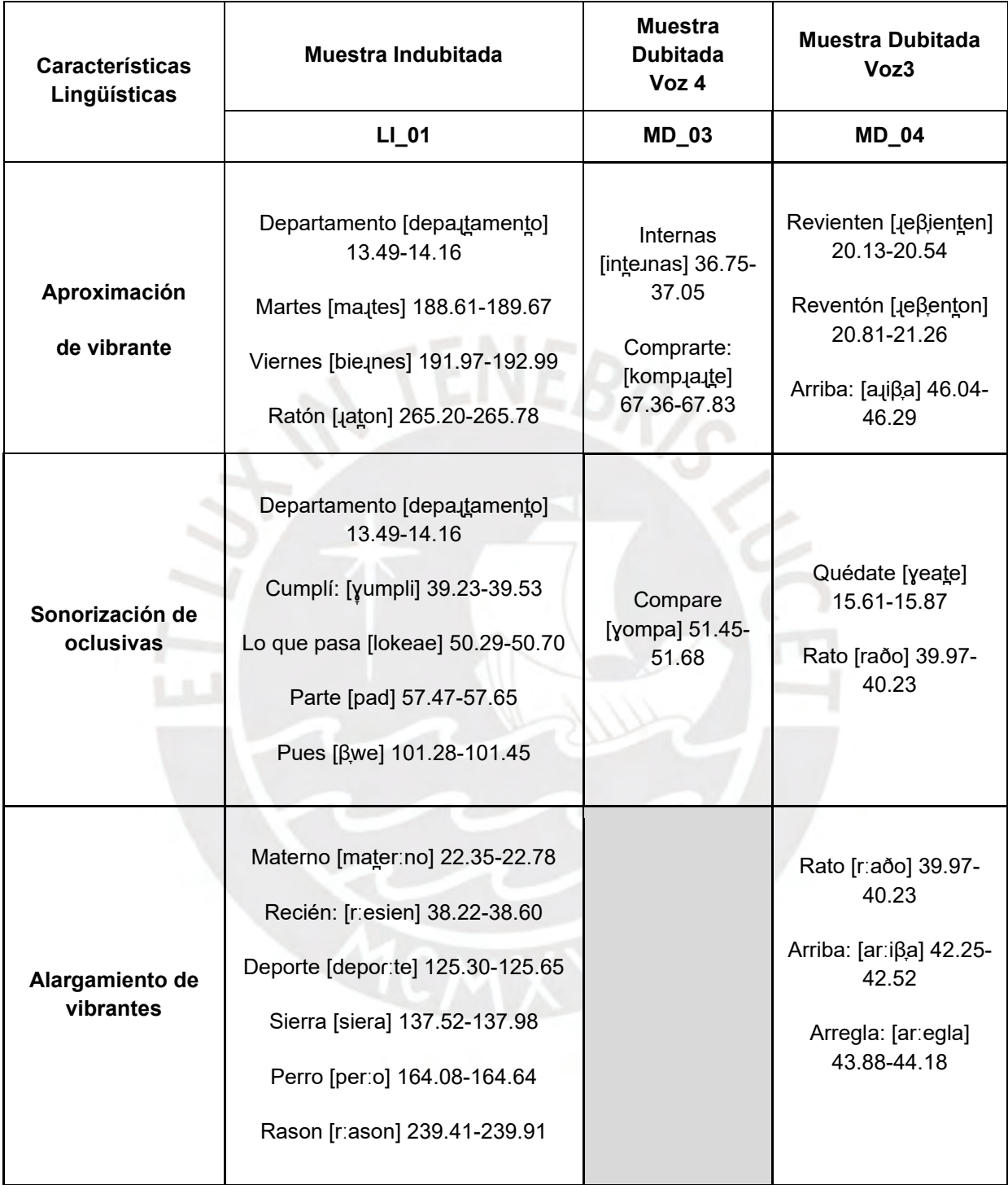

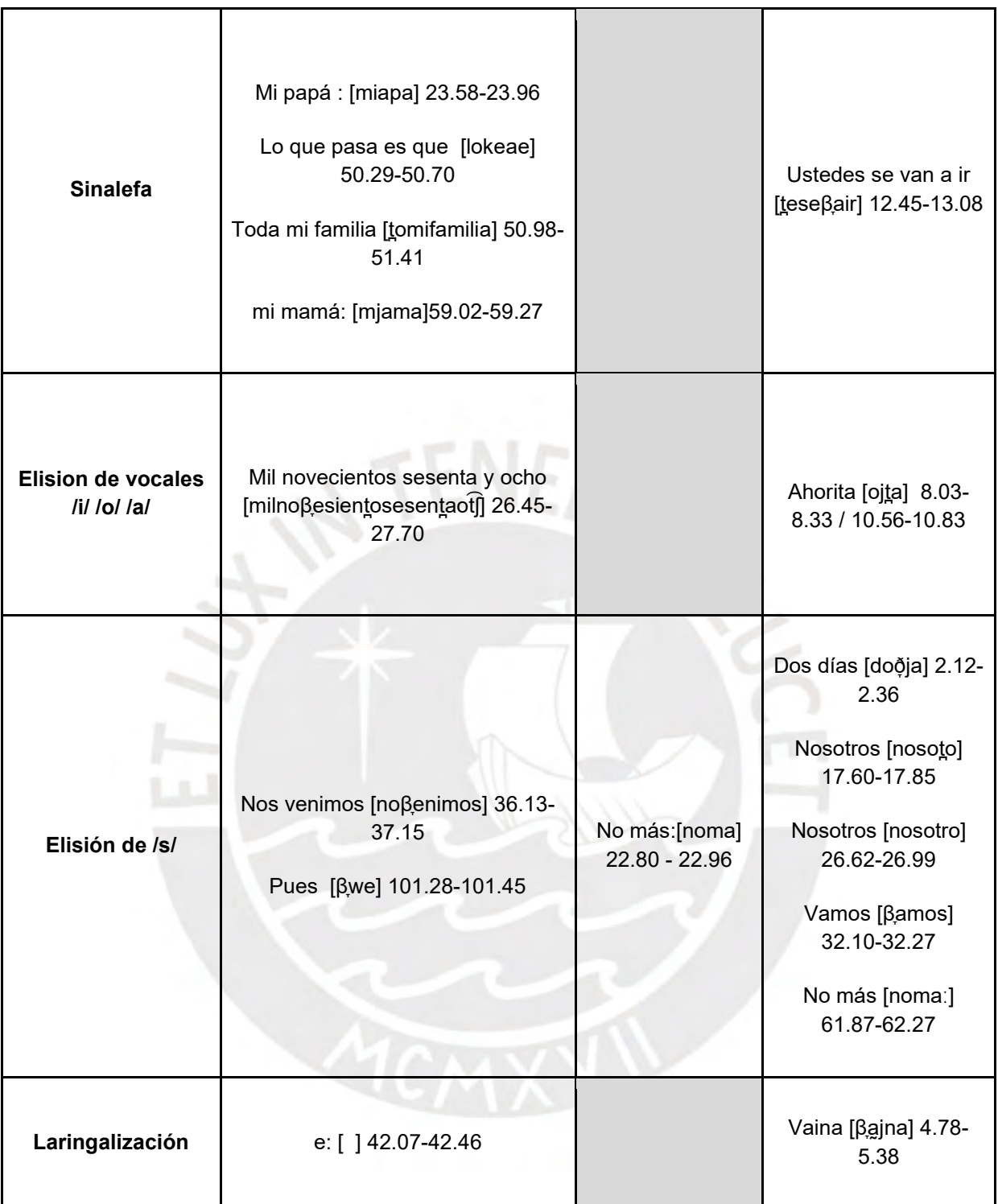

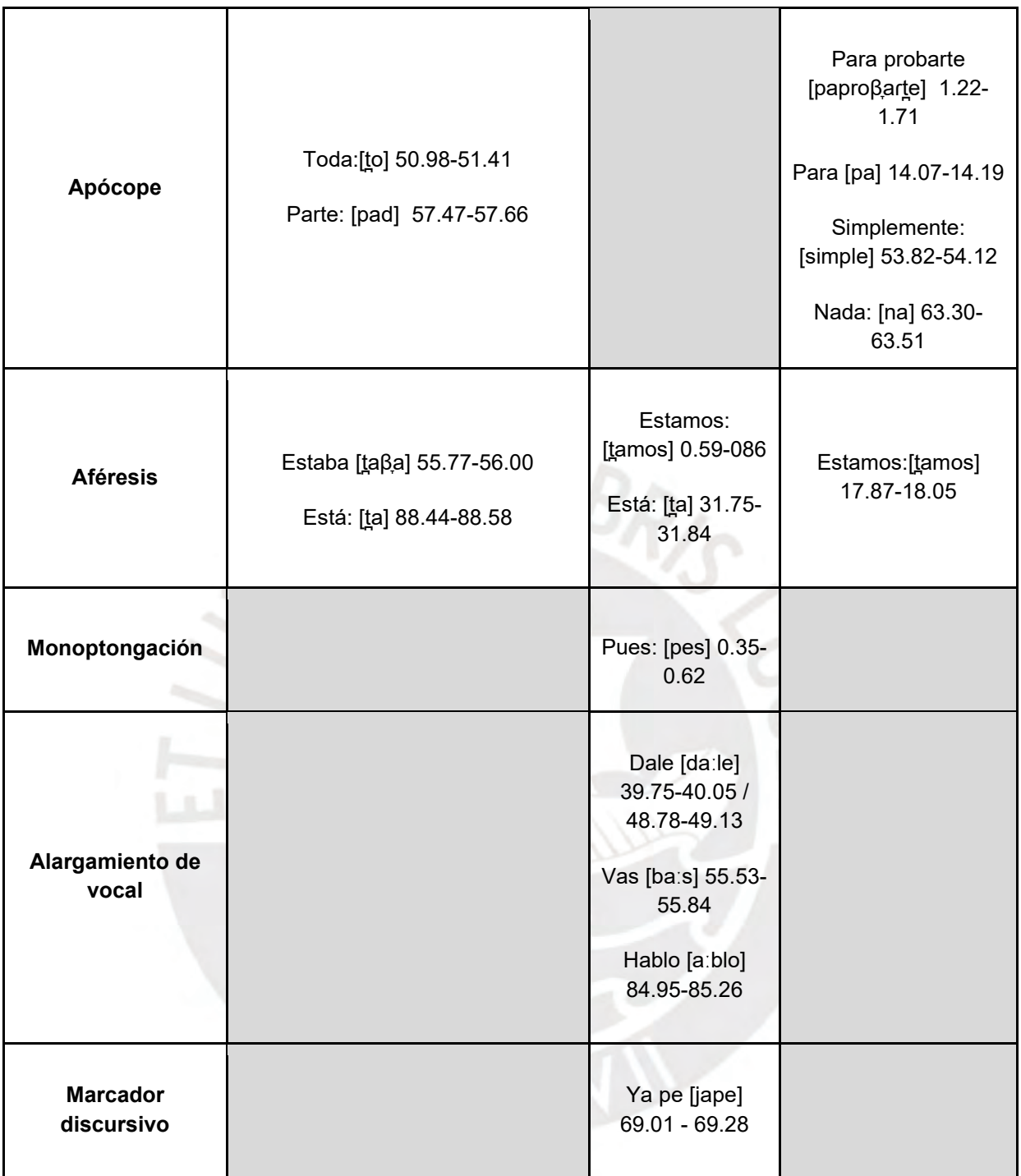

**3.4.2. Análisis de las características lingüísticas de la muestra indubitada LI\_02** En la [Tabla 16,](#page-113-0) se observan las características lingüísticas entre la muestra indubitada LI\_02 y las muestras dubitadas de la MD\_01 a la MD\_06. No se encontraron rasgos coincidentes entre ninguna muestra.

## <span id="page-113-0"></span>**Tabla 16**

# *Perfiles lingüísticos entre las muestras LI\_02 con MD\_01 a MD\_06*

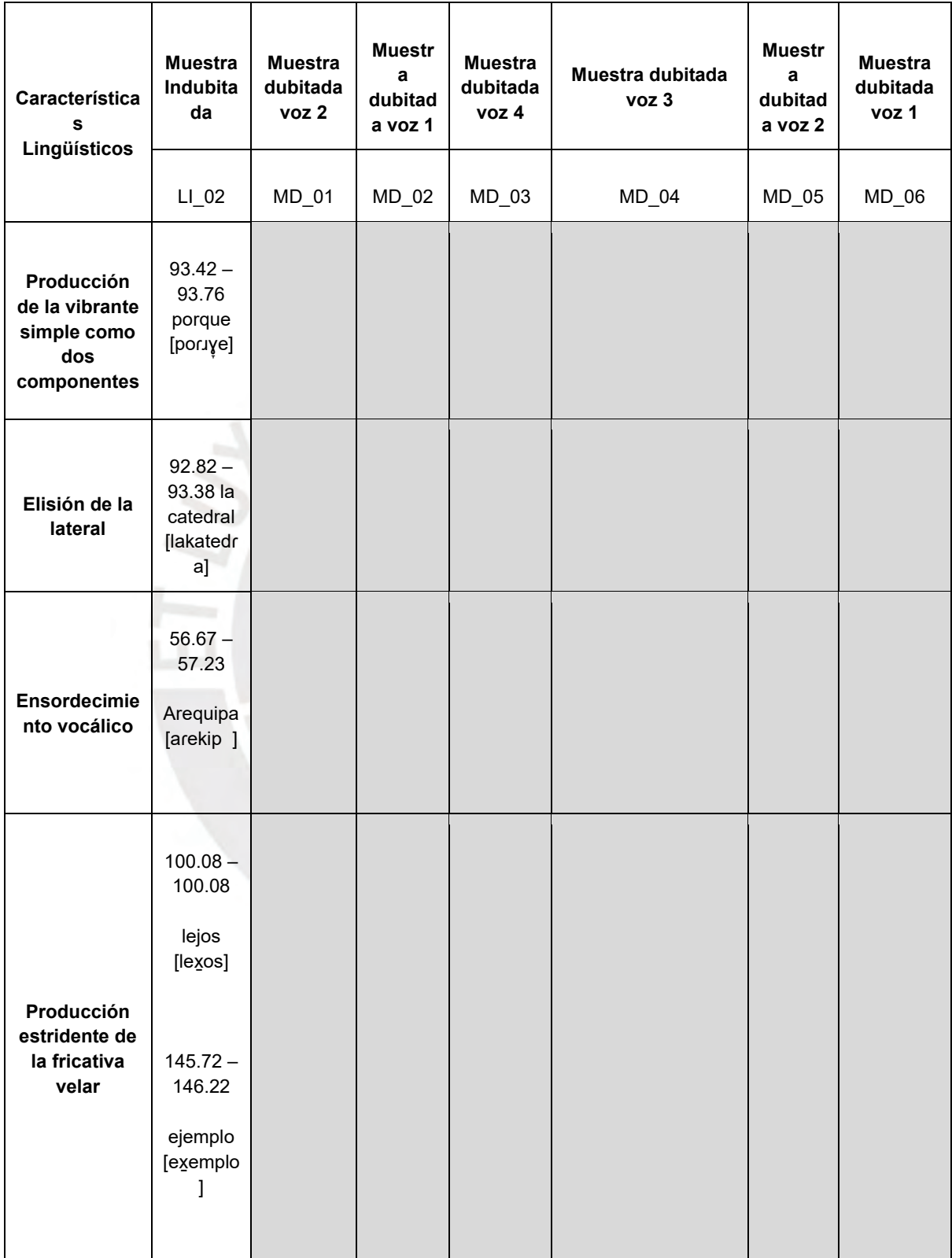

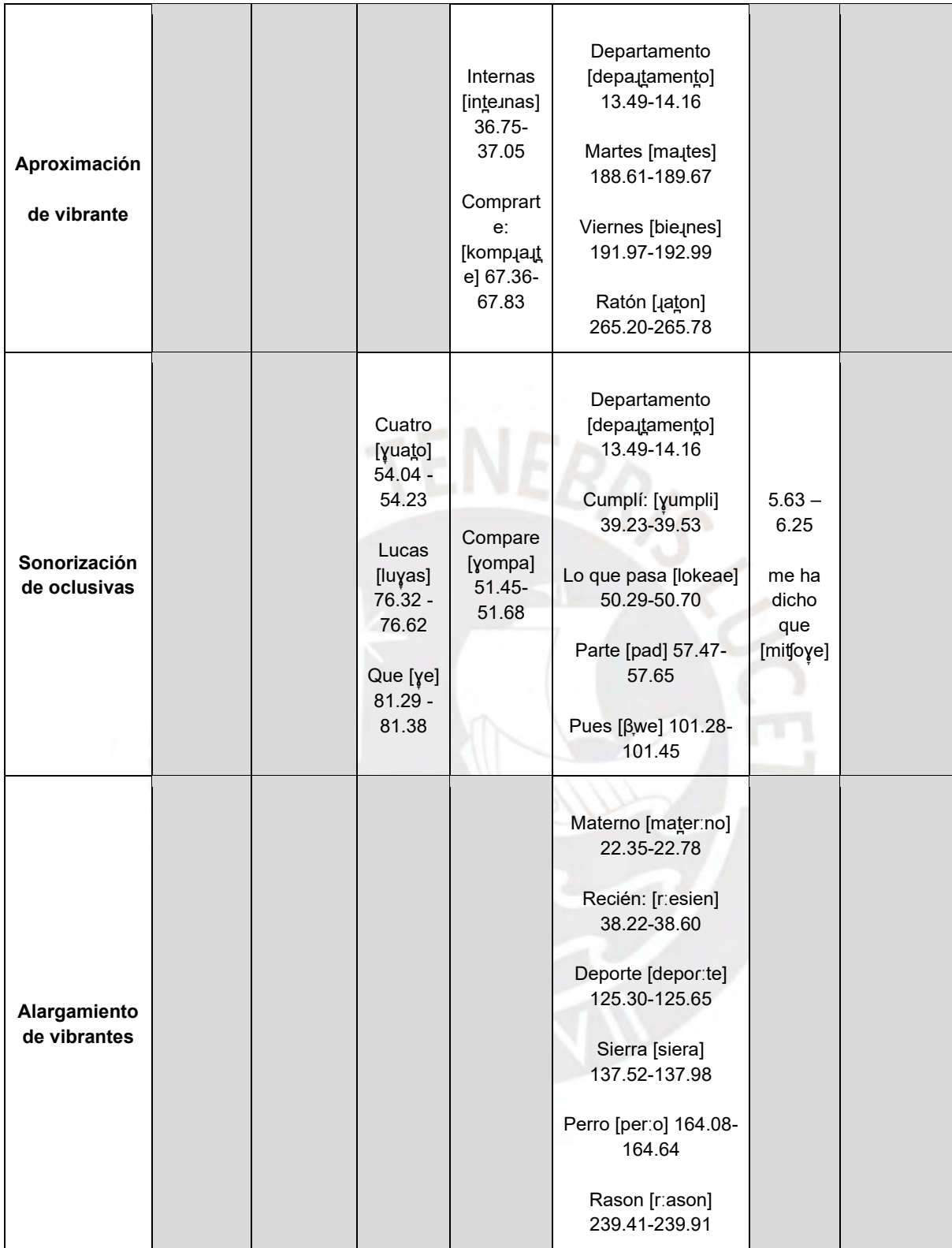

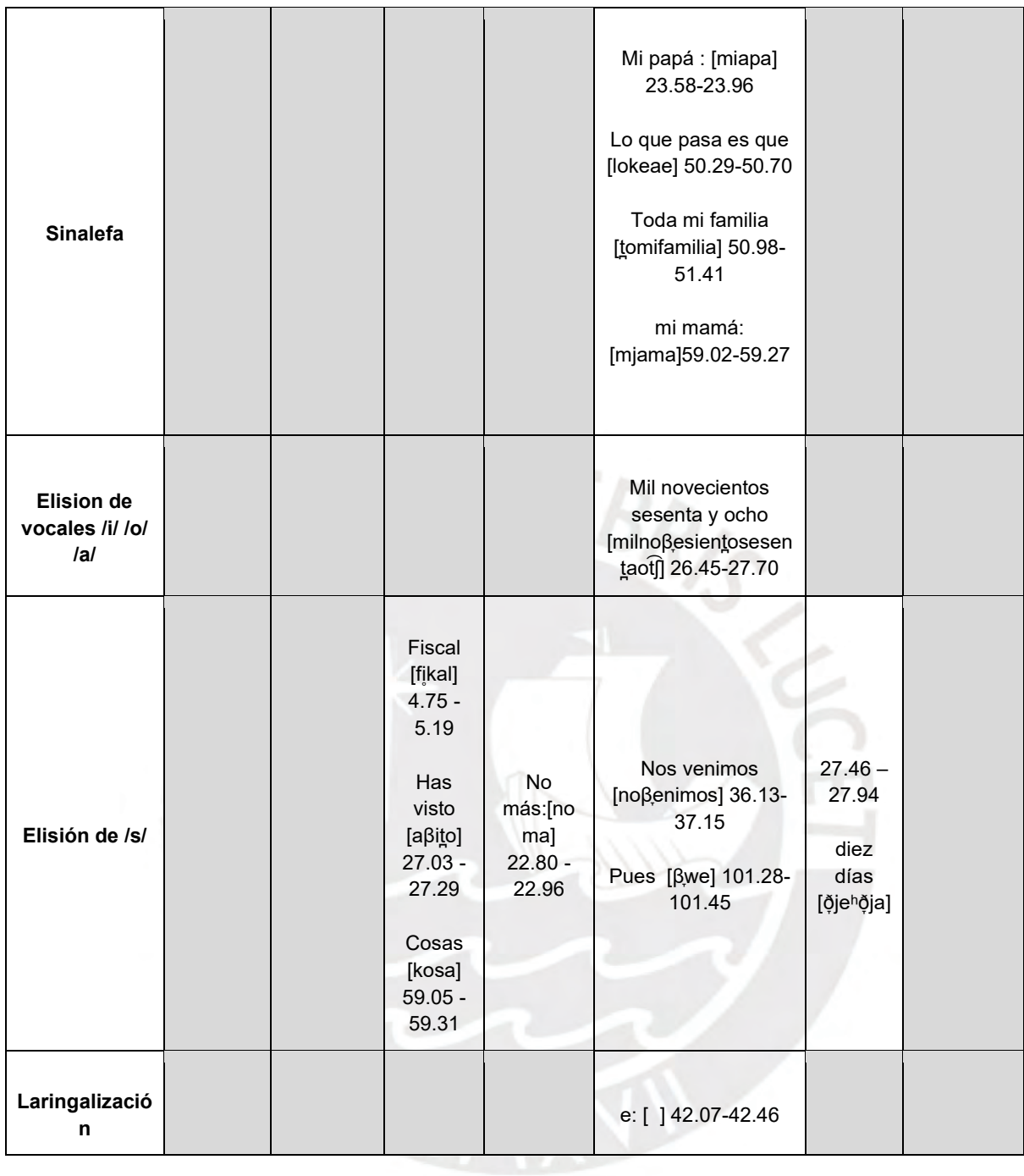

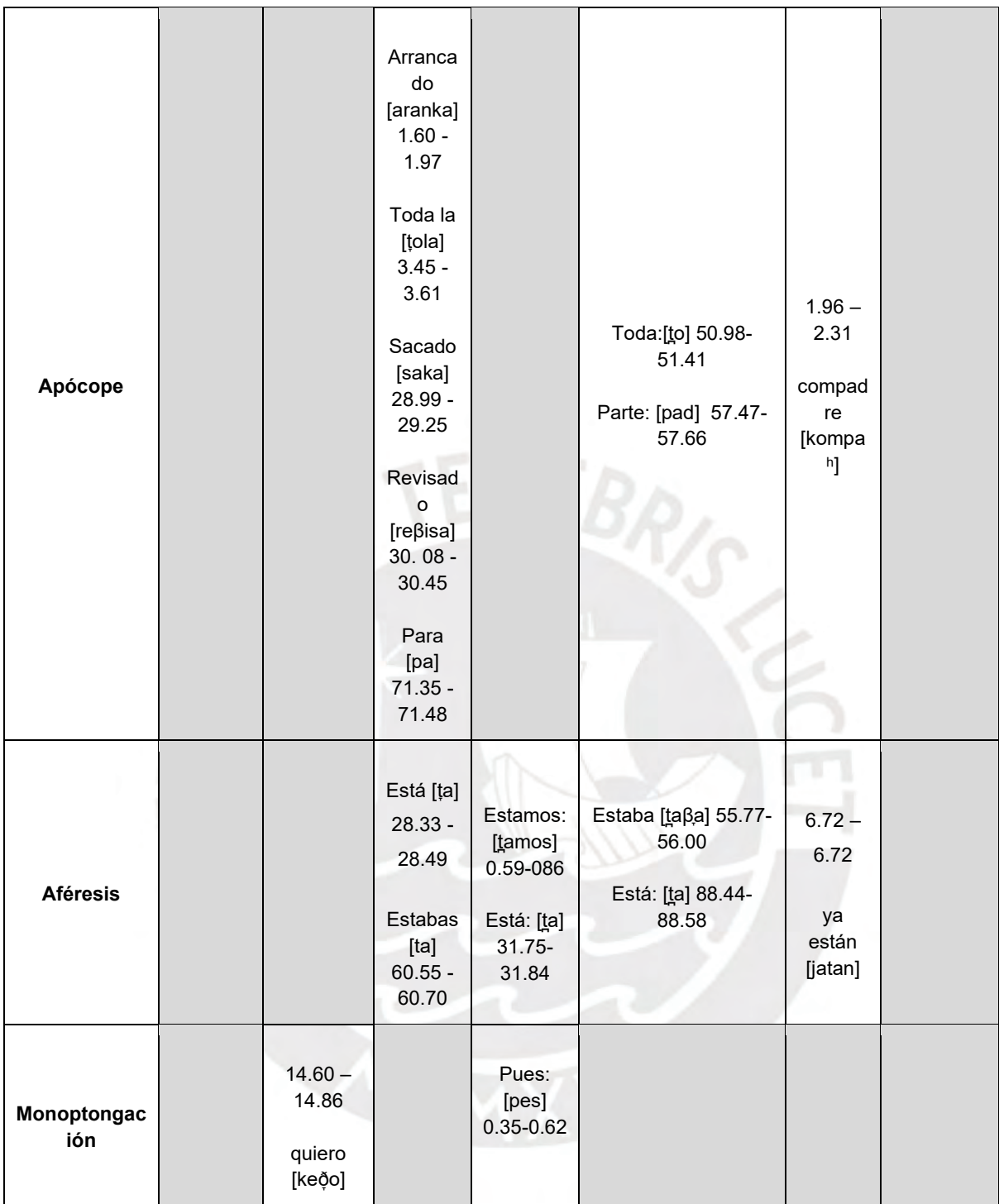

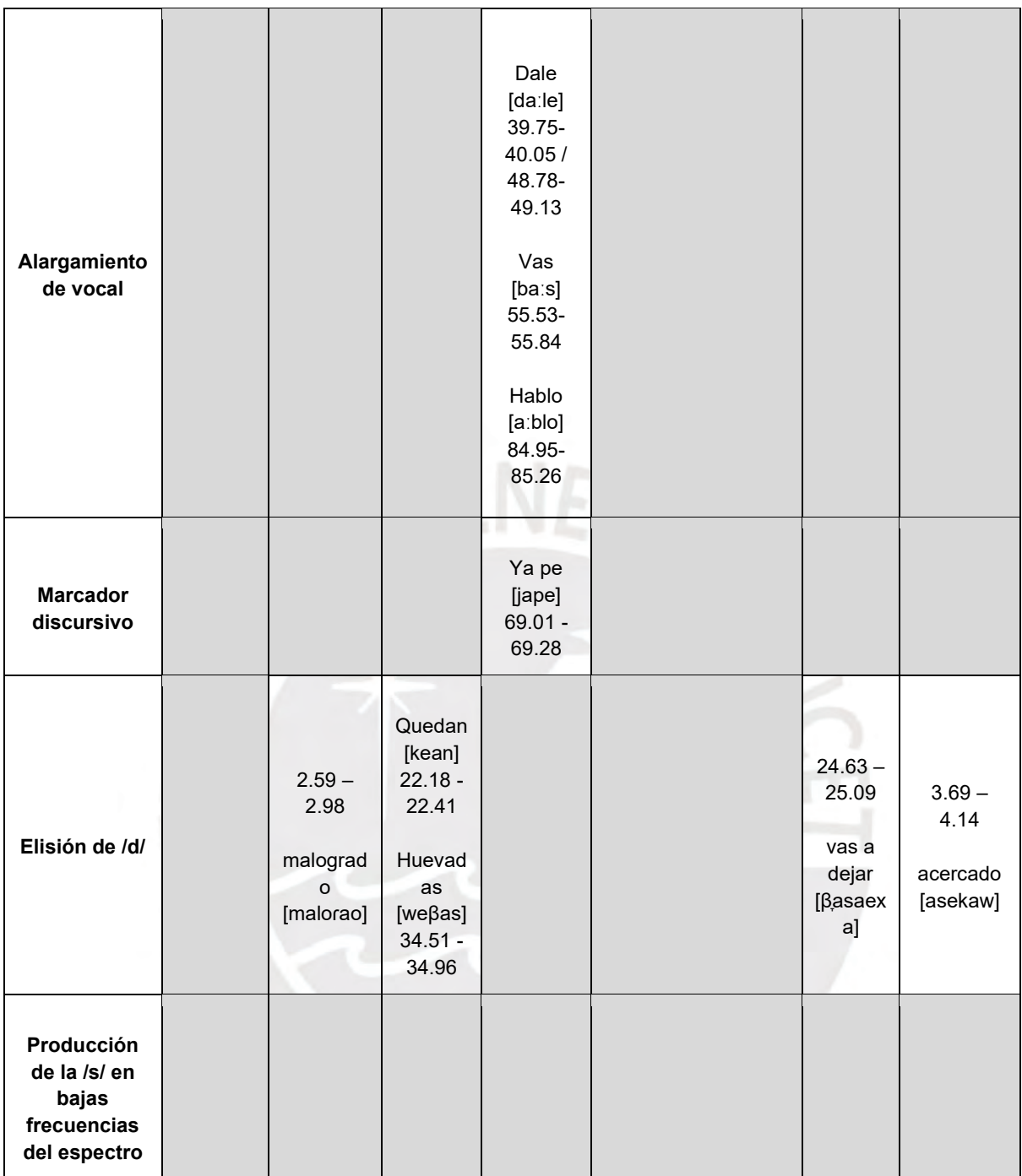

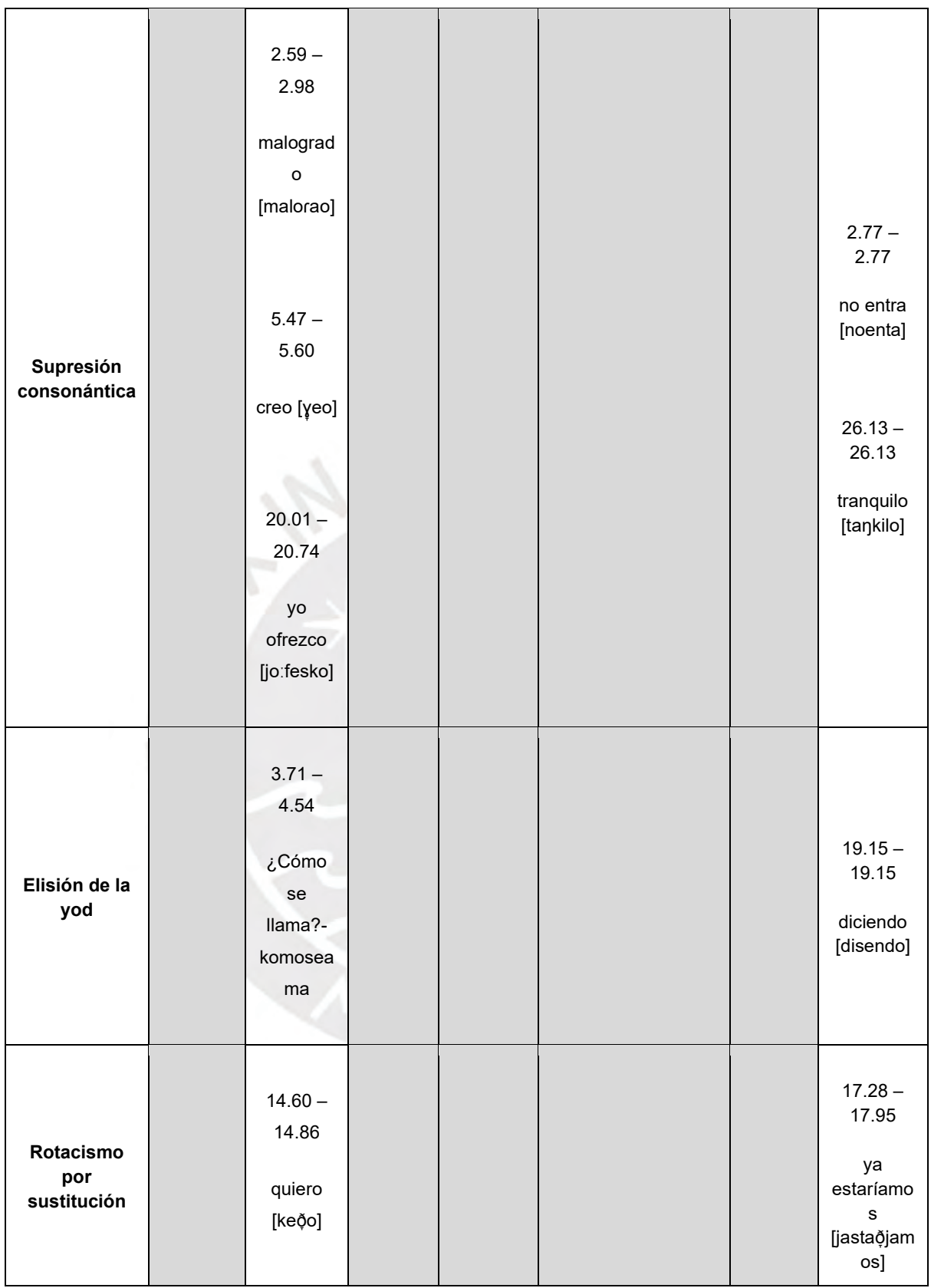

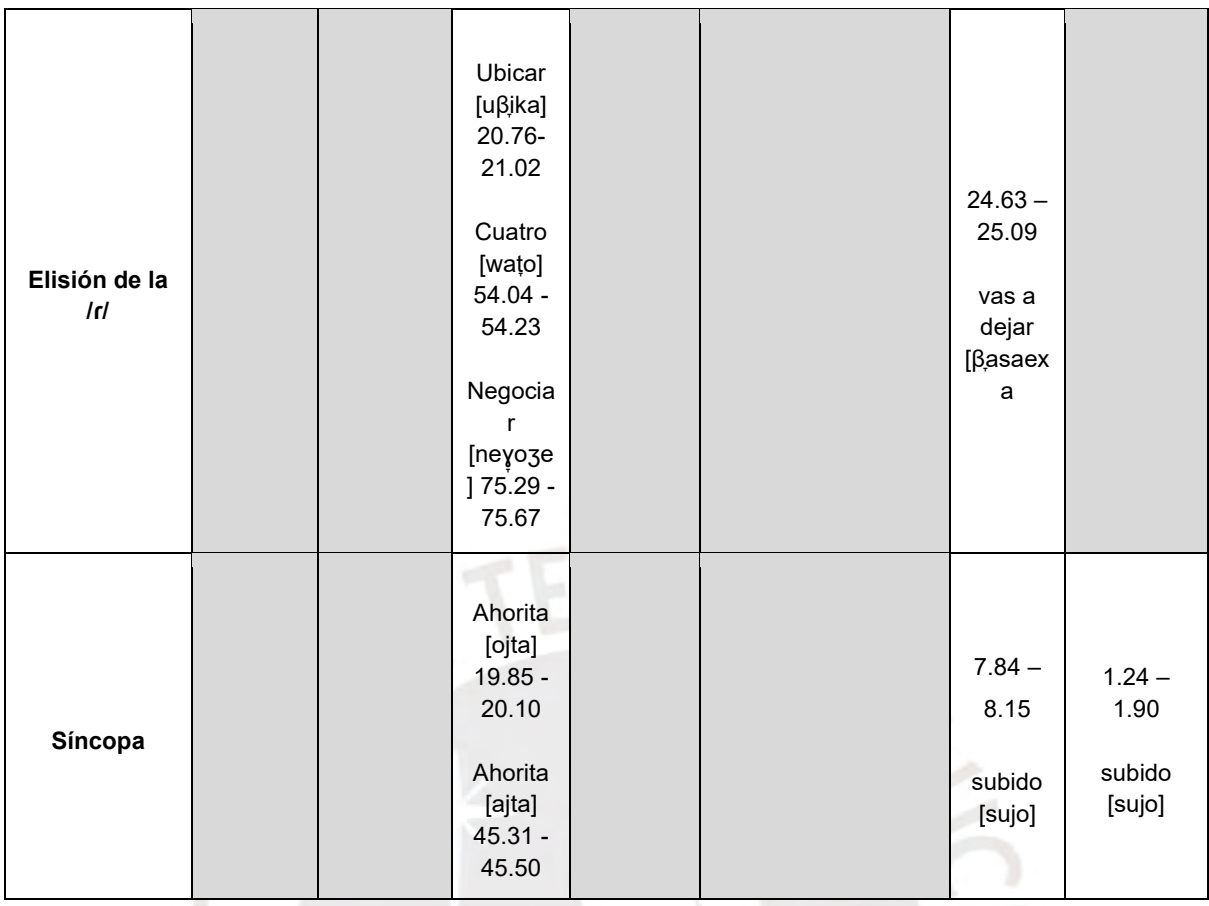

**3.4.3. Análisis de las características lingüísticas de la muestra indubitada LI\_03** Por último, se observan en la [Tabla 17,](#page-120-0) las características lingüísticas de la LI\_03 con las muestras dubitadas MD\_03 y MD\_04. Entre la LI\_03 y la MD\_03 solo se encontró la compatibilidad entre cuatro procesos de trece, mientras que la LI\_03 y la MD\_04 solo de dos.

# <span id="page-120-0"></span>**Tabla 17**

# *Perfiles lingüísticos entre las muestras LI\_03 con MD\_03 y MD\_04*

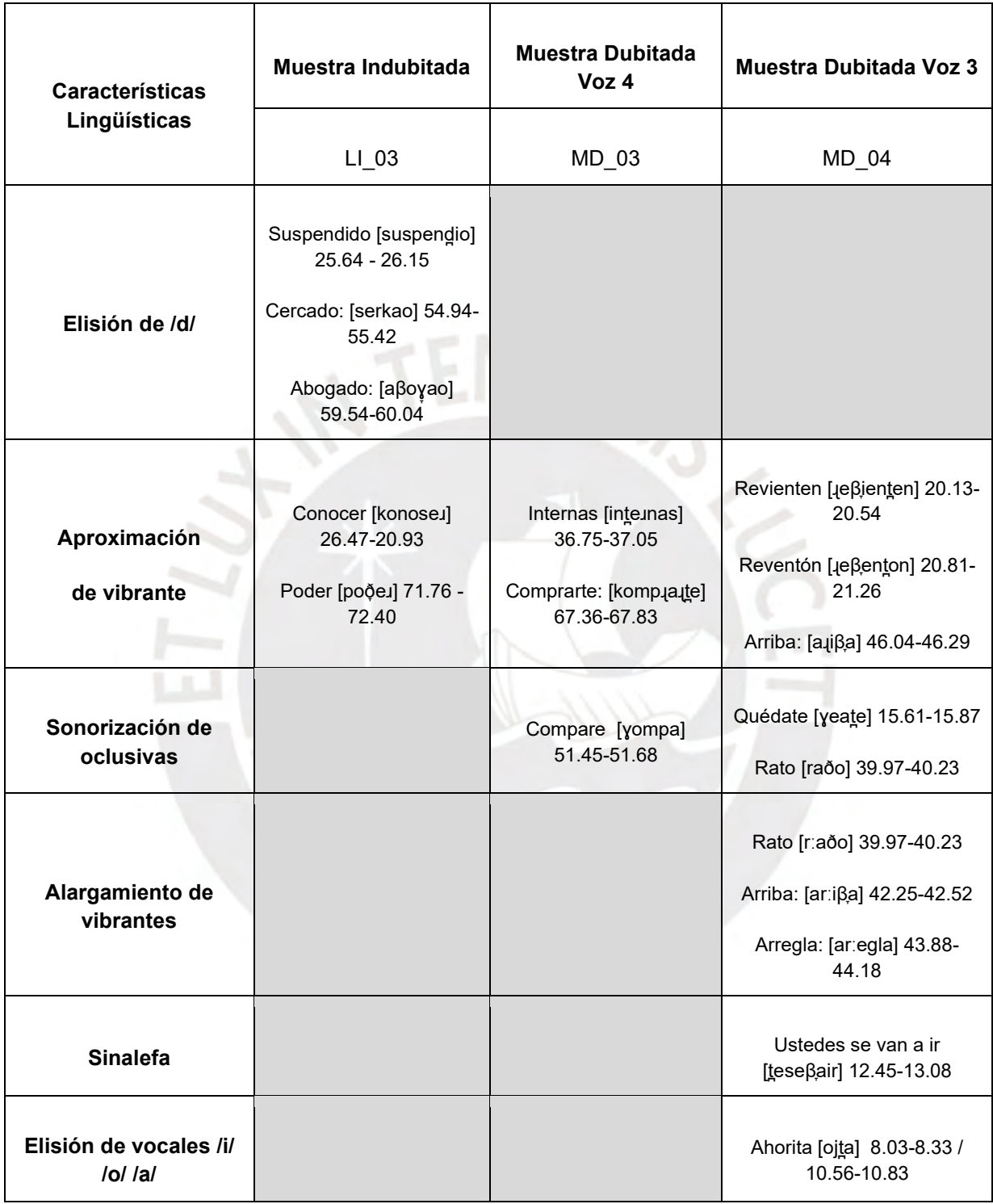

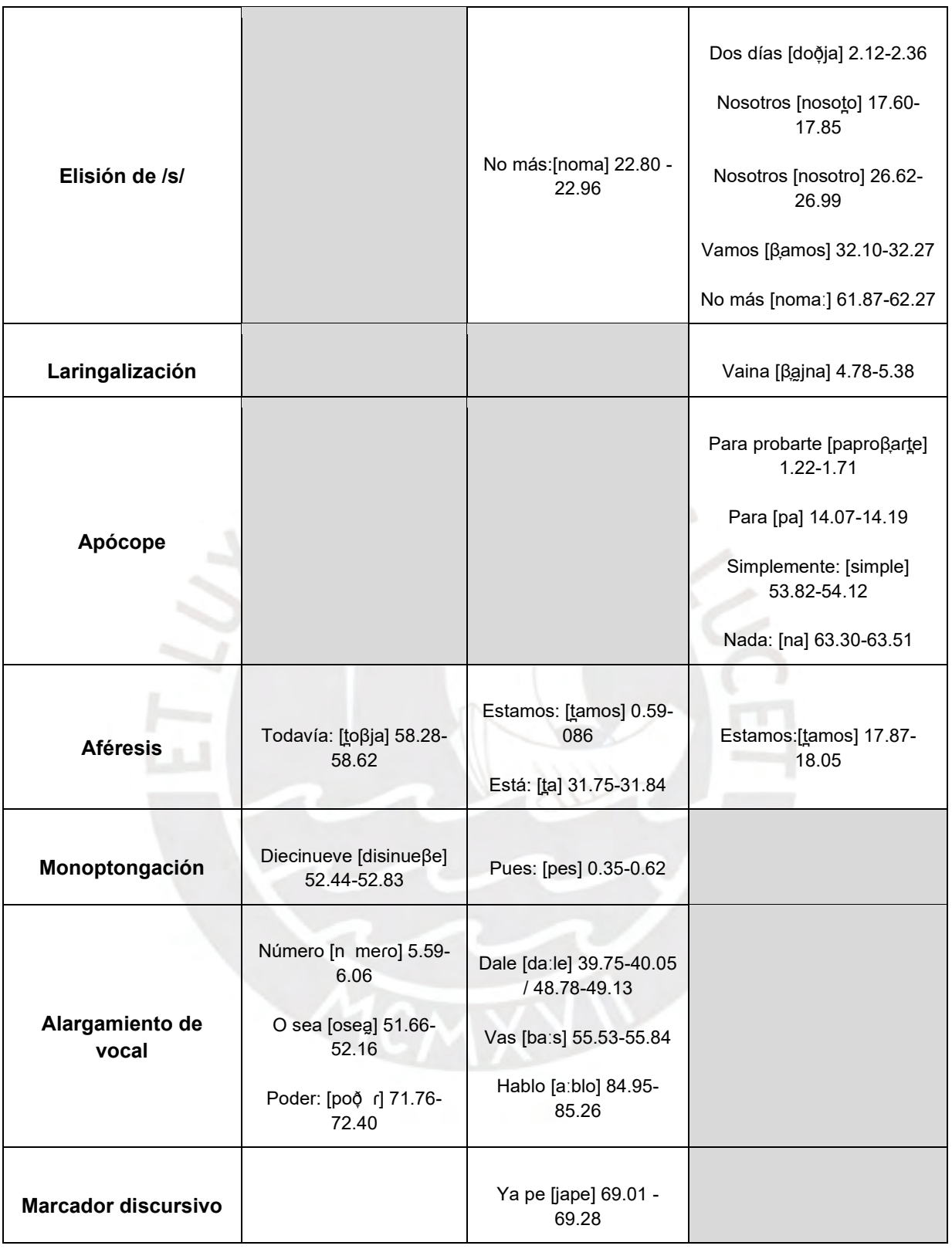

## **3.5. Uso del software SplitsTree 4**

Durante el análisis de las características lingüísticas de los sujetos investigados junto con las muestras dubitadas, se identificaron rasgos que eran consistentes con una muestra indubitada, mientras que eran diferentes en relación a las otras muestras. Sin embargo, este hallazgo no proporcionaba una confirmación definitiva de la presencia o ausencia de los rasgos encontrados. Por lo tanto, se utilizó el software SplitsTree 4 para ordenar y organizar las características fonético-fonológicas y lingüísticas identificadas.

Se construyó una matriz que contenía todos los rasgos encontrados, y se asignó una codificación binaria para indicar la presencia o ausencia de cada rasgo en cada hablante. Esto se hizo con el objetivo de evitar interpretaciones erróneas durante el proceso judicial y presentar una evidencia clara y comprensible de la interpretación de los datos ante el tribunal. (Jiménez *et al.*, 2022).

Con el fin de lograrlo, se asignaron valores numéricos binarios de "0" y "1" para indicar la ausencia y presencia más frecuente del rasgo específico en cada muestra, respectivamente. Por lo tanto, se muestra en la [Tabla 18](#page-122-0) una matriz hipotética de rasgos binarios, donde cada rasgo fonético-articulatorio está identificado con la referencia "R" seguida de su número correspondiente, que puede ser "0" o "1".

#### <span id="page-122-0"></span>**Tabla 18**

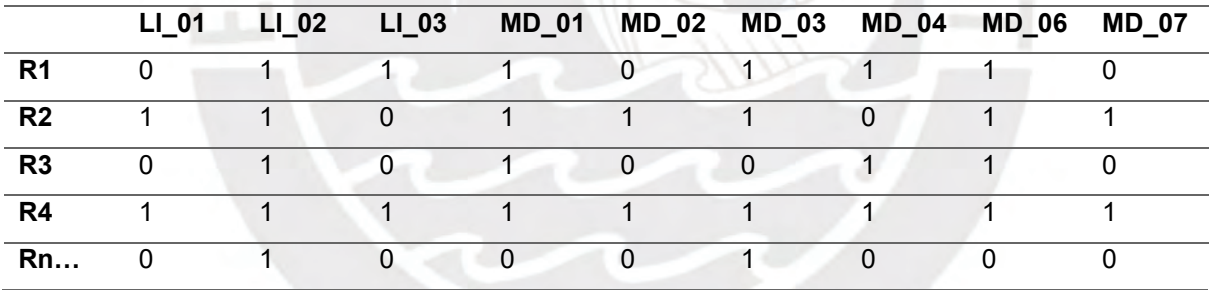

*Matriz hipotética de rasgos fonético-acústicos de las muestras*

Por último, esta matriz debe ser incluida dentro del software SplitsTree4 como parte del *enter data,* para poder generar con los algoritmos del programa construcciones diferentes de redes según la estructuración de los rasgos y muestras.

#### **3.5.1. Análisis de los rasgos fonético-acústicos con el** *software* **SplitsTree 4**

En esta sección, se presenta información detallada sobre la tabulación de los rasgos fonético-acústicos utilizando una codificación binaria. Se describe la creación de una matriz de rasgos para cada voz en las muestras indubitadas y dubitadas, así como la codificación de las categorías taxonómicas de cada voz en función de los rasgos fonético-acústicos identificados. (Zariquiey, R., Vásquez, A., & Tello, G., 2017; Jimenez Peña, J., Torres Castillo, F. A., & Cueva Sanchez, O. E., 2022)

#### **3.5.1.1. Tabulación de la matriz de rasgos fonético-acústicos**

Se revisó e identificó cada rasgo fonético interviniente en las muestras (indubitadas y dubitadas) para generar la matriz de rasgos (ver [Tabla 19\)](#page-123-0), y a estos se les agregó la codificación binaria de "0" y "1", según corresponda.

## <span id="page-123-0"></span>**Tabla 19**

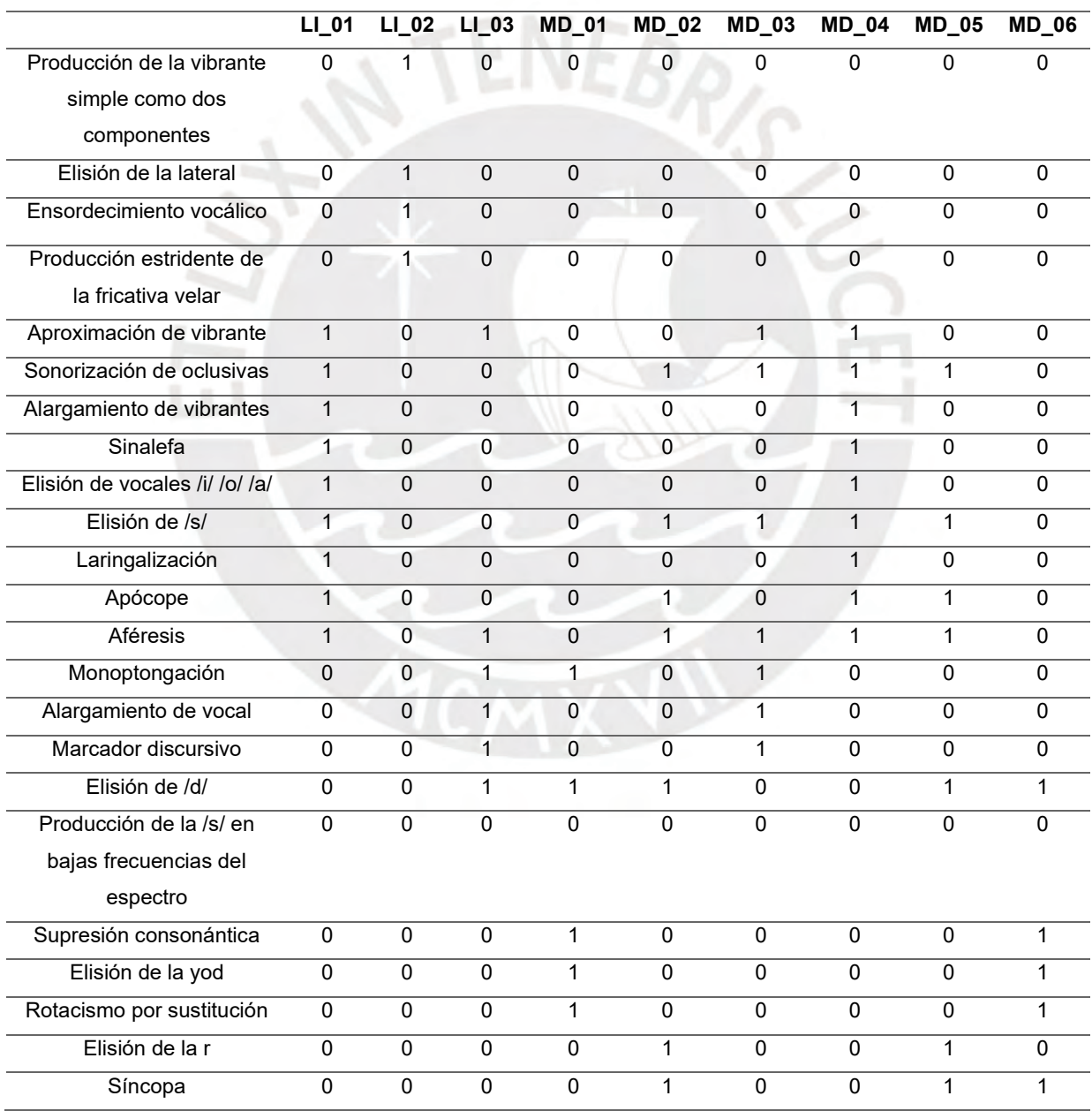

#### *Matriz de rasgos fonético-acústicos de las muestras indubitadas y dubitadas*

Esta lista de codificación binaria, se consigna en el software SplisTree 4, el llenado de datos consiste en una lista de asignaciones numéricas para su interpretación y esquematización. Para ello, se utilizó un script de *simple data* (Ver [Anexo 06: Script](#page-177-0)  [para generar redes filogenéticas con](#page-177-0) *Simple Data*), en la cual se ingresó el "código genético" de cada muestra taxonómica (voz) en la categoría "Enter Data Dialog". Los comandos correspondientes al formato nexus fueron codificados en esta sección, mientras que el comando "Matrix" se refiere a la matriz de rasgos previamente mencionados

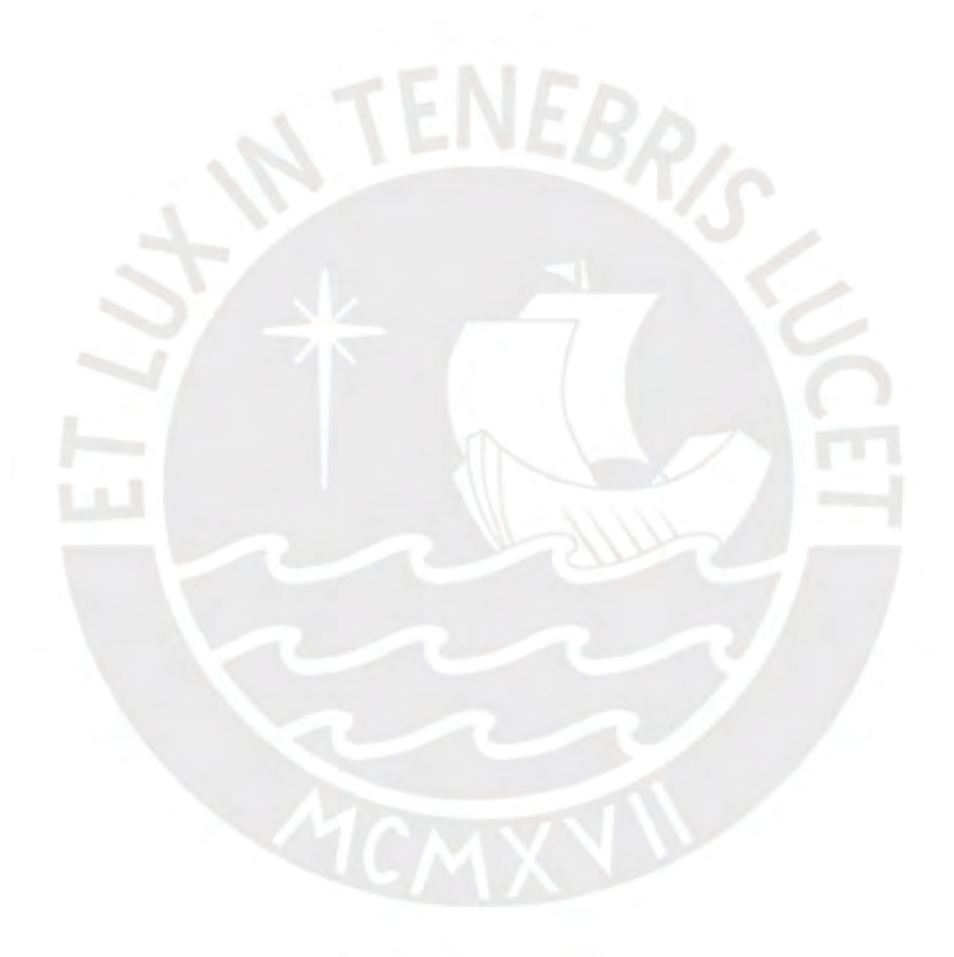

#### **CAPÍTULO IV**

#### **RESULTADOS**

En este apartado se muestra y explica el gráfico elaborado por el *software* SplitsTree 4 a partir de los datos introducidos en el programa, para este caso se generó un esquema con el algoritmo *Neighbor-net*, este algoritmo fue desarrollado por los científicos Daniel Bryant y Vincent Moulton y fue presentado por primera vez en un artículo de nombre "Neighbor-Net: An Agglomerative Method for the Construction of Phylogenetic Networks" en el 2002. Desde entonces, Neighbor-net ha sido ampliamente utilizado en el campo de la filogenética para construir redes de fragmentación y analizar relaciones evolutivas entre especies o lenguas. (Dan & Lior, 2011)

El algoritmo Neigbor-net y la lingüística están relacionadas en el campo de la filogenética lingüística, que es el estudio de la relación evolutiva entre las lenguas. Este algoritmo es utilizado en la construcción de árboles filogenéticos a partir de datos lingüísticos, como las similitudes léxicas o las características gramaticales de diferentes lenguas. En la filogenética lingüística, se utilizan métodos computacionales para analizar y modelar las similitudes y diferencias entre las lenguas, con el objetivo de reconstruir su historia evolutiva y establecer relaciones de parentesco entre ellas. Es una herramienta útil en este sentido, ya que permite visualizar y representar gráficamente las relaciones entre las lenguas en forma de una red. Este algoritmo puede ayudar a identificar agrupaciones lingüísticas, determinar el grado de parentesco entre lenguas, y analizar la evolución y dispersión de características lingüísticas a lo largo del tiempo. Al representar las relaciones entre las lenguas como una red, es posible examinar patrones de similitud y divergencia, así como identificar posibles influencias o contactos entre diferentes grupos de lenguas. En resumen, el algoritmo Neighbor-net es una herramienta valiosa en la investigación filogenética lingüística, ya que contribuye a comprender las relaciones entre las lenguas y proporciona una base para el estudio de la evolución y diversidad lingüística. El algoritmo Neighbor-net también puede utilizarse para analizar y comparar rasgos lingüísticos entre diferentes variedades de una lengua, incluyendo los idiolectos. Como se describió al principio de la investigación, un idiolecto se refiere al conjunto único de rasgos lingüísticos que caracterizan a un hablante individual. Cada persona tiene su propio idiolecto, que se desarrolla a lo largo de su vida y puede estar influenciado por diversos factores, como el entorno social, la educación, la experiencia personal y los contactos lingüísticos.

Por ello, cuando se aplican otras técnicas metodológicas al análisis lingüístico, como el algoritmo Neighbor-net, a los idiolectos, se pueden identificar similitudes y diferencias entre ellos. Esto permite examinar la variación individual en el uso de rasgos lingüísticos y comprender cómo se desarrollan y se distribuyen estos rasgos dentro de una comunidad lingüística. El algoritmo Neighbor-net puede ayudar a visualizar las relaciones entre los idiolectos y determinar patrones de similitud o agrupaciones basadas en los rasgos lingüísticos analizados. En un esquema Neighbor-net, las distancias se refieren a las medidas de disimilitud o diferencias entre las variedades o elementos que se están analizando. Estas distancias se utilizan para construir una red de fragmentación que representa las relaciones entre las diferentes variedades o elementos en términos de similitud o divergencia. En el contexto del algoritmo Neighbor-net, se pueden utilizar diferentes métodos para calcular las distancias entre los elementos. Estos métodos pueden variar dependiendo del tipo de datos que se esté analizando. Por ejemplo, en el análisis de rasgos lingüísticos, las distancias pueden calcularse utilizando medidas de similitud léxica, como la comparación de vocabulario compartido o el cálculo de la distancia léxica entre palabras. También pueden utilizarse medidas de similitud fonética, morfológica o sintáctica, dependiendo de los aspectos lingüísticos que se estén estudiando. Para este caso, nos estamos centrando en la similitud fonético-fonológica.

Una vez que se han calculado las distancias entre los elementos o locutores, el algoritmo Neighbor-net utiliza estas distancias para construir una red de fragmentación. Esta red se basa en la idea de que las variedades o elementos que están más cerca (es decir, tienen distancias más pequeñas) se agruparán en clústeres o ramas más cercanas en la red, mientras que aquellos con distancias más grandes se separarán en ramas más separadas. La red de fragmentación generada por el algoritmo Neighbor-net proporciona una representación gráfica de las relaciones entre las variedades o elementos, en este caso, locutores, donde las distancias reflejan la similitud o disimilitud entre ellos. Esta visualización permite analizar y explorar patrones de agrupamiento, estructuras de ramificación y relaciones filogenéticas entre los locutores analizados.

127

#### **4.1. Resultados del método de ordenamiento con el software SplitsTree 4**

Para el análisis de ordenamiento de los rasgos fonético-acústicos se trabajó con la matriz de rasgos de las muestras indubitadas y dubitadas. Como resultado se generó un esquema de red filogenética a partir del algoritmo *Neighbor-net*, tal como se muestra en la [Figura 60.](#page-127-0)

#### <span id="page-127-0"></span>**Figura 60**

#### *Esquema Neighbor-net*

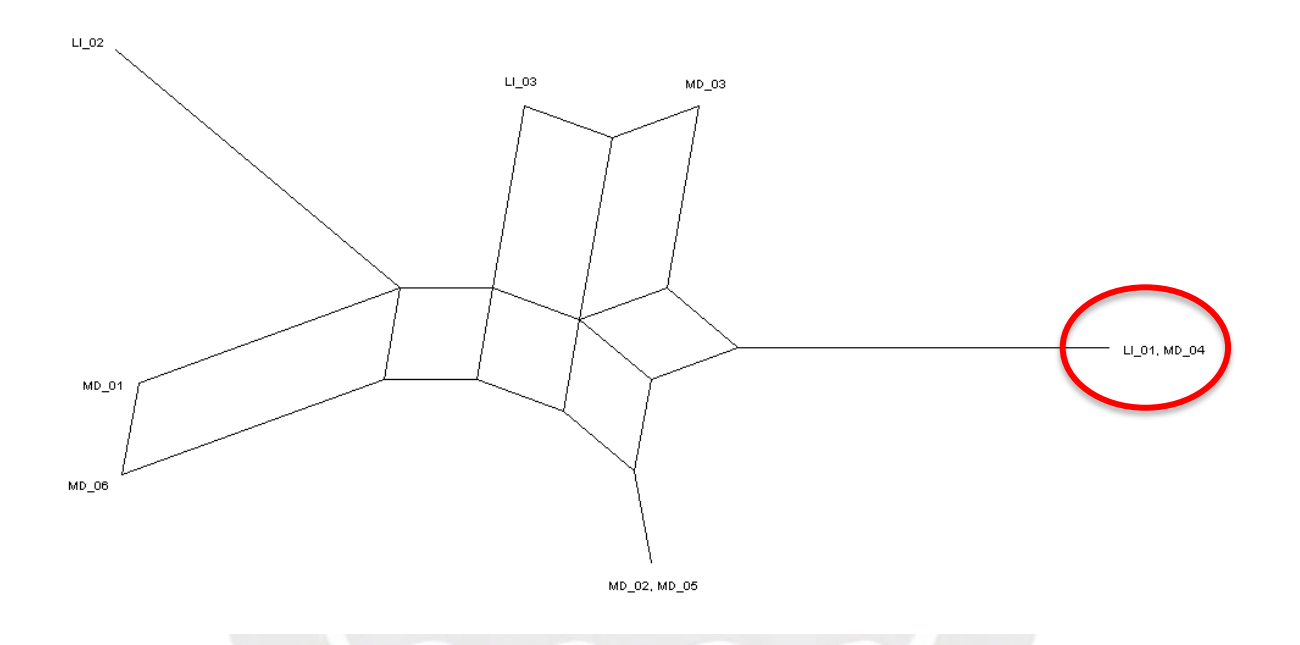

En un esquema Neighbor-net, como el que se observa en la Figura 46, los cuadrados dentro de la representación gráfica tienen un significado especial y se conocen como "cuadrados de cuarteto" o "cuadrados de *split*". Estos cuadrados dentro de la red de fragmentación en un esquema Neighbor-net representan las posibles subdivisiones o agrupaciones de las variedades o elementos que se están analizando. Cada cuadrado indica una posible división o separación entre los elementos que están conectados por líneas en la red.

El tamaño y la posición de los cuadrados de cuarteto en la red indican la fuerza y la importancia de la subdivisión correspondiente. Cuanto más grande sea el cuadrado, más relevante es la división en términos de las diferencias entre los elementos. Además, la posición de los cuadrados dentro de la red puede proporcionar información sobre las relaciones y las ramificaciones entre las subdivisiones.

Los cuadrados de cuarteto son una característica distintiva del esquema Neighbornet y ayudan a comprender la estructura y la agrupación de las variedades o elementos analizados. Eso quiere decir que las muestras importadas al *software* muestran un comportamiento íntegro.

Mediante la red filogenética se observa una organización más detallada y ordenada de los rasgos fonético-acústicos, se detalla a qué distancias se encuentran cada muestra (indubitada y dubitada); para explicar el resultado, partiremos de la hipótesis fiscal (ver [Tabla 13\)](#page-108-1), la cual separaremos por muestra indubitada (LI\_01, LI\_02 y LI\_03).

Para el caso de la muestra LI 01, se observa que tiene menor distancia con la muestra MD\_04, mientras que con la MD\_03, existe un mayor alejamiento, lo cual indicaría que hay **mayor compatibilidad entre las muestras LI\_01 y MD\_04**. De la muestra LI\_02, se observa que es el más distante de todas las muestras, eso quiere decir que no guarda compatibilidad a nivel fonético-acústico con las muestras analizadas. Por último, la LI\_03 no aparece cercana a la muestra MD\_03 ni MD\_04, lo cual indicaría que no hay compatibilidad entre esas muestras.

En un esquema Neighbor-net, si dos muestras comparten un mismo nodo (LI\_01 y MD 04), esto indica que comparten una similitud o una relación más cercana entre ellas en comparación con las otras muestras presentes en la red de fragmentación. Cuando dos muestras comparten un nodo en la representación gráfica, significa que la distancia o disimilitud entre ellas es menor en comparación con las distancias entre otras muestras en la red. Esto sugiere que comparten características lingüísticas o rasgos similares que las agrupan juntas en términos de similitud lingüística.

A partir del análisis con los métodos manual y de comparación automática de las muestras indubitadas y dubitadas, se puede concluir que solo la muestra LI\_01 es compatible con una de las voces que se entregó como muestra dubitada (MD\_04) por parte de la Fiscalía.

#### **4.2. Balance sobre el método filogenético**

El uso del programa SplitsTree 4 presenta ventajas y desventajas que se deben tener en cuenta al momento de utilizarlos en estudios de lingüística, y específicamente, en este estudio que se relaciona con la lingüística forense.

Dentro de sus ventajas, se tiene lo siguiente:

- 1. Flexibilidad en la representación de datos: Splitstree 4 permite representar y analizar datos que contienen señales contradictorias o que no siguen un modelo de árbol filogenético simple. Esto es especialmente útil en lingüística forense, donde las relaciones entre muestras lingüísticas pueden ser más complejas y no se ajustan a un árbol filogenético tradicional.
- 2. Visualización de redes filogenéticas: El programa proporciona herramientas para construir y visualizar redes filogenéticas, lo que puede ayudar a comprender y explorar las relaciones entre diferentes muestras de voces. Las redes filogenéticas, como el Neightbor-net, pueden representar de manera más precisa las conexiones reticuladas o híbridas entre diferentes ramas, lo que es especialmente relevante en contextos de compatibilidad o divergencia entre muestras.
- 3. Interfaz gráfica amigable: Splitstree 4 cuenta con una interfaz gráfica intuitiva y fácil de usar, lo que facilita su uso por parte de los investigadores sin experiencia en programación. Esto hace que el programa sea accesible y práctico para aquellos que deseen realizar análisis filogenéticos.

Dentro de las desventajas, se tiene que:

- 1. Requiere conocimientos técnicos: Aunque Splitstree 4 tiene una interfaz gráfica amigable, el análisis filogenético en sí mismo puede ser complejo y requiere conocimientos técnicos y comprensión de los conceptos subyacentes. Es importante tener un buen entendimiento de los principios filogenéticos y lingüísticos antes de utilizar el programa para obtener resultados precisos y confiables.
- 2. Sensible a la calidad de los datos: Como cualquier herramienta filogenética, Splitstree 4 depende de la calidad de los datos de entrada. Los resultados

pueden verse afectados por errores en la recolección o codificación de los datos lingüísticos, así como por la falta de datos suficientes para un análisis exhaustivo.

3. Interpretación subjetiva: La interpretación de las redes filogenéticas generadas por Splitstree 4 puede ser subjetiva y requiere juicio por parte del investigador. La representación visual de las relaciones filogenéticas puede variar según los parámetros utilizados y las decisiones de análisis tomadas, lo que puede llevar a diferentes interpretaciones de los resultados.

Cabe resaltar que el SplitsTree 4 es una propuesta metodológica que tiene como objetivo el ordenamiento de muestras fonético-acústicas para establecer distancias y cercanías entre las voces que participan en diferentes audios (muestras dubitadas e indubitadas). Y el correcto funcionamiento del software se corrobora por el respaldo del método combinado (biométrico y manual). Por lo que se puede concluir que el software SplitsTree 4 cumple el objetivo trazado en el presente estudio.

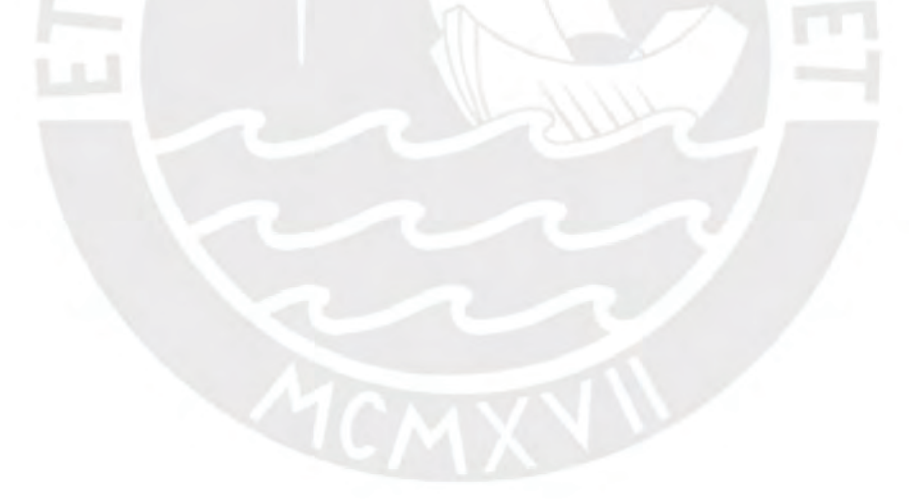

#### **CONCLUSIONES**

La Fiscalía envía la solicitud de pericias de comparación de voz de los investigados implicados en el caso, al haber una tarea que demandaría confusión, como tener un informe pericial por cada investigado, que posiblemente al ser policías, y todos vivan en el mismo departamento, tengan rasgos coincidentes, se optó por la idea de manejar los datos fonético-acústicos desde una perspectiva más unitaria, en el sentido de hacer una sola pericia para identificar a qué voz o voces de la muestra dubitada le pertenece a uno o más investigados. Esta solución conllevaría a incluir un programa que permita realizar este distanciamiento y acercamiento entre muestras, y como propuesta, el programa SplitsTree 4 fue el indicado para cumplir tal función: ordenar los rasgos fonético-acústicos encontrados en las muestras con la finalidad de confirmar la compatibilidad mediante la codificación binaria de rasgos. La propuesta cumple su función a cabalidad, permitiendo al lector (abogados, fiscales o jueces) entender la identificación de voces desde una perspectiva gráfica. Es así que esta propuesta se sustenta y corrobora con los análisis complementarios (análisis biométrico y análisis lingüístico).

Respecto al análisis biométrico, es factible considerar los resultados arrojados por el programa de comparación automática y equipararlos con los del análisis lingüístico, con un porcentaje de 50/50 para la valoración del informe pericial. Debido a que en el Perú no se cuenta con una base de datos de voces recopiladas a nivel nacional, el software SIS II resulta útil para complementar el análisis lingüístico. Por tanto, entidades estatales como la RENIEC, universidades nacionales o entidades privadas que estén relacionadas al estudio de la voz deberían proyectarse a crear una base de datos de voces a nivel nacional.

Respecto al análisis lingüístico, se debe aclarar que, para considerar un rasgo en la tabulación de rasgos fonético-fonológicos, morfológicos, sintácticos, suprasegmentales y extralingüísticos particulares del habla de una persona se debe tener en cuenta la frecuencia en la que aparece en un audio, eso quiere decir que para considerar un rasgo como evidencia de compatibilidad lingüística es necesario contar con más de una aparición del rasgo en el audio, en últimas instancias debe ser representativo.

En cuanto a la aplicación del software SplitsTree 4, se puede aseverar que cumple con su función de ordenamiento de muestras para la identificación forense de voz, tal y como señalan Jiménez *et al*. (2022). A pesar de ser un estudio diferente, en la cual hubo más de una muestra dubitada (MD), se logró identificar la participación y no participación de los investigados que estaban implicados en el caso, según lo solicitado por la Fiscalía.

Por otro lado, el concepto de "identificación de locutor" descrito por Rose (2002) se ampliaría a este caso, debido a que hay más de una voz dubitada y se comparan con todas las muestras indubitadas. El programa SplitsTree 4 permite organizar las cadenas taxonómicas de rasgos fonético-fonológicos de cada voz, en consecuencia, delimita las distancias entre las muestras, permitiendo observar si existe compatibilidad o no entre las *taxas* incluidas en el programa.

Se evidencia que el software SplitsTree 4 es una herramienta relevante para abordar casos de identificación forense en los cuales sea necesario ordenar rasgos que no se limiten únicamente a aspectos fonéticos. Esta herramienta resulta útil para esclarecer casos delictivos que involucren a más de una persona investigada. Asimismo, se debe aclarar que la interpretación de los códigos binarios de "0" y "1" no pueden describirse en contradicciones de existencia y no existencia, porque puede generar confusiones respecto a la existencia de un solo ejemplo de un rasgo, en este caso, fonéticofonológico, logre incluirse en la tabulación de rasgos para el programa SplitsTree4; por ende se recomienda verificar la frecuencia de rasgos y observar si el comportamiento es mayor o menor, mientras más presencia de ejemplos del rasgo, más porcentaje de consideración tendrá al incluirla en la tabla matriz del software filogenético.

#### **RECOMENDACIONES**

Una de las dificultades que se presentaron en el Área de Fonética y Acústica Forense para casos en las que se deba identificar la participación de la voz o voces de un locutor o locutores en un delito en el que hay varias personas implicadas es que no haya existido hasta el momento un método que permita organizar claramente en un solo informe pericial la identificación de locutores. Por ende, el *software* SplitsTree 4 cumplió a cabalidad el objetivo de ordenar los rasgos lingüísticos para identificar la participación y no participación de algunos investigados en un caso de identificación de locutor. Eso no quiere decir que se pueda utilizar otros programas que puedan cumplir el mismo objetivo, sin embargo, se recomienda a quienes estén interesados en el ámbito de la lingüística forense (específicamente en la identificación de locutores), en primer lugar, seguir validando el uso del método de la red filogenética para futuras investigaciones, en segundo lugar, proponer y comparar con otros métodos que cumplan el mismo objetivo de ordenamiento de datos, y por último, que la esquematización sea práctica y concisa al momento de presentar ante el Juez, dejando de lado la ambigüedad de los resultados.

Se recomienda a las entidades nacionales y privadas relacionadas al estudio de la voz o la lingüística forense en crear un banco de datos de voces en diferentes lenguas, sea español u otra lengua indígena, esto con el fin de obtener un registro de comparación que ayude a la creación de programas biométricos de voz y tener una fuente de referencia. Puede que surja la pregunta de ¿por qué tener un banco de voces que no solo sea en español?, pues, el simple hecho de que los delitos también se cometen en otras lenguas.

### **REFERENCIAS BIBLIOGRÁFICAS**

Aguirrezabala, M. (2015) *Estudio de verificación biométrica de voz*. [Tesis de Maestría]. Universidad Politécnica de Madrid, España.

América Noticias (2018, 13-08) "El mil voces": conoce al extorsionador que se hacía pasar como viceministro del Interior. América Noticias. [https://www.americatv.com.pe/noticias/actualidad/mil-voces-conoce-al](https://www.americatv.com.pe/noticias/actualidad/mil-voces-conoce-al-extorsionador-que-se-hacia-pasar-como-viceministro-interior-n334147)[extorsionador-que-se-hacia-pasar-como-viceministro-interior-n334147](https://www.americatv.com.pe/noticias/actualidad/mil-voces-conoce-al-extorsionador-que-se-hacia-pasar-como-viceministro-interior-n334147)

Andrade, L. (2023) El español en el Perú. Publicado en *Dialectología* Hispánica, de Francisco Moreno Fernández y Rocío Caravedo. *Routledge.* 1ra. Ed. p. 333 – 343.

Asociación Fonética Internacional (1999) *Handbook of the International Phonetic Association: A guide to the use of the International Phonetic Alphabet.* Cambridge, Cambridge University Press.

Caravedo,R. (1983) *Estudios sobre el español de Lima.Variación contextual de la sibilante*. Lima: Fondo Editorial PUCP.

Caravedo, R. (1992) Espacio geográfico y modalidades linguísticas en el español del Perú. En *Historia y presente del español de América*, ed. César Hernández Alonso, p. 719 – 741. Valladolid: Junta de Castilla y León.

Cerrón-Palomino,R. (2020) La presencia puquina en el aimara y en el quechua: aspectos léxicos y gramaticales. *Indiana*, vol 37, p. 129 – 153.

Celis, P. (2009) *Descripción de los métodos utilizados en reconocimiento forense de locutores y su implementación en Chile.* [Tesis para optar el título de ingeniero civil acústico]. Universidad Austral de Chile. Chile. <http://cybertesis.uach.cl/tesis/uach/2009/bmfcic392d/doc/bmfcic392d.pdf>

Chomsky, N. y Halle, M. (1968) *The sound pattern of english*. Harper & Row. [https://edisciplinas.usp.br/pluginfile.php/5654485/mod\\_folder/content/0/Chomsky%2](https://edisciplinas.usp.br/pluginfile.php/5654485/mod_folder/content/0/Chomsky%2C%20Halle%201968.%20The%20Sound%20Pattern%20of%20English.pdf?forcedownload=1) [C%20Halle%201968.%20The%20Sound%20Pattern%20of%20English.pdf?forcedo](https://edisciplinas.usp.br/pluginfile.php/5654485/mod_folder/content/0/Chomsky%2C%20Halle%201968.%20The%20Sound%20Pattern%20of%20English.pdf?forcedownload=1) [wnload=1](https://edisciplinas.usp.br/pluginfile.php/5654485/mod_folder/content/0/Chomsky%2C%20Halle%201968.%20The%20Sound%20Pattern%20of%20English.pdf?forcedownload=1) 

Ciccia, C., Montezuma, O., Elías, J., Gabillo, G., Echenique, M., Raffo, G., y Seminario, A. (2009) La adquisición de la estructura silábica: El caso del castellano limeño. *Persona*, 12, p. 11 – 28.

Cicres, J. (2007) *Aplicació de l'anàlisi de l'entonació i de l'alineació tonal a la identificació de parlants en fonètica forense*. Tesis doctoral, Universidad Pompeu Fabra. Extraído de [https://www.tdx.cat/bitstream/handle/10803/7504/tjc.pdf.pdf?sequence=1&isAllowed](https://www.tdx.cat/bitstream/handle/10803/7504/tjc.pdf.pdf?sequence=1&isAllowed=y)  $=y$ 

Cicres, J. (2011) Los sonidos fricativos sordos y sus implicaciones forenses. *Estudios Filológicos*. 48, p. 33 – 48.

Cicres, J. (2011) Transcripció i autenticació de gravacions en contextos judicials. Llengua, Societat i Comunicació. Revista de Sociolingüística de la Universitat de Barcelona 9, p. 23-62. http://www.ub.edu/cusc/ revista/lsc/hemeroteca/numero9/articles/4\_JCicres\_ling-forense\_LSCcorrDEF.pdf

Colls, L. (2016) *Identificación del hablante a partir del análisis acústico de una muestra de voz en condiciones de cansancio*. Facultat de lletres, Universitat de Girona, España.

Cueva, O. (2018) Análisis fonético-fonológico de los procesos queafectan a lossegmentos oclusivos en psoiciónde coda enel castellano limeño. *Boletín de la Academia Peruana de la Lengua*. 63, p. 155 - 183. <https://revistas.apl.org.pe/index.php/boletinapl/article/view/165/613>

Cueva, O. (2021) Las vibrantes del español del departamento de Puno: una caracterización acústica. *Letras*. 92 (136), p. 159 - 171.

Dan Levy, Lior Pachter, (2011) The neighbor-n*et al.*gorithm, *Advances in Applied Mathematics*, Volume 47, Issue 2, p. 240-258, ISSN 0196-8858, [https://doi.org/10.1016/j.aam.2010.09.002.](https://doi.org/10.1016/j.aam.2010.09.002)

Darby, J. (1981) *Speech Evaluation in Medicine and Psychiatry.* Vol II: Medicine. New York.

Delgado, C. (2001) *La identificación de locutores en el ámbito forense*. Tesis. Universidad Complutense de Madrid, España. <https://eprints.ucm.es/id/eprint/4488/1/T25153.pdf>

Elías-Ulloa, J. (2019) Las propiedades acústicas de la fonación no-modal del boruca: evidencia fonética y estatus fonológico. *Revista de Filología y Linguística de la Universidad de Costa Rica*. 45 (1), p. 185 - 211.

Elías-Ulloa, J. (2011) *Una documentación acústica de la lengua shipibo-conibo (pano): (con un bosquejo fonológico)*. Fondo Editorial PUCP. Lima, Perú. <https://repositorio.pucp.edu.pe/index/handle/123456789/174304>

Escobar, A. (1978) *Variaciones sociolingüísticas del castellano en el Perú.* Lima: Instituto de Estudios Peruanos.

Escobar, A. (1989) Observaciones sobre el interlecto. En *Temas de Lingüística Aplicada*. *Concytec*, 1ra Ed. p. 147 – 166.

Esquivel, J., Conde, M., Quintanilla, R. y Alonzo, A. (2016) *Aspectos de gramática española*. 1ra Ed. Kartegraf SRL. Lima, Perú.

Garayzábal, E., Queralt, S., y Reigosa, M. (2019). Fundamentos de la lingüística forense. Síntesis.

Gil, J. (2014) Más allá del efecto CSI: avances y metas en fonética judicial. En *Fonética experimental, educación superior e investigación : I. Fonética y fonología* / Congosto, Y. editor. (Yolanda); Montero Curiel, María Luisa, editor; Salvador Plans, Antonio, editor - Madrid : Arco/Libros, p. 63 - 111. Colección Bibliotheca philologica <http://digital.casalini.it/9788476358832>

Gutierrez, J. (2015) El perito en el nuevo procesal penal, su valoración de la calidad del informe pericial. 2.° Ed. Grijley

Gutierrez, P. (s./f.) Logo-bits de sinfones para pronunciar bien las consonantes trabadas. *Akros*. [https://www.mumuchu.com/media/ebooks/logo\\_bits\\_de\\_sinfones\\_para\\_consonantes](https://www.mumuchu.com/media/ebooks/logo_bits_de_sinfones_para_consonantes_trabadas_akros.pdf) [\\_trabadas\\_akros.pdf](https://www.mumuchu.com/media/ebooks/logo_bits_de_sinfones_para_consonantes_trabadas_akros.pdf)

Heggarty, P. (2005) Enigmas en el origen de las lenguas andinas: aplicando nuevas técnicas a las incógnitas por resolver. *Estudios y Debates*. p. 9 – 57.

Heggarty, P., Maguire, W. y McMahon, A. (2010) Split sor waves? Trees or webs? How divergence measures and network analysis can unravel language histories. *Phil. Trans. R. Soc. B.* Vol 365, p. 3829 – 3843. <http://rstb.royalsocietypublishing.org/subscriptions>

Hernández, R., Fernández, C. & Baptista, P. (2014) *Metodología de la Investigación*. 6ta Ed. Mc Graw Hill Education. [https://www.esup.edu.pe/wp](https://www.esup.edu.pe/wp-content/uploads/2020/12/2.%20Hernandez,%20Fernandez%20y%20Baptista-Metodolog%C3%ADa%20Investigacion%20Cientifica%206ta%20ed.pdf)[content/uploads/2020/12/2.%20Hernandez,%20Fernandez%20y%20Baptista-](https://www.esup.edu.pe/wp-content/uploads/2020/12/2.%20Hernandez,%20Fernandez%20y%20Baptista-Metodolog%C3%ADa%20Investigacion%20Cientifica%206ta%20ed.pdf)[Metodolog%C3%ADa%20Investigacion%20Cientifica%206ta%20ed.pdf](https://www.esup.edu.pe/wp-content/uploads/2020/12/2.%20Hernandez,%20Fernandez%20y%20Baptista-Metodolog%C3%ADa%20Investigacion%20Cientifica%206ta%20ed.pdf)

Hernández, R., Fernández, C. & Baptista, P. (2014) *Capítulo 4: Estudios de caso*. 6ta Ed. Mc Graw Hill Education. [https://highered.mheducation.com/sites/dl/free/1456223968/1058642/CAPITULO04.](https://highered.mheducation.com/sites/dl/free/1456223968/1058642/CAPITULO04.pdf) [pdf](https://highered.mheducation.com/sites/dl/free/1456223968/1058642/CAPITULO04.pdf)

Holgado, E. (2020) *El informe pericial de fonética y su valoración en juicio oral de los delitos de crimen organizado, sala penal nacional (Lima) del 2015 a 2018*. [Tesis de grado de maestría]. Universidad Norbert Wiener, Lima, Perú.

Hudson, R. (1980). *Sociolinguistics*. London: Cambridge University Press.

Huson, DH. y Bryant, D. (2006) Application of Phylogenetic Networks in Evolutionary<br>Studies Mol. Biol. Evol., 23(2):254-267. [Studies](http://mbe.oxfordjournals.org/cgi/reprint/msj030?ijkey=GvcBFw4QPIORzUE&keytype=ref) , Mol. Biol. Evol., 23(2):254-267. [http://mbe.oxfordjournals.org/cgi/reprint/msj030?ijkey=GvcBFw4QPIORzUE&keytype](http://mbe.oxfordjournals.org/cgi/reprint/msj030?ijkey=GvcBFw4QPIORzUE&keytype=ref) [=ref](http://mbe.oxfordjournals.org/cgi/reprint/msj030?ijkey=GvcBFw4QPIORzUE&keytype=ref)

Jimenez, J. (2018). *Los sonidos de la lengua arabela: un bosquejo fonológico*. [Tesis de pregrado, Universidad Nacional Mayor de San Marcos, Facultad de Letras y Ciencias Humanas, Escuela Profesional de Lingüística]. Repositorio institucional Cybertesis UNMSM.

Jimenez Peña, J., Torres Castillo, F. A., & Cueva Sanchez, O. E. (2022). Identificación de locutor a partir de la fonética forense: aplicación del software SplitsTree4 para una organización esquemática de los datos lingüísticos. *Boletín de la Academia Peruana de la Lengua*, *71*(71), 431 - 461.<https://doi.org/10.46744/bapl.202201.014>

Ladefoged, P. (2004) Phonetic data analysis, an introduction to fieldwork and instrumental techniques. 1.° Ed. Blackwell Publishing, Australia.

Latina Noticias (2018, 16-09) *"Mil voces": la confesión del rey de las extorsiones*. <https://www.youtube.com/watch?v=dzdFvWrS6OU>

Lazo, V. (2023) La adecuación de la muestra indubitada en la comparación forense<br>de voz. Escritura y Pensamiento. 22 (47), p. 179-205. de voz. *Escritura y Pensamiento*. 22 (47), p. 179-205. https://www.researchgate.net/publication/373601026 LA ADECUACION DE LA M [UESTRA\\_INDUBITADA\\_EN\\_LA\\_COMPARACION\\_FORENSE\\_DE\\_VOZ?enrichId=r](https://www.researchgate.net/publication/373601026_LA_ADECUACION_DE_LA_MUESTRA_INDUBITADA_EN_LA_COMPARACION_FORENSE_DE_VOZ?enrichId=rgreq-082a65b7827ecd481f018573dd85b04a-XXX&enrichSource=Y292ZXJQYWdlOzM3MzYwMTAyNjtBUzoxMTQzMTI4MTE4NTM3Nzg2NkAxNjkzNjI2MDAxOTY4&el=1_x_2&_esc=publicationCoverPdf) [greq-082a65b7827ecd481f018573dd85b04a-](https://www.researchgate.net/publication/373601026_LA_ADECUACION_DE_LA_MUESTRA_INDUBITADA_EN_LA_COMPARACION_FORENSE_DE_VOZ?enrichId=rgreq-082a65b7827ecd481f018573dd85b04a-XXX&enrichSource=Y292ZXJQYWdlOzM3MzYwMTAyNjtBUzoxMTQzMTI4MTE4NTM3Nzg2NkAxNjkzNjI2MDAxOTY4&el=1_x_2&_esc=publicationCoverPdf)

[XXX&enrichSource=Y292ZXJQYWdlOzM3MzYwMTAyNjtBUzoxMTQzMTI4MTE4NT](https://www.researchgate.net/publication/373601026_LA_ADECUACION_DE_LA_MUESTRA_INDUBITADA_EN_LA_COMPARACION_FORENSE_DE_VOZ?enrichId=rgreq-082a65b7827ecd481f018573dd85b04a-XXX&enrichSource=Y292ZXJQYWdlOzM3MzYwMTAyNjtBUzoxMTQzMTI4MTE4NTM3Nzg2NkAxNjkzNjI2MDAxOTY4&el=1_x_2&_esc=publicationCoverPdf) M3Nzg2NkAxNjkzNjl2MDAxOTY4&el=1\_x\_2&\_esc=publicationCoverPdf

Listerri, J (2022) El análisis acústico del habla mediante Praat: análisis espectrográfico y análisis de formantes. Departamento de Filología, Universidad Autónoma de Barcelona.

[https://joaquimllisterri.cat/phonetics/fon\\_anal\\_acus/Praat\\_espectrograma.html](https://joaquimllisterri.cat/phonetics/fon_anal_acus/Praat_espectrograma.html)

López-Escobedo, F. & Solórzano-Soto, J. (2016) Propuesta de clasificación de un banco de voces con fines de identificación forense. *Linguamática*, 8 (1), 33 - 41. López, H. (1989). *Sociolingüística*. Madrid:Gredos

Macronorte (2019, 10-06) Vergüenza: Roberto Vieira habló como "robot" en pericia fiscal. Macronorte. [https://macronorte.pe/2019/06/10/verguenza-roberto-vieira-hablo](https://macronorte.pe/2019/06/10/verguenza-roberto-vieira-hablo-como-robot-en-pericia-fiscal/)[como-robot-en-pericia-fiscal/](https://macronorte.pe/2019/06/10/verguenza-roberto-vieira-hablo-como-robot-en-pericia-fiscal/)

Machuca, M., Ríos, A., & Llisterri, J. (2014). Conocimiento fonético y fonética judicial. In A. Hidalgo, C. Hernández, & F. J. Cantero (Eds.), La fonética como ámbito interdisciplinar. Estudios de fonopragmática, fonética aplicada y otras interfaces. Quaderns de Filologia: Estudis Lingüístics XIX (p. 95–111). València: Universitat de València.http://liceu.uab.cat/~joaquim/publicacions/Machuca\_Rios\_Llisterri\_15\_fonet ica\_judicial.pdf

Mejía, E. (2005) *Técnicas e instrumentos de investigación*. 1ra Ed. UNMSM. <http://online.aliat.edu.mx/adistancia/InvCuantitativa/LecturasU6/tecnicas.pdf>

McMahon, A., Heggarty, P., McMahon, R. y Maguire, W. (2007) The sound patterns of Englishes: representing phonetic similarity. *English Language and Linguistics.* Vol 11 (1) p. 113 – 142. Cambridge University Press. [http://journals.cambridge.org/abstract\\_S1360674306002139](http://journals.cambridge.org/abstract_S1360674306002139)

McMahon, A., & Maguire, W. (2013) "Computing linguistic distances between varieties." In: Manfred Krug and Julia Schlüter (eds.). *Research Methods in Language Variation and Change.* Cambridge: Cambridge University Press. 421-432.

Maguire, W. & McMahon A. (2011) "Quantifying relations between dialects." In: Warren Maguire and April McMahon (eds.). *Analysing Variation in English*. Cambridge: Cambridge University Press. 93-120

Ministerio Público (2020) Guía de elaboración de pericias fonético-acústicas de homologación de voz.<https://portal.mpfn.gob.pe/descargas/normas/d66588.pdf>

Miyara, F. (2004) La voz humana. UNR Editora. p. 1 - 10. <https://www.fceia.unr.edu.ar/acustica/biblio/fonatori.pdf>

Monroy-Casas, R. (1980) Cantidad de las vocales acentuadas. *Revista de Filología Española,* Madrid. tomo III, p. 387 - 408.

Morrison, G. (2011) La comparación forense de la voz y el cambio de paradigma. *Estudios Fónicos / Cuadernos de Trabajo*. Vol. 1., p. 1 – 38.

Muñoz, R. (2020) TgDraw {Praat plug-in} (versión 0.3) [Software]. [https://rolandomunoz.github.io/praat\\_tools/tg\\_draw.html](https://rolandomunoz.github.io/praat_tools/tg_draw.html)

Napurí, R. (2011) *Categorización de vocales anteriores por hablantes bilingues quechua-español.* Tesis. Pontificia Universidad Católica del Perú. Lima, Perú.

Navarro, T. (1971) Manual de pronunciación española. 16.° Ed., Revista de Filología Española, Madrid.

Ojo Público (2023) "Los Cuellos Blancos: Fiscalía de la Nación desarticula Oficina de Peritajes cuando hay aún audios por analizar". 7 de marzo de 2023 – 14:00 m. [https://ojo-publico.com/4330/la-desarticulacion-la-oficina-peritajes-y-los-cuellos](https://ojo-publico.com/4330/la-desarticulacion-la-oficina-peritajes-y-los-cuellos-blancos)[blancos](https://ojo-publico.com/4330/la-desarticulacion-la-oficina-peritajes-y-los-cuellos-blancos)

Olsson, (2008). *Forensic linguistics* (2ª ed.) Continuum.

O´Rourke, E. (2008) Correlating Speech Rhythm in Spanish: Evidence from Two Peruvian Dialects. En *Selected Proceeding of the 10th Hispanic Linguistics Symposium,* eds. Joyce Bruhnde Garavitoy Elena Valenzuela, p. 276 – 287. Sommerville MA: Cascadilla Proceedings Project.

Panorama (2019, 09-06) Exclusivo / Vieira y sus palabritas: audio demuestra intento de distorsionar la pericia. [https://panamericana.pe/panorama/politica/267393](https://panamericana.pe/panorama/politica/267393-exclusivo-vieira-palabritas-audio-demuestra-distorsionar-pericia) [exclusivo-vieira-palabritas-audio-demuestra-distorsionar-pericia](https://panamericana.pe/panorama/politica/267393-exclusivo-vieira-palabritas-audio-demuestra-distorsionar-pericia)

Paz, M., Friedrich, G. y Galasso, C. (2020) Procesamiento de señal visualizado sobre un espectrograma. *Elektron*, 4 (1), p. 35 - 39. <http://elektron.fi.uba.ar/index.php/elektron/article/view/90>

Paul Boersma & David Weenink (2022): *Praat: doing phonetics by computer* [Computer program]. Version 6.3.02, retrieved 14 March 2018 from <http://www.praat.org/>

Peetz, K. (2014) Introduction a SplitsTree4. [https://www.uni](https://www.uni-bamberg.de/fileadmin/eng-ling/fs/Chapter_22/Index.html?421DataInput.html)[bamberg.de/fileadmin/eng-ling/fs/Chapter\\_22/Index.html?421DataInput.html](https://www.uni-bamberg.de/fileadmin/eng-ling/fs/Chapter_22/Index.html?421DataInput.html)

Pérez, J. (2004) *Los castellanos del Perú*. 1. ed, PROEDUCA, [https://ropohuaytaespecializacion.files.wordpress.com/2012/08/los\\_castellanos\\_del\\_](https://ropohuaytaespecializacion.files.wordpress.com/2012/08/los_castellanos_del_peru.pdf) [peru.pdf](https://ropohuaytaespecializacion.files.wordpress.com/2012/08/los_castellanos_del_peru.pdf)

Pérez, J., Acurio,J. y Bendezú, R. (2008) *Contra el prejuicio de la motosidad. Un estudio de las vocales del castellano andino desde la fonética acústica.* Lima, Instituto Riva-Aguero.

Perú21 (2018, 12-08) Descubren cómo extorsionaba "El mil voces" a través de llamadas telefónicas. Perú21. [https://peru21.pe/lima/policiales/descubren](https://peru21.pe/lima/policiales/descubren-extorsionaba-mil-voces-traves-llamadas-telefonicas-nndc-420660-noticia/)[extorsionaba-mil-voces-traves-llamadas-telefonicas-nndc-420660-noticia/](https://peru21.pe/lima/policiales/descubren-extorsionaba-mil-voces-traves-llamadas-telefonicas-nndc-420660-noticia/)

Ramírez, J. (2015) *El sistema Constelación. Aportes a la lucha contra el crimen desde una perspectiva comparada*. Tesis para optar el grado de magíster, PUCP. Lima, Perú

Redacción RPP (2019, 28-04) Vieira intentó modificar su voz en peritaje de Fiscalía tras difusión de audio que lo acusa. RPP. [https://rpp.pe/politica/congreso/roberto](https://rpp.pe/politica/congreso/roberto-vieira-intento-modificar-su-voz-en-peritaje-de-fiscalia-tras-difusion-de-audio-que-lo-acusa-noticia-1194129?ref=rpp)[vieira-intento-modificar-su-voz-en-peritaje-de-fiscalia-tras-difusion-de-audio-que-lo](https://rpp.pe/politica/congreso/roberto-vieira-intento-modificar-su-voz-en-peritaje-de-fiscalia-tras-difusion-de-audio-que-lo-acusa-noticia-1194129?ref=rpp)[acusa-noticia-1194129?ref=rpp](https://rpp.pe/politica/congreso/roberto-vieira-intento-modificar-su-voz-en-peritaje-de-fiscalia-tras-difusion-de-audio-que-lo-acusa-noticia-1194129?ref=rpp)

Rosas, C.; Sommerhoff, J.; Sáez, C. & Saavedra, S. (2011) Comparación de voz bajo el cociente de probabilidad en el caso de LuisTralcal. *Revista de Lingüística Teórica y Aplicada*. Vol. 52 (1), p. 13 – 33. Concepción, Chile.

Rose, P. (2002) *Forensic speaker identification*. London: Taylor & Francis.

Sánchez-Iglesias, J. (2005). El idiolecto y su traducción: tres ejemplos italianos. [http://revistas.usal.es/~revistas\\_trabajo/index.php/1576-7787/article/view/5150](http://revistas.usal.es/~revistas_trabajo/index.php/1576-7787/article/view/5150)

Saavedra-Mendoza, A. y Akaki-Caballero, M. (2014) Guía práctica clínica de disfonía basada en evidencia. *An Orl mex*, 59, p. 195-208

Shuy, R. (1998) *The language of confession, interrogation, and deception*. Thousand Oaks, CA, Sage.

SISII (2001) *Identification Plugin Suite*. Speech Techonology Center Speech Technology Center. IKAR Lab 3. [Versión Trial] <https://es.speechpro.com/product/analisis/ikarlab>

Stensrud, H. (2019) Duración vocálica en el español de la Gran área metropolitana de Costa Rica. *Revista de Filología y Lingüística de la Universidad de Costa Rica.* 45 (1), p. 215 - 224.<https://revistas.ucr.ac.cr/index.php/filyling/article/view/36736>

Trubetzkoy, N. (1973) *Principios de fonología*. Cincel. 1ra ed. España.

Turell, M. (2010) The use of textual, grammatical and sociolinguistic evidence in forensic text comparison. *The International Journal of Speech, Language and the Law* 17 (2), p. 211-250.

Uzco, L. (2018) *Estrategias didácticas para la intervención educativa en casos de dislalia funcional en niños menores de 6 años*. Tesis. Pontificia Universidad Católica

del Perú, Lima. [https://tesis.pucp.edu.pe/repositorio/bitstream/handle/20.500.12404/16321/Uzco\\_Rut](https://tesis.pucp.edu.pe/repositorio/bitstream/handle/20.500.12404/16321/Uzco_Rutti_Estrategias_did%C3%A1cticas_intervenci%C3%B3n1.pdf?sequence=4&isAllowed=y) [ti\\_Estrategias\\_did%C3%A1cticas\\_intervenci%C3%B3n1.pdf?sequence=4&isAllowed](https://tesis.pucp.edu.pe/repositorio/bitstream/handle/20.500.12404/16321/Uzco_Rutti_Estrategias_did%C3%A1cticas_intervenci%C3%B3n1.pdf?sequence=4&isAllowed=y)  $=y$ 

Valenzuela, P. y Jara, M. (2021) "El español peruano amazónico: aportes al conocimiento de su perfil lingüístico". En *Los castellanos del Perú: historia, variación y contacto lingüístico,* eds. Luis Andrade Ciudad y Sandro Sessarego, p.206 – 242. Londres /Nueva York: Routledge.

Vásquez, A. (2017) Patrones de entonación en construcciones de foco estrecho en el español amazónico de Iquitos. Tesis para optar el título de licenciatura, Pontificia Universidad Católica, Perú. <https://tesis.pucp.edu.pe/repositorio/handle/20.500.12404/8467>

Zariquiey,R., Vásquez, A. y Tello, G. (2017) Lenguas y dialectos pano del Purús: una aproximación filogenética. *Lexis*. Vol XLI (1) p. 83 – 120. <http://www.scielo.org.pe/pdf/lexis/v41n1/a03v41n1.pdf>

Zuloeta, C. (2022) Solsiret Rodríguez. En *Crímenes en Lima 2*, de Novoa, K., Muschi, C., González, P., Velezmoro, K., Ormeño, L. Ruiz, A. Paredes, T. & Zuloeta, C. 1 ed. Melquíades.

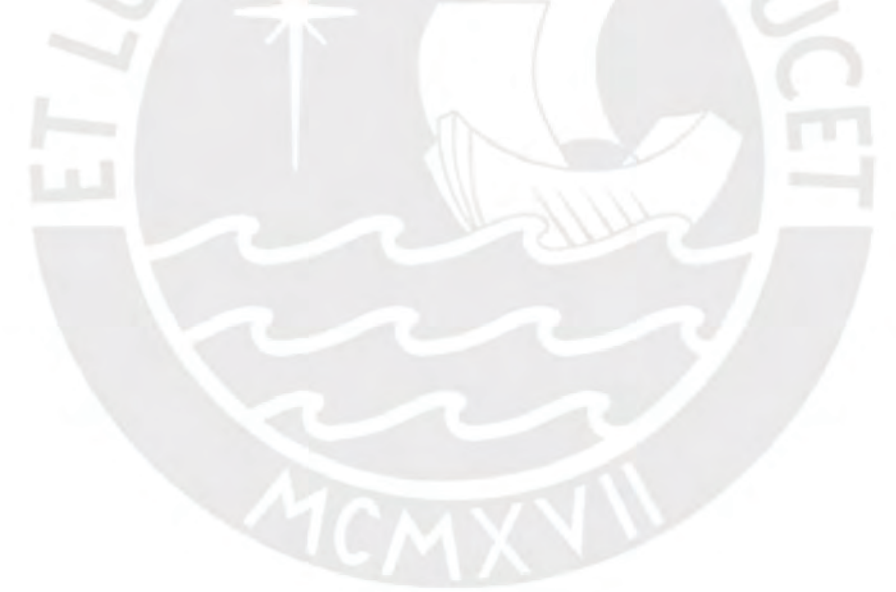

## **ANEXOS**

#### **Anexo 01: Modelo de Protocolo de toma de muestra de voz**

## **Protocolo de toma de muestra de voz**

#### **1. Datos personales**

- Lima, ……… de ………………………. de 2021. - Mi nombre completo es ……………………………………………..………………. - El número de mi DNI es …………………………………………….……..…….…. - Tengo …………………… años. - Nací en el departamento de …………………….., provincia de ……………… , distrito de ………………………………………………………………………...…... - Me dedico a ………………………………………………………………………….. - El grado de estudios que poseo es ………………………………..……………… - Mi lengua materna es el ……………………….…………………………………… Mi papá nació en ……………………………………………………………………… y mi mamá en ………………………………………………………………………………….……. - Mis abuelos se dedicaban a ……………………………..…………………………

# **2. Lista de palabras**

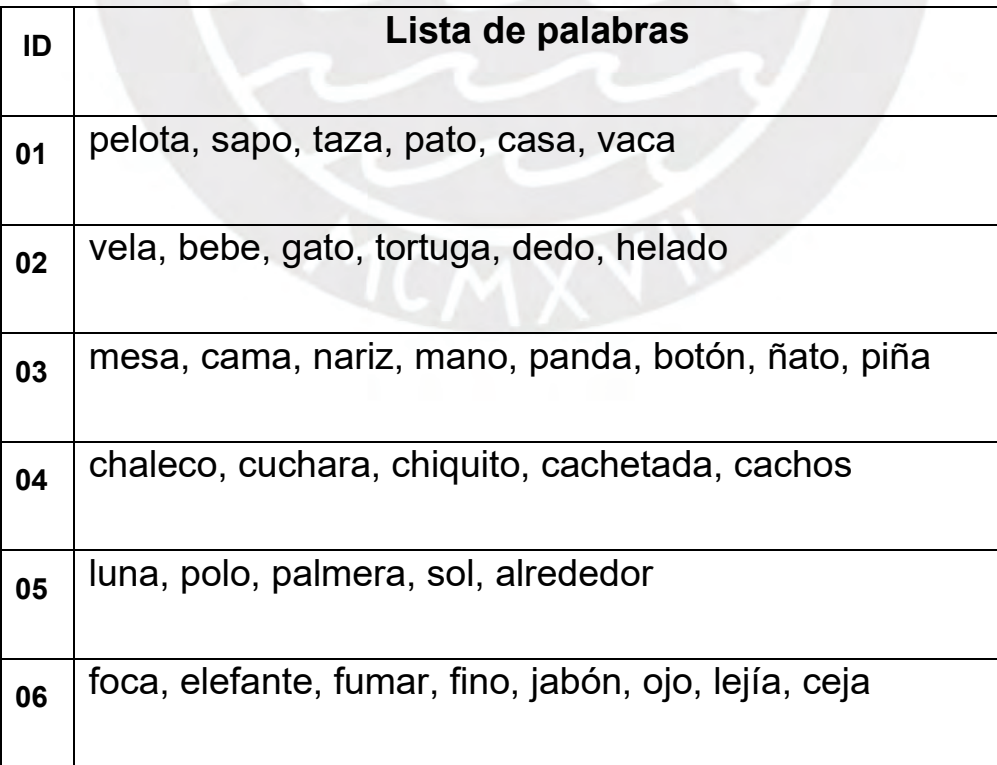

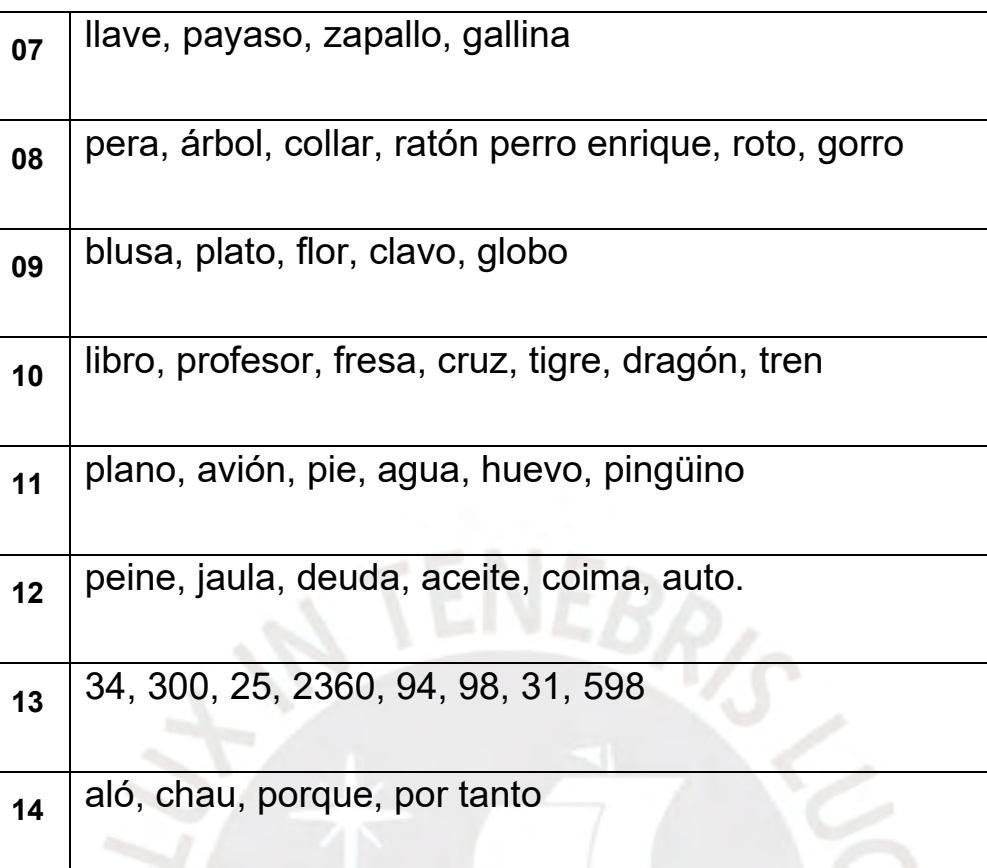

iiiiiiiiiiiii, eeeeee, aaaaaa, oooooo, uuuuuu.

Lunes, martes, miércoles, jueves, viernes, sábado, domingo

1,2,3,4,5,6,7,8,9,10,11,20,24,100,500,999

Alo, alo, alo, ya, ya pe, ya pues, no, no pe. Buenas tardes, buenos días, buenas noches, por favor, si claro, si pe, si que si. Su canto. Su voz.

Comunícate ahora, no, no sé, no quiero. Entiendes.

¿Aló? ¿Me entiendes? ¿Qué has hecho? ¿Cómo es?

¿Qué tal? ¿Cómo estás?

¡Hola! Buenos días. No esta. ¿Quién eres?

No. No es así.

Soy tal o cual ¿y tú? No sé. Si. Así.

## **3. Lectura**

## **Anécdota en San Roque**

Cuando me disponía a venir a Lima, conocí a don Guillermo, quien muy amablemente me invitó a subir a su camión, en donde transportaba gallinas y pescado desde Yurimaguas hasta la capital. Subí en la Oroya. En el trayecto, don Guillermo me contó lo que le pasó en el pueblo de San Roque cuando regresaba de Yurimaguas trayendo carga: "Cuando salía de Yurimaguas, ya muy de noche y bajo una interminable lluvia, pude avistar a una mujer en el camino. Ella iba caminando muy lentamente en la carreta - ¡debiste verla con aquel vestido rojo totalmente embarrado! - frené suavemente y le hice una señal para que suba al camión y así pudiera protegerse de la lluvia. ¡Ella acepto y se sentó en el mismo lugar donde estás tú, sí tú! Era una mujer muy joven y bella. Al verla en esas condiciones, le ofrecí mi casaca para que pudiera abrigarse. Me agradeció y en su rostro vi dibujada una sonrisa tierna.

Al acercarnos a San Roque, ella me pidió bajarse del camión pues tenía familia allí. Como aún llovía y eran apenas la dos de la madrugada, le dije que se quede con mi casaca, que en otro momento iría por ella. Solo le pedí la dirección de su casa"

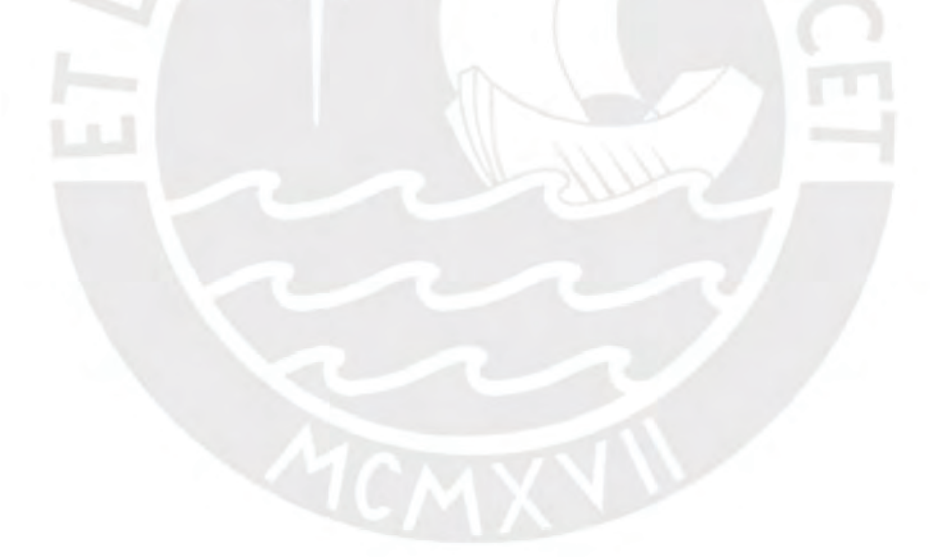
**RASPUTIN EL RATÓN** Rasputín era un ratón que rascaba en una risca, con un tosco. rasca risca rascador, rasca que rasca, acabo con el risco, rasca la risca, rasca un rincón.

## **ESCRIBA DETALLADAMENTE LAS IMAGENES**

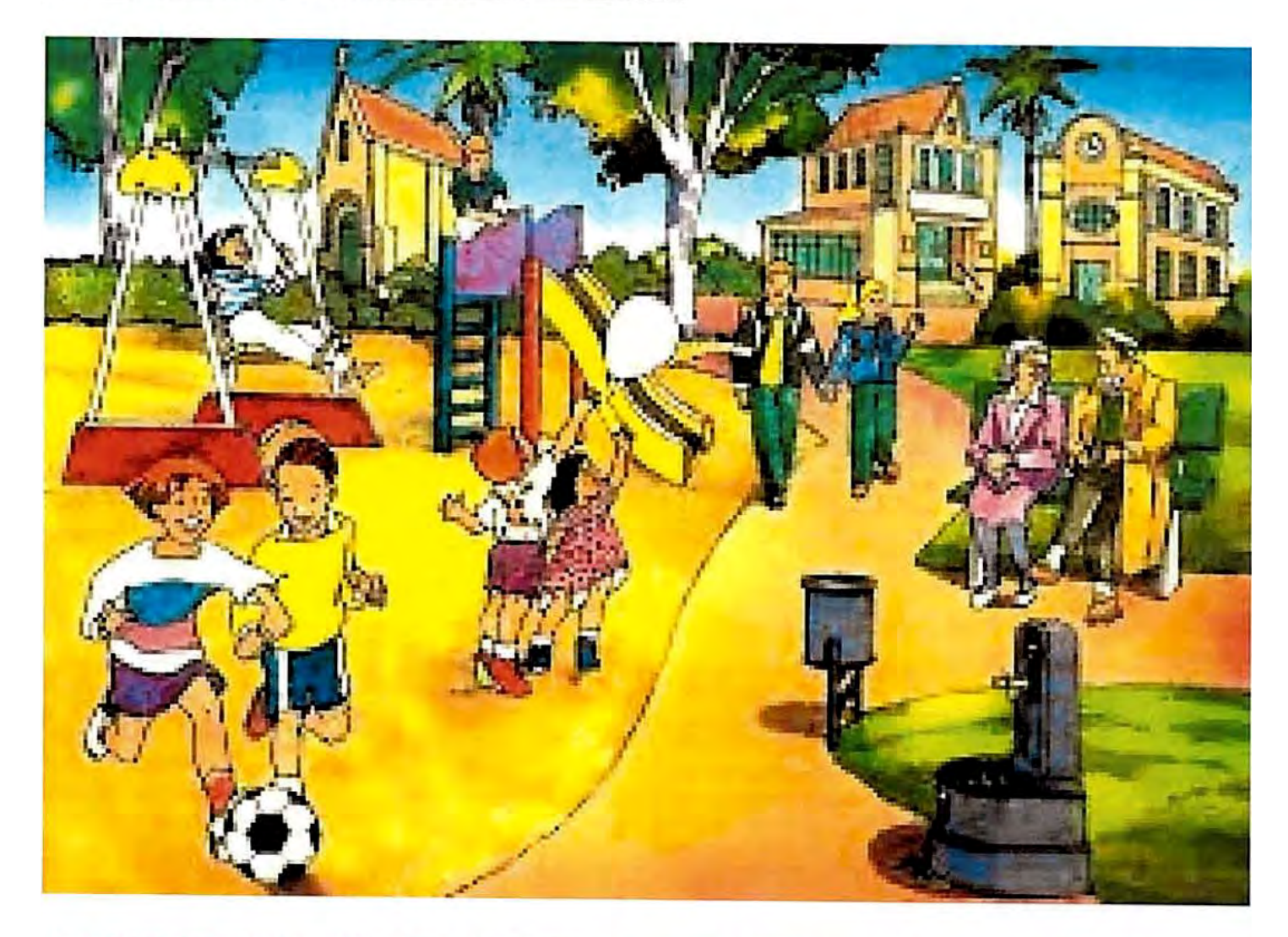

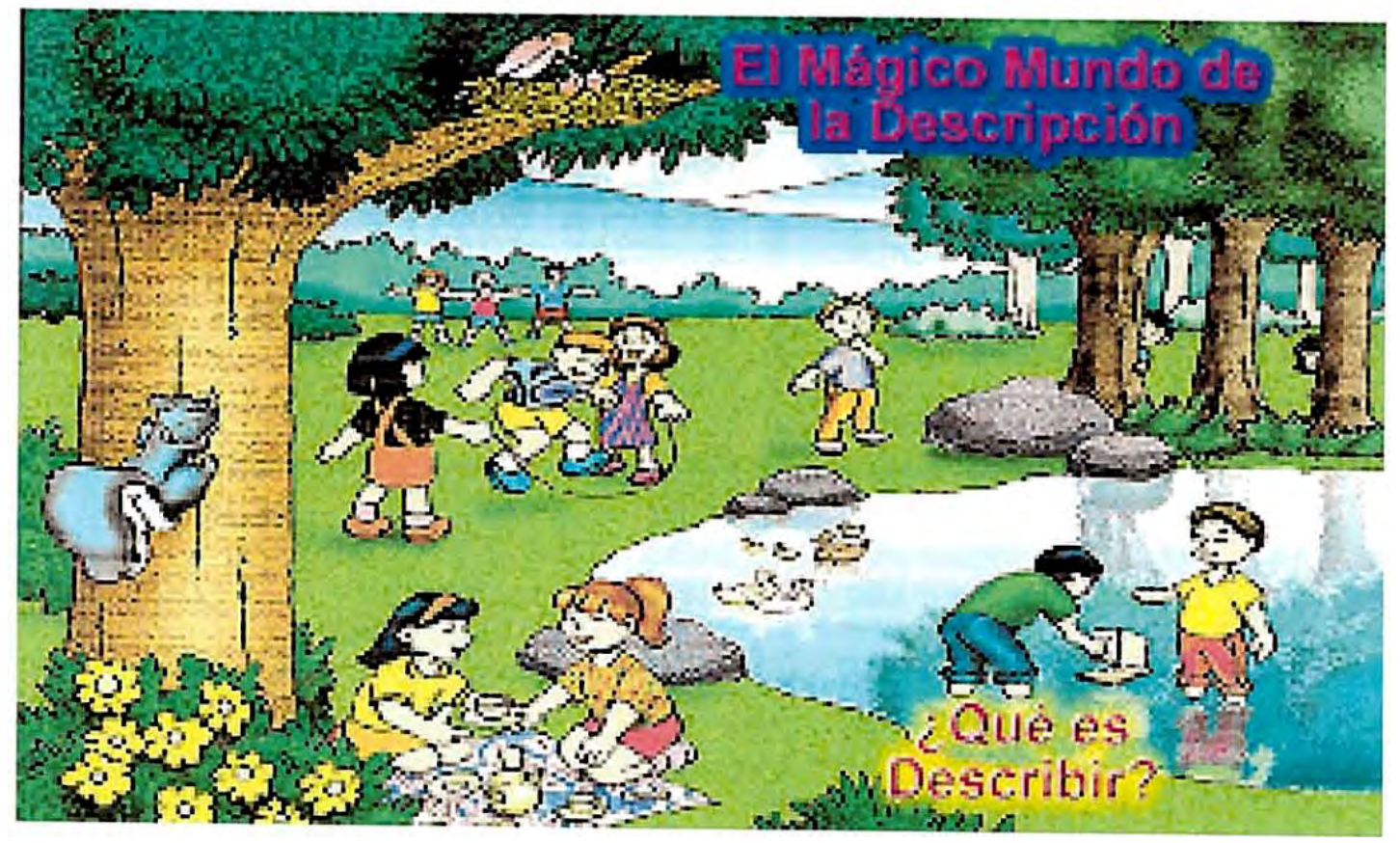

# **SCRIBA DETALLADAMENTE LAS IMAGENES**

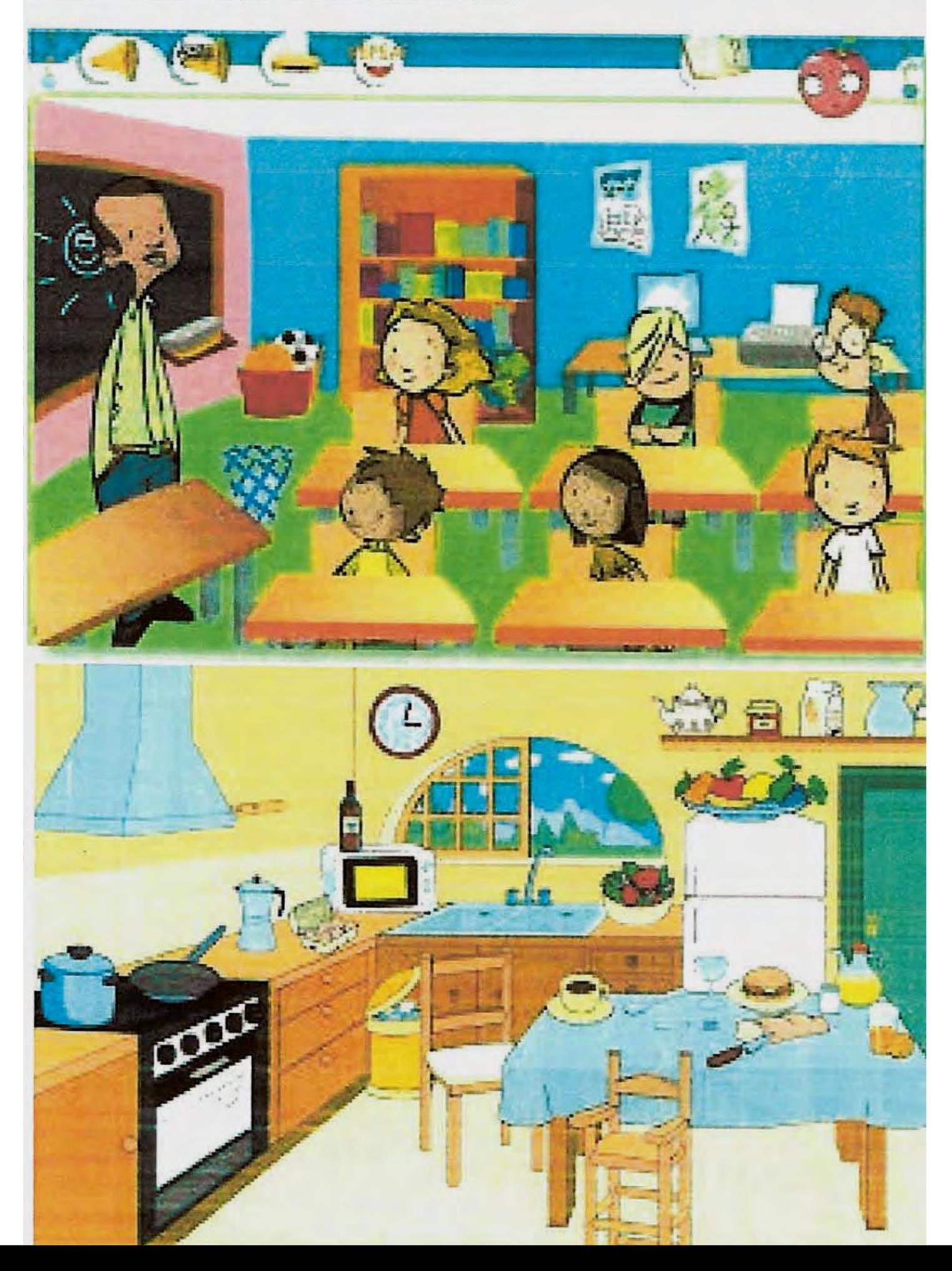

### **Anexo 02: Segmentación de la participación de las voces de las muestras dubitadas**

Con el fin de reportar la correspondencia de voces sin superposiciones o ruidos que alteren la muestra dubitada "BVR\_2019\_07\_26\_22\_30\_26\_01.wav", se han generado Intervalos de tiempo de intervención del locutor rotulado como "voz 1", "voz 2", voz 3" y "voz 4".

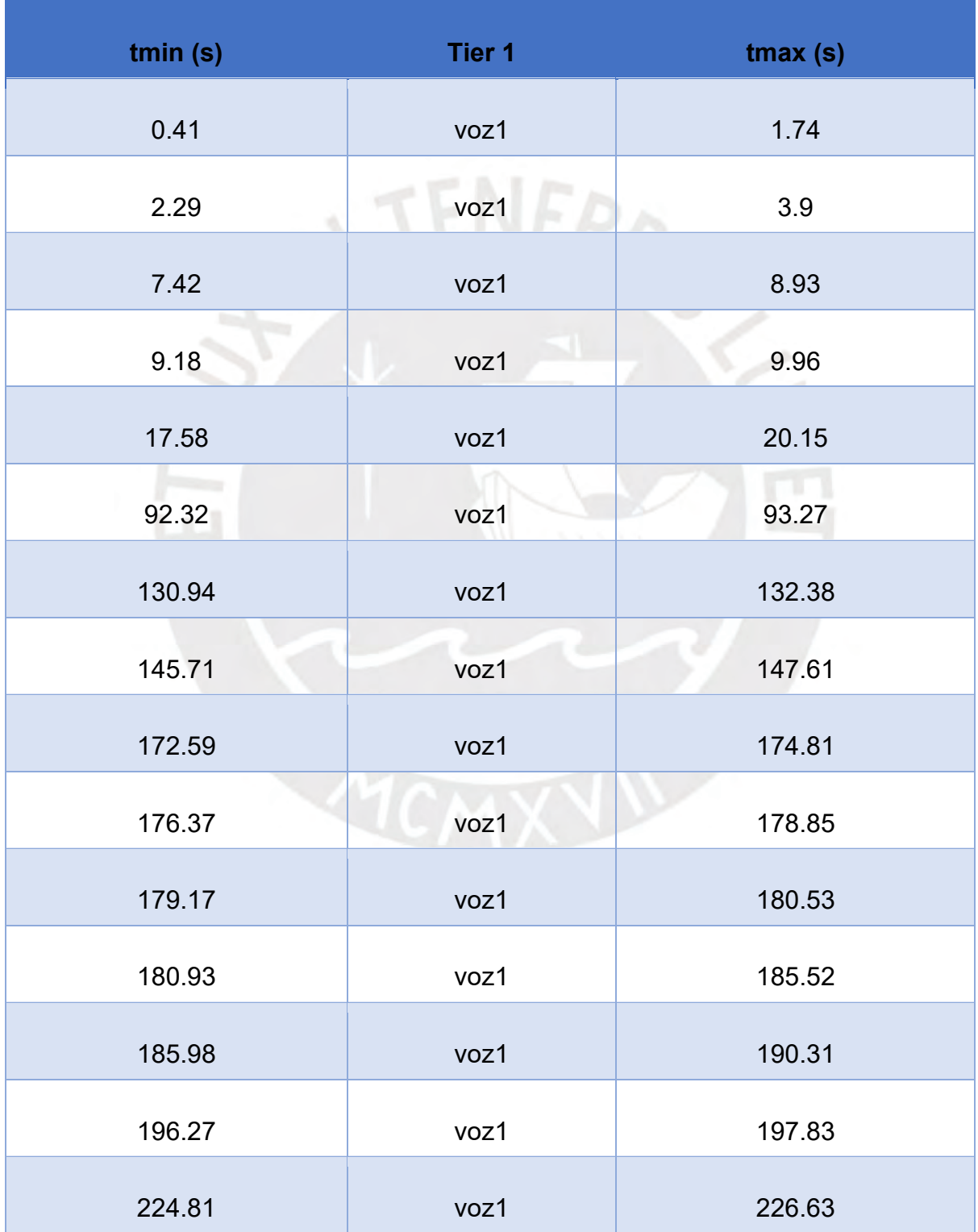

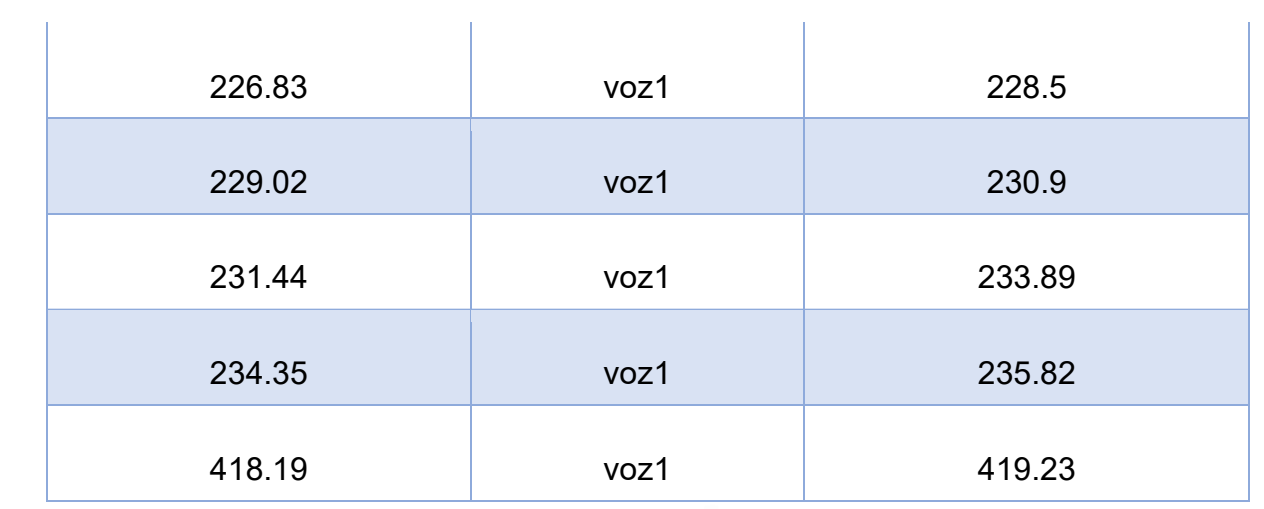

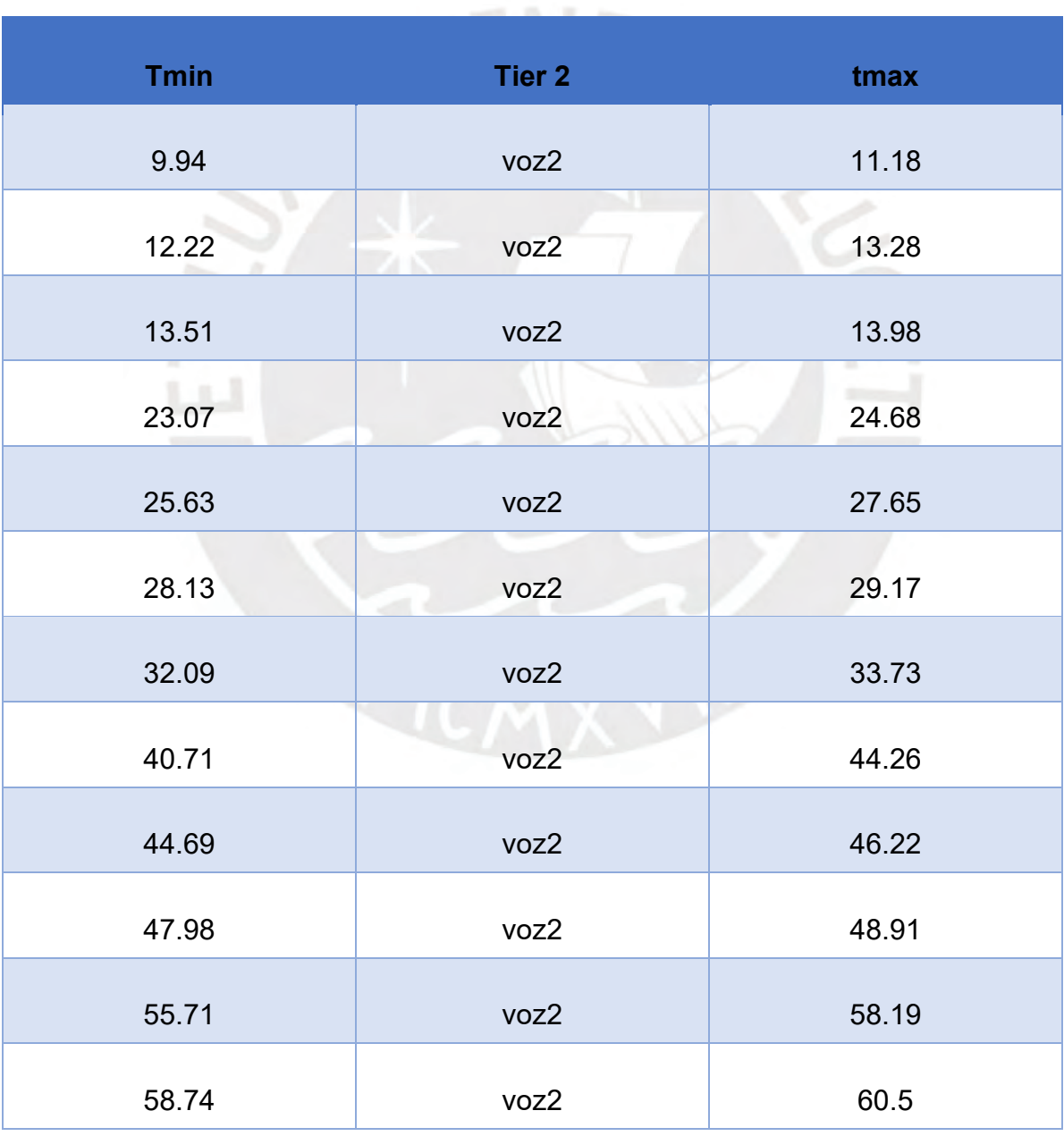

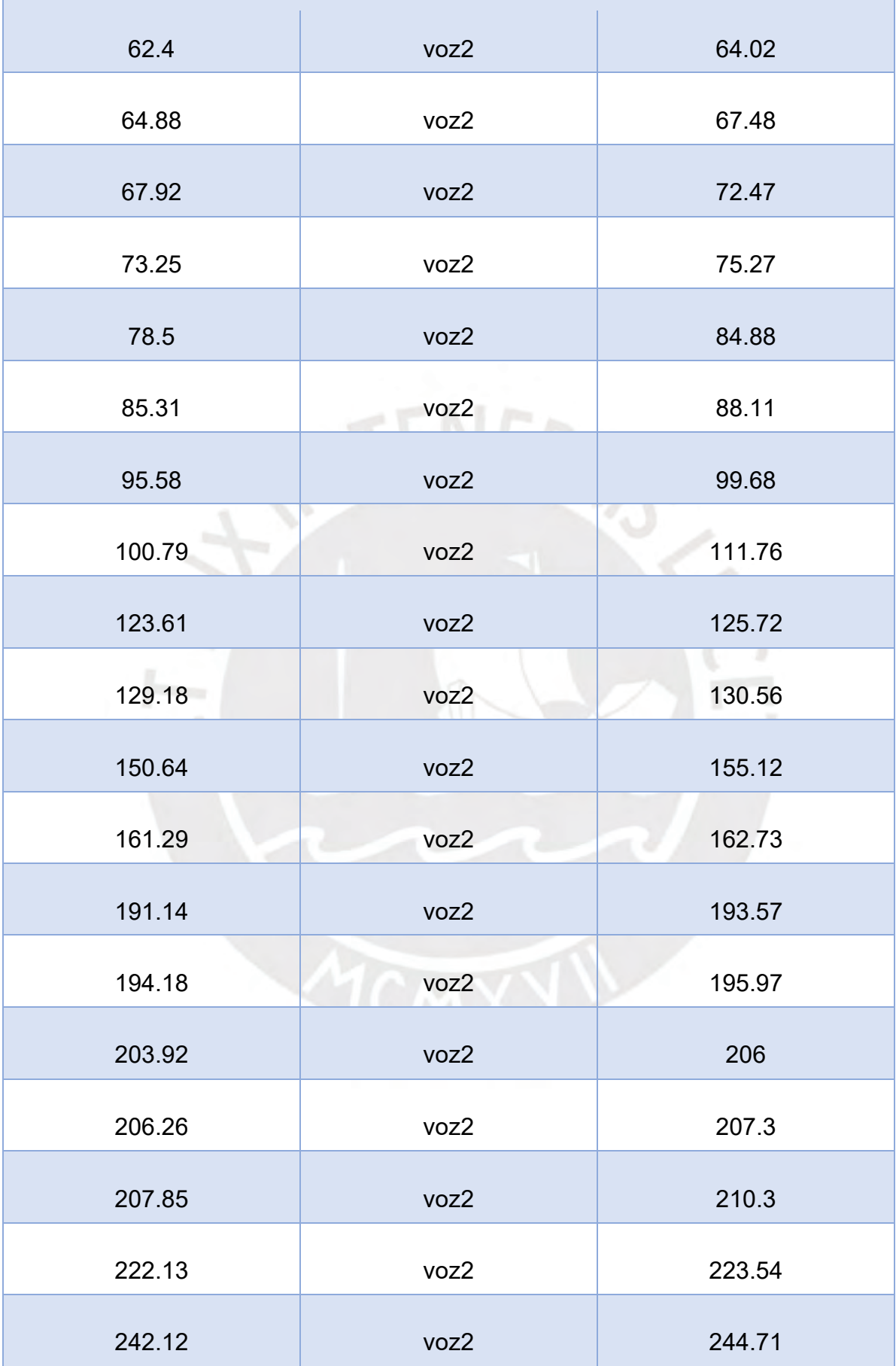

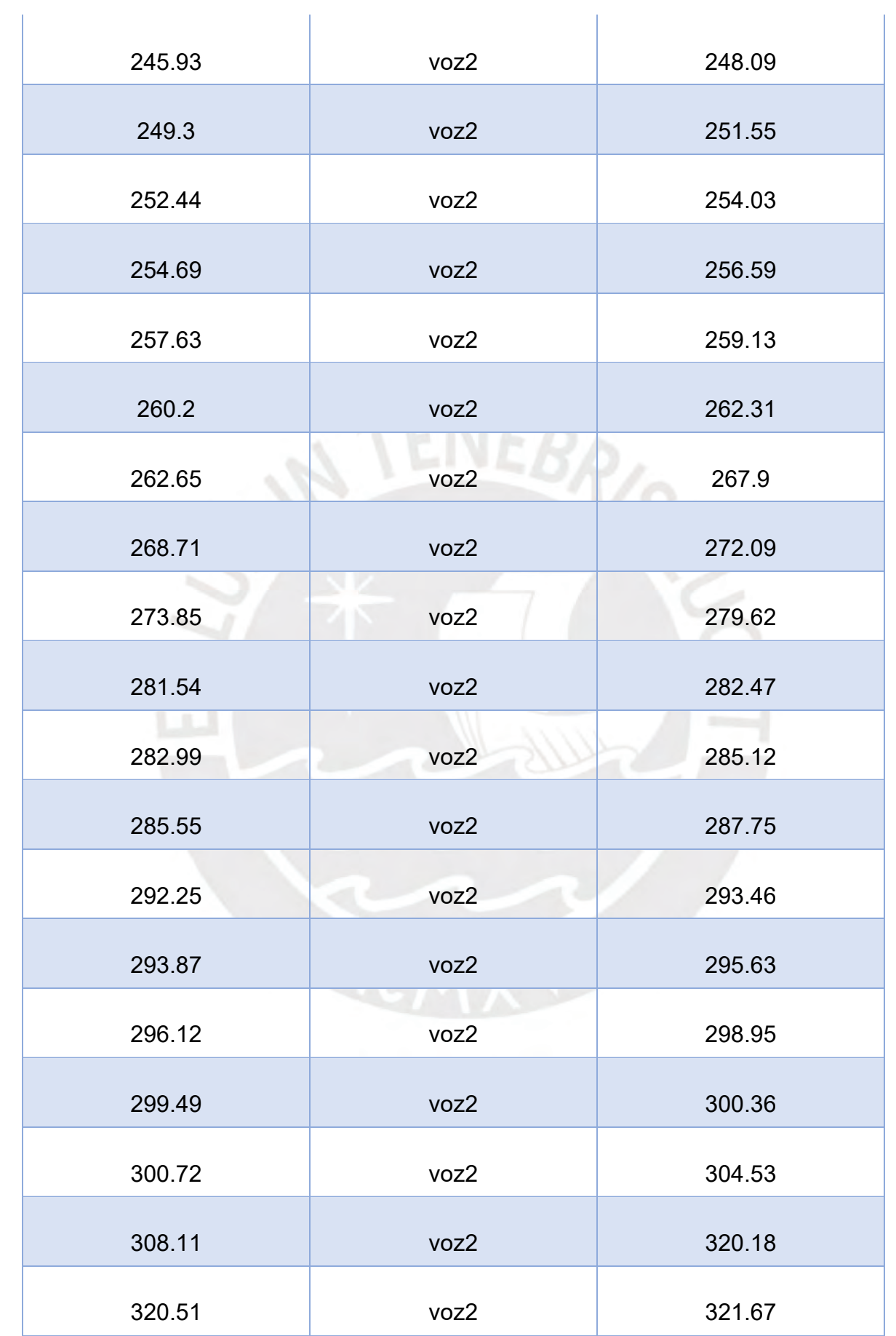

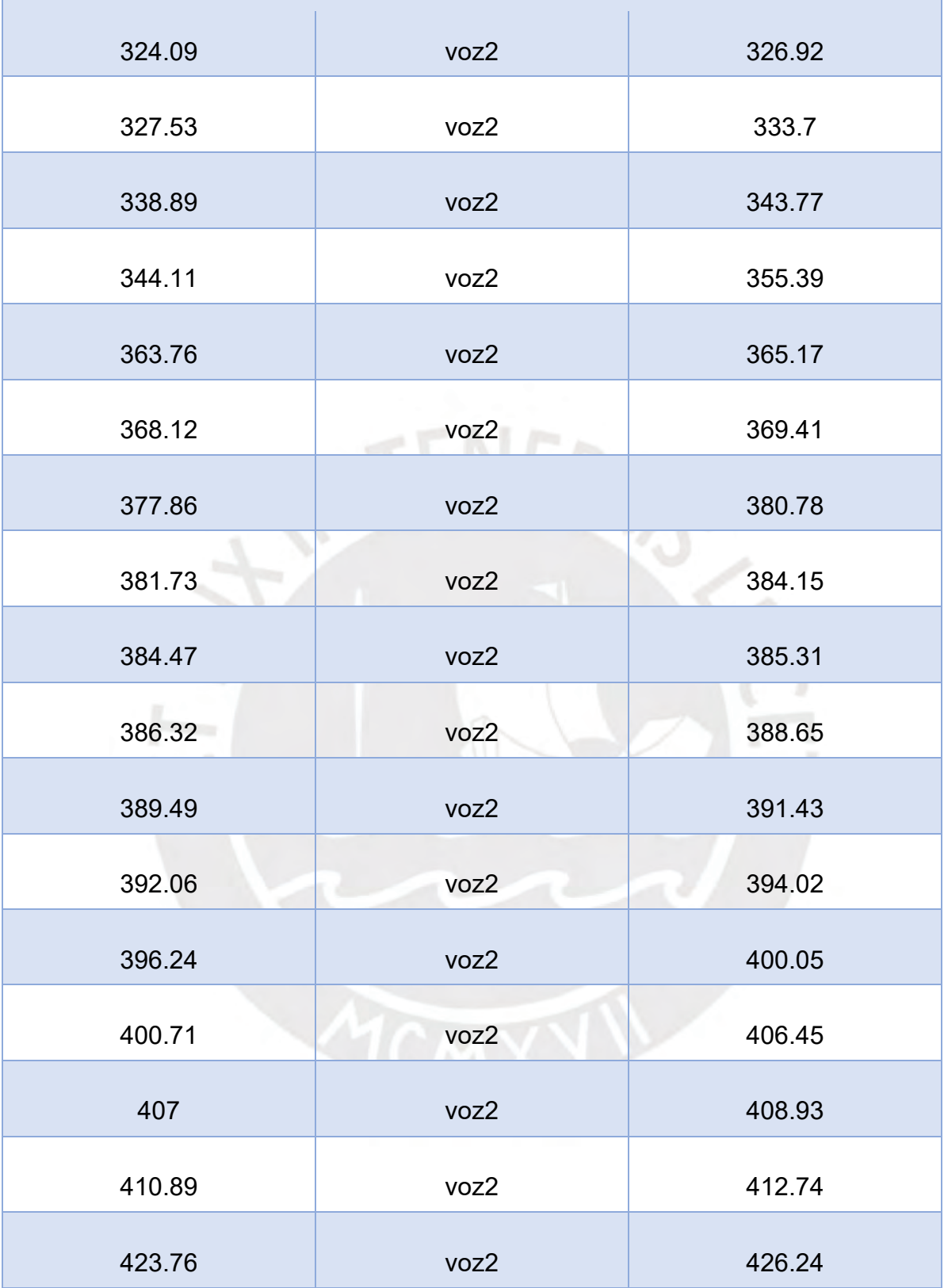

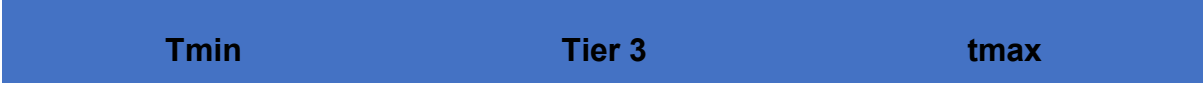

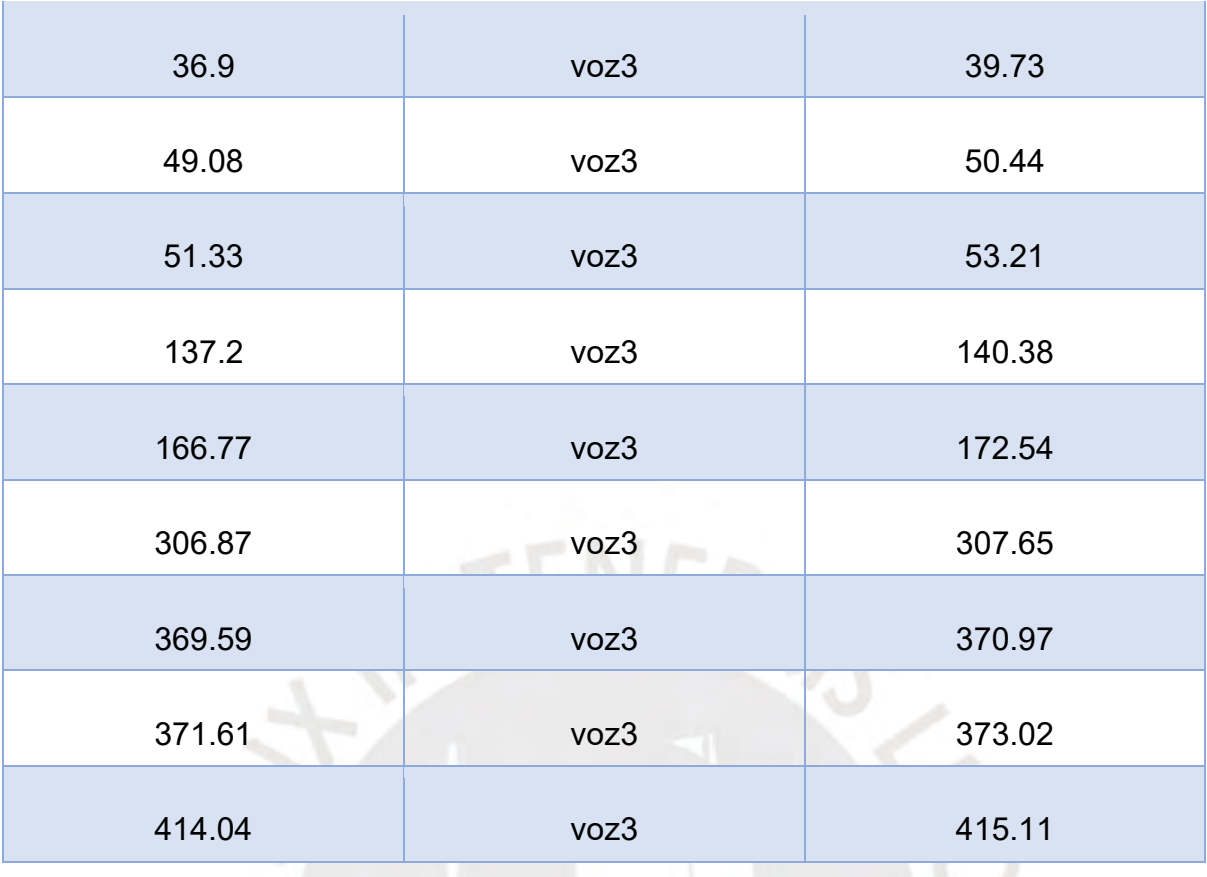

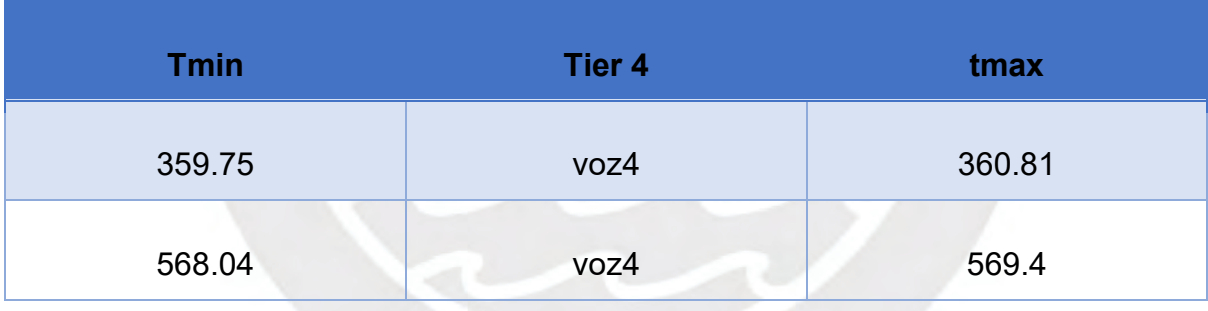

Con el fin de reportar la correspondencia de voces sin superposiciones o ruidos que alteren la muestra dubitada "BVR\_2019\_07\_26\_21\_54\_09\_01.wav", se han generado Intervalos de tiempo de intervención del locutor rotulado como "voz 1", "voz 2", voz 3" y "voz 4".

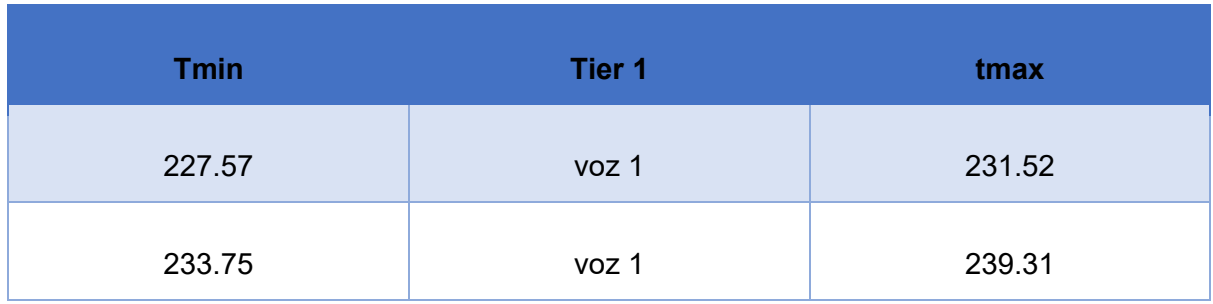

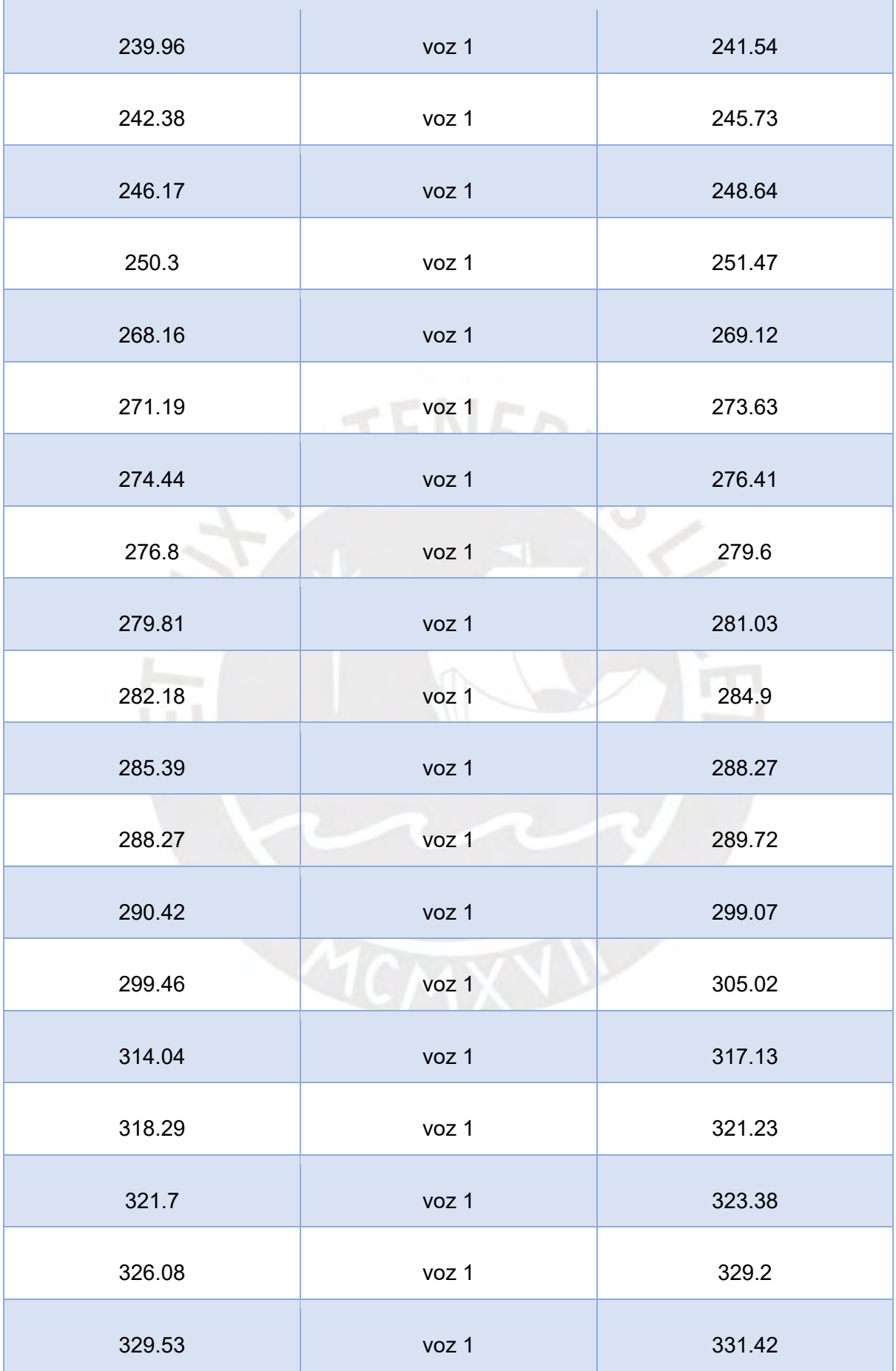

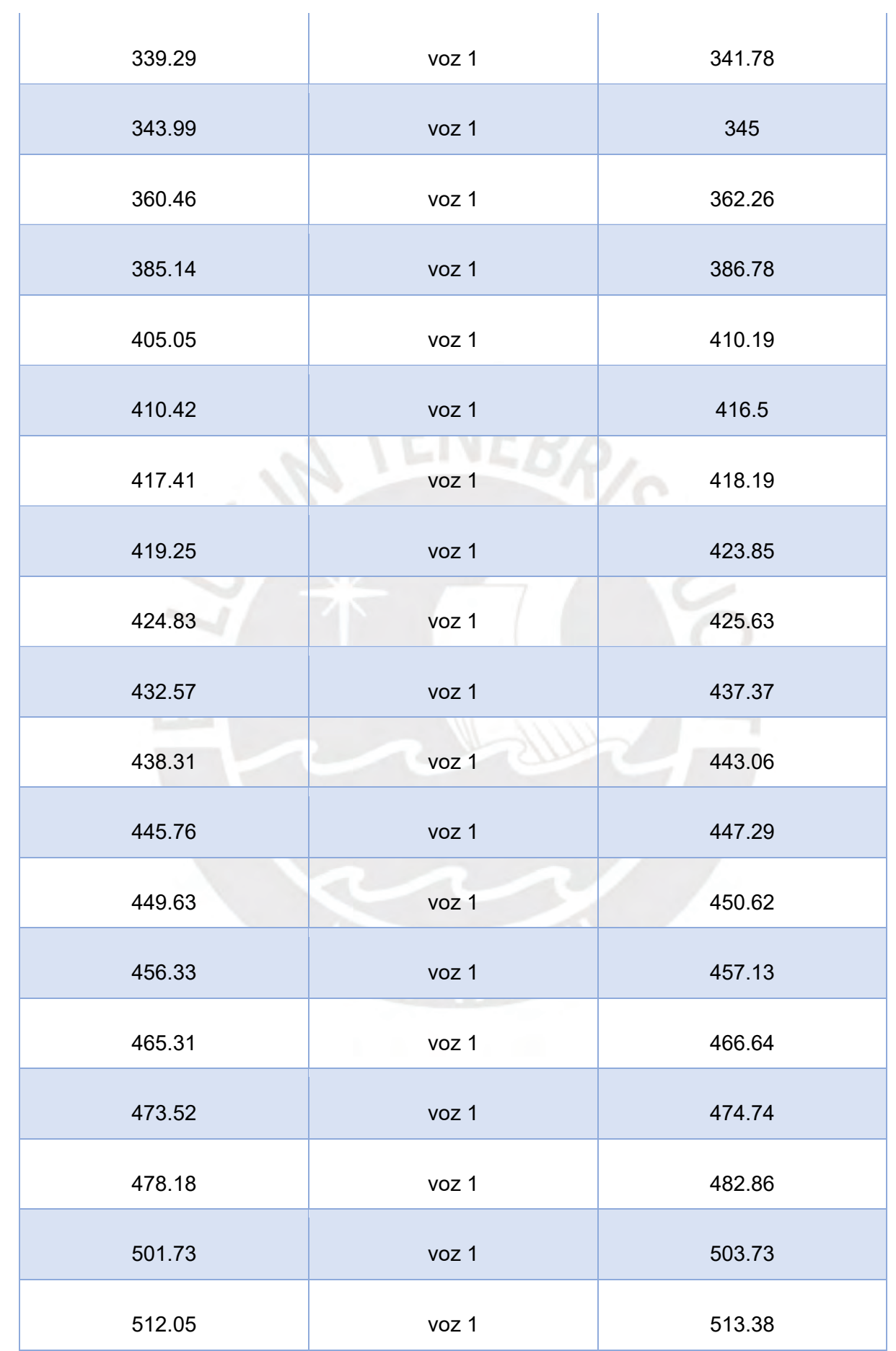

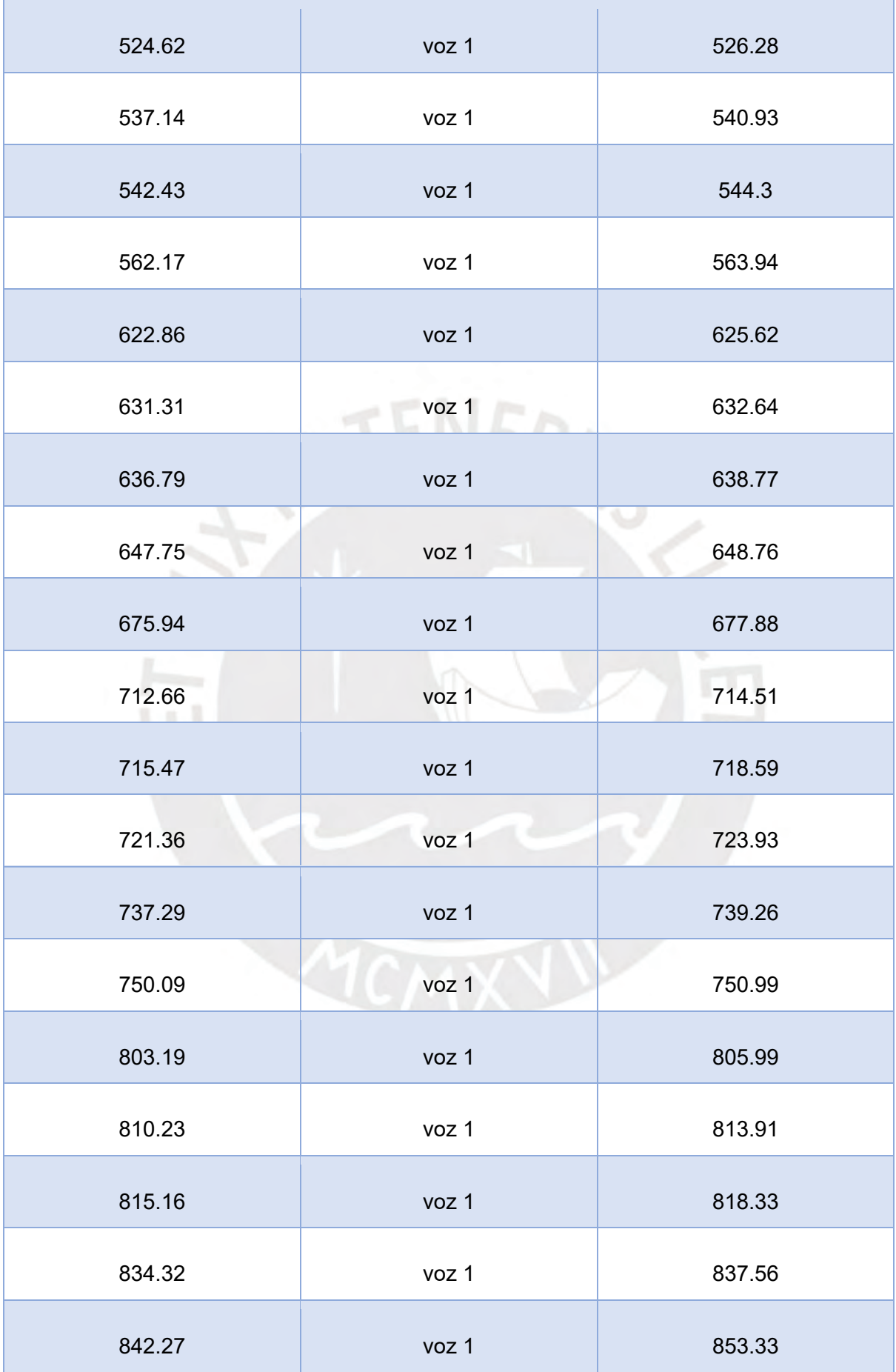

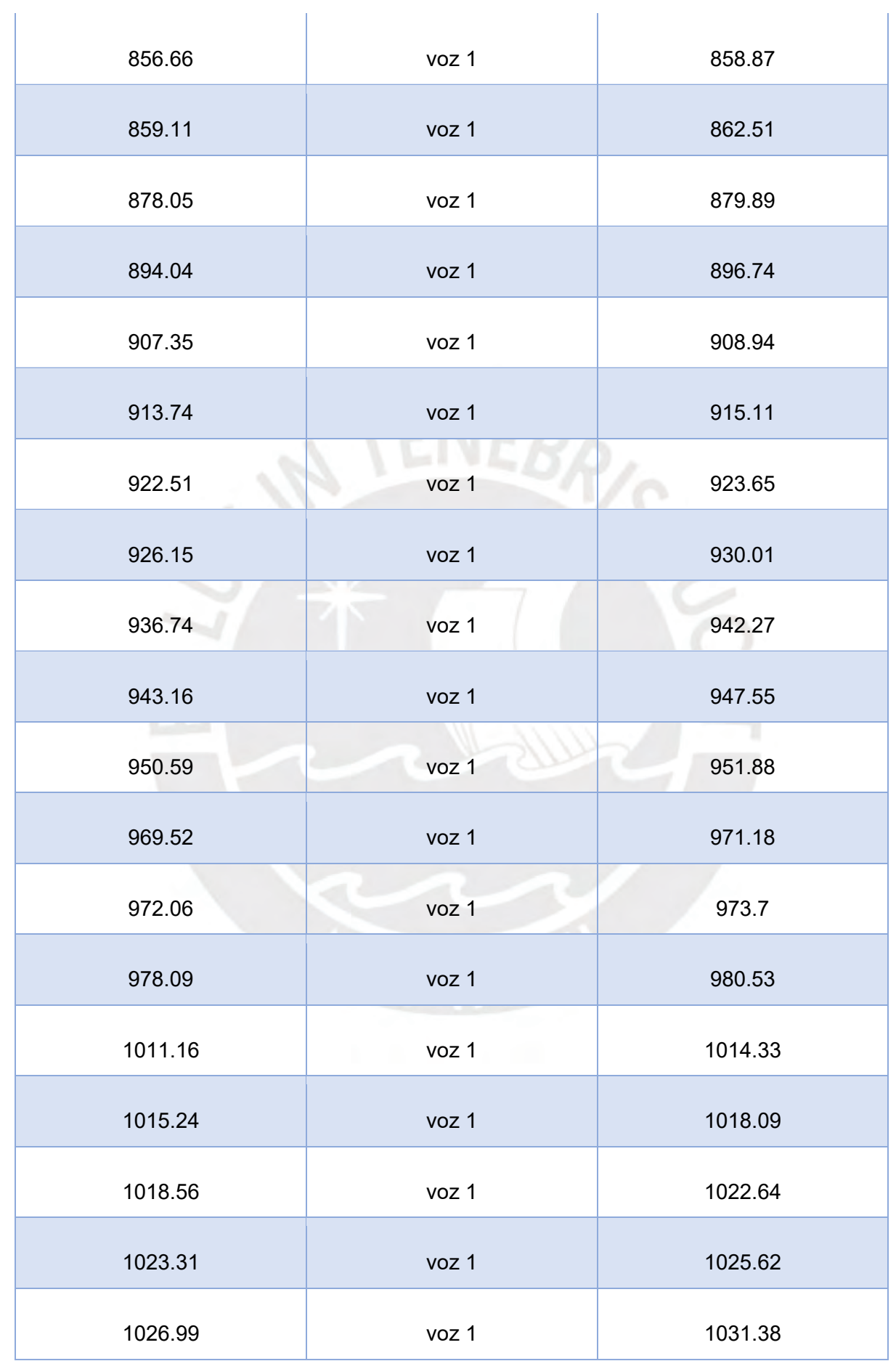

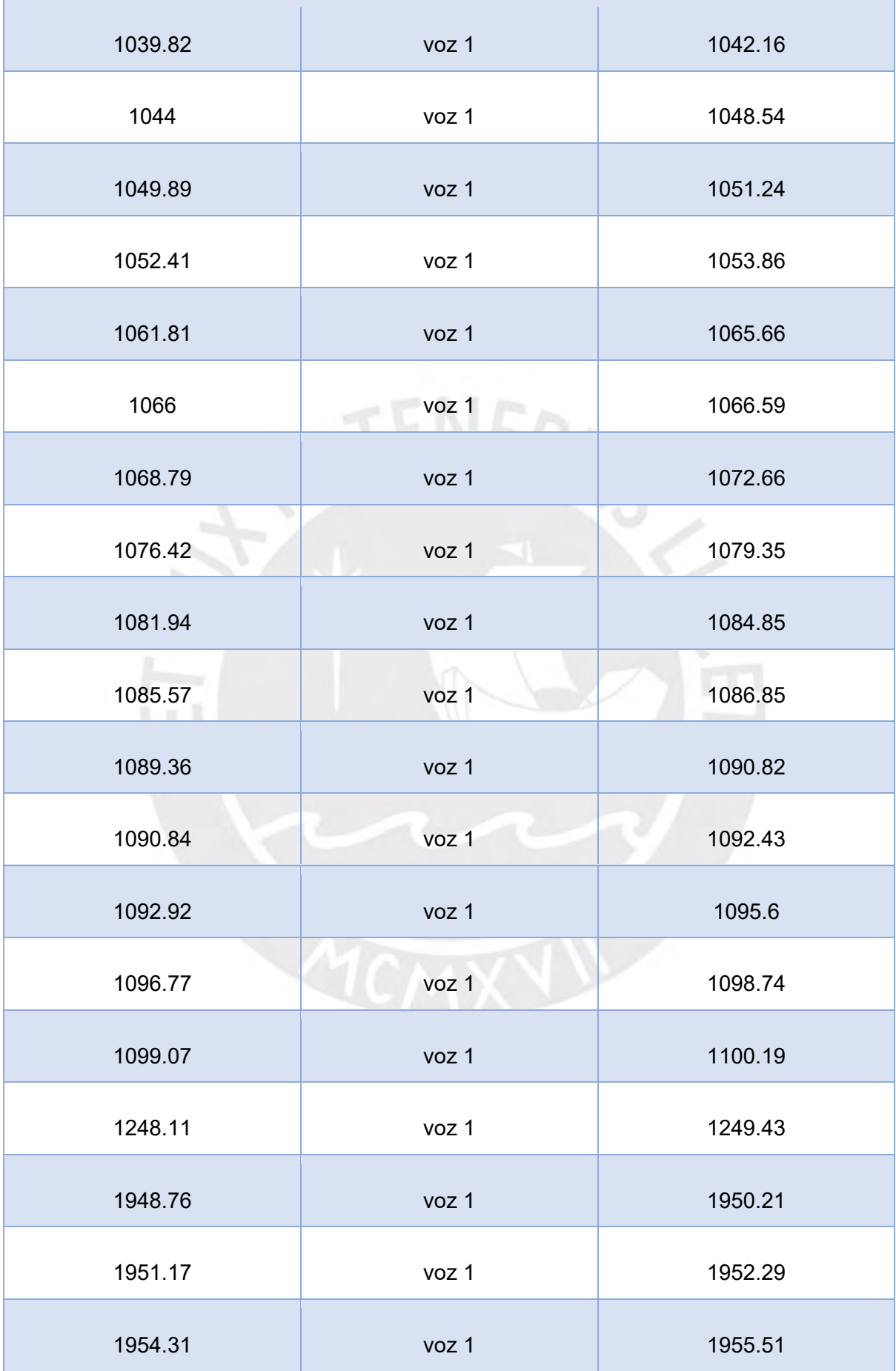

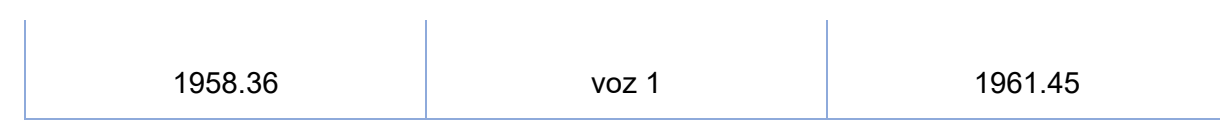

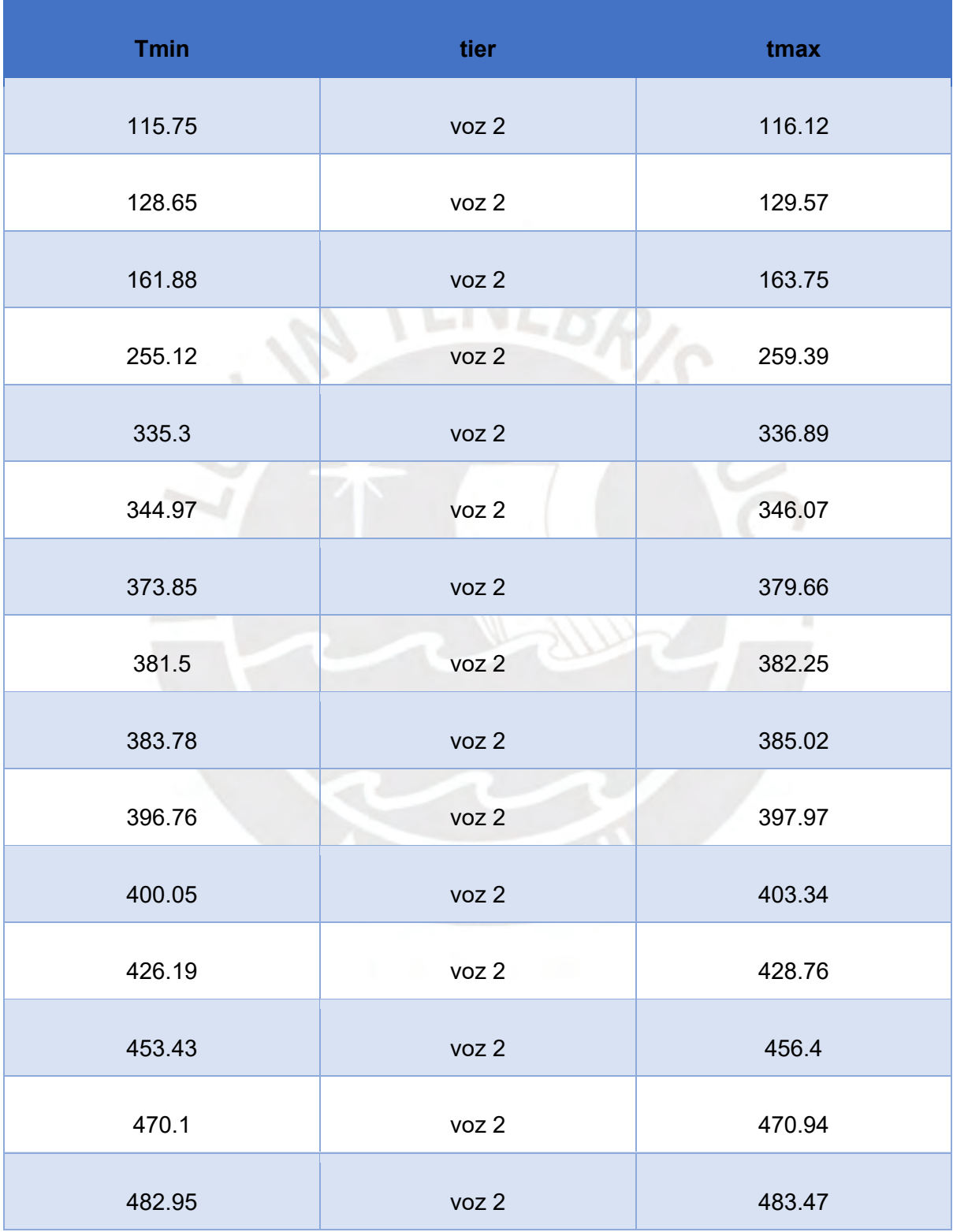

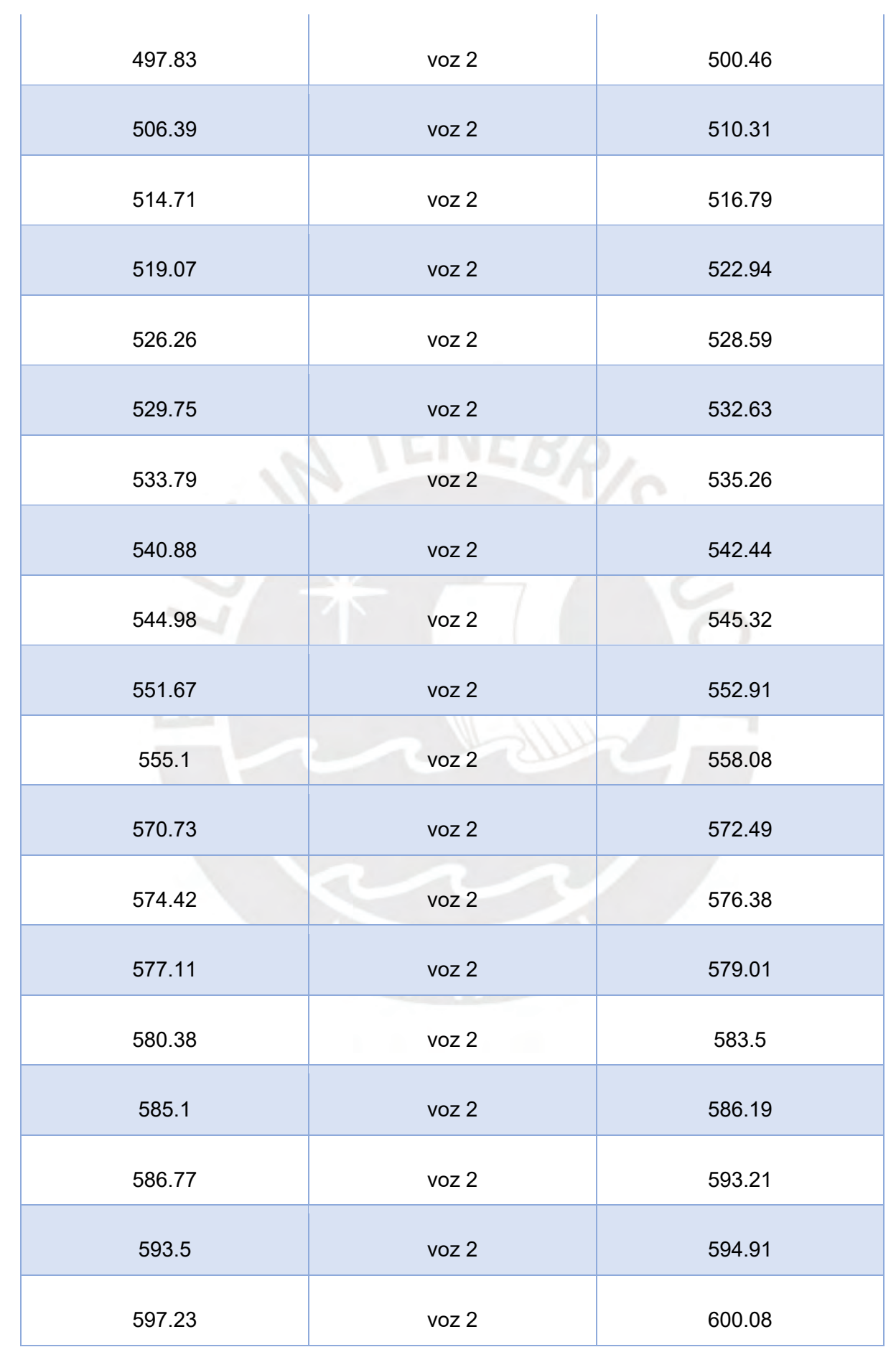

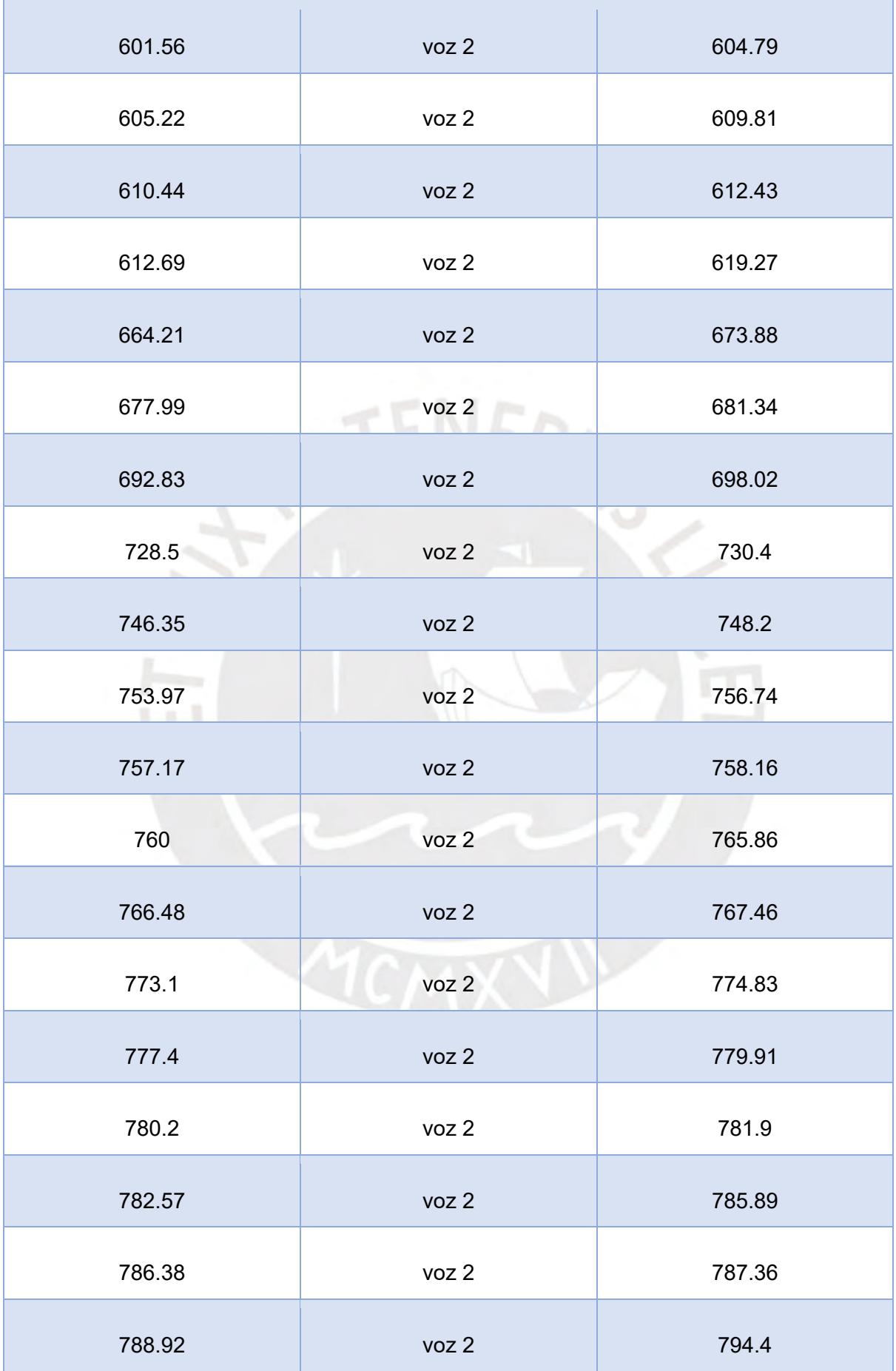

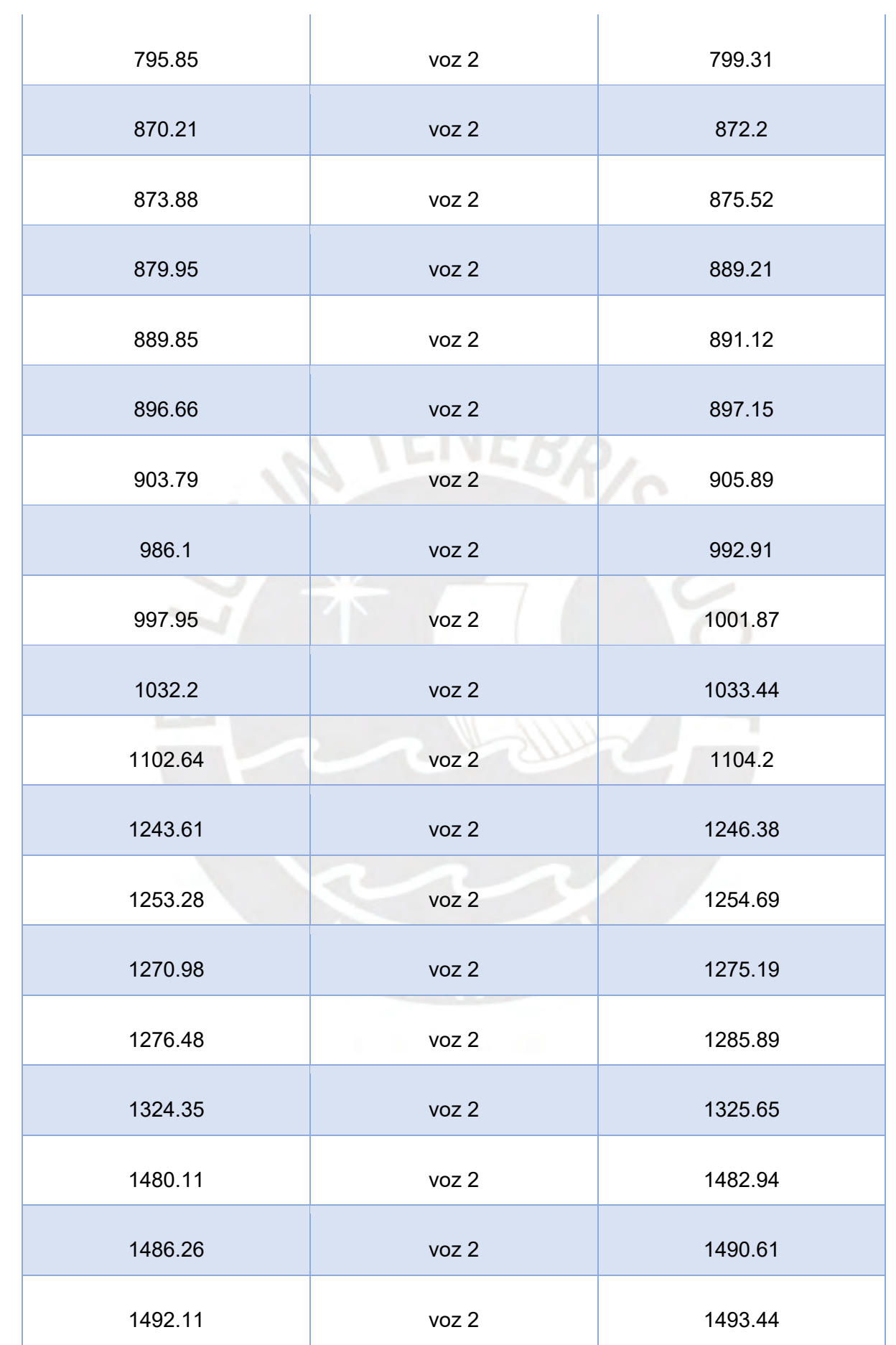

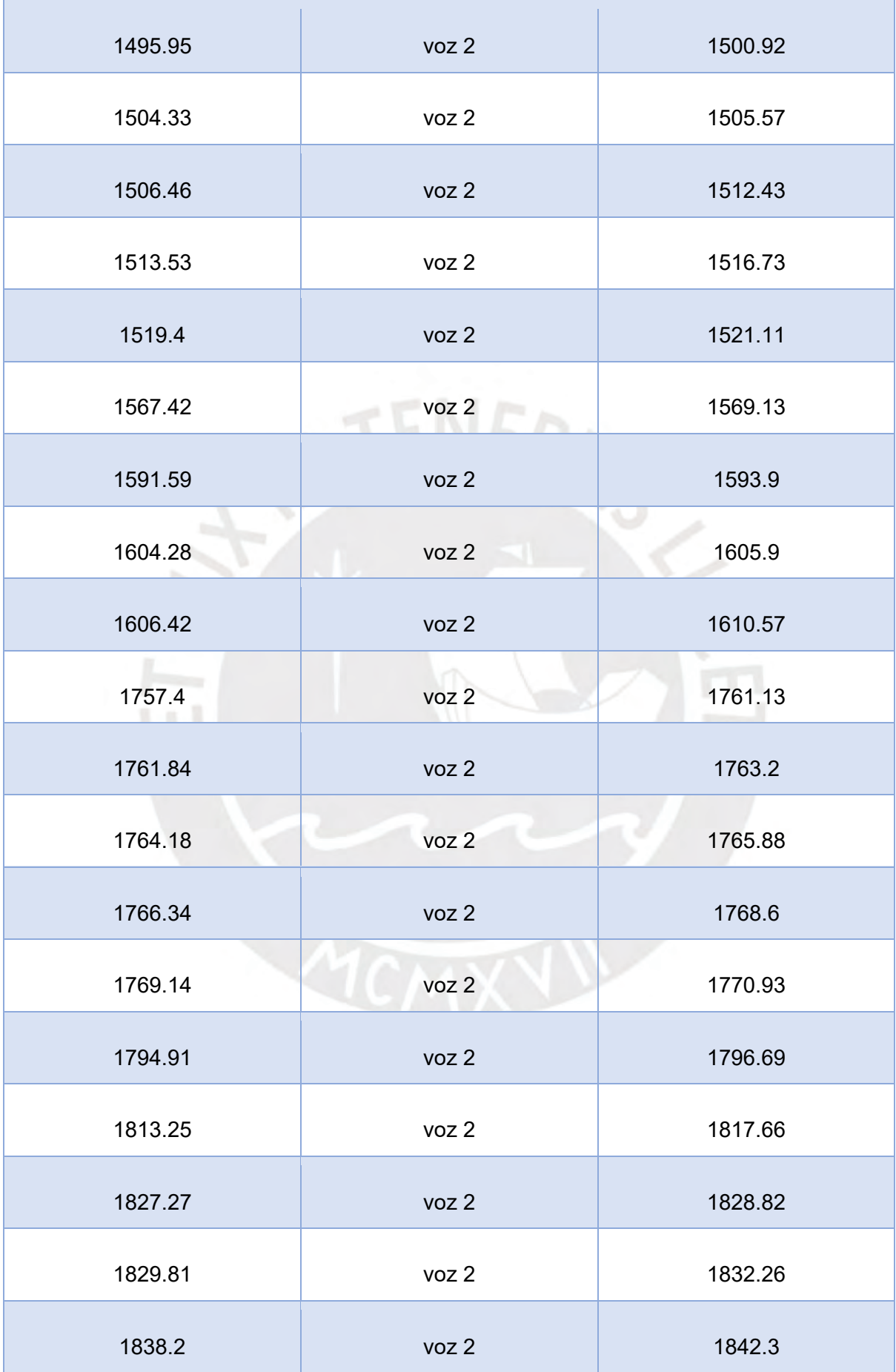

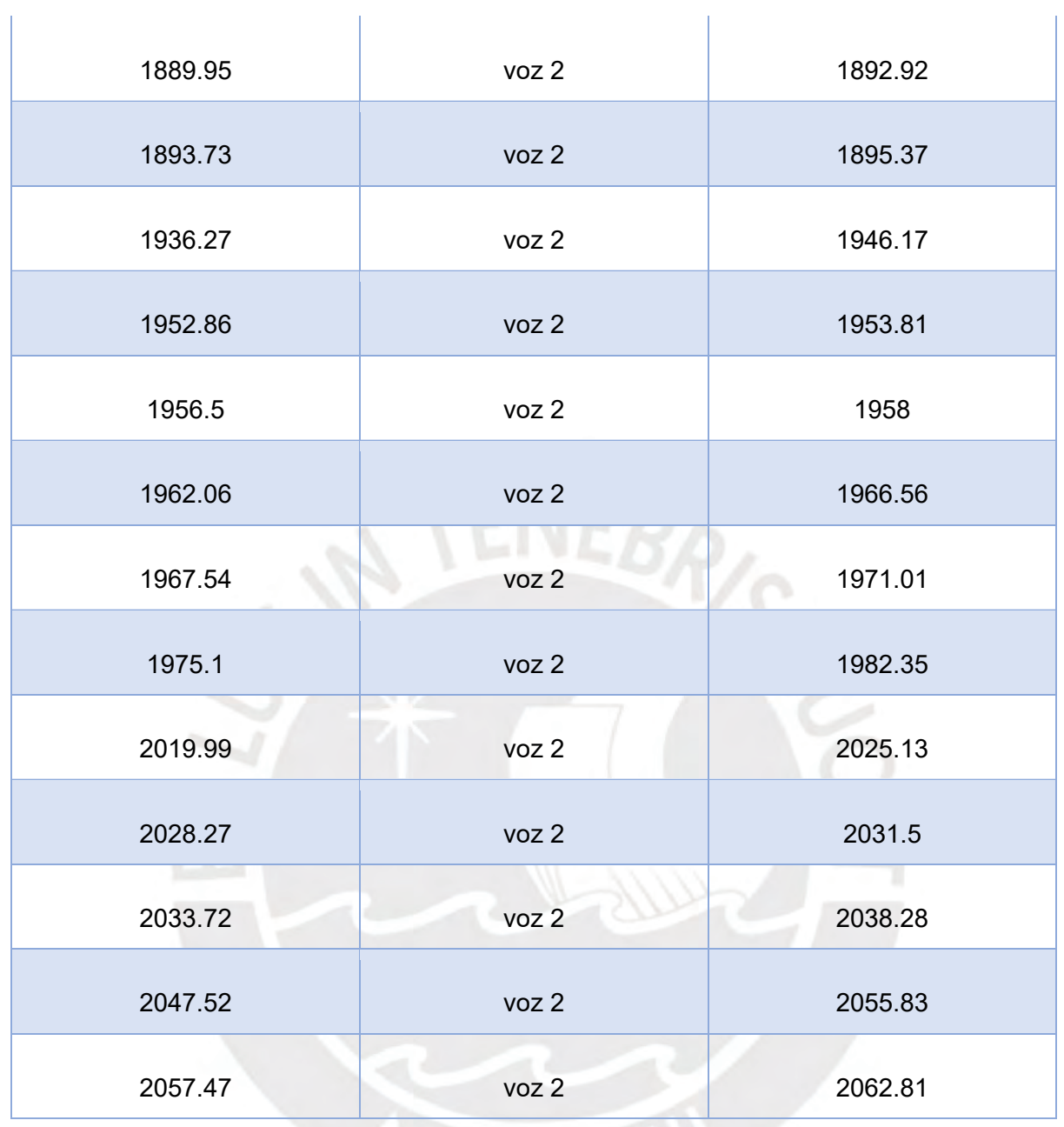

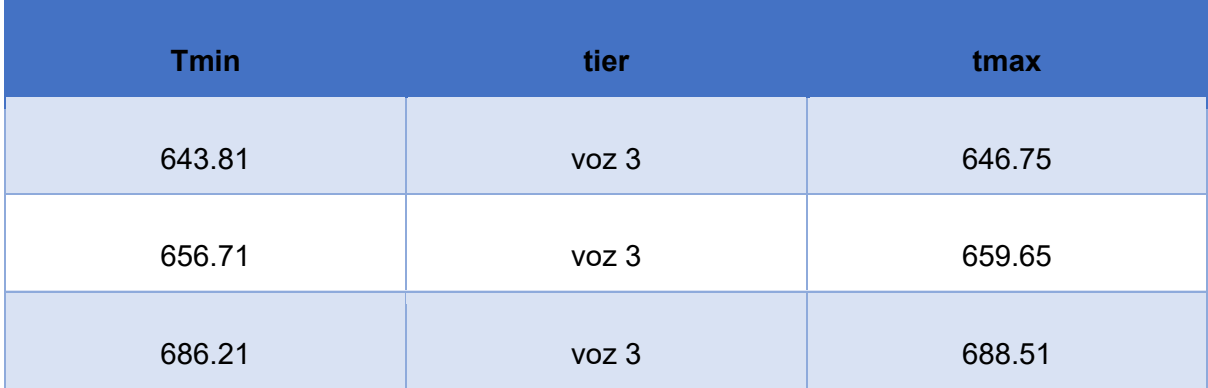

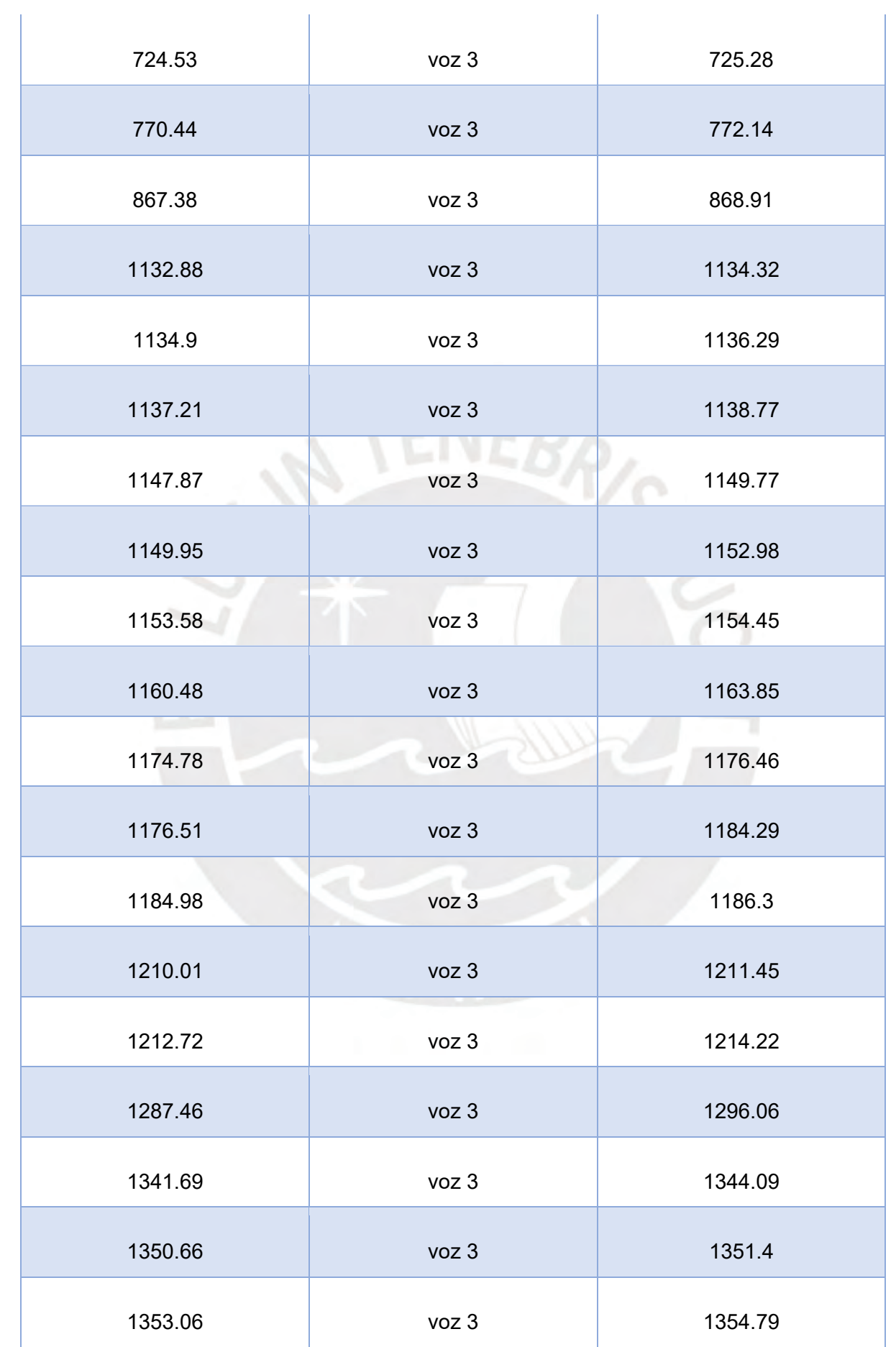

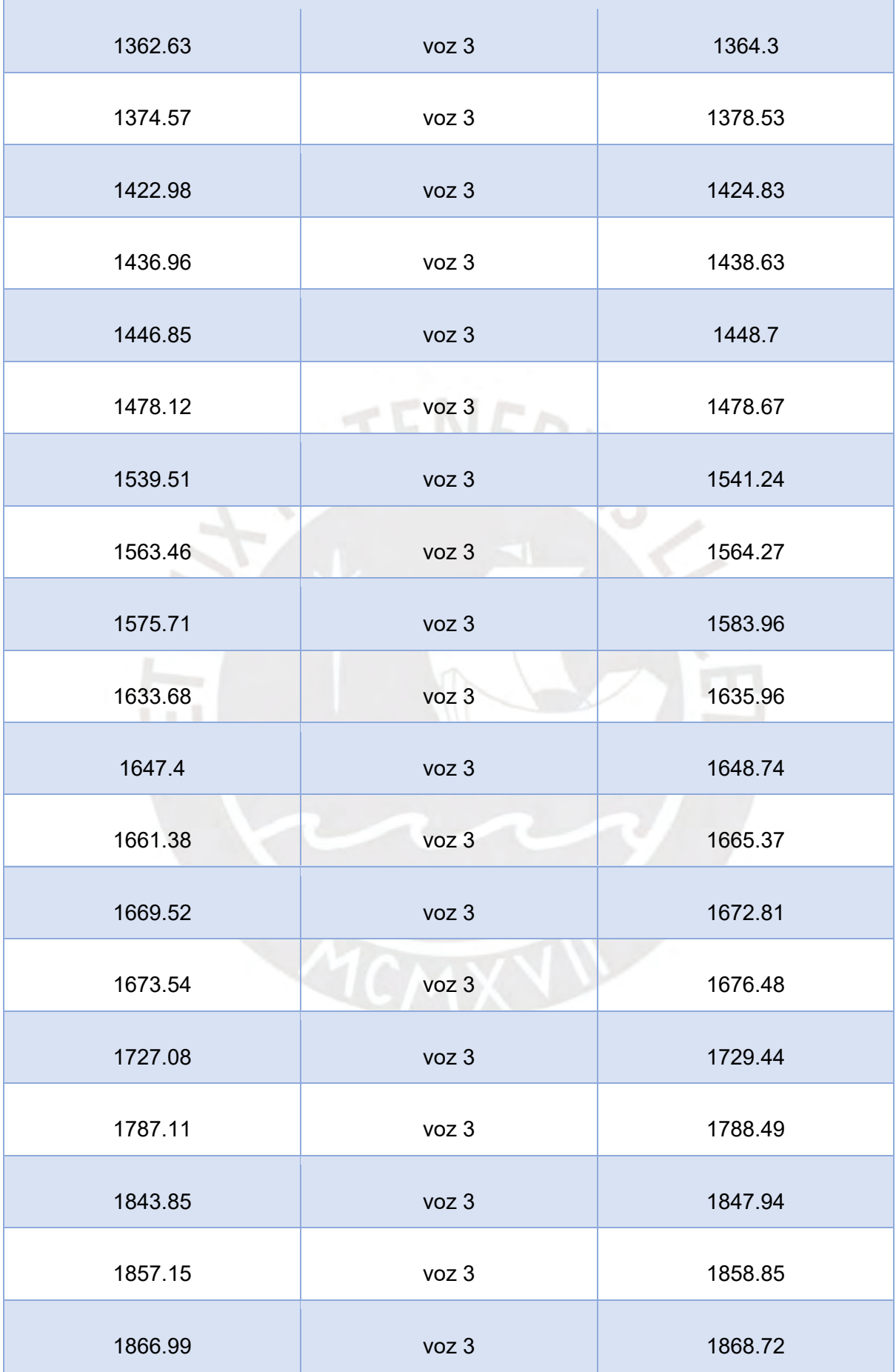

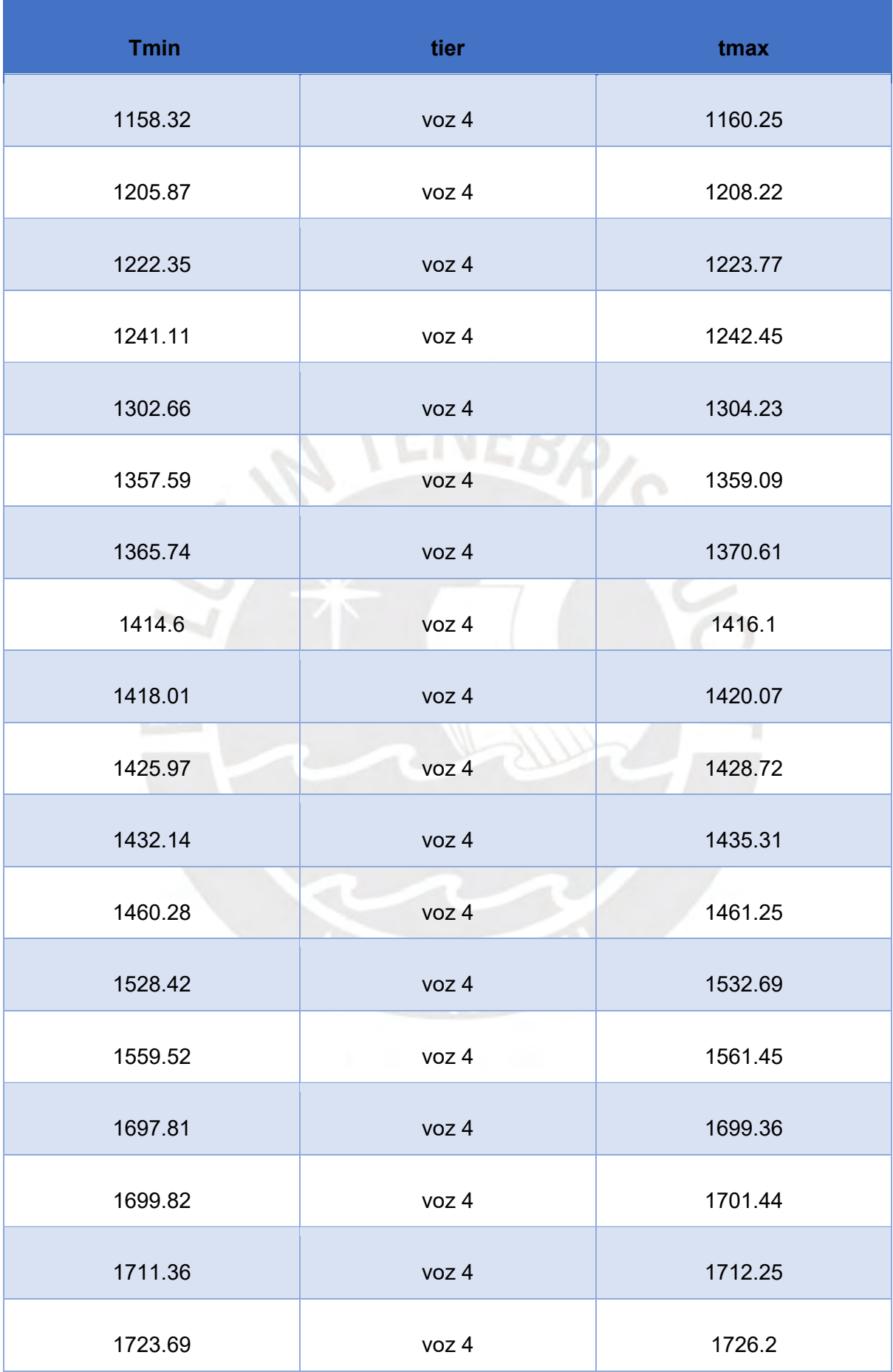

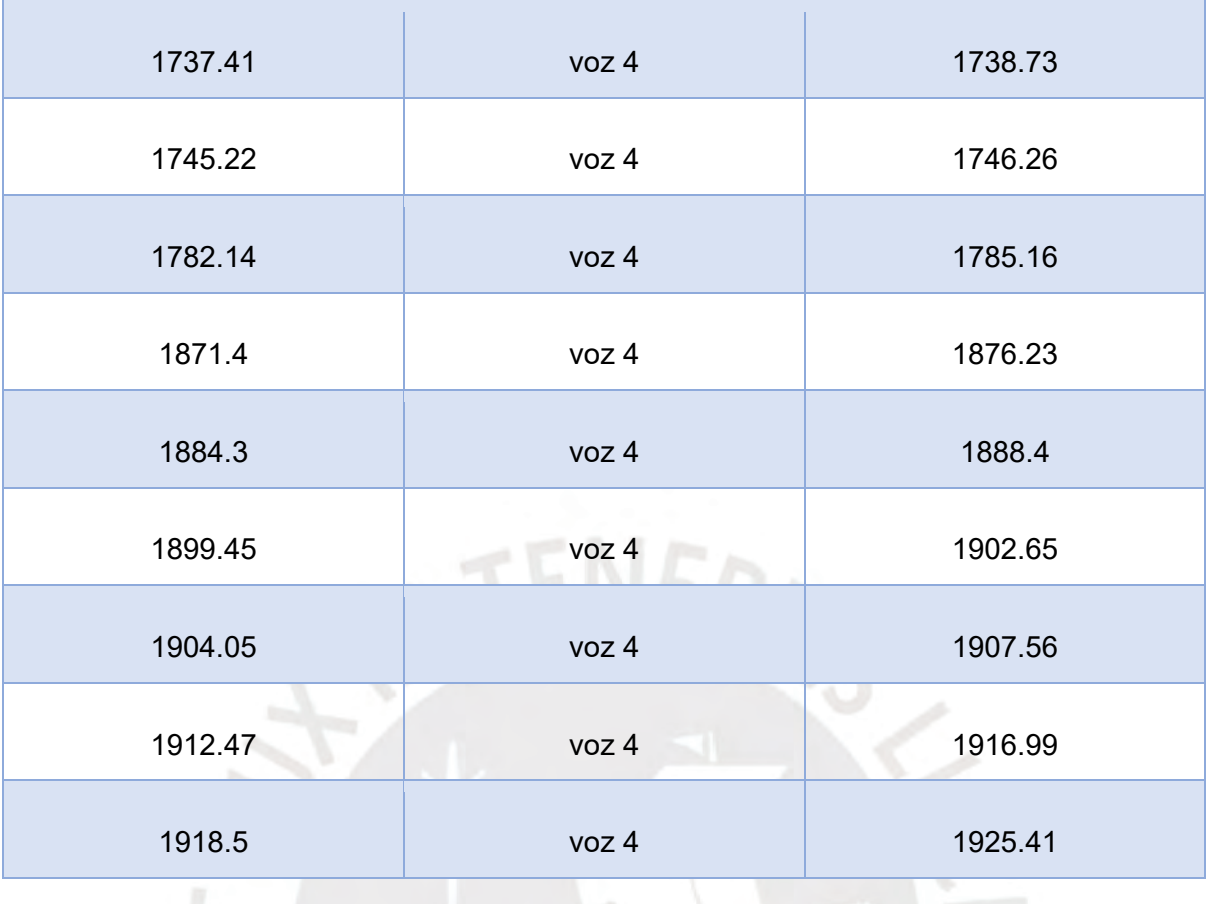

**LLI** 

## **Anexo 03: Capturas de pantalla de los resultados de análisis de la calidad de la señal de las muestras indubitadas y dubitadas**

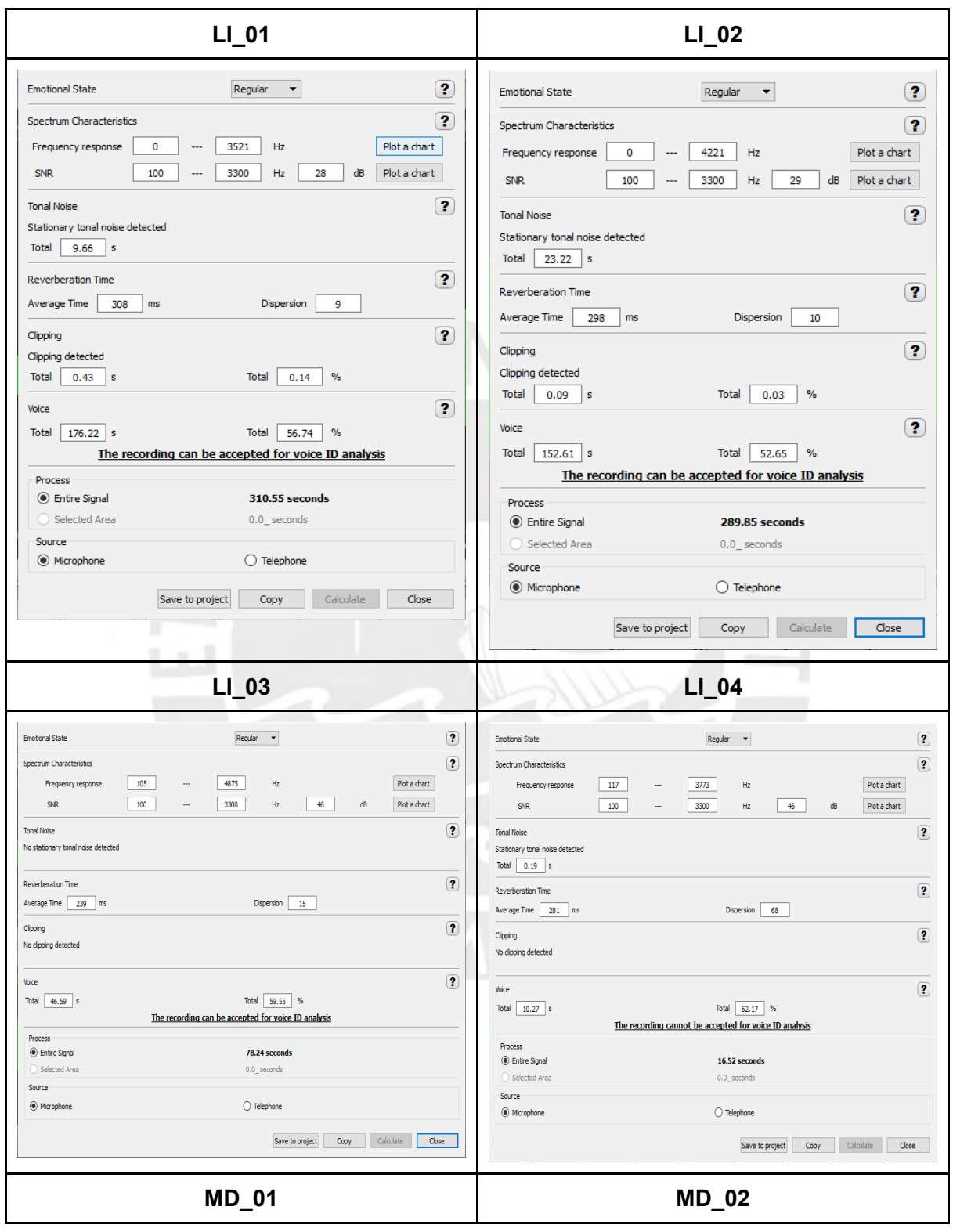

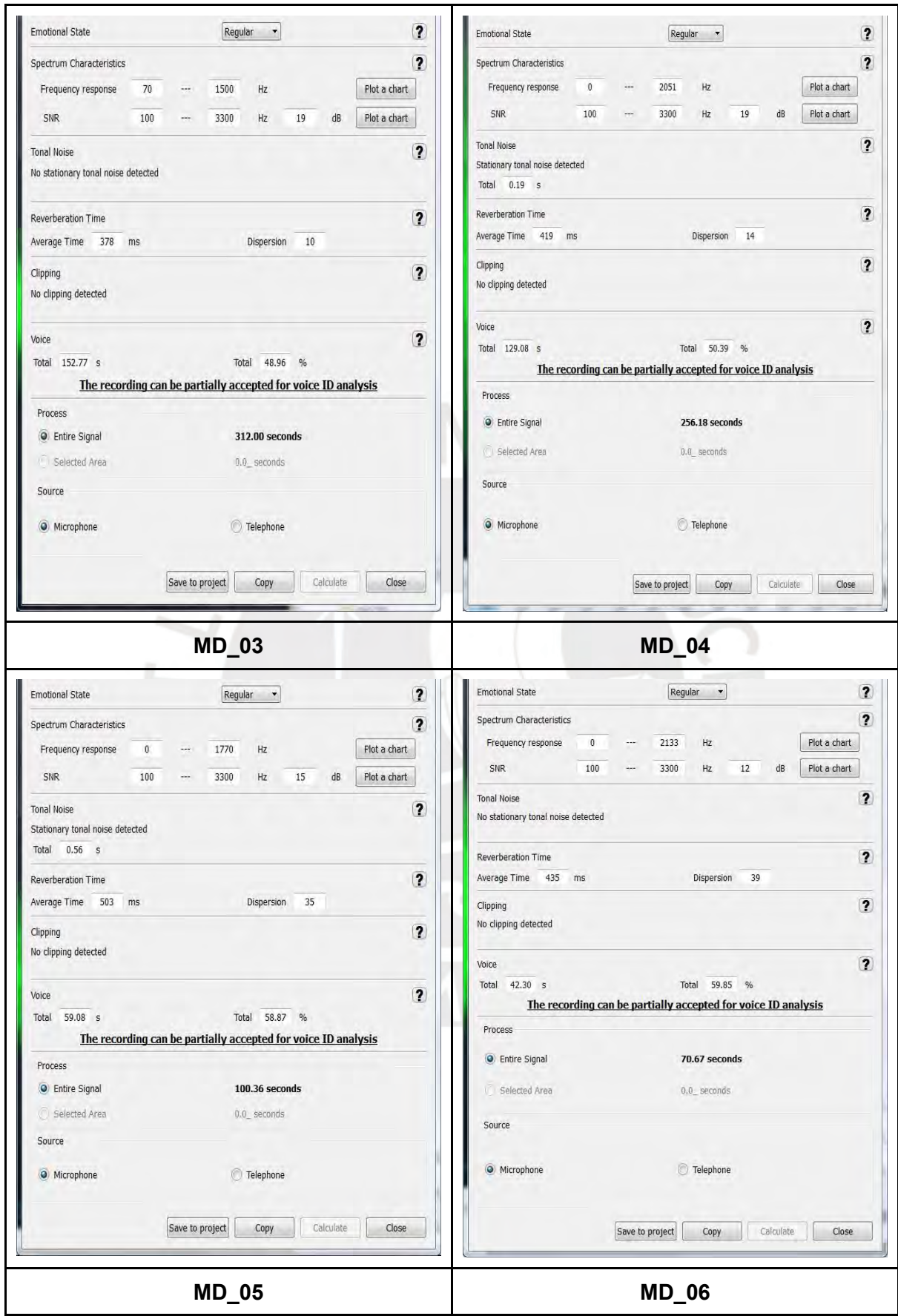

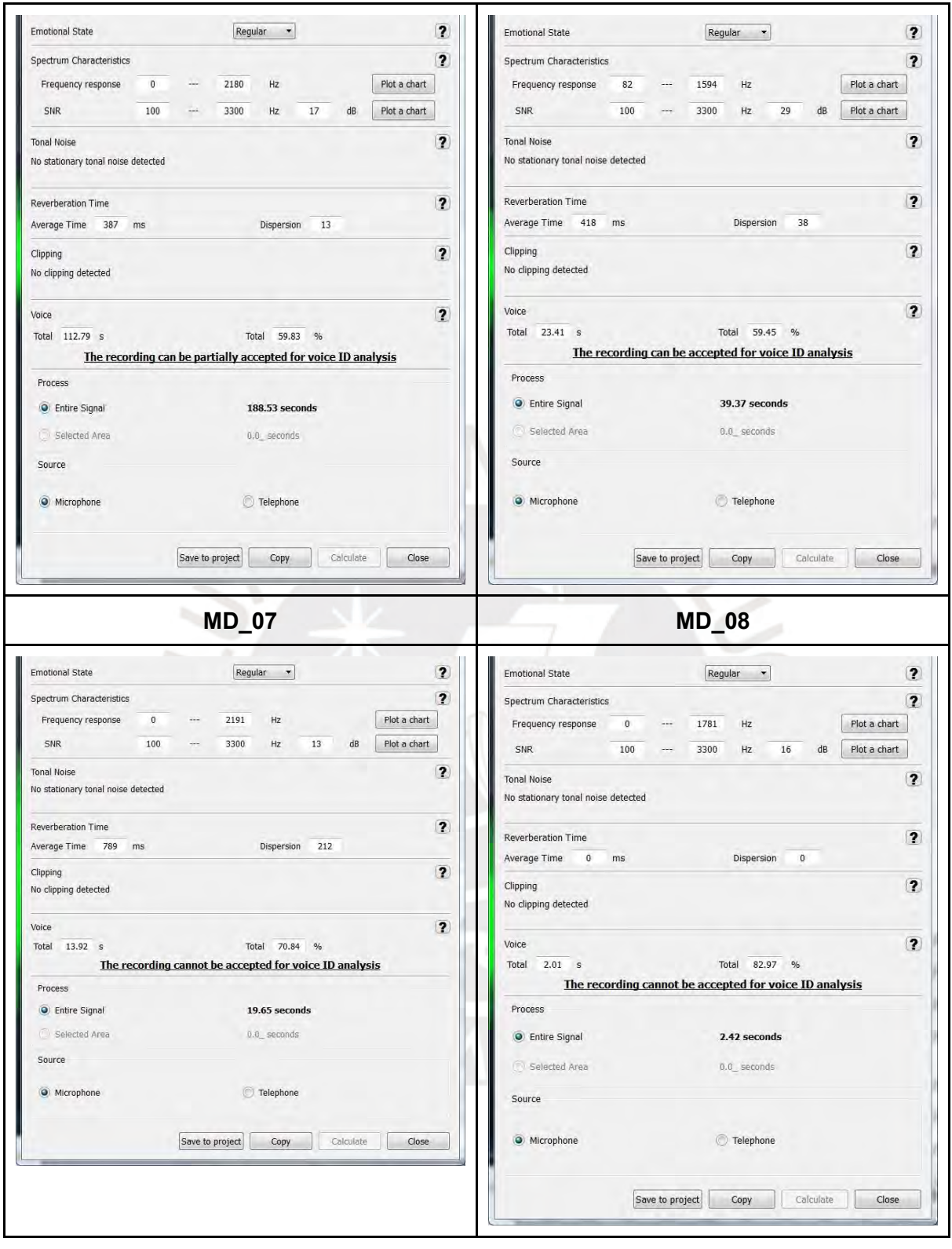

### **Anexo 04: Capturas de pantallas de los resultados de la comparación automática con el programa SIS II**

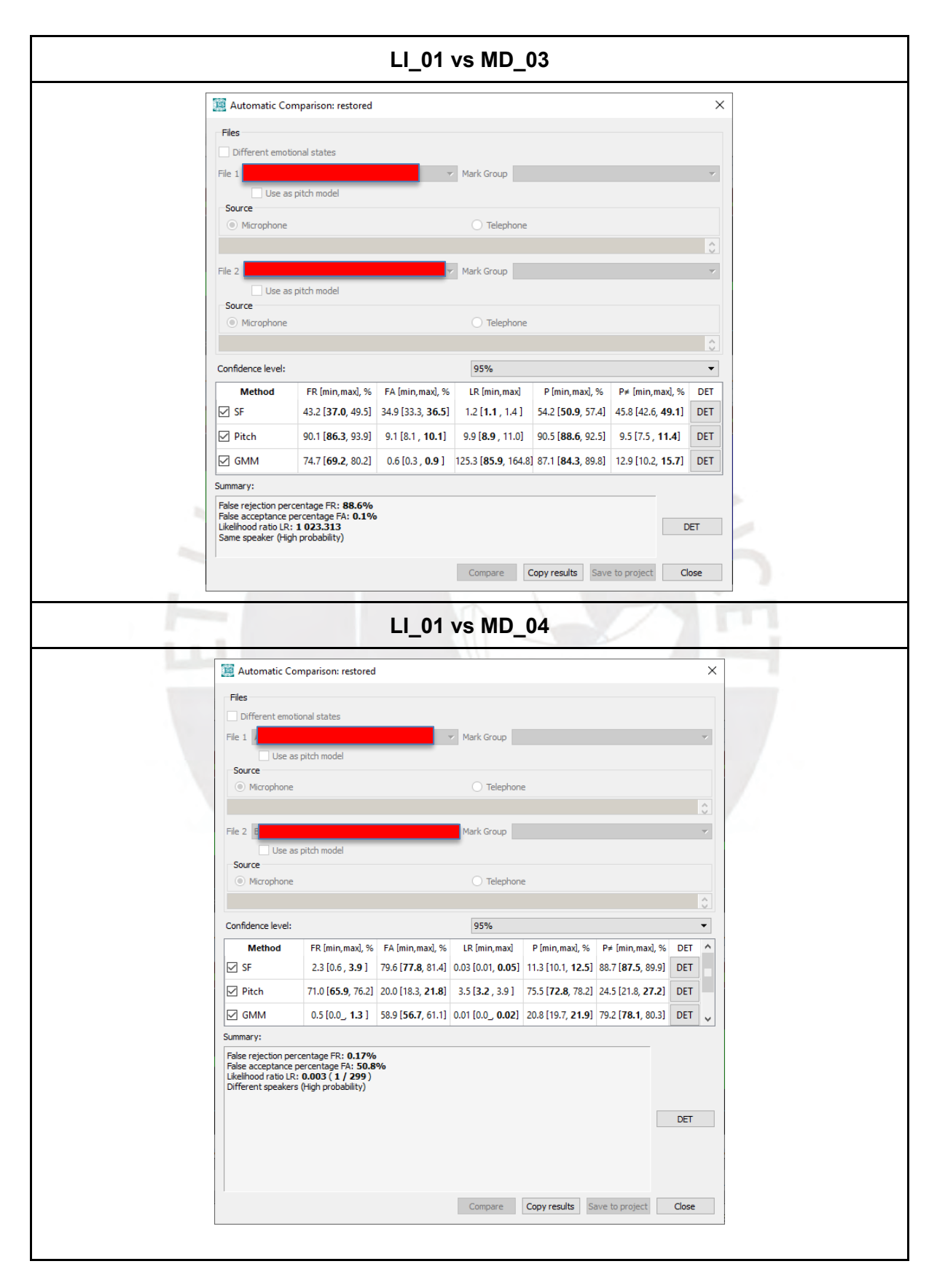

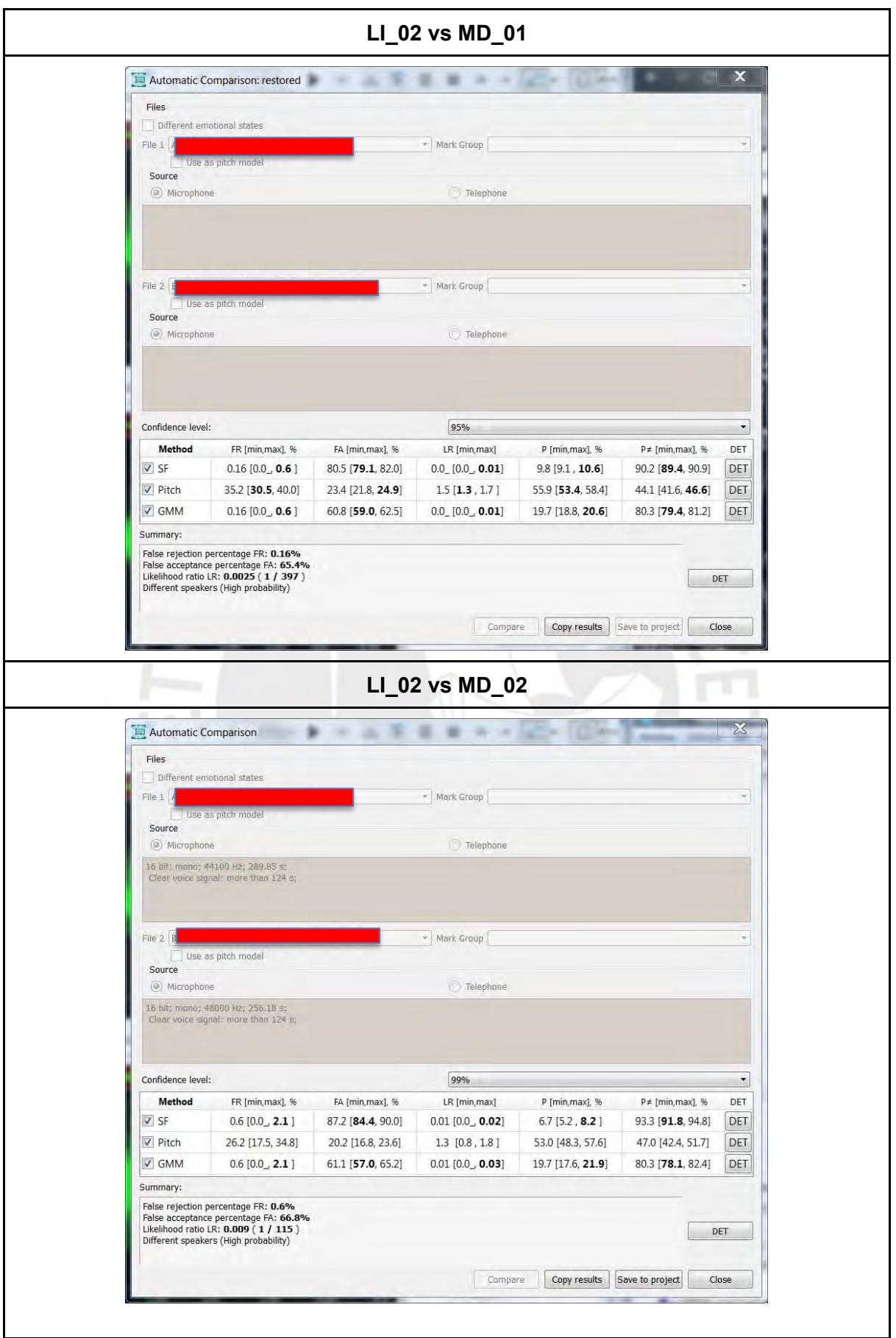

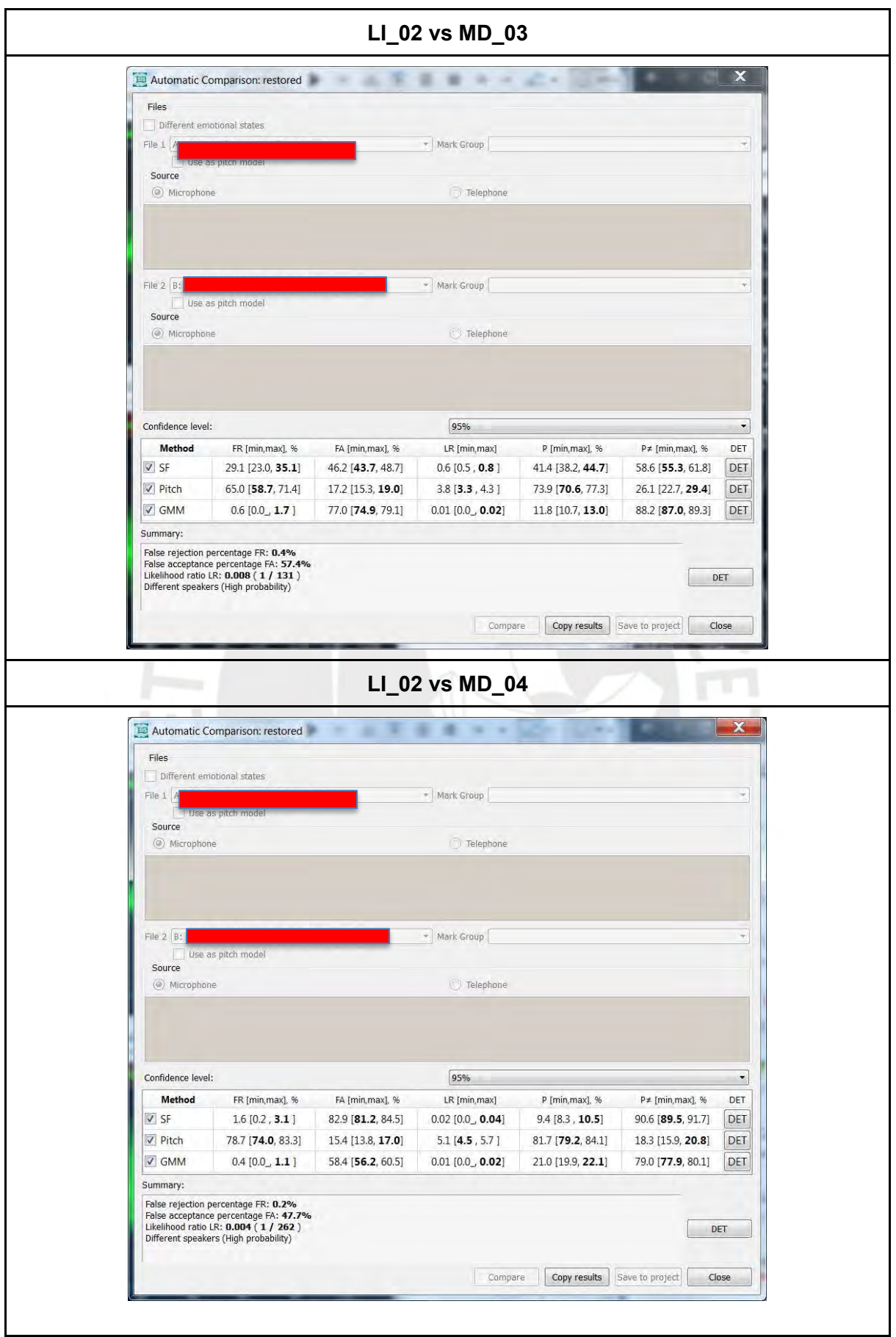

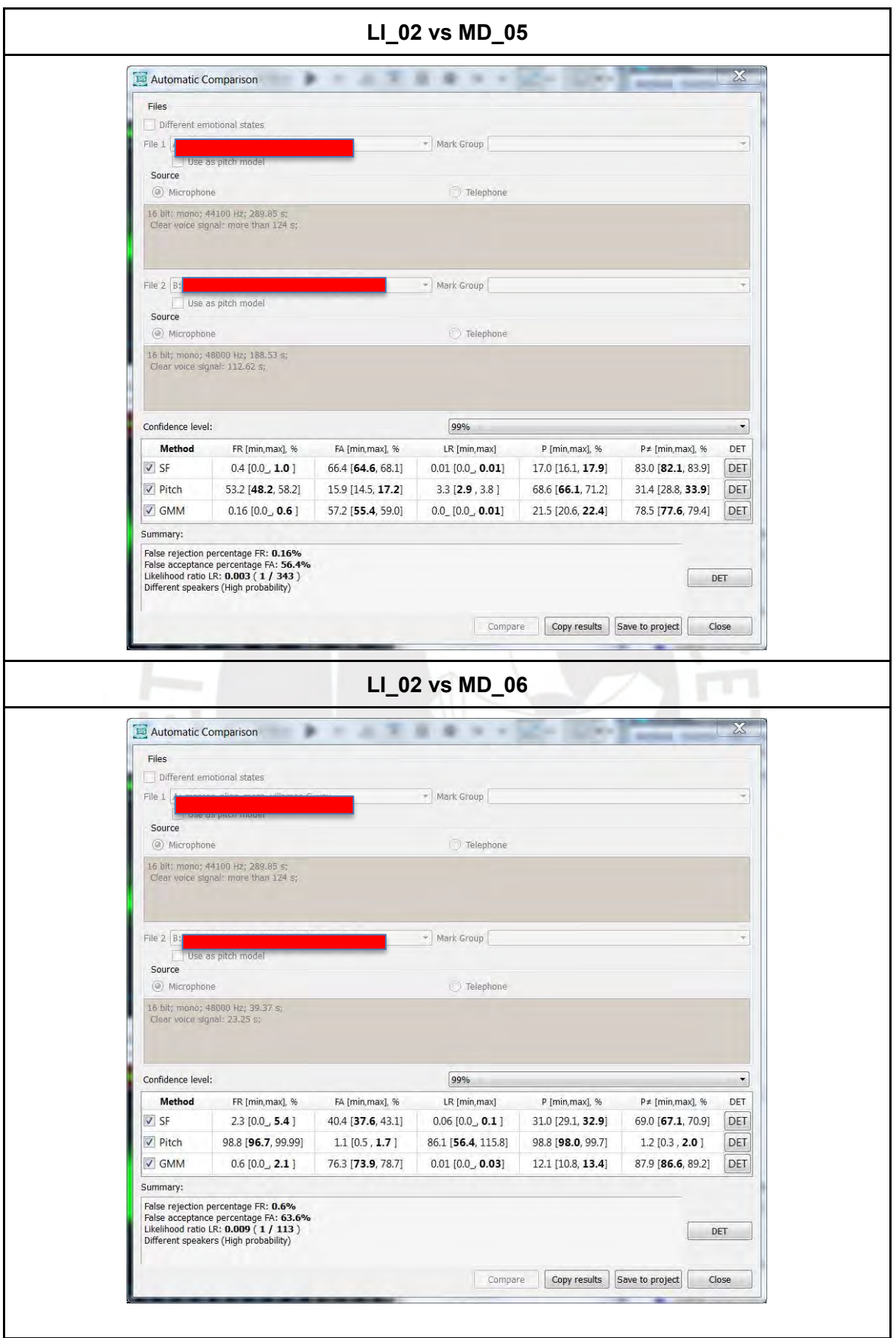

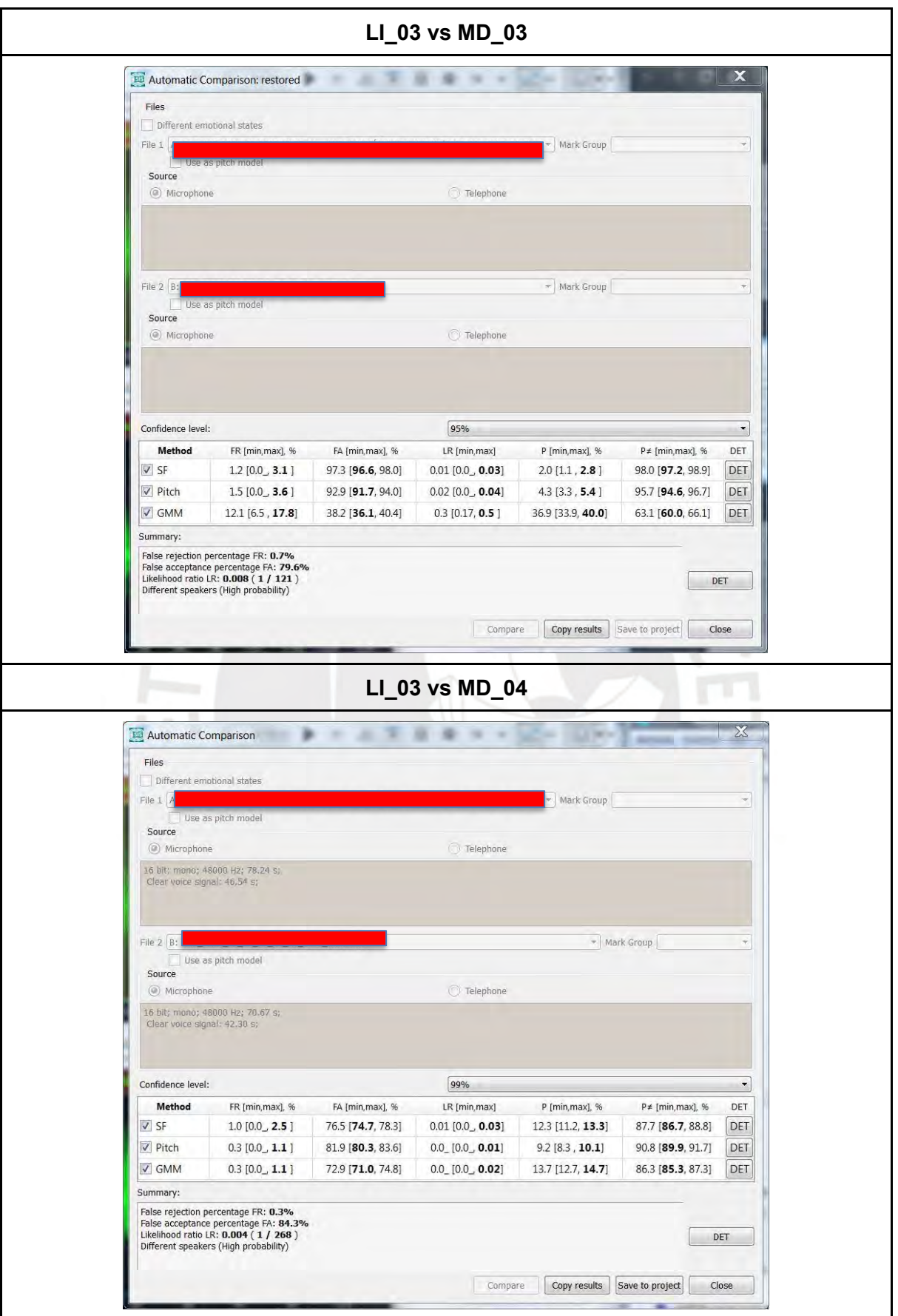

## **Anexo 05: Alfabeto Fonético Internacional**

ALFABETO FONÉTICO INTERNACIONAL (revisado en 2020)

|                                                                                                    | <b>Bilabial</b> |       |                   | Labiodental                                   |                                                   | Dental            | Alveolar                      |                | Postal veolar Retrofleja                                                                                 |                         |          |   | Palata1        |   | Velar |                                                                                                    | Uvelar                 |          | Faringea |                 | Glotal                      |
|----------------------------------------------------------------------------------------------------|-----------------|-------|-------------------|-----------------------------------------------|---------------------------------------------------|-------------------|-------------------------------|----------------|----------------------------------------------------------------------------------------------------|-------------------------|----------|---|----------------|---|-------|----------------------------------------------------------------------------------------------------|------------------------|----------|----------|-----------------|-----------------------------|
| <b>Clemaina</b>                                                                                                    | p               | b     |                   |                                               |                                                   |                   | t                             | d              |                                                                                                    |                         | d        | ċ | J              | k | g     | q                                                                                                  | G                      |          |          |                 | 5                           |
| Nasal                                                                                                    |                 | m     |                   | m                                             |                                                   |                   |                               | n              |                                                                                                    |                         | η        |   | л              |   | ŋ     |                                                                                                    | N                      |          |          |                 |                             |
| Vibrante<br>multiple.                                                                                                    |                 | в     |                   |                                               | r                                                 |                   |                               |                |                                                                                                    |                         |          |   |                |   |       | R                                                                                                  |                        |          |          |                 |                             |
| Vibrante<br>simple                                                                                                    |                 |       |                   | v                                             |                                                   |                   |                               | r              |                                                                                                    |                         | T.       |   |                |   |       |                                                                                                    |                        |          |          |                 |                             |
| Fincativa                                                                                                    | φ               | β     | f                 | v                                             | θ                                                 | ð                 | s                             | z              | 3                                                                                                    | s                       | z        | ç | Ĵ              | х | X     | χ                                                                                                  | R                      | ħ        | ς        |                 | ĥ<br>h                      |
| Findati va<br>lateral                                                                                                    |                 |       |                   |                                               |                                                   |                   | ı                             | ķ              |                                                                                                    |                         |          |   |                |   |       |                                                                                                    |                        |          |          |                 |                             |
| Aproximante                                                                                                    |                 |       |                   | D                                             |                                                   |                   |                               | ı              |                                                                                                    |                         | 4.       |   | j              |   | ш     |                                                                                                    |                        |          |          |                 |                             |
| Aproximante.<br>lateral                                                                                                    |                 |       |                   |                                               |                                                   |                   |                               |                |                                                                                                    |                         | 1        |   | λ              |   | L     |                                                                                                    |                        |          |          |                 |                             |
| Clics<br>$\Theta$ Bilabial                                                                                                    |                 |       | <b>b</b> Bilabial | Implos ivas sonoras<br>Evectivas<br>Ejemplos: |                                                   |                   |                               |                |                                                                                                    | Cemados                 |          | ı |                |   | IY    |                                                                                                    |                        | $\sigma$ |          | u - u           |                             |
| d' dental/alvoolar<br>Dental                                                                                                    |                 |       |                   | Bilabial<br>D.                                |                                                   |                   |                               | Semicemadas    |                                                                                                    |                         |          | e | - 0            |   |       |                                                                                                    |                        |          | ٠o       |                 |                             |
| (Post la lveolar<br><b>Palaton</b> hyeolar                                                                                                    |                 |       | Palatal           |                                               |                                                   |                   | Dental/alveolar               |                |                                                                                                    |                         |          |   |                |   |       |                                                                                                    |                        |          |          |                 |                             |
| d Velar<br>G Uvalar<br>Alveolar lateral                                                                                                    |                 |       |                   |                                               | k.<br>Velar<br>S <sup>2</sup> Frientiva al veolar |                   |                               |                |                                                                                                    | ε<br>ъœ<br>Semiabiertas |          |   |                |   |       | • 0                                                                                                |                        |          |          |                 |                             |
| Aproximante labial-velar sonora                                                                                                    |                 |       |                   |                                               |                                                   |                   |                               |                | <b>C</b> Z Fnotiva alveolopalatales<br>Vibrante alveolar lateral sonora                                  |                         | Abrertas |   |                |   |       | æ<br>Cuando los simbolos aparecen en<br>pares, el de la derecha representa una<br>vocal redondeada |                        |          |          |                 |                             |
| <b>OTROS SIMBOLOS</b><br>M Fricativa labial-velar soula<br>w<br>Aproximante labial-palatal sonora<br>u<br>н<br>Fricativa epiglotal sorda<br>Fricativa epiglotal sorda<br>Oclusiva epiglotal |                 |       |                   |                                               | h                                                 | ligadura          | y X smultaneas                |                | Si es necesario, las africadas y<br>la doble antien la ción pueden ser<br>representadas por modio de una |                         |          |   |                |   |       | <b>SUPRASEGMENTALES</b><br>Acento pramario<br>Acento secundario.                                   |                        |          |          |                 | foona tifon                 |
|                                                                                                    |                 |       |                   |                                               |                                                   |                   |                               |                |                                                                                                    |                         |          |   |                |   |       | Larga                                                                                              |                        |          | e:       |                 |                             |
| Ensordecida                                                                                                    |                 | n     | ₫                 |                                               | Voz de haito                                      |                   | b                             | ą              | Dental izada                                                                                             |                         |          |   | g              |   |       | Mediolarga.<br>Extracorta                                                                          |                        |          | e<br>ĕ   |                 |                             |
| Son on zuda                                                                                                    |                 | s     | ţ                 |                                               | Voz. rota                                         |                   | þ                             | ą              | Apical                                                                                                   |                         |          | L | ₫              |   |       | Grupo (pie) increa                                                                                 |                        |          |          |                 |                             |
| Aspirada                                                                                                    |                 | $t^h$ | ď                 |                                               | Linguolabia <sup>1</sup>                          |                   | þ                             | ą              | Laminal                                                                                                  |                         |          | t | ₫              |   |       | Grupo (entomatico) mayor                                                                           |                        |          |          |                 |                             |
| Más<br>redond sada                                                                                                    |                 | Ģ     |                   |                                               | Labiolizada                                       |                   | ť٣                            | d <sup>w</sup> | Nasalizada                                                                                               |                         |          |   | ĕ              |   |       | limite de silaba.                                                                                  |                        |          |          | Ji.ækt          |                             |
| Menos<br>redonderda                                                                                                    |                 | э     |                   | J.                                            | Pulalizada                                        |                   | ť                             | ď              | n<br>Realización nasal                                                                                   |                         |          |   | d <sup>"</sup> |   |       | Ligadura (ausencia de corte)                                                                       |                        |          |          |                 |                             |
| <b>Avanzada</b>                                                                                                    |                 | u     |                   | ¥                                             | Velarizada                                        |                   | ť٧                            | dv             | Realización Isteral                                                                                      |                         |          |   | ď              |   |       | <b>NIVEL</b>                                                                                       | <b>TONOS Y ACENTOS</b> |          |          | <b>CONTORNO</b> |                             |
| Retraida                                                                                                    |                 | ē     |                   | 4                                             | Faringalizada                                     |                   | ť                             | ď              | Realización inaudible                                                                                    |                         |          |   | ď              |   | e     | Extra<br>ı<br>alto                                                                                 |                        |          | e        |                 |                             |
| Centralizada                                                                                                    |                 | ë     |                   |                                               |                                                   |                   | " Velarizada o faring alizada |                |                                                                                                    |                         |          |   |                |   |       | Ako                                                                                                |                        |          |          |                 | Ascendente<br>Descendente   |
| ٠<br>Medio<br>centra lizada                                                                                                    |                 | ê     |                   |                                               | Cerada                                            |                   | ę                             | 14             | - fricativa alveolar sonora).                                                                            |                         |          |   |                |   |       | Medio                                                                                              |                        |          | ē        |                 | Alto<br>ascendente          |
| <b>DIACRITICOS</b><br>h<br>-<br>٠.<br>Silábica                                                                                                    |                 | ņ     |                   | <b>Abierta</b>                                |                                                   |                   | ę                             | β              | aproximante bi labial sonora)                                                                            |                         |          |   |                |   | ĉ     | Bajo                                                                                               |                        |          | ē        |                 | Bajo<br>descendente         |
| No silabica                                                                                                    |                 | ę     |                   | - avanzada                                    |                                                   | Raiz de la lengua |                               | ç              |                                                                                                    |                         |          |   |                |   |       | outra<br>bajo                                                                                      |                        |          |          |                 | As cendente-<br>descendente |

Typefaces: Doulos SIL (metatext); unitipa (symbols)

#### **Anexo 06: Script para generar redes filogenéticas con** *Simple Data*

EBRIS

#nexus

BEGIN Taxa; DIMENSIONS ntax=9; **TAXLABELS** 

- [1] 'LI\_01'
- [2] 'LI\_02'
- [3] 'LI\_03'
- [4] 'MD\_01'
- [5] 'MD\_02'
- [6] 'MD\_03'

[7] 'MD\_04'

- [8] 'MD\_05'
- [9] 'MD\_06'

;

END; [Taxa]

BEGIN Unaligned; DIMENSIONS ntax=9; FORMAT

> datatype=STANDARD missing=? symbols="0 1 2 3 4 5 6 7 8 9" labels=left;

#### MATRIX

'LI\_01' 00001111111110000000000, 'LI\_02' 11110000000000000000000, 'LI\_03' 00001000000011111000000, 'MD\_01' 00000000000001001011100, 'MD\_02' 00000100010110001000011, 'MD\_03' 00001100010011110000000, 'MD\_04' 00001111111110000000000, 'MD\_05' 00000100010110001000011, 'MD\_06' 00000000000000001011101;

END; [Unaligned]

| BVR_2019_07_26_21_54_09_01 (voz1) MD_01 |            |                  |                                                                                        |           |  |  |  |  |  |
|-----------------------------------------|------------|------------------|----------------------------------------------------------------------------------------|-----------|--|--|--|--|--|
| Línea                                   | Inicio (s) | <b>Tier</b>      | Contenido                                                                              | Final (s) |  |  |  |  |  |
| $\mathbf{1}$                            | 115.75     | $Voz_2$          | No.                                                                                    | 116.12    |  |  |  |  |  |
| 2                                       | 128.65     | $Voz_2$          | Se fueron a ()                                                                         | 129.57    |  |  |  |  |  |
| 3                                       | 161.88     | $Voz_2$          | Y yo le dije y me dijo que estaba malogrado.                                           | 163.75    |  |  |  |  |  |
| 4                                       | 255.12     | $Voz_2$          | El como se llama, el superior creo que había dicho que si<br>habían visto unas bolsas. | 259.39    |  |  |  |  |  |
| 5                                       | 335.3      | $Voz_2$          | Vine a cargar el móvil.                                                                | 336.89    |  |  |  |  |  |
| 6                                       | 344.97     | $Voz_2$          | Si, estás con ()                                                                       | 346.07    |  |  |  |  |  |
| 7                                       | 373.85     | $Voz_2$          | Disculpe jefe, eh, mira, yéndonos al grano, perdone, no<br>quiero faltarle el respeto. | 379.66    |  |  |  |  |  |
| 8                                       | 381.5      | $Voz_2$          | Podemos                                                                                | 382.25    |  |  |  |  |  |
| 9                                       | 383.78     | $Voz_2$          | Hacer un arreglo.                                                                      | 385.02    |  |  |  |  |  |
| 10                                      | 396.76     | Voz <sub>2</sub> | Negociamos.                                                                            | 397.97    |  |  |  |  |  |
| 11                                      | 399.82     | $Voz_2$          | Yo no, no estoy negociando, yo ofrezco mi, yo ofrezco mi<br>cariño.                    | 403.34    |  |  |  |  |  |
| 12                                      | 426.19     | $Voz_2$          | Ellos son de la vieja escuela, son personas.                                           | 428.76    |  |  |  |  |  |
| 13                                      | 453.43     | Voz <sub>2</sub> | Ya, ah, me dices eso y desaparecemos acá.                                              | 456.4     |  |  |  |  |  |
| 14                                      | 470.1      | $Voz_2$          | Cinco, ¿no?                                                                            | 470.94    |  |  |  |  |  |
| 15                                      | 482.95     | Voz <sub>2</sub> | Si.                                                                                    | 483.47    |  |  |  |  |  |
| 16                                      | 497.83     | Voz <sub>2</sub> | Los trámites han iniciado, pero no es así, yo                                          | 500.46    |  |  |  |  |  |
| 17                                      | 506.39     | $Voz_2$          | Esa cantidad ahorita que usted me dice no lo tengo<br>disponible a la, en efectivo.    | 510.31    |  |  |  |  |  |
| 18                                      | 514.71     | $Voz_2$          | Otra cosa sería digamos, que se queden ellos.                                          | 516.79    |  |  |  |  |  |
| 19                                      | 519.07     | $Voz_2$          | O tendría que llamar a Tacna para que digamos, me<br>puedan traer el efectivo.         | 522.94    |  |  |  |  |  |
| 20                                      | 526.26     | $Voz_2$          | En Tacna tengo yo un negocio, tengo cosas que hacer en<br>Tacna.                       | 528.59    |  |  |  |  |  |
| 21                                      | 529.75     | $Voz_2$          | Y la verdad yo ahorita, digamos, hace poco tiempo que me<br>separé de mi esposa.       | 532.63    |  |  |  |  |  |
| 22                                      | 533.79     | $Voz_2$          | Por eso me metí, pues.                                                                 | 535.26    |  |  |  |  |  |
| 23                                      | 540.88     | $Voz_2$          | No, tengo un negocio en Tacna, yo.                                                     | 542.44    |  |  |  |  |  |
| 24                                      | 544.98     | $Voz_2$          | Si.                                                                                    | 545.32    |  |  |  |  |  |
| 25                                      | 551.67     | $Voz_2$          | Ahorita tengo                                                                          | 552.91    |  |  |  |  |  |
| 26                                      | 555.1      | $Voz_2$          | Cuánto ININT, debo tener                                                               | 558.08    |  |  |  |  |  |
| 27                                      | 570.73     | $Voz_2$          | Ahorita acá, acá, acá, exactamente.                                                    | 572.49    |  |  |  |  |  |
| 28                                      | 574.42     | $Voz_2$          | Usted también está acá, no tengo, digamos.                                             | 576.38    |  |  |  |  |  |
| 29                                      | 577.11     | $Voz_2$          | En otra palabras, prácticamente, no tengo nada.                                        | 579.01    |  |  |  |  |  |
| 30                                      | 580.38     | $Voz_2$          | Pues, para qué te voy a mentir, digamos, jefe, decir que si<br>tengo.                  | 583.5     |  |  |  |  |  |
| 31                                      | 585.1      | $Voz_2$          | Y yo se que                                                                            | 586.19    |  |  |  |  |  |

**Anexo 07: Transcripción de las muestras dubitadas**

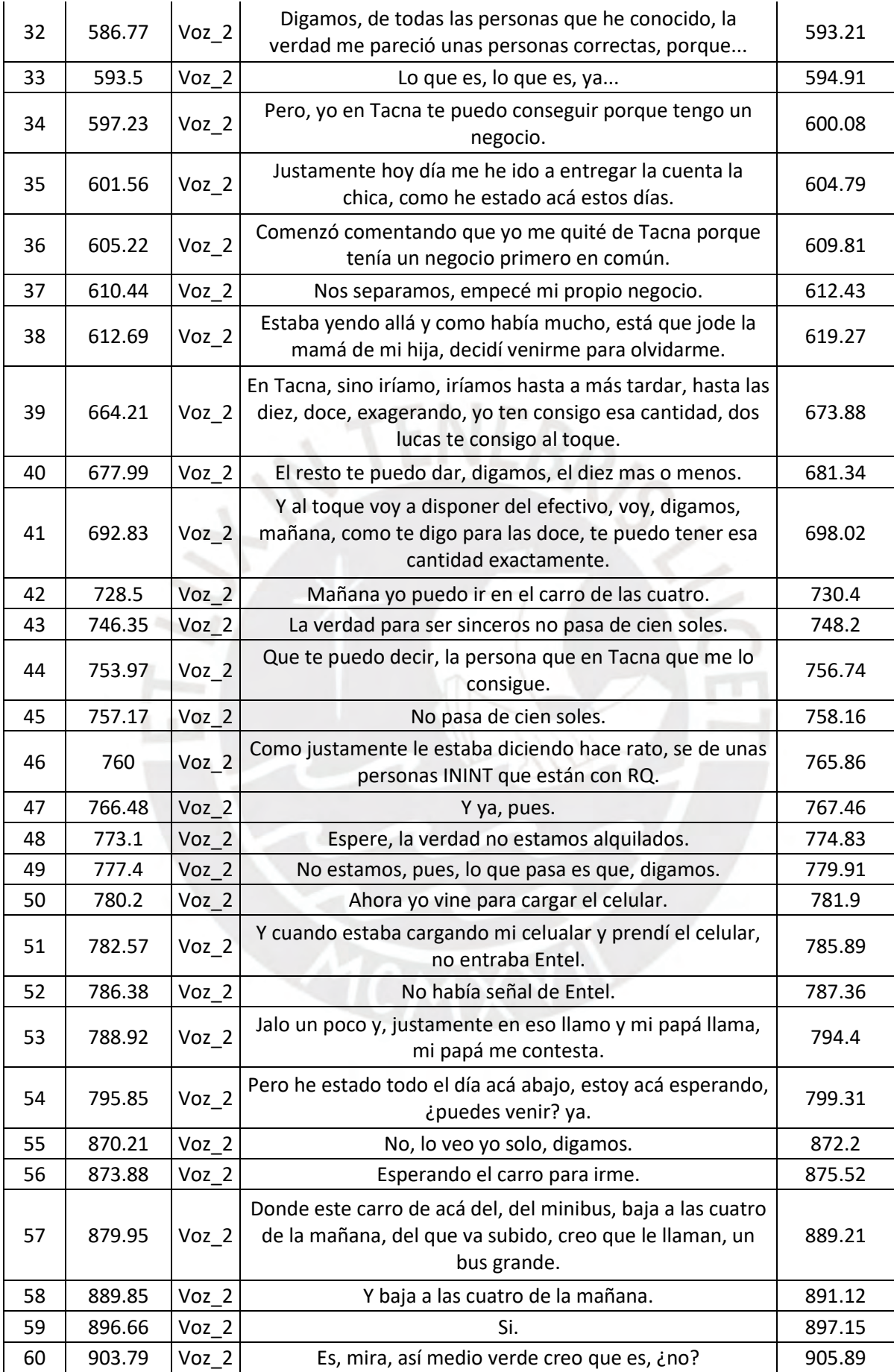
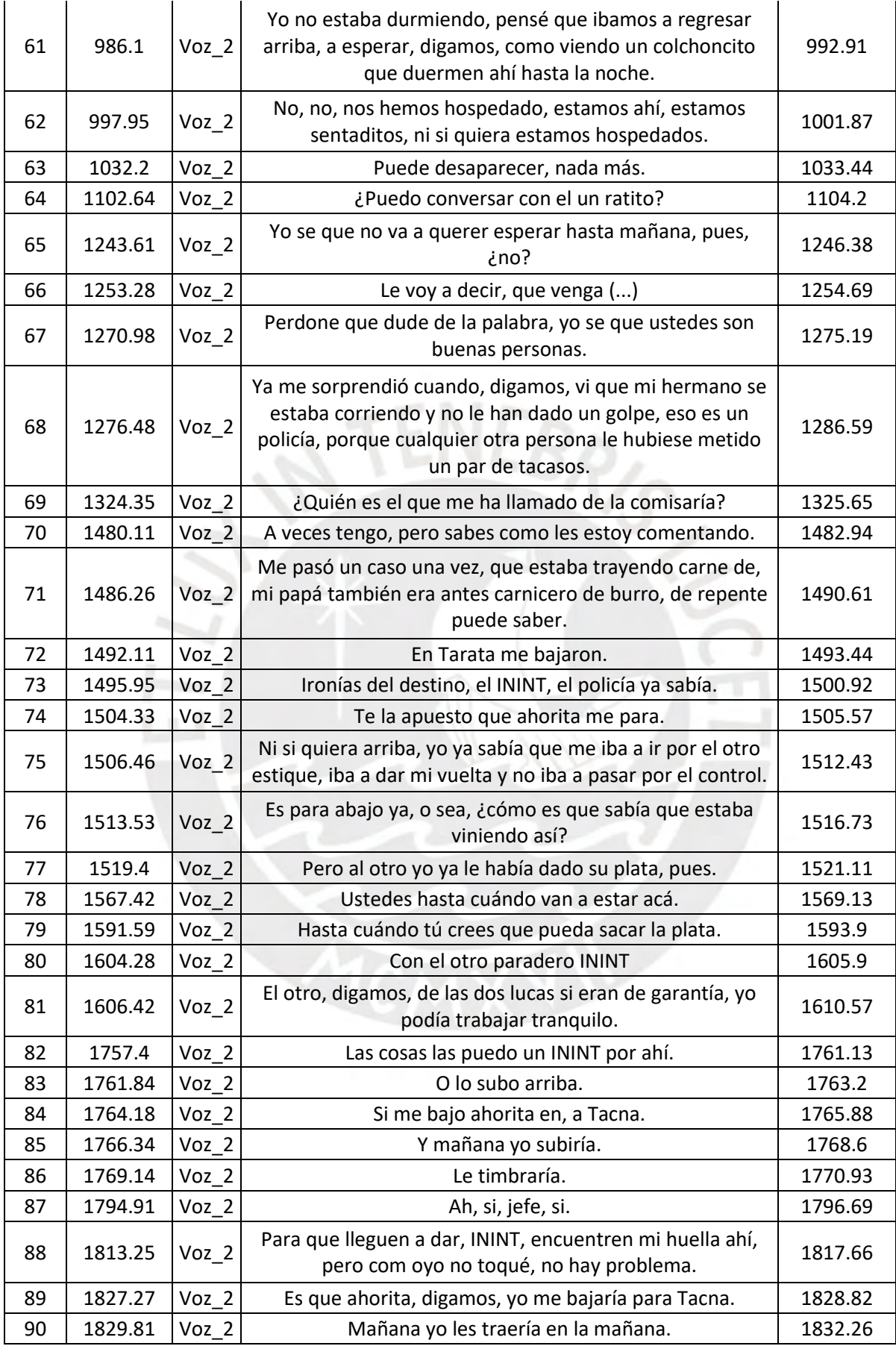

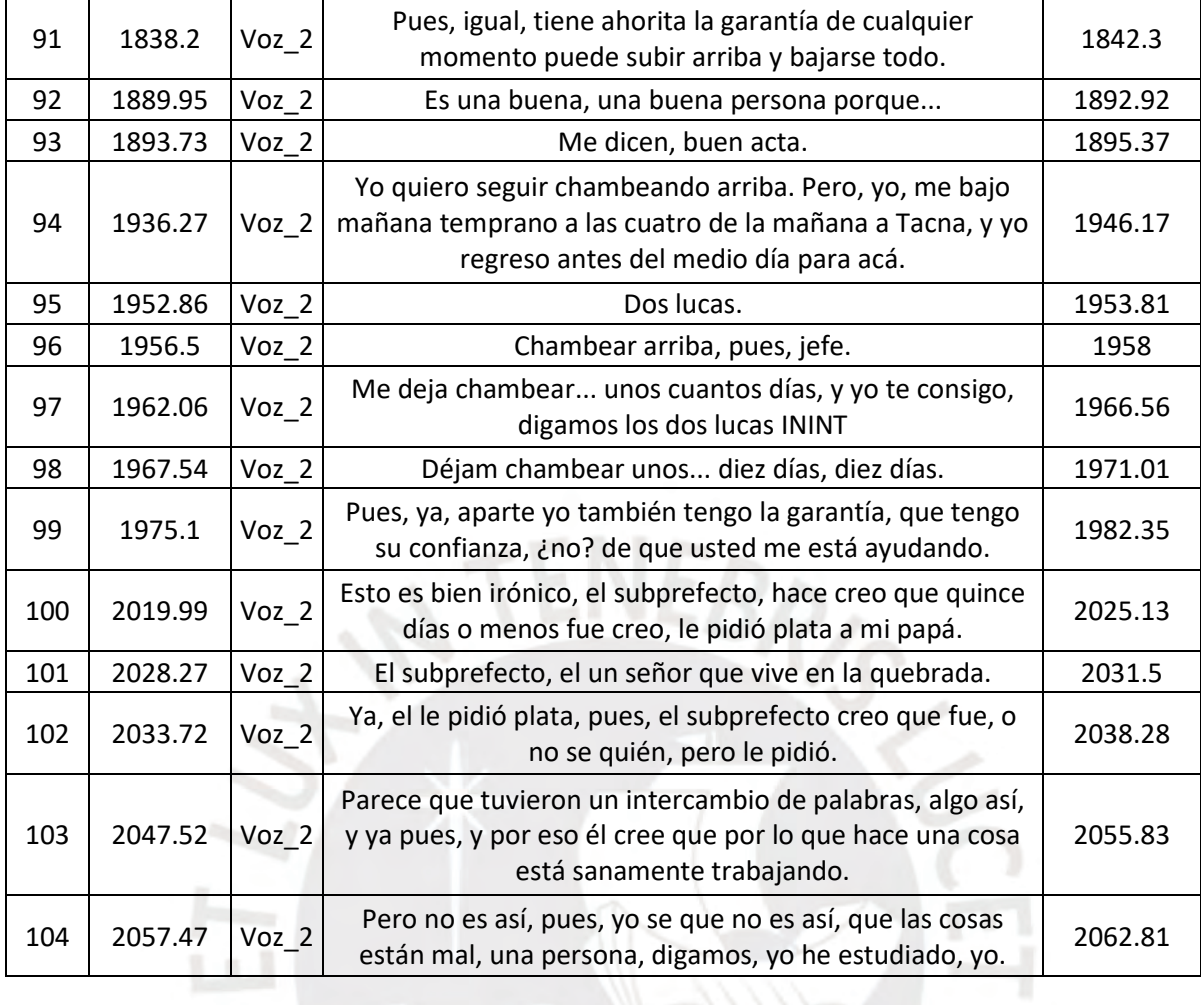

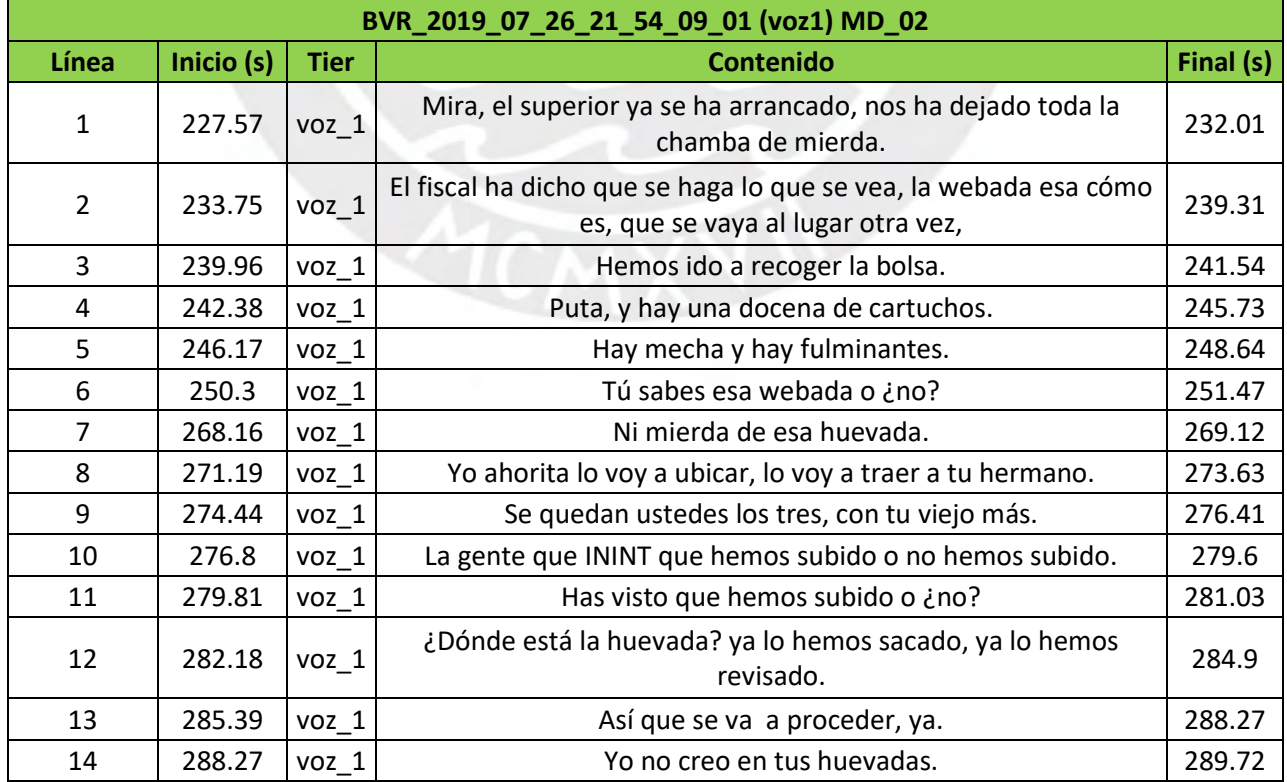

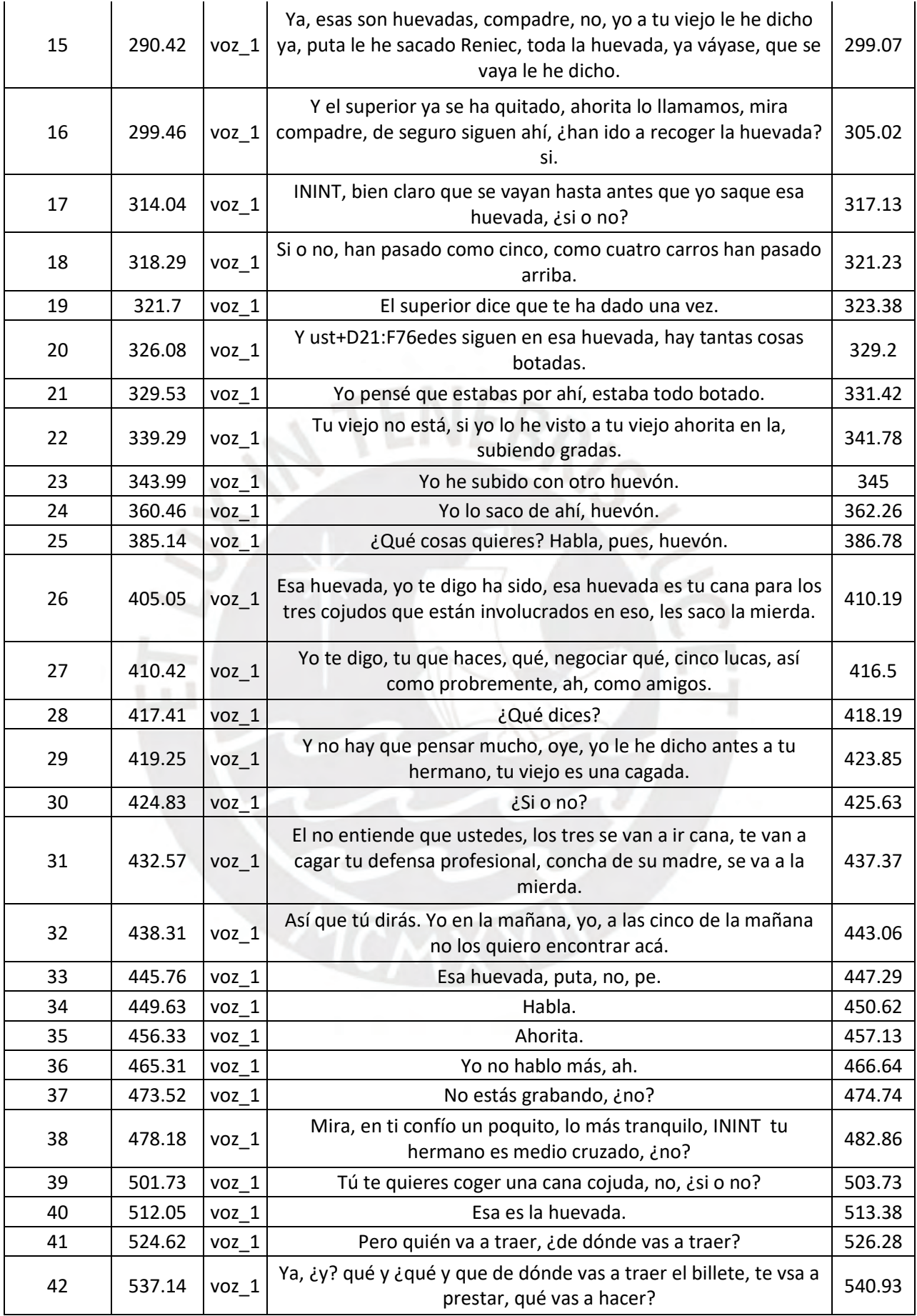

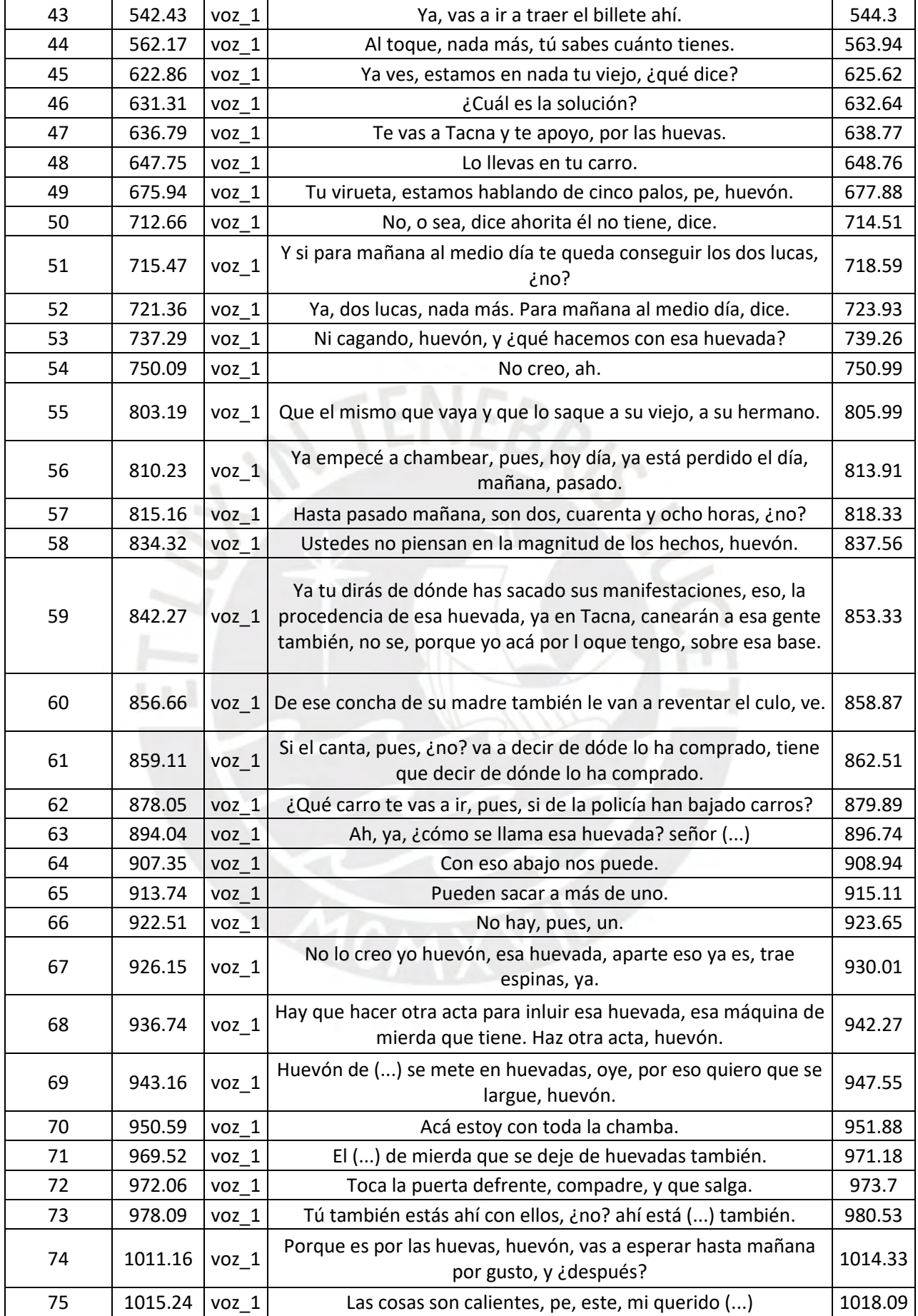

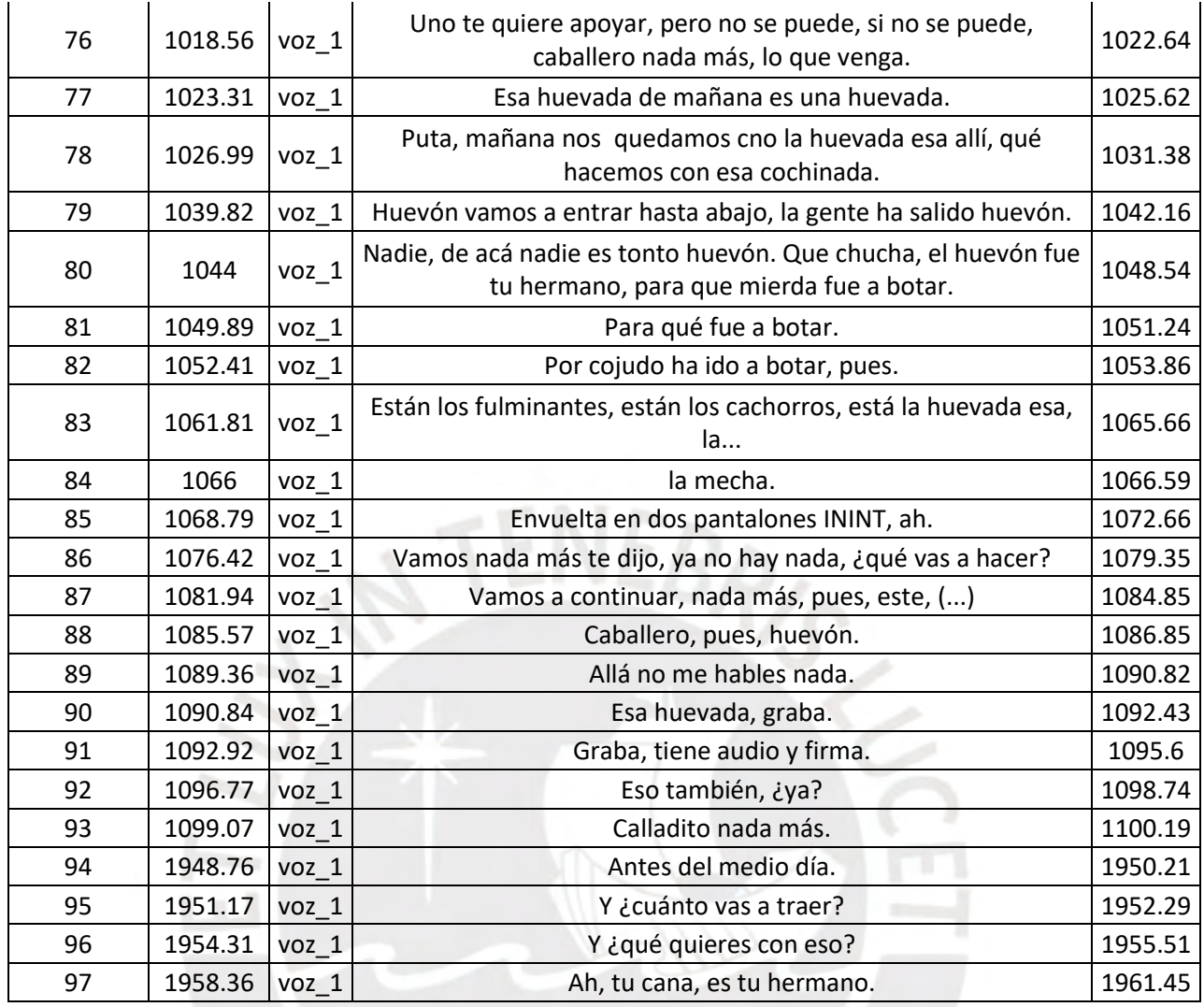

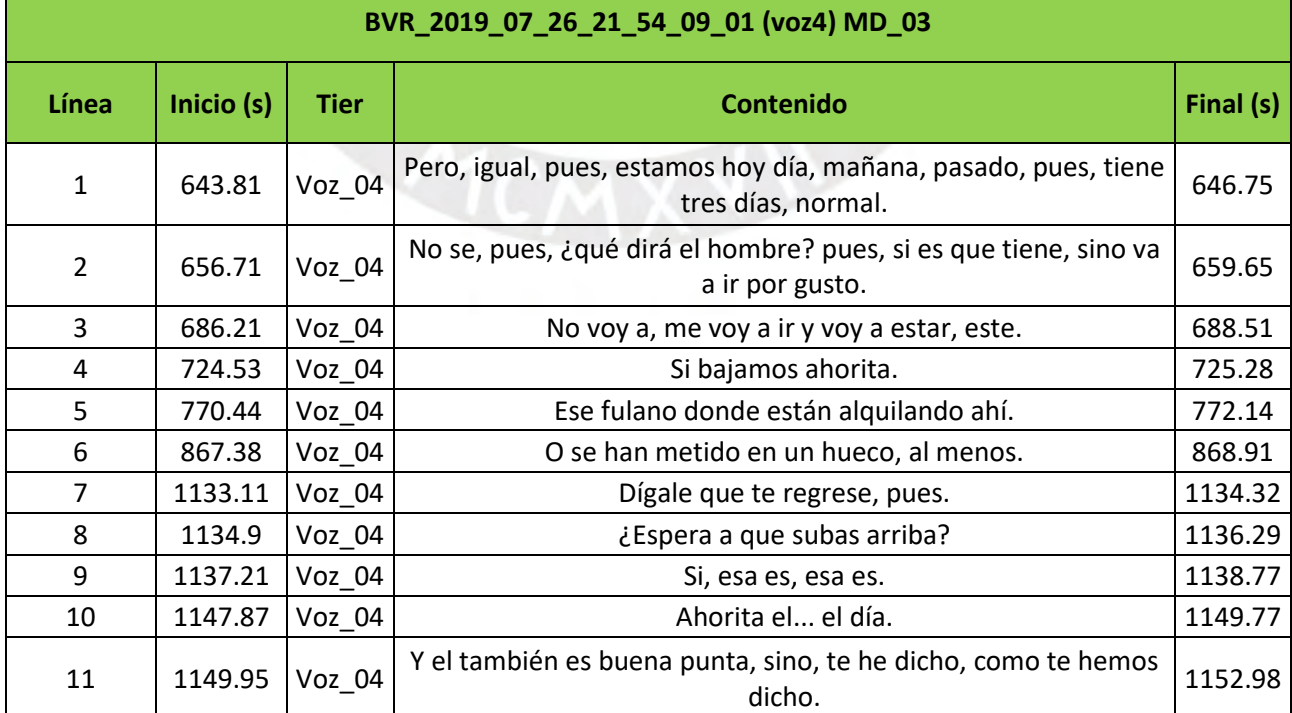

T

t

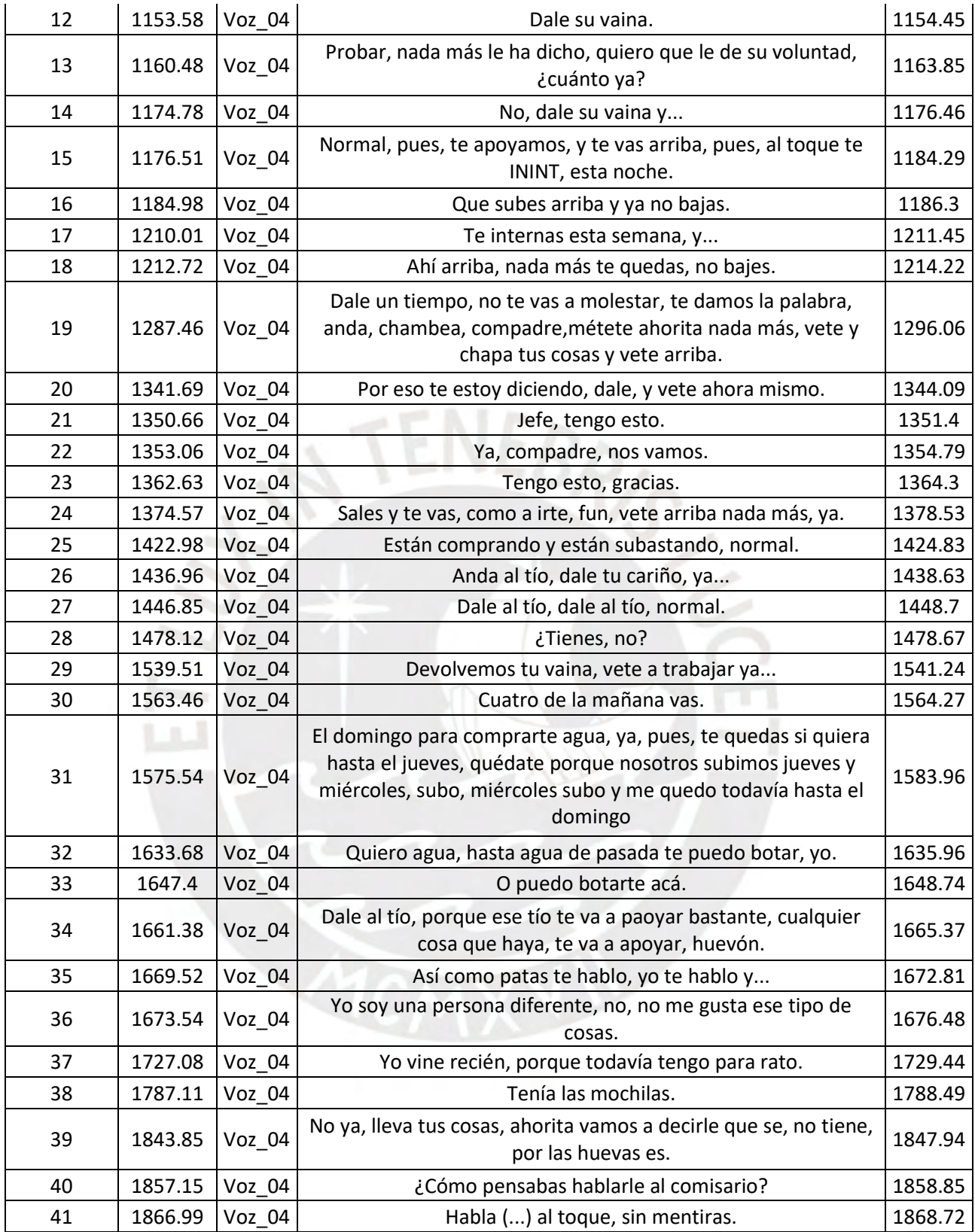

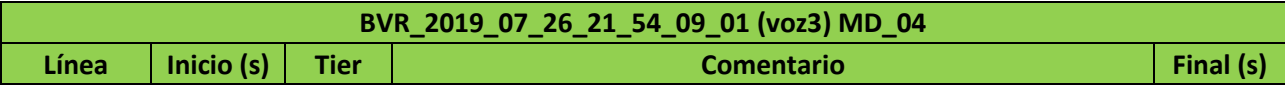

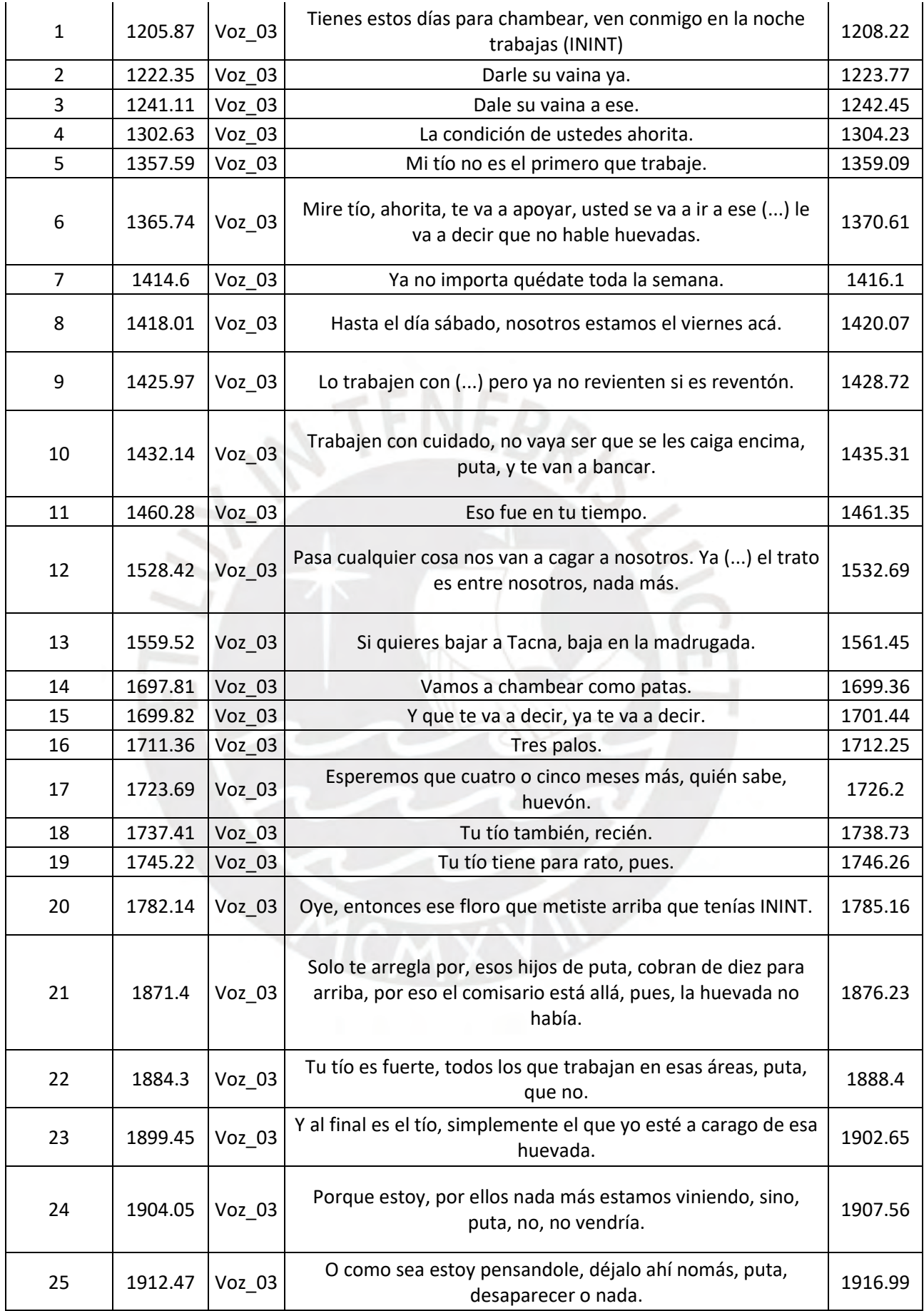

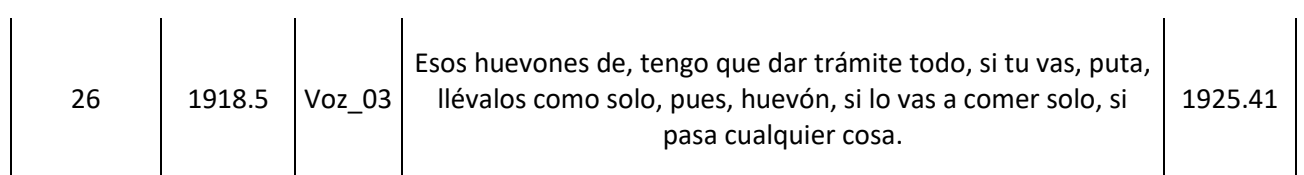

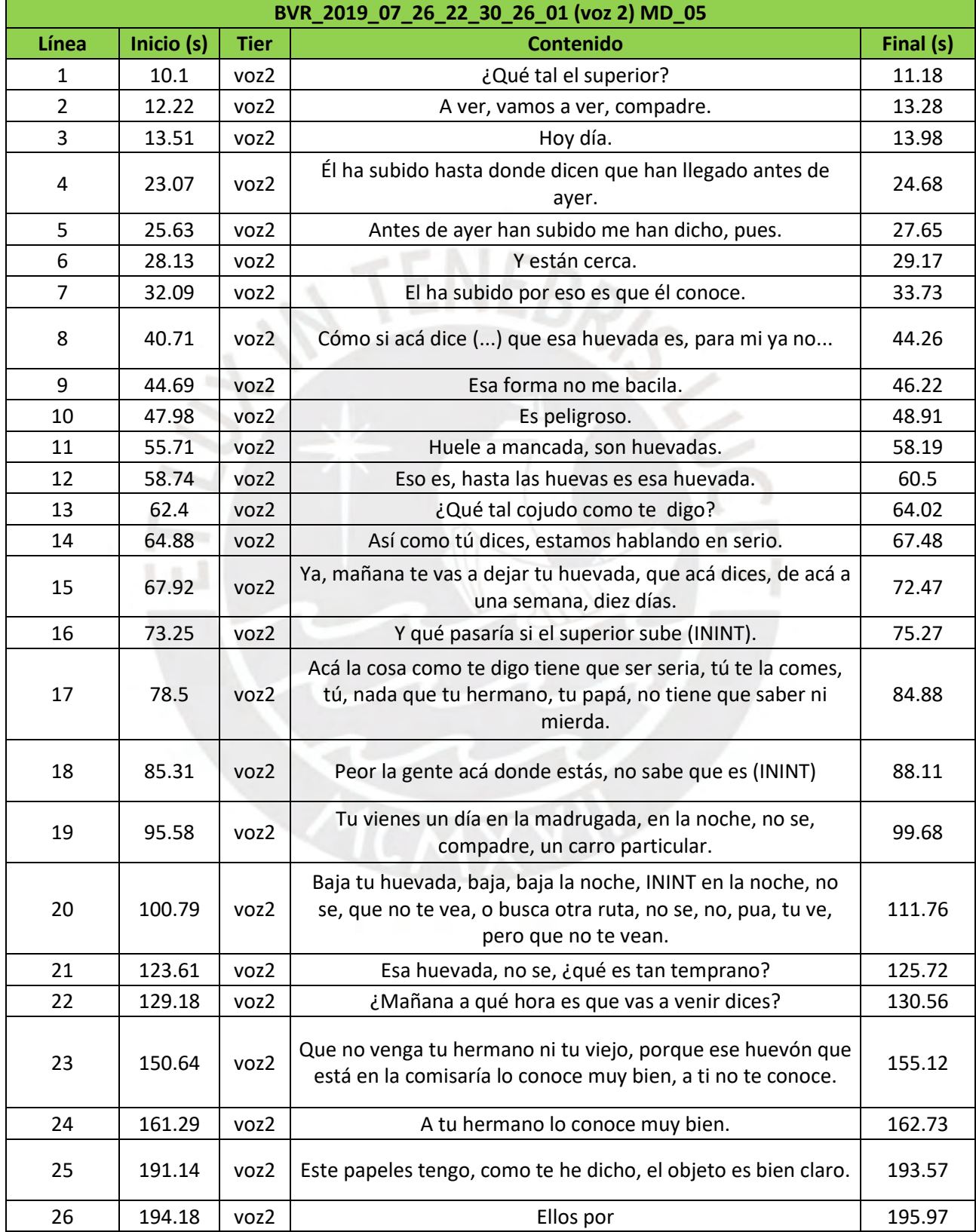

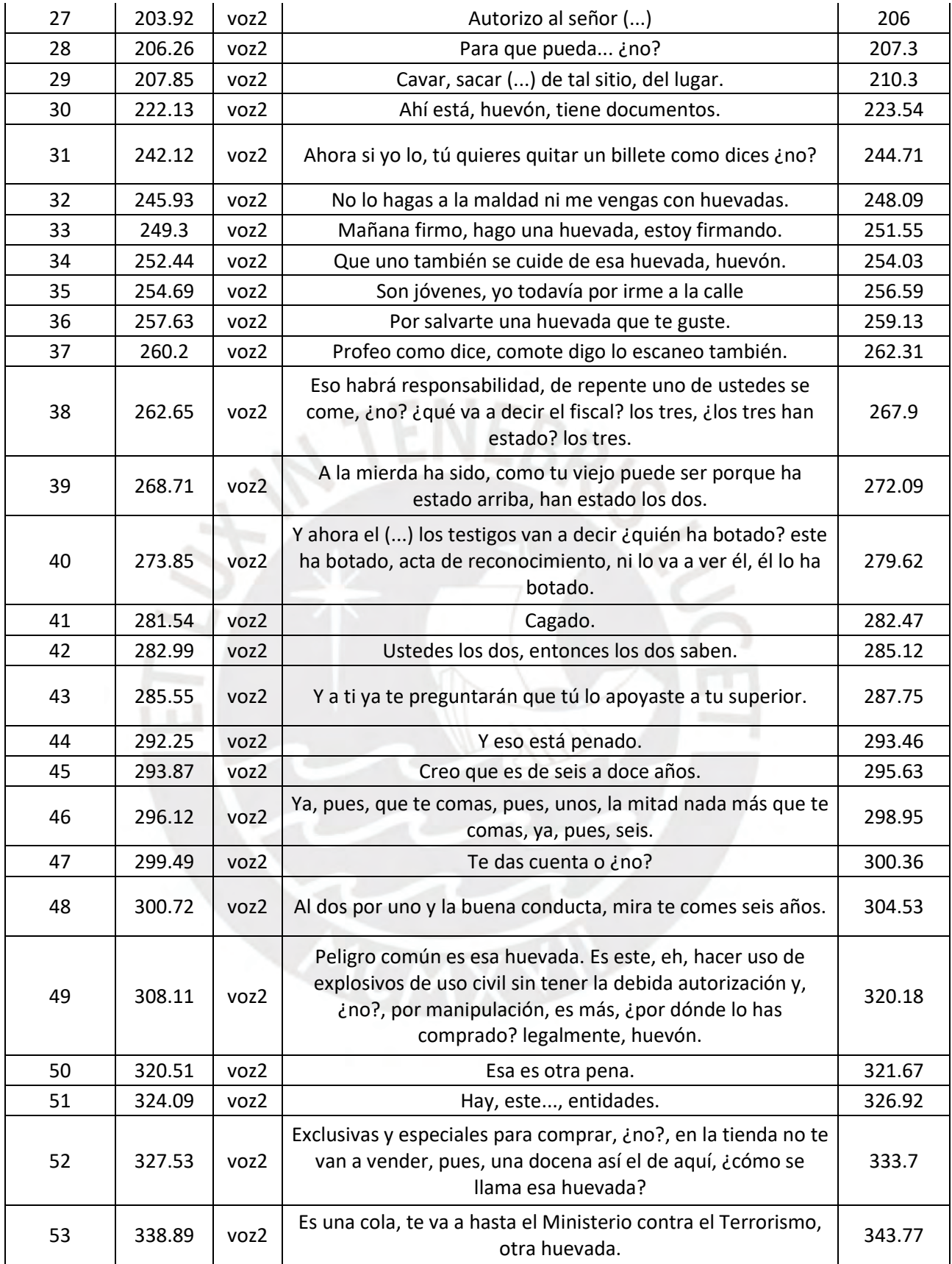

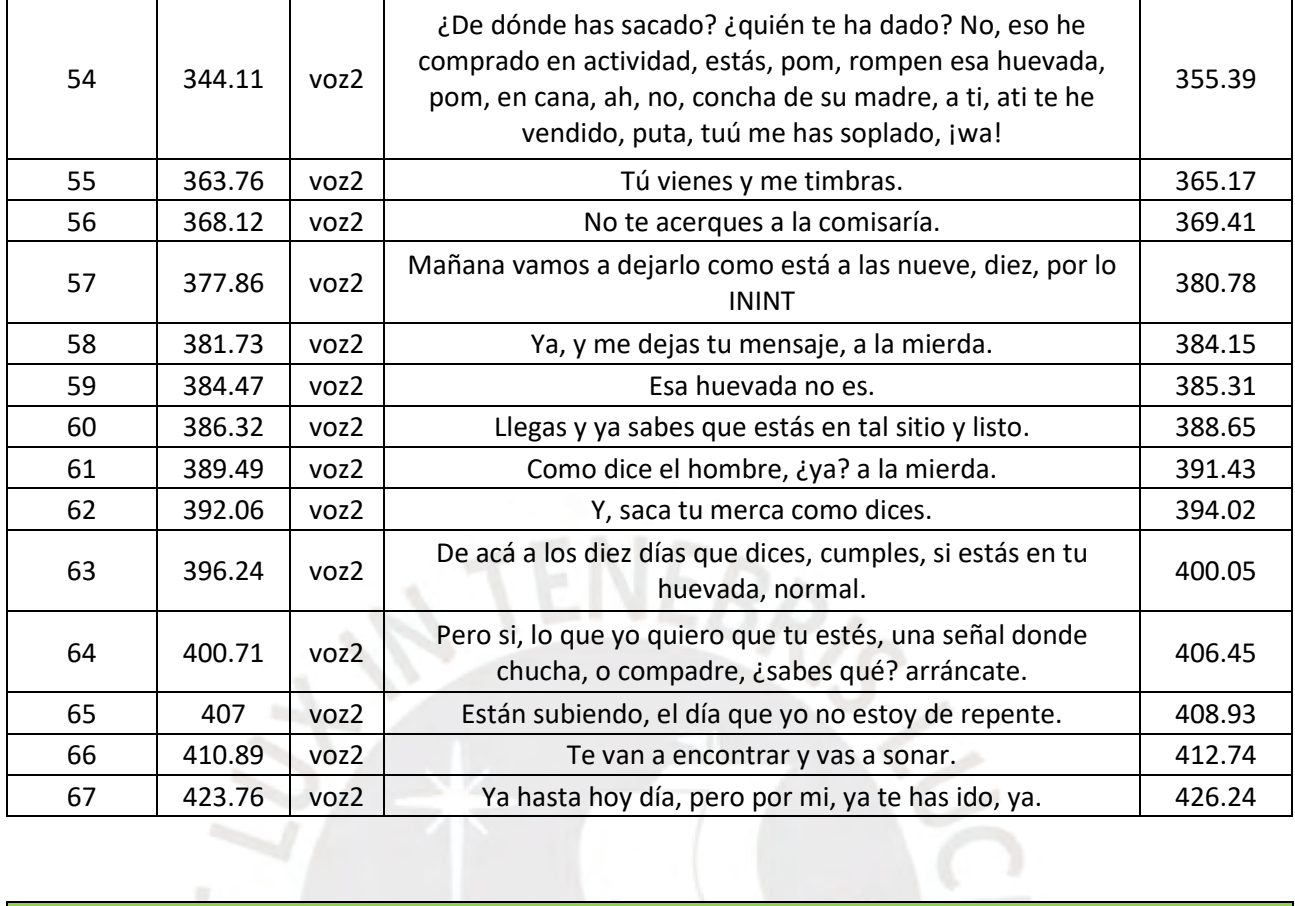

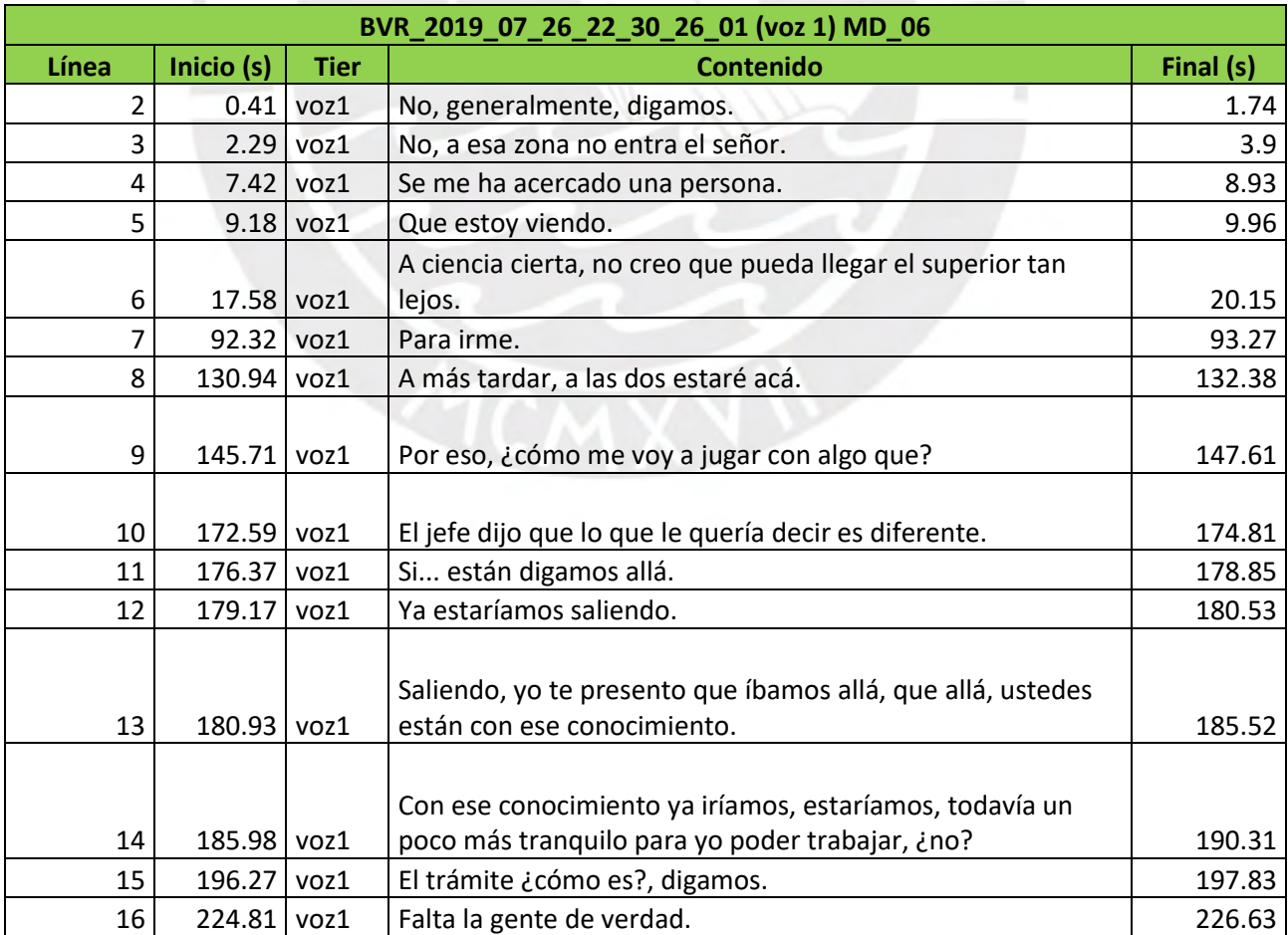

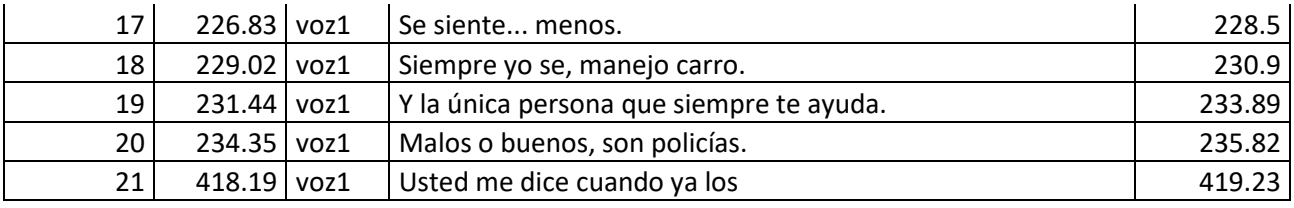

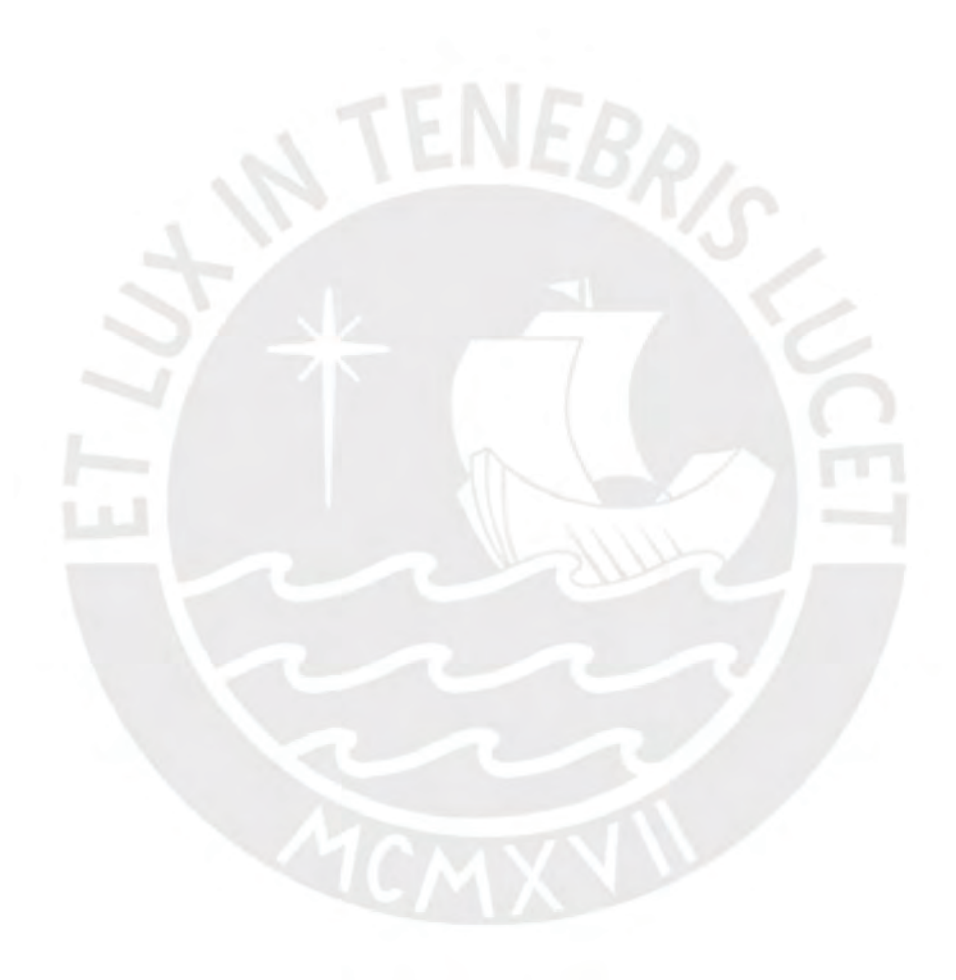

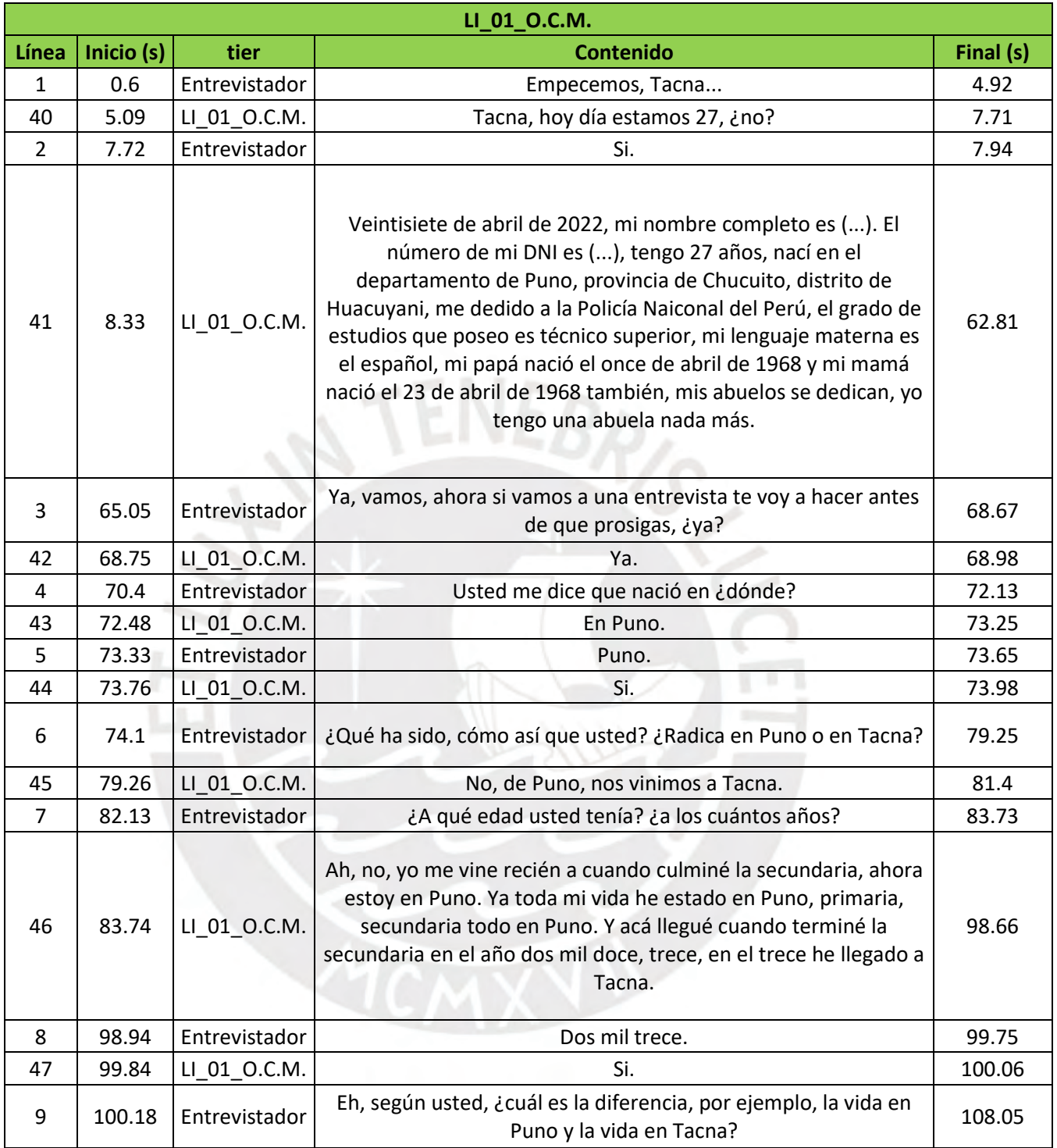

## **Anexo 08: Transcripción de las muestras indubitadas**

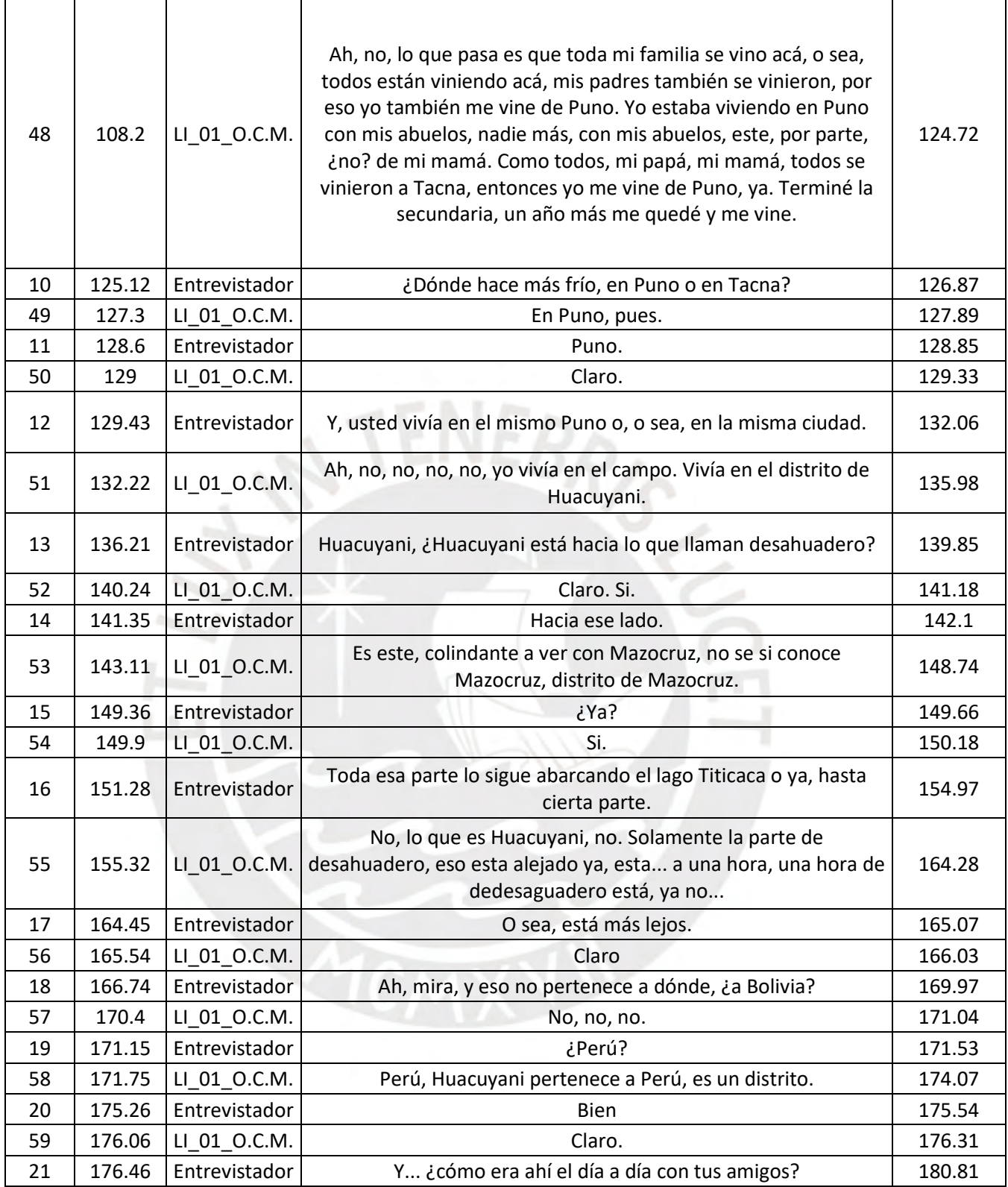

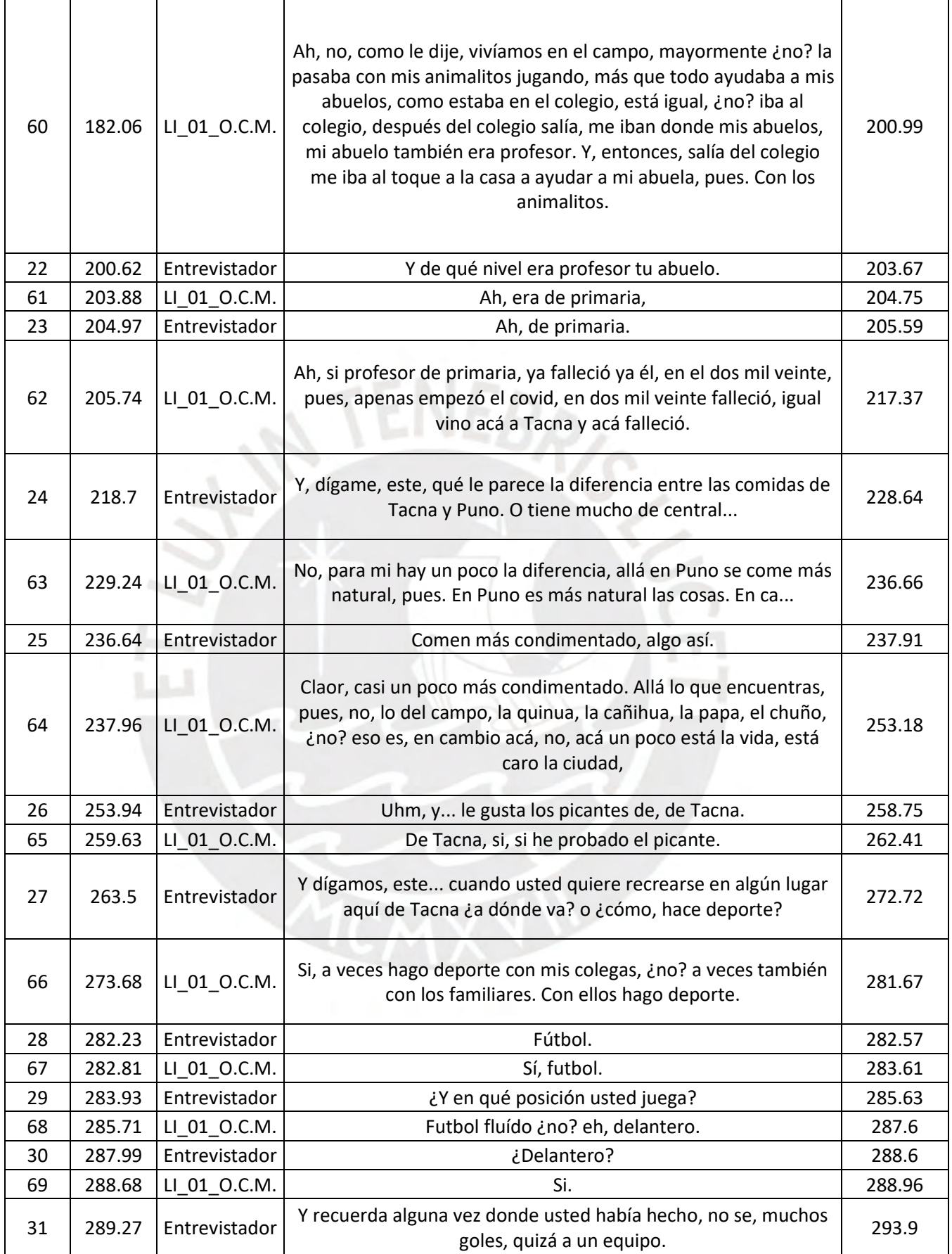

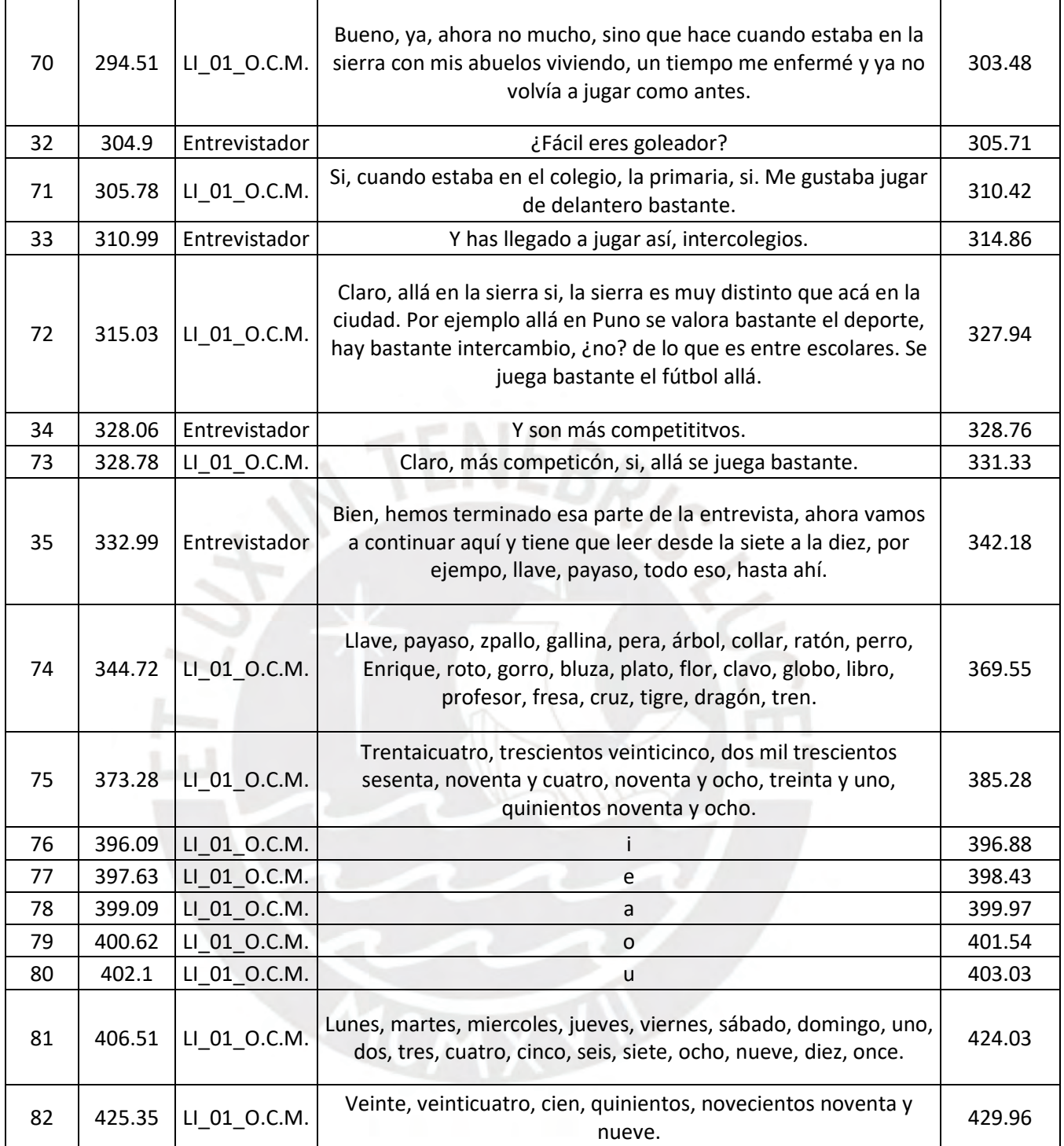

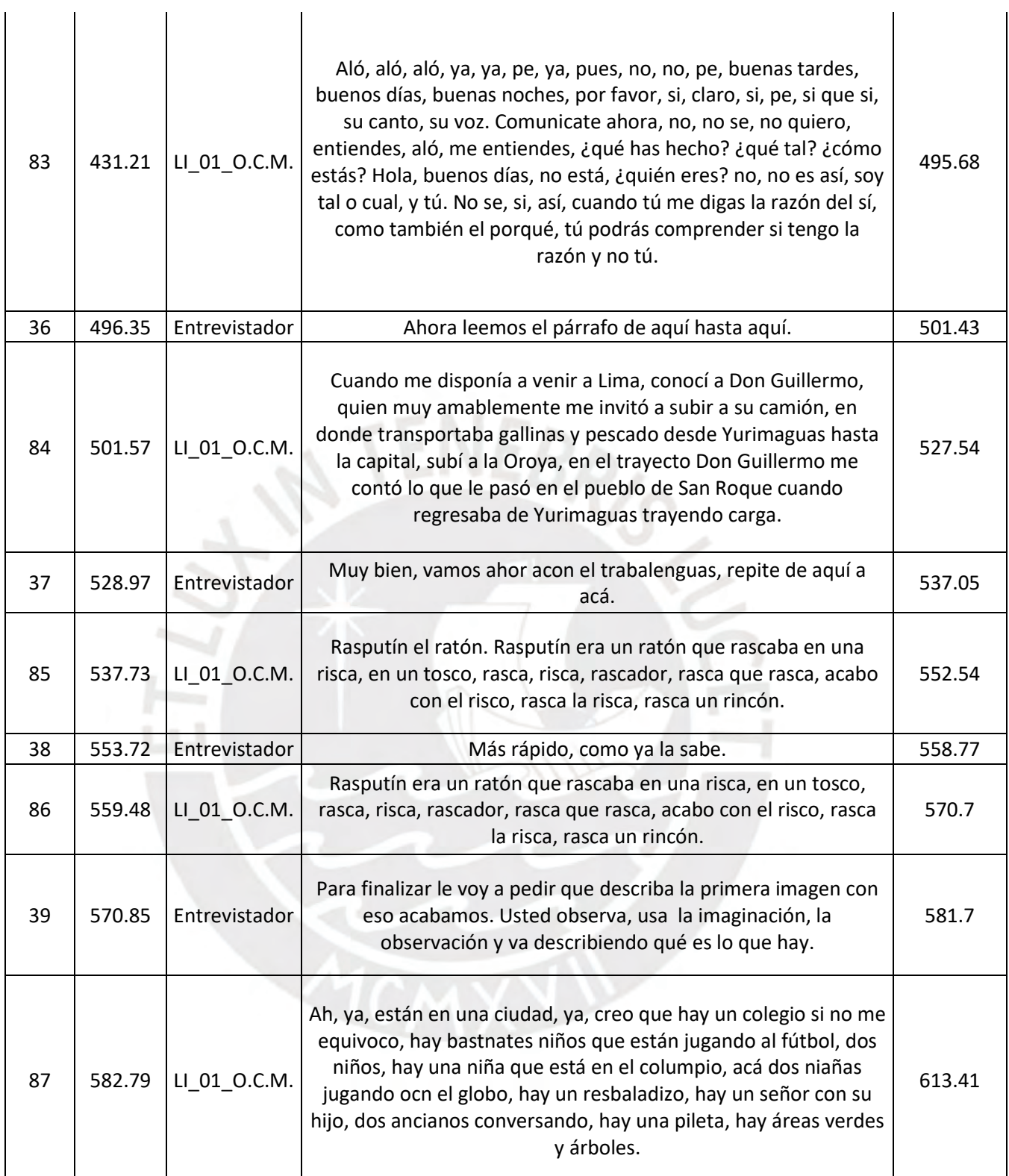

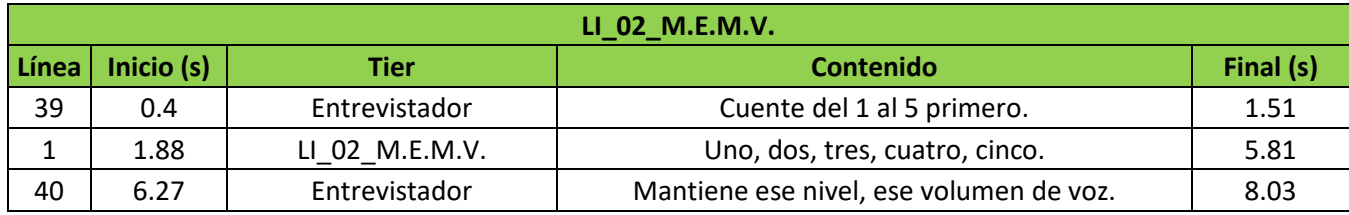

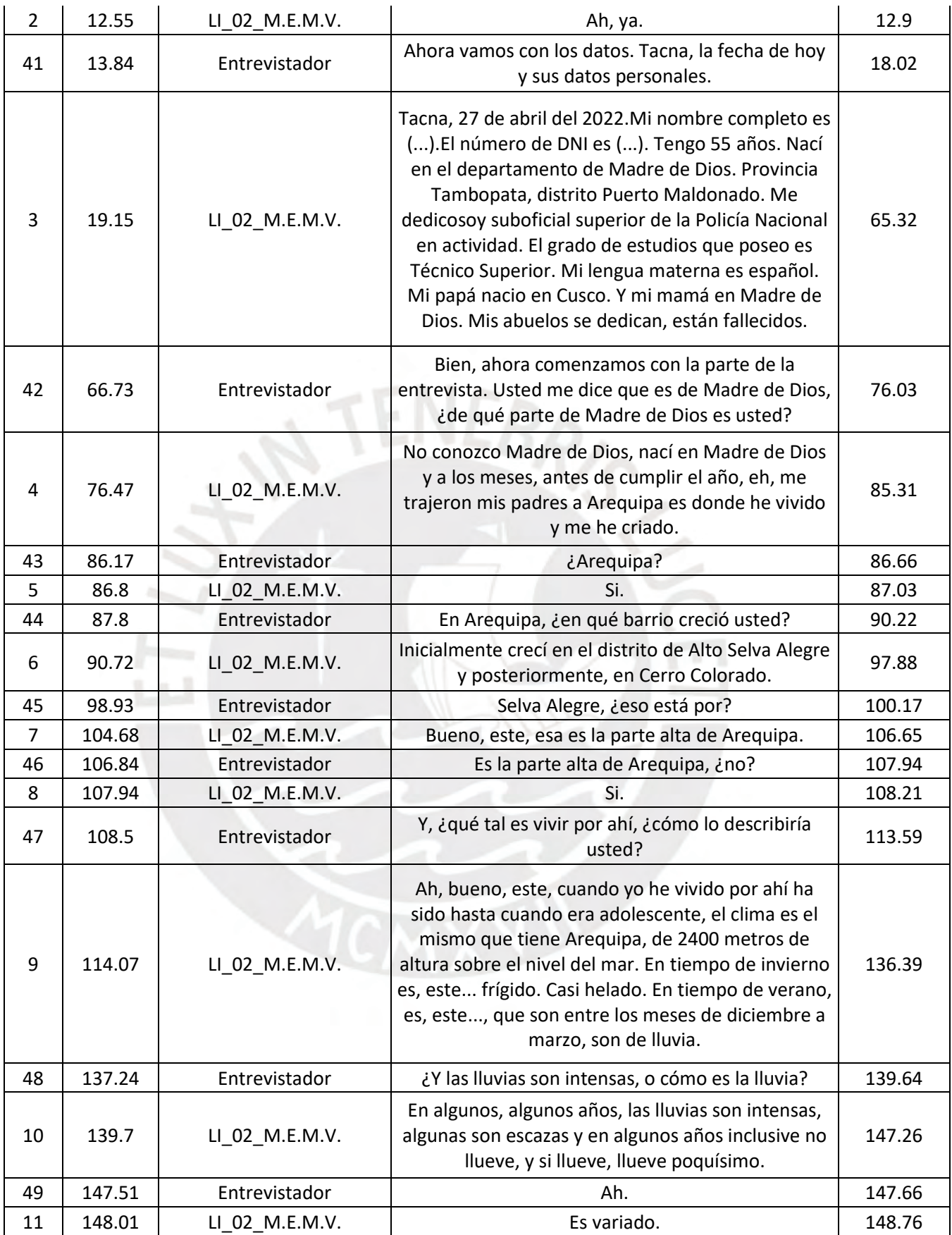

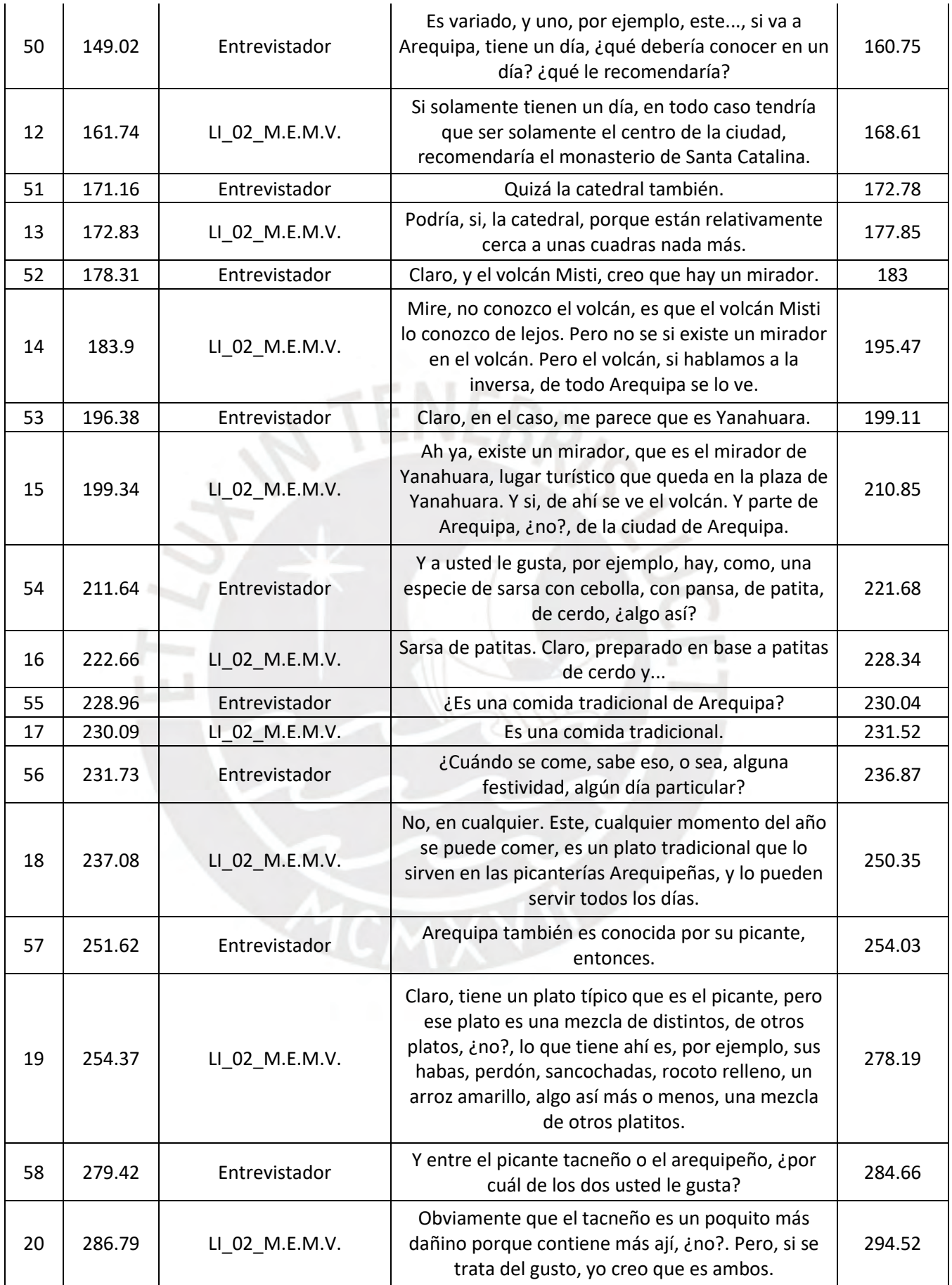

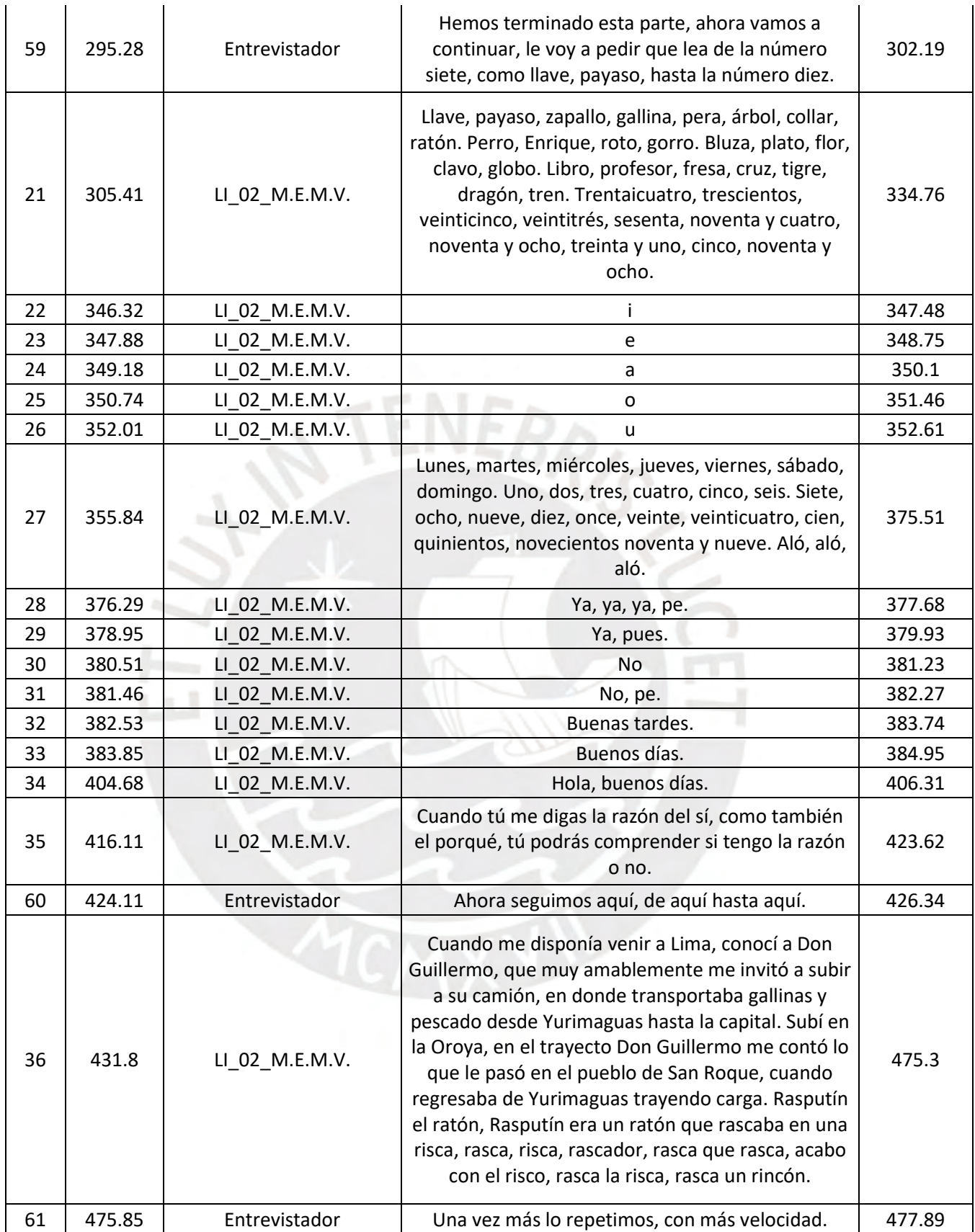

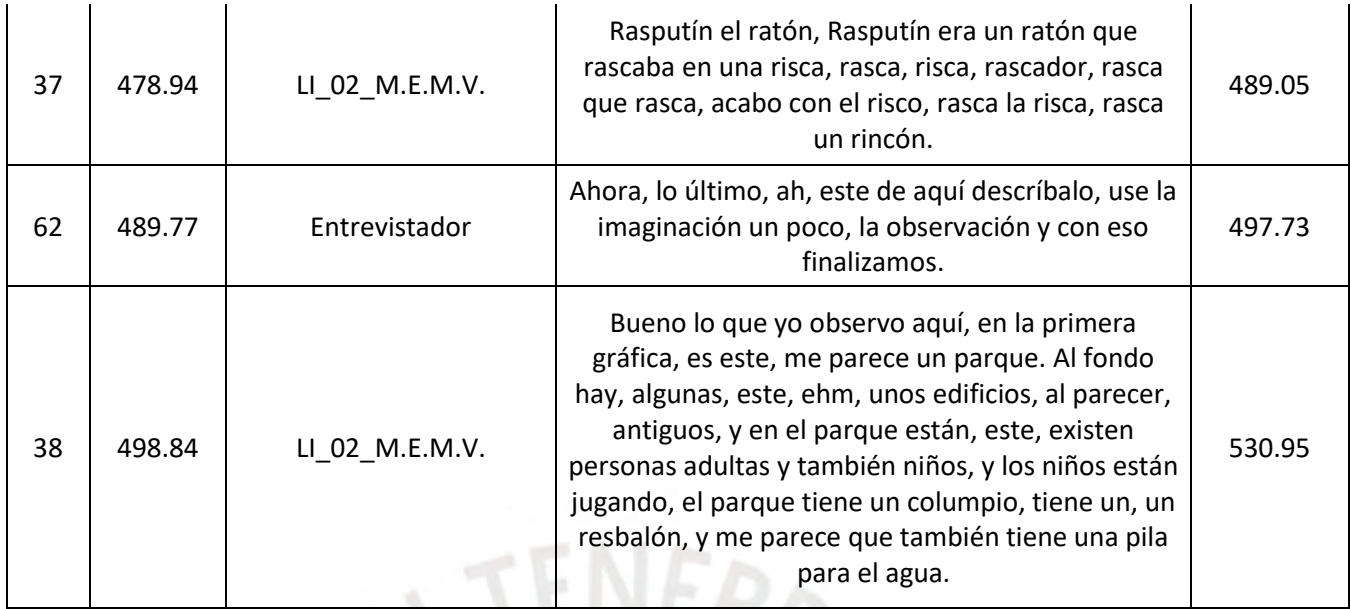

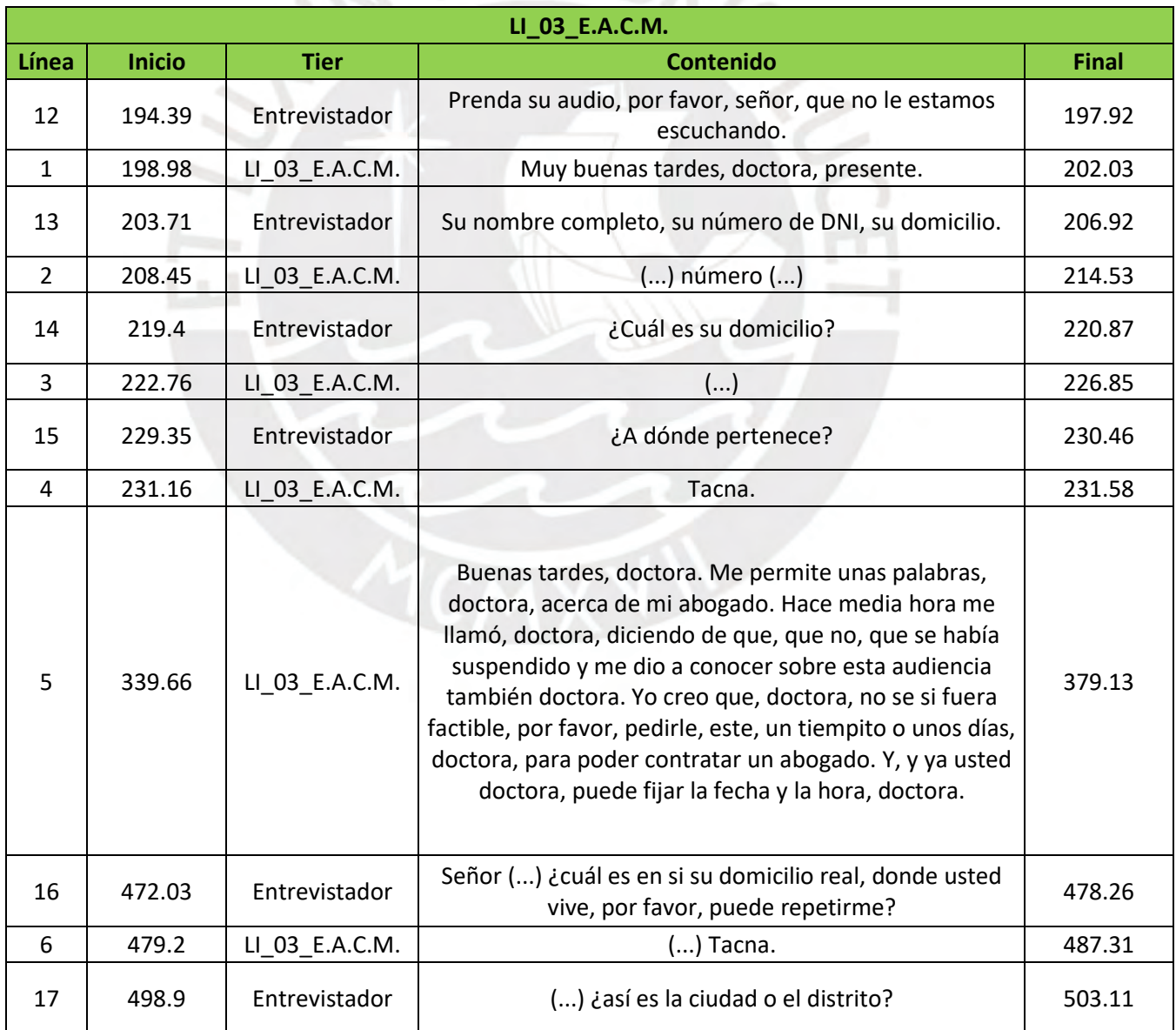

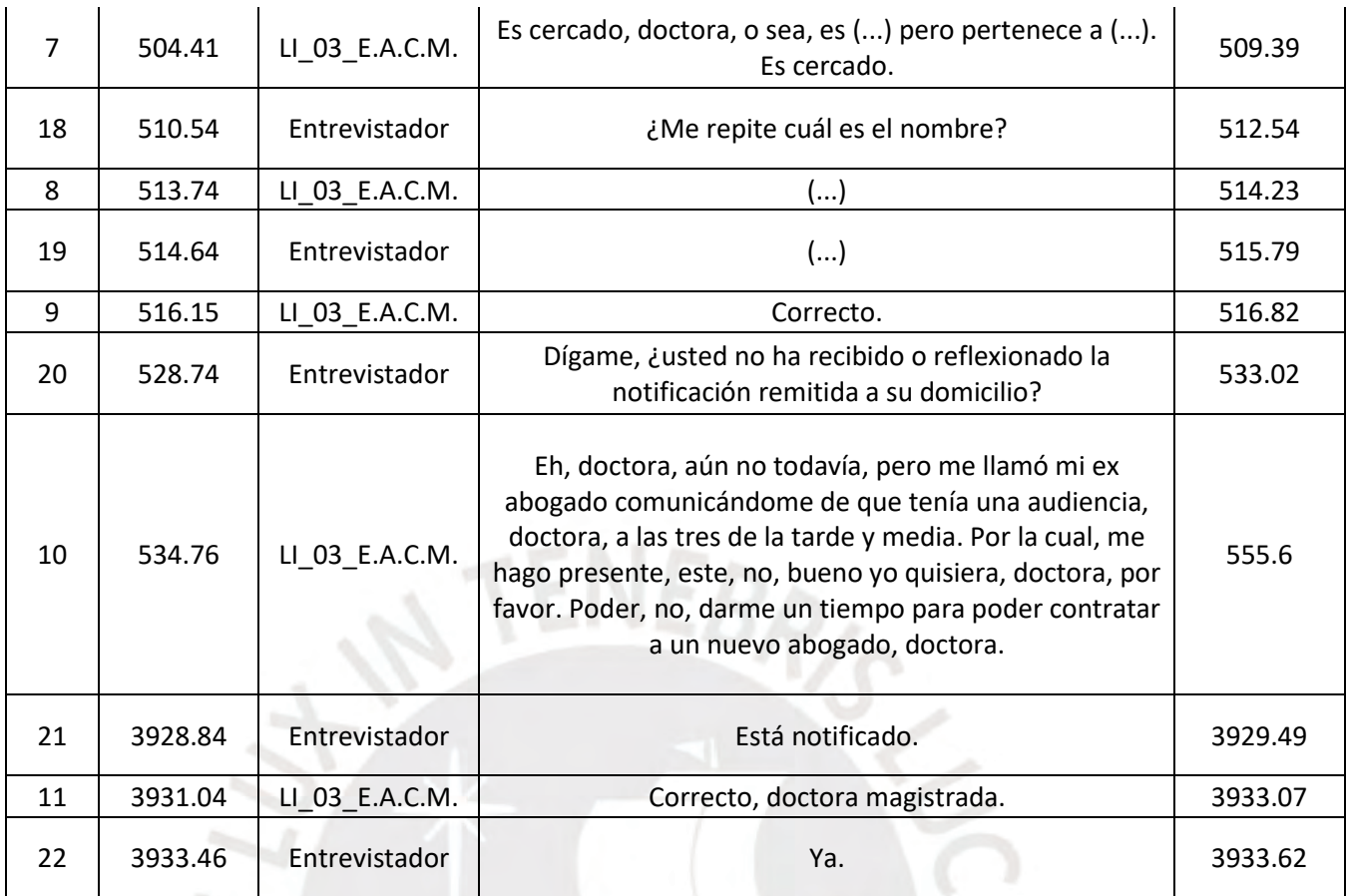

**A**